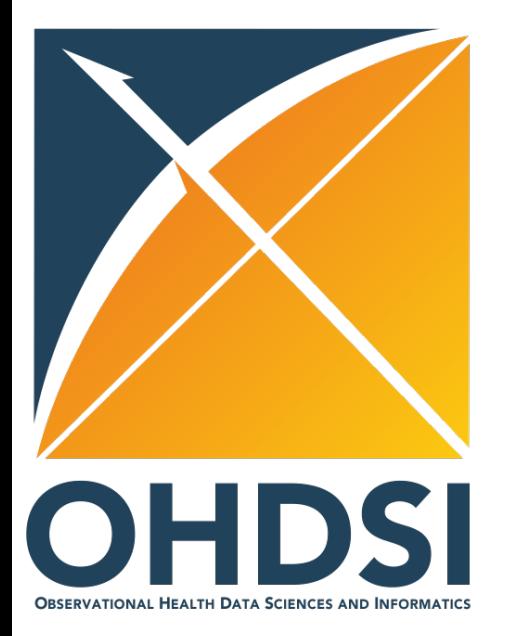

# OHDSI Tutorial: Patient-level predictive modelling in observational healthcare data

Faculty:

Peter Rijnbeek (Erasmus MC)

Jenna Reps (Janssen Research and Development)

Joel Swerdel (Janssen Research and Development)

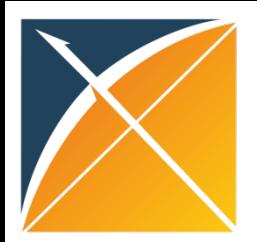

### Today's Agenda

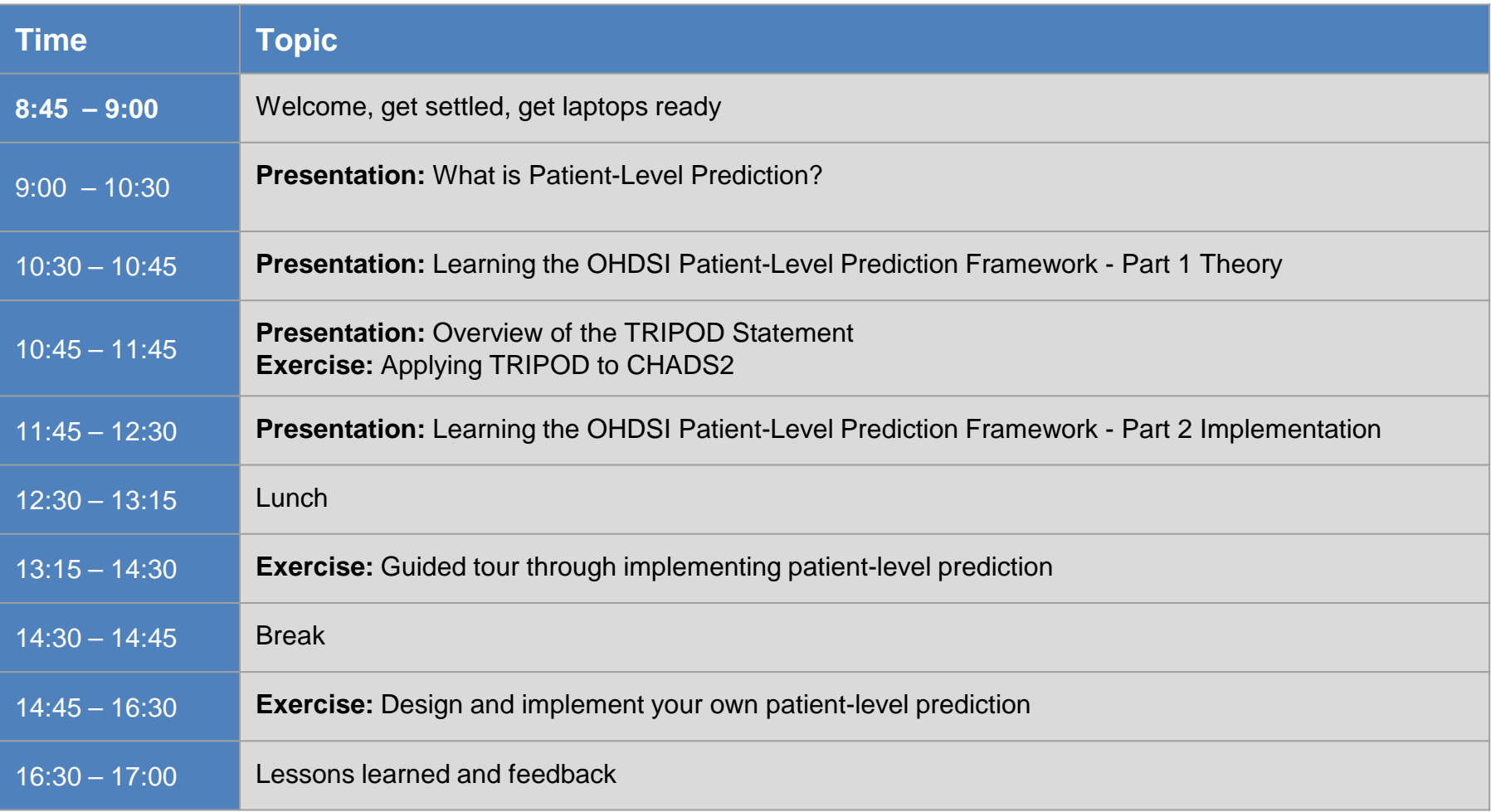

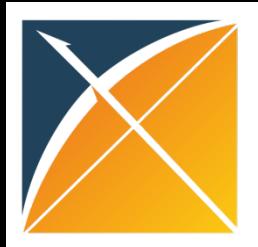

#### OHDSI's Mission

To improve health, by empowering a community to collaboratively generate the evidence that promotes better health decisions and better care.

Hripcsak G, et al. (2015) Observational Health Data Sciences and Informatics (OHDSI): Opportunities for observational researchers. Stud Health Technol Inform 216:574–578.

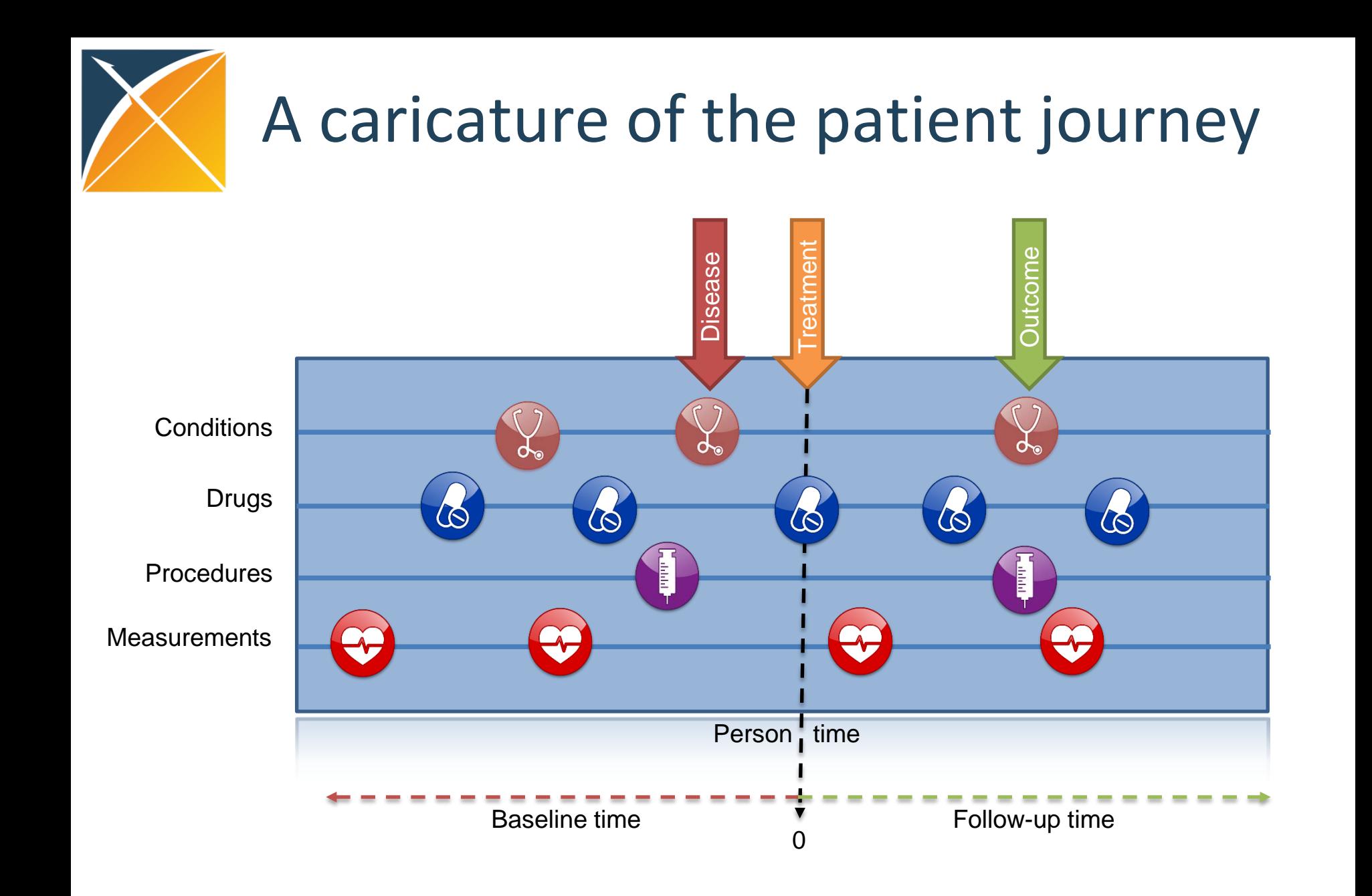

#### Each observational database is just an (incomplete) compilation of patient journeys

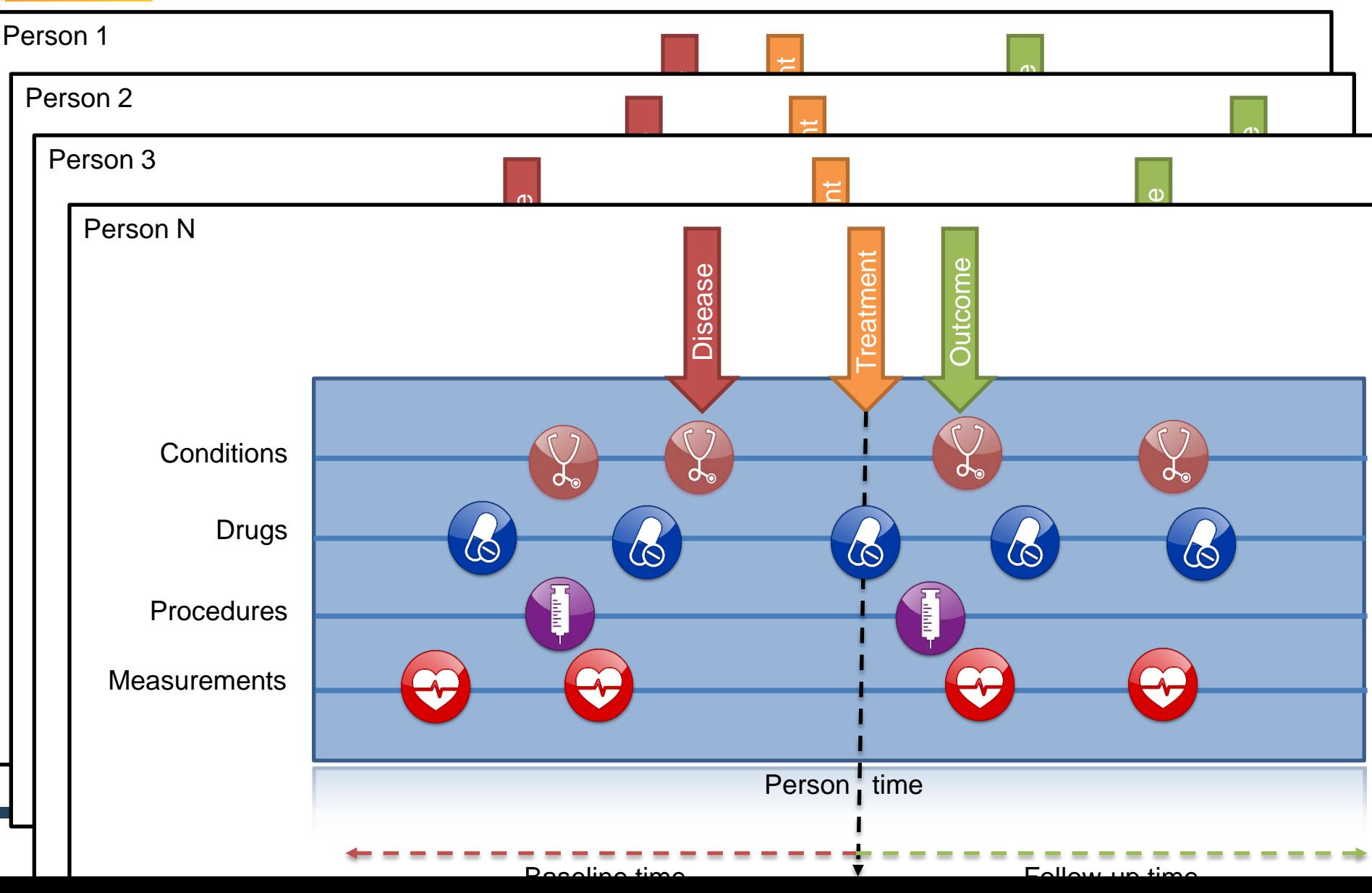

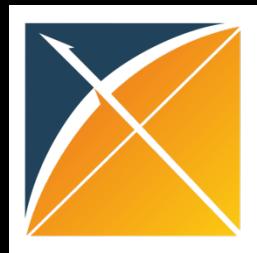

#### Questions asked across the patient journey

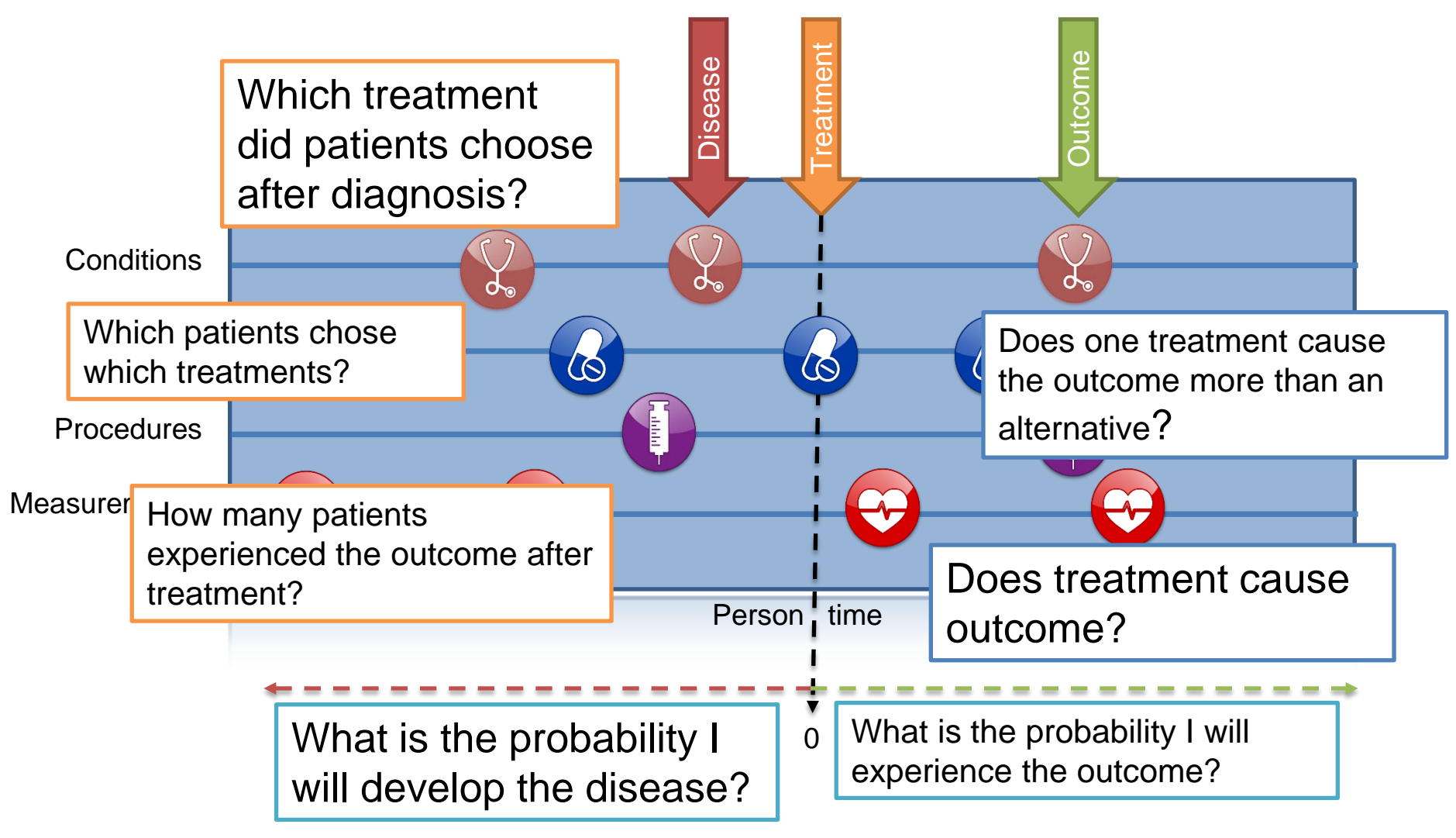

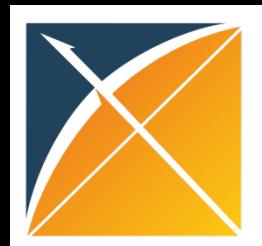

#### Complementary evidence to inform the patient journey

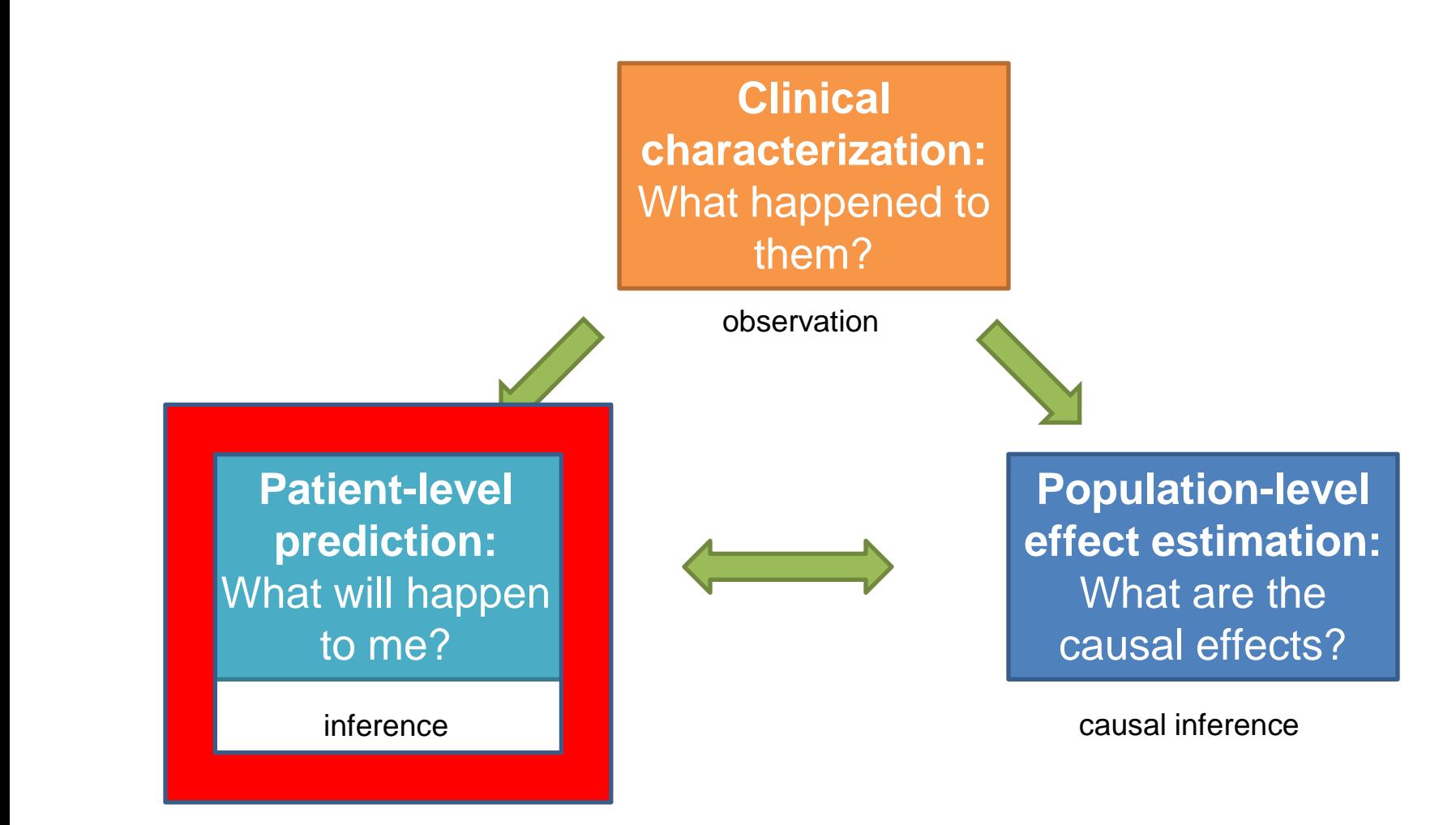

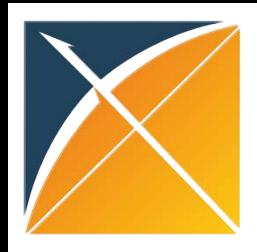

#### What is OHDSI's strategy to deliver reliable evidence?

#### **Methodological research**

- Develop new approaches to observational dataanalysis
- Evaluate the performance of new and existingmethods
- Establish empirically-based scientific best practices
- **Open-source analytics development**
	- Design tools for data transformation andstandardization
	- Implement statistical methods for large-scale analytics
	- Build interactive visualization for evidence exploration

#### • **Clinical evidence generation**

- Identify clinically-relevant questions that require real-worldevidence
- Execute research studies by applying scientific best practices through open-source tools across the OHDSI international data network
- Promote open-science strategies for transparent study designand evidence dissemination

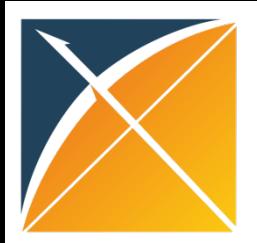

### Today's Agenda

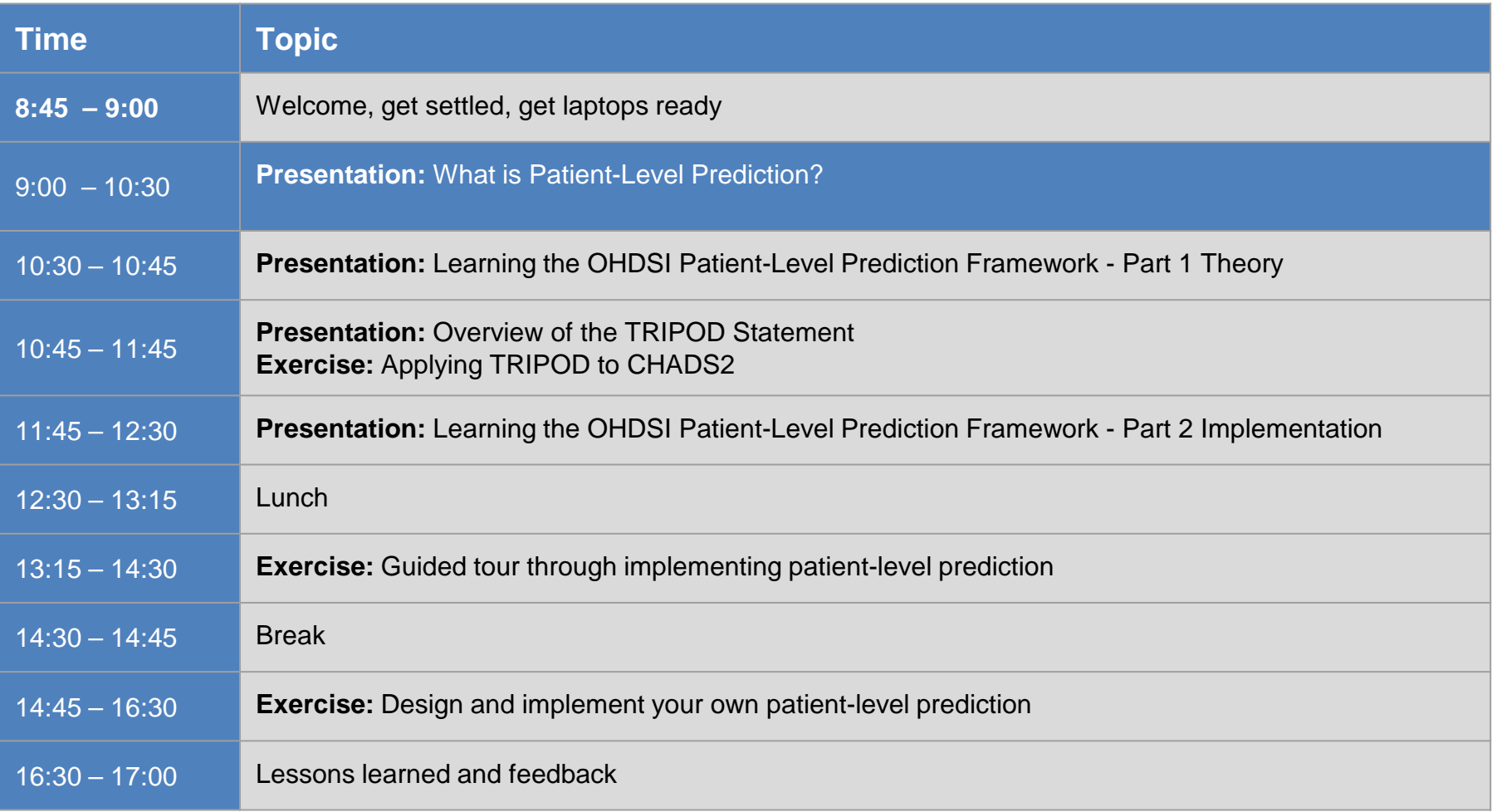

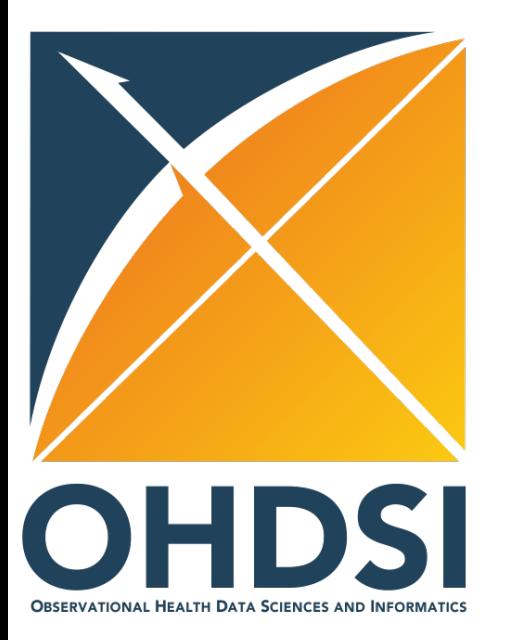

#### What is Patient-Level Prediction?

Peter Rijnbeek, PhD Erasmus MC

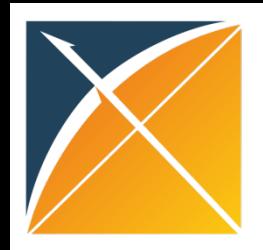

### Learning Objectives

Part 1: Learn what a patient-level prediction model is?

Part 2: Understand the patient-level prediction modelling process

Part 3: Gain insights from a proof-of-concept study in depression patients

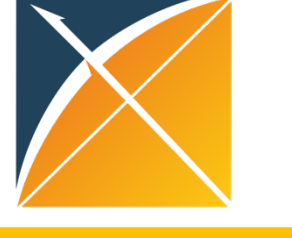

#### Clinicians are confronted with prediction questions on a daily basis. What options do they have?

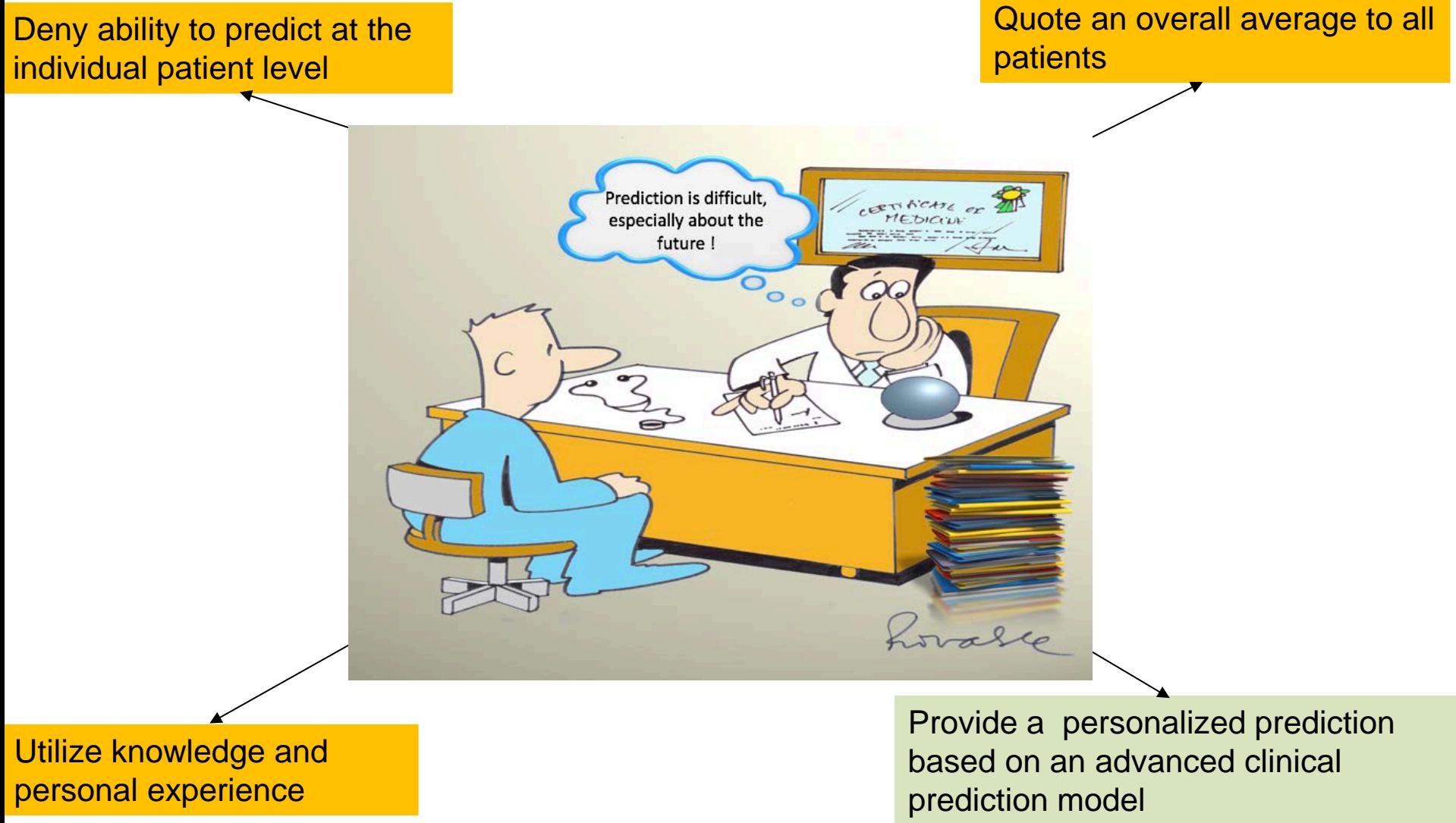

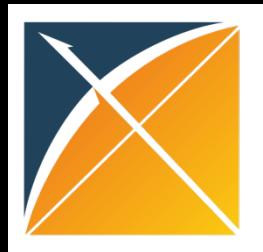

#### Problem definition

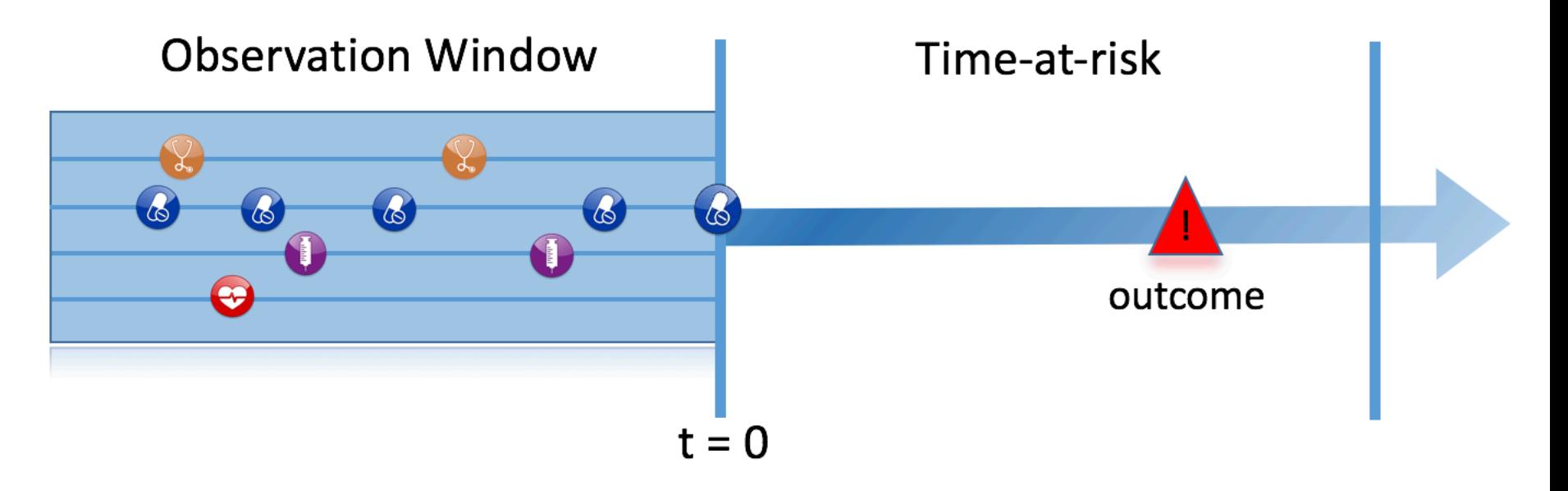

Among a target population (T), we aim to predict which patients at a defined moment in time (t=0) will experience some outcome (O) during a time-at-risk Prediction is done using only information about the patients in an observation window prior to that moment in time.

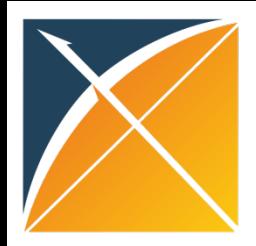

#### What are the key inputs to a patient-level prediction study?

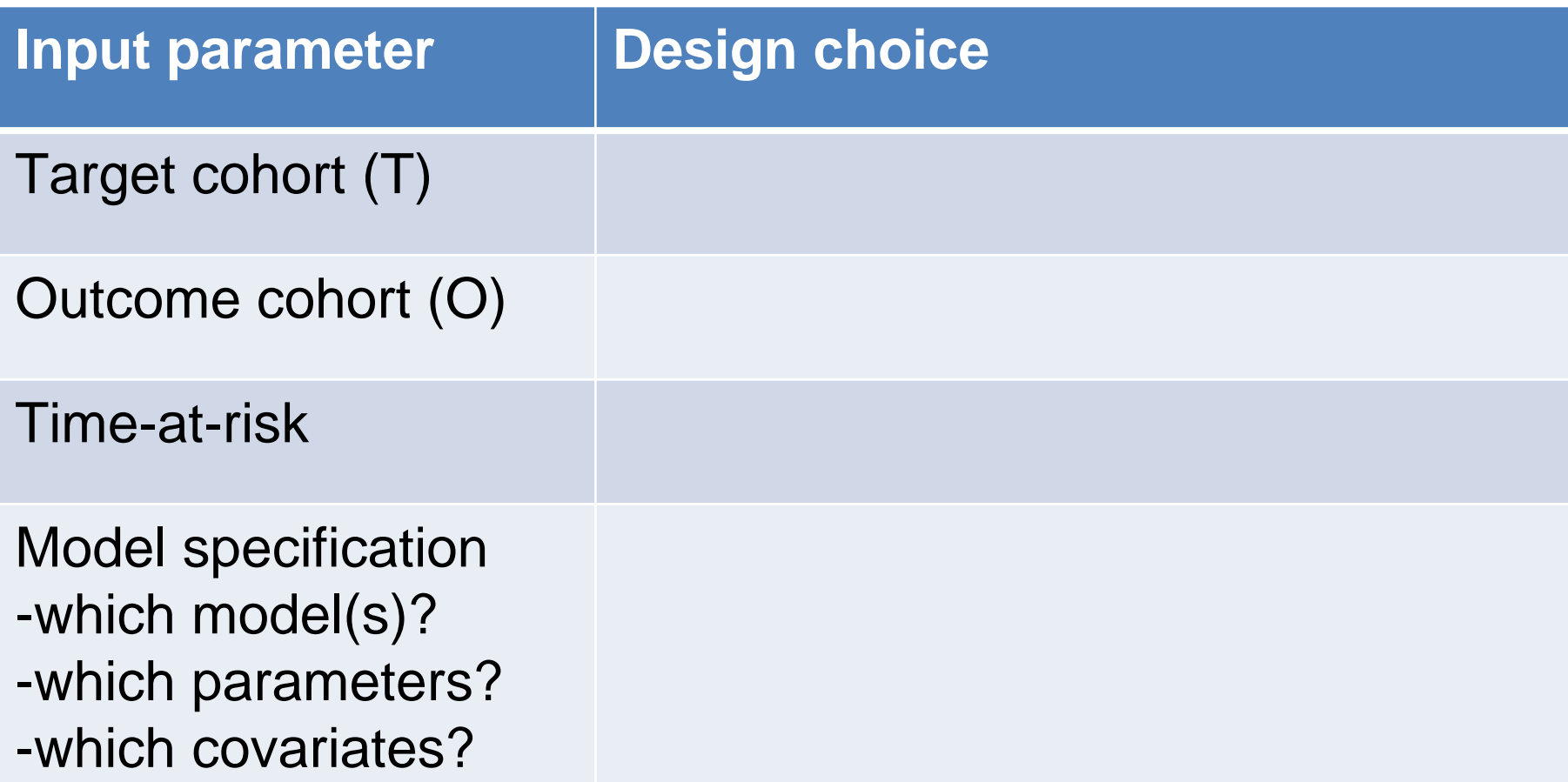

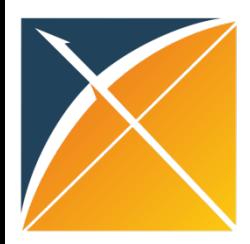

#### Types of prediction problems in healthcare

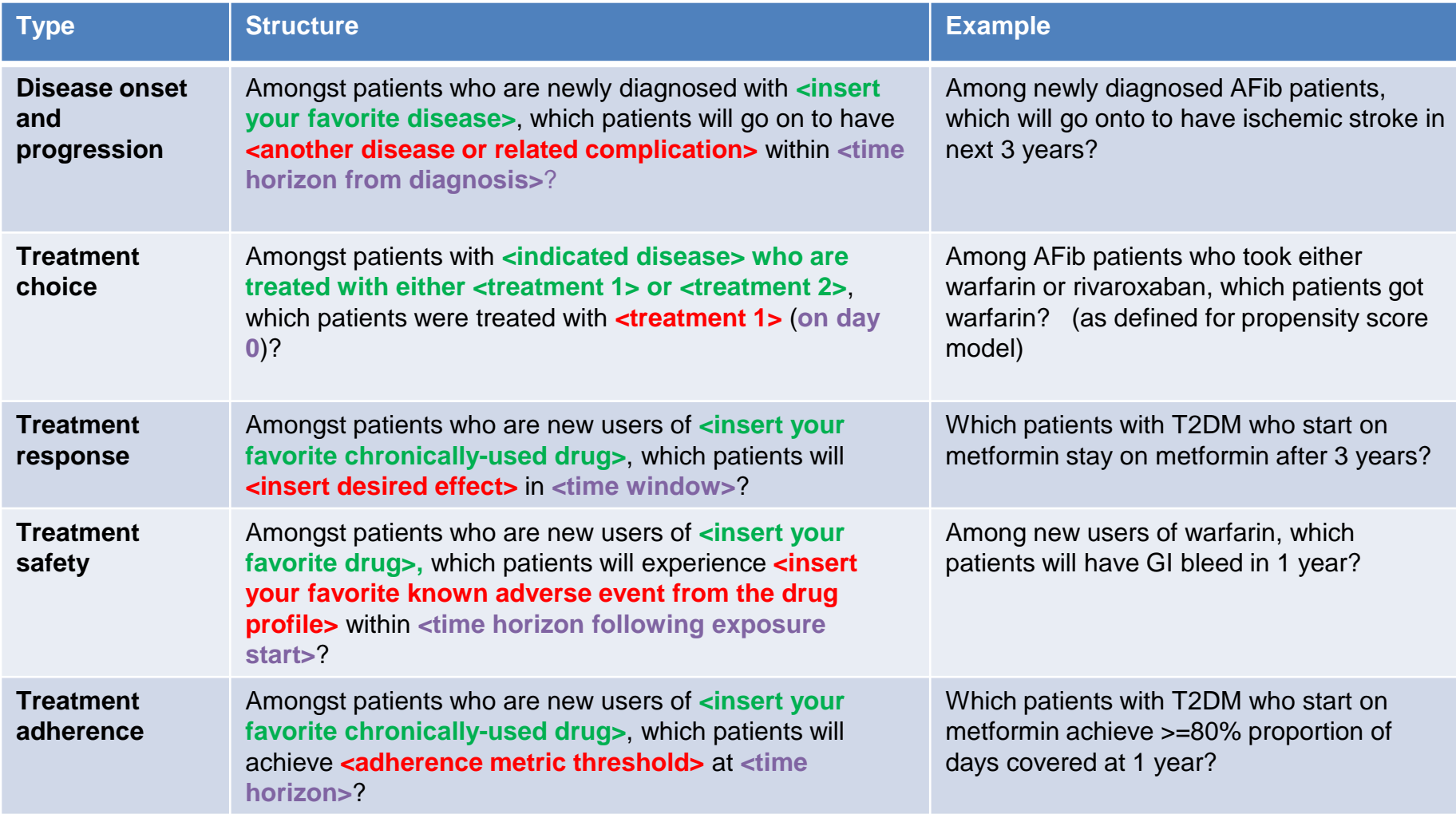

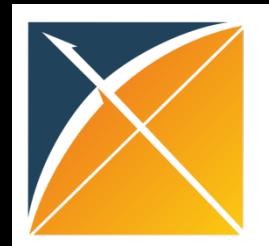

# Difference between explanatory models and prediction models

#### People build a prediction model and make causal claims. This is not correct!

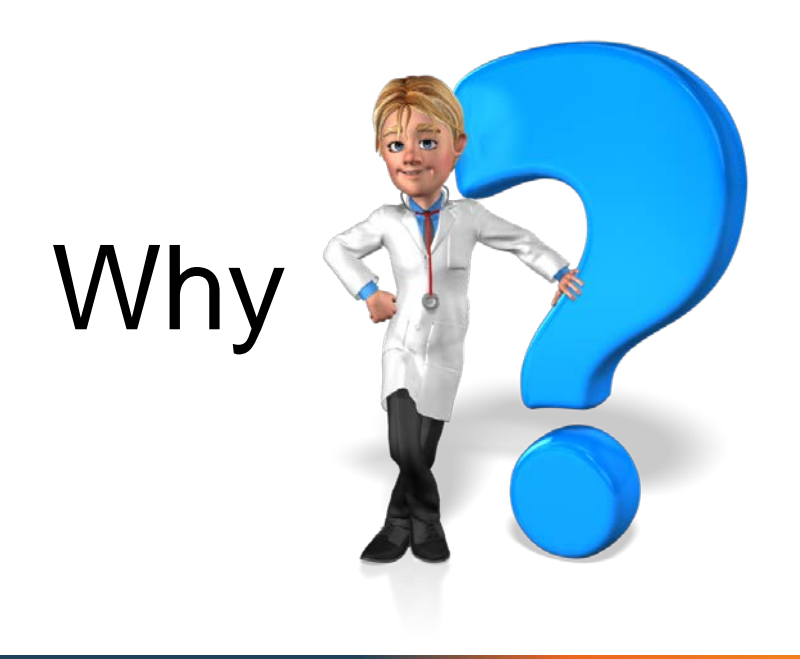

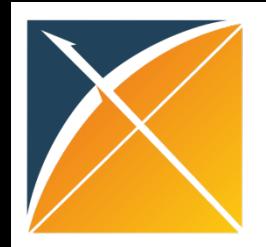

#### Different interpretations of "Model"

**"Model"** is being interpreted differently in Statistics, Epidemiology, and Data Science

- Statistics: models are used to describe data, it is more about data characterization
- Epidemiologist are trained to think about models as tests of hypotheses to perform causal inference
- Data Scientists interpret the word "model" in the context of predicting future events using the available data

#### It is important we understand what the difference is between explanatory modelling and predictive modelling!

Shmueli, G. 2011. Predictive Analytics in Information Systems Research. MIS Quarterly (35:3), pp. 553-57 Shmueli, G. 2010. To Explain or to Predict?, Statistical Science (25:3), pp. 289-310

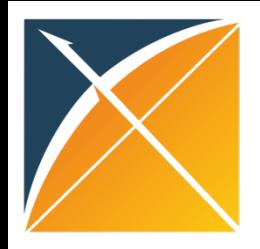

#### Some definitions

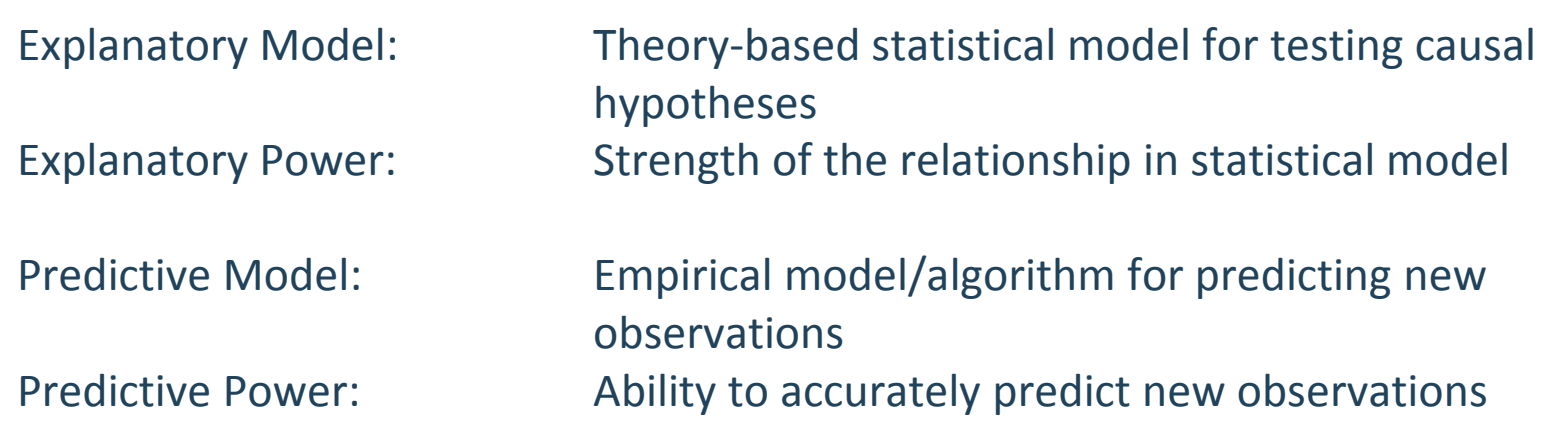

You can empirically evaluate the predictive power of explanatory model but you cannot empirically evaluate the explanatory power of a predictive model.

The best explanatory model is not necessary the best predictive model!

You do not have to understand the underlying causes in order to predict well!

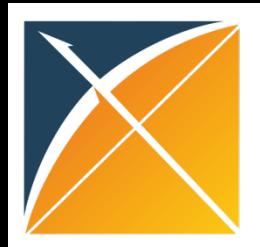

# Explanatory modelling versus Predictive analytics

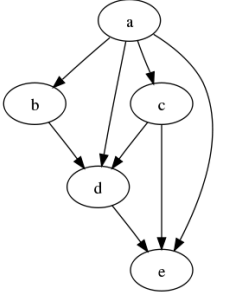

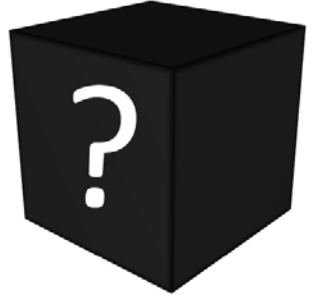

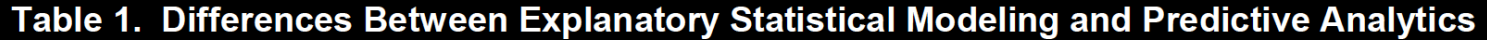

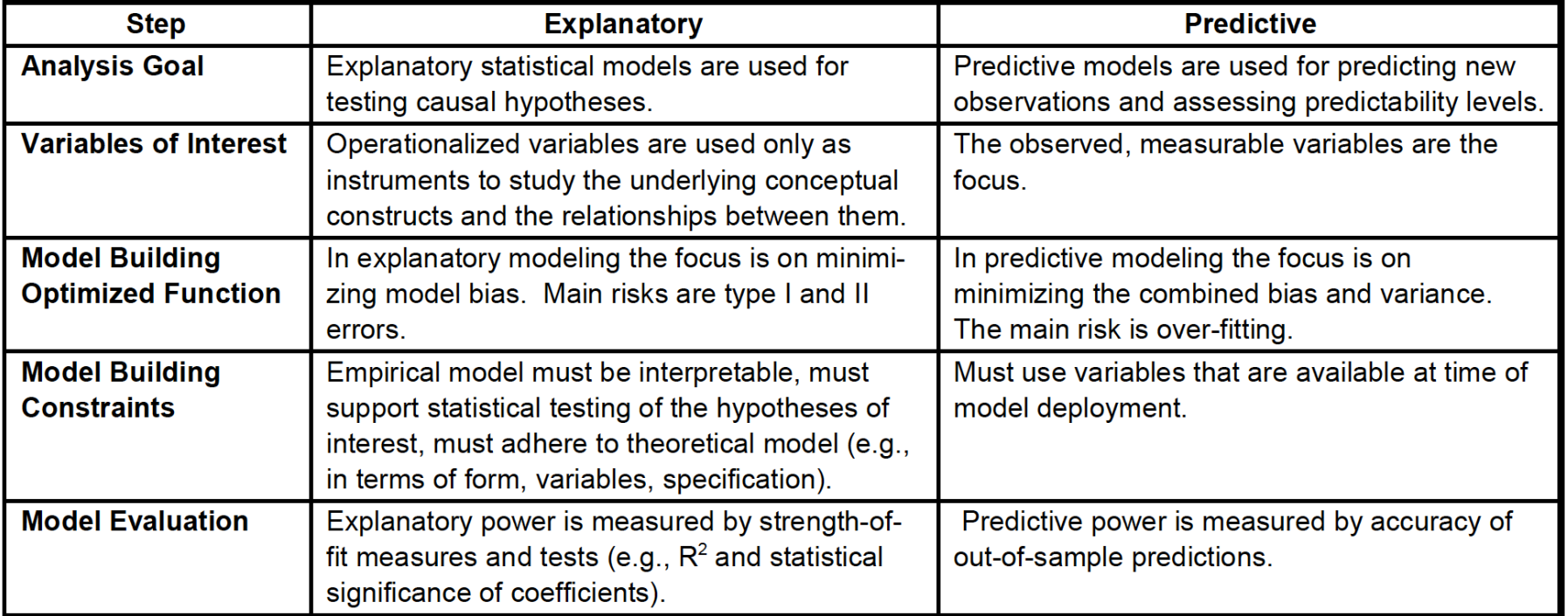

Shmueli, G. 2011. Predictive Analytics in Information Systems Research. MIS Quarterly (35:3), pp. 553-57

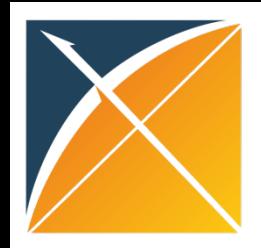

### Why should we avoid the term "Risk Factor"

"Risk Factor" is an ambiguous term.

A predictive model is not selecting parameters based on their explanatory power but it is **using** association to improve predictive accuracy -> **association does not equal causation**!

If your goal is to search for causal factors you should use population-level effect estimation.

If your goal is to search for association of individual parameters you should use clinical characterization.

We should avoid using the term "risk factors" and use the term predictors to make explicit that we are assessing predictive value.

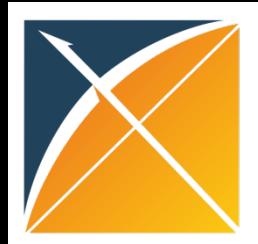

#### How to interpret beta values in a logistic regression prediction model?

 $y = \beta_0 + \beta_1 x_1 + \beta_2 x_2 + \cdots$ 

Each beta coefficient represents the additional effect of adding that variable to the model, if the effects of all other variables in the model are already accounted for.

any change of the model can result in a change of all the beta coefficients

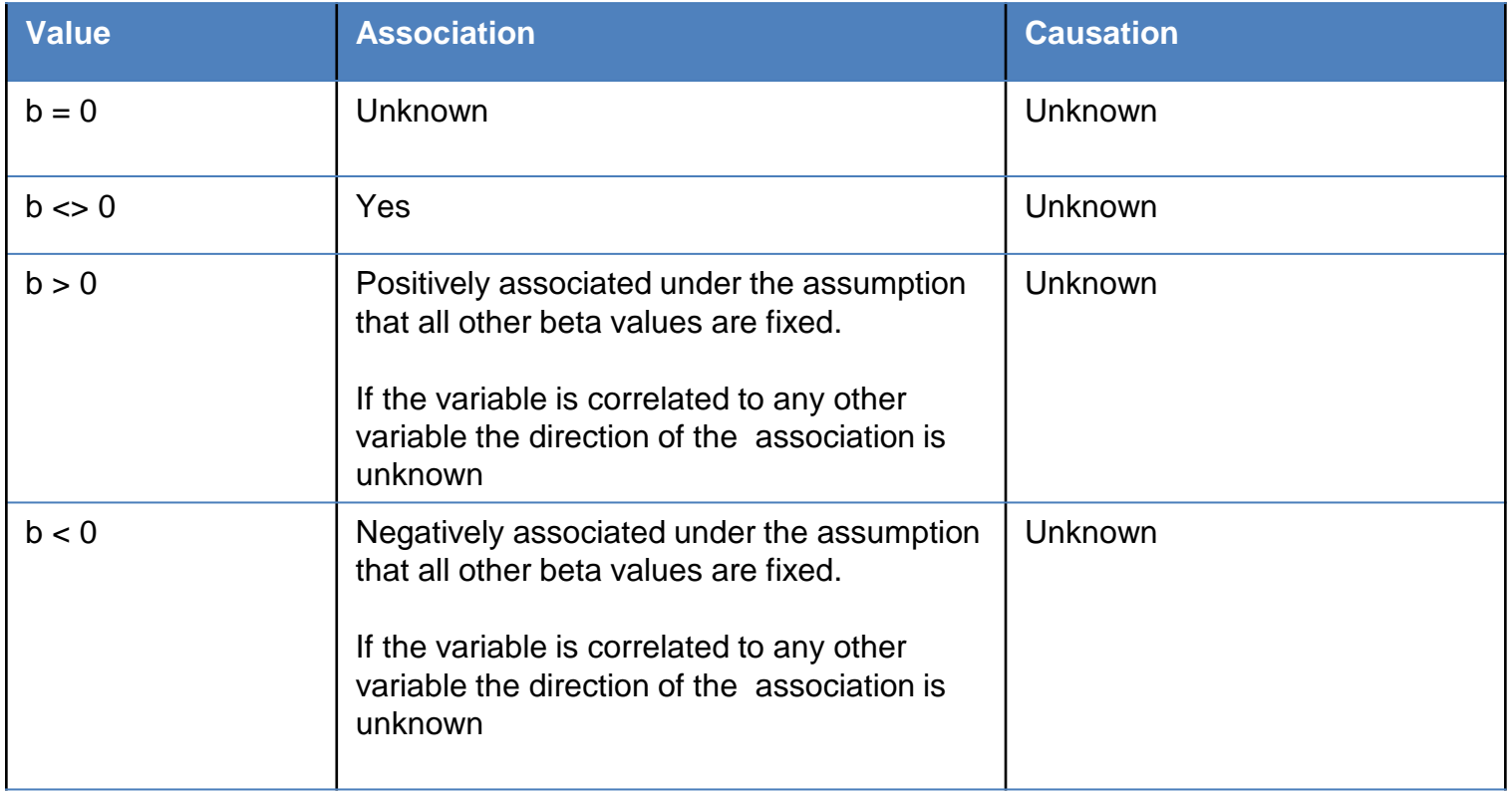

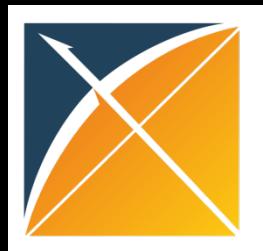

# Why is predictive modelling still valuable?

- 1. In healthcare the question "What is going to happen to me?" is often more relevant than "Why?"
- 2. Knowing if something is predictable or not based on the available data is valuable on its own.

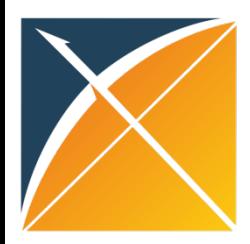

#### Types of prediction problems in healthcare

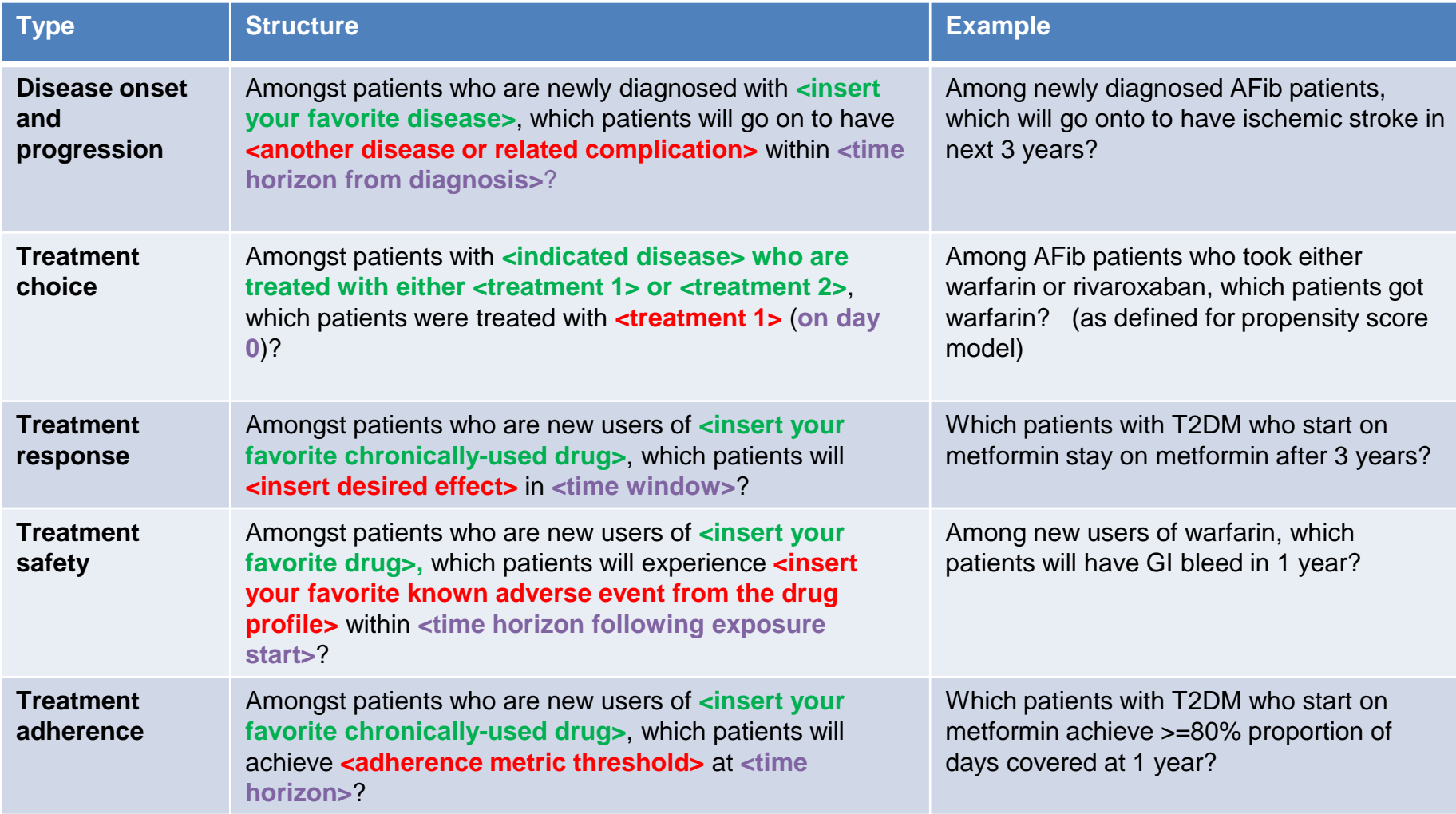

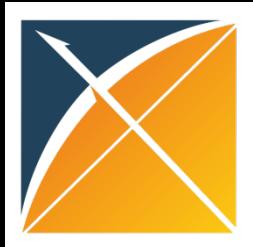

#### Questions?

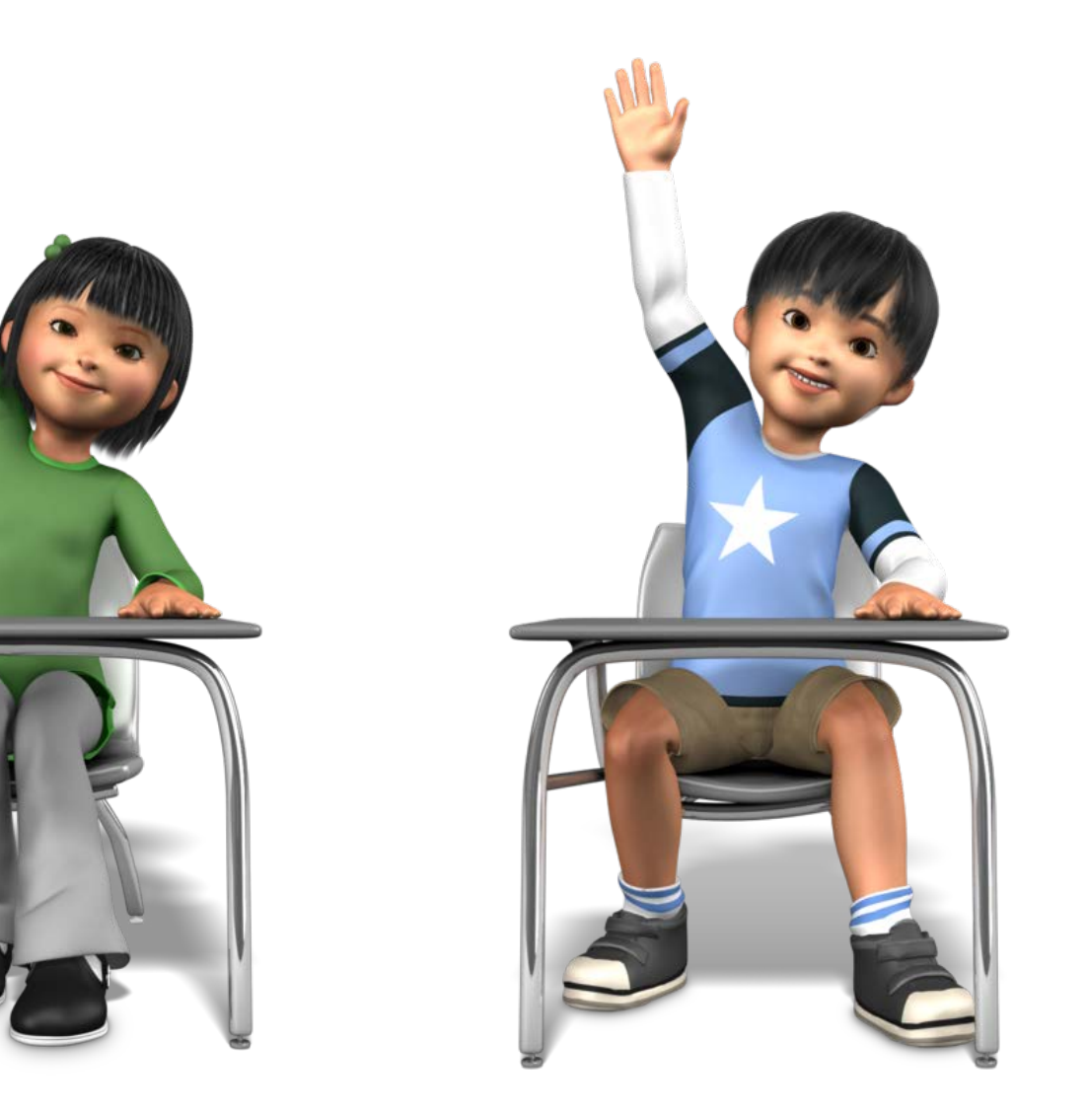

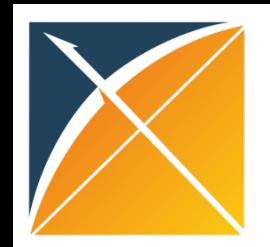

#### Growing interest in prediction modelling

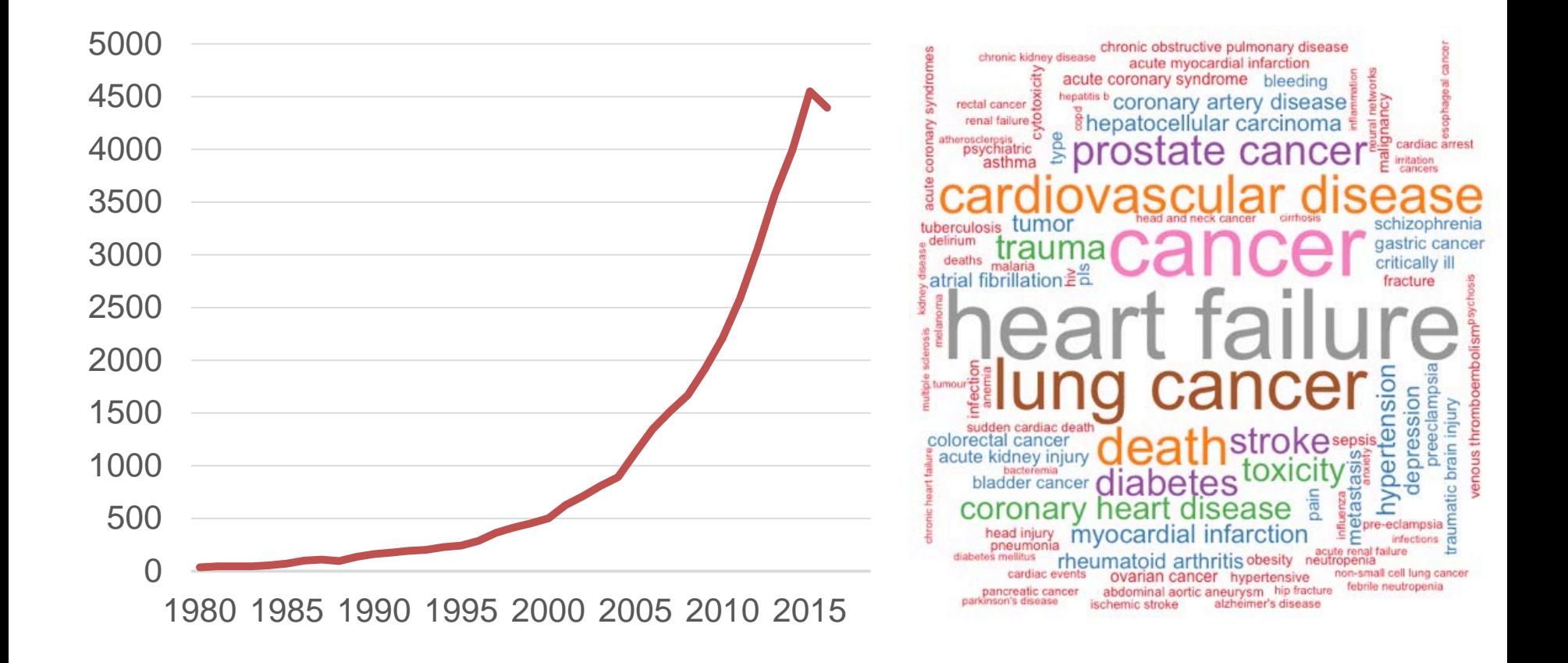

# Reviews of published prediction models

- 800 models in individuals with CVD (Sessler 2015)
- 396 models for predicting cardiovascular disease (Damen 2016)
- 111 models for prostate cancer (Shariat 2008)
- 102 models for TBI (Perel 2006)  $\bullet$
- 83 models for stroke (Counsell 2001)
- 54 models for breast cancer (Altman 2009)
- 43 models for type 2 diabetes (Collins 2011; van Dieren 2012)
	- 30+ more models have since been published!
- 31 models for osteoporotic fracture (Steurer 2011)
- 29 models in reproductive medicine (Leushuis 2009)
- 26 models for hospital readmission (Kansagara 2011)

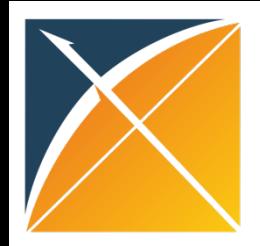

### Predicting Stroke in patients with atrial fibrillation

#### **Validation of Clinical Classification Schemes** for Predicting Stroke

Results From the National Registry of Atrial Fibrillation

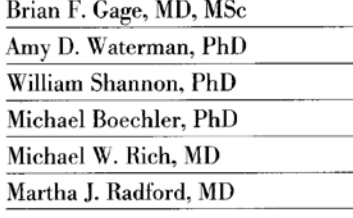

he atrial fibrillation (AF) population is heterogeneous in terms of ischemic stroke risk. Subpopulations have annual stroke rates that range from less than 2% to more than 10%.<sup>1-5</sup> Because the **Context** Patients who have atrial fibrillation (AF) have an increased risk of stroke, but their absolute rate of stroke depends on age and comorbid conditions.

**Objective** To assess the predictive value of classification schemes that estimate stroke risk in patients with AF.

**Design, Setting, and Patients** Two existing classification schemes were combined into a new stroke-risk scheme, the CHADS<sub>2</sub> index, and all 3 classification schemes were validated. The CHADS<sub>2</sub> was formed by assigning 1 point each for the presence of congestive heart failure, hypertension, age 75 years or older, and diabetes mellitus and by assigning 2 points for history of stroke or transient ischemic attack. Data from peer review organizations representing 7 states were used to assemble a National Registry of AF (NRAF) consisting of 1733 Medicare beneficiaries aged 65 to 95 years who had nonrheumatic AF and were not prescribed warfarin at hospital discharge.

Main Outcome Measure Hospitalization for ischemic stroke, determined by Medicare claims data.

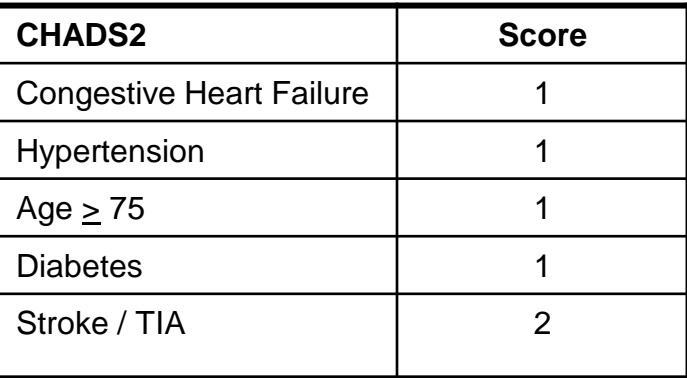

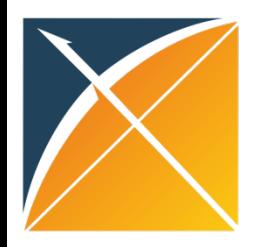

#### How to define the  $CHADS<sub>2</sub>$  patient-level prediction problem?

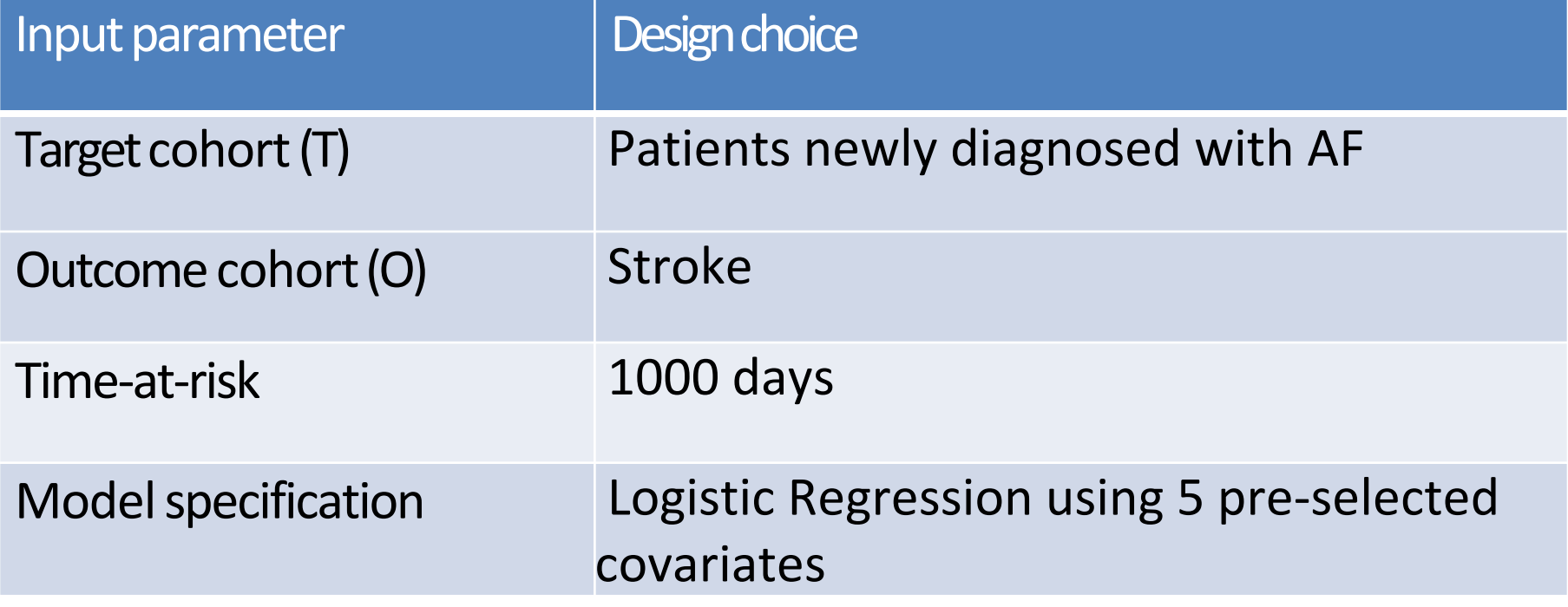

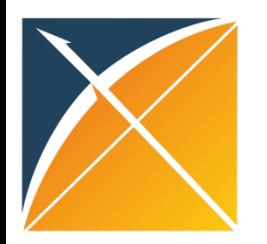

#### Current status of predictive modelling

#### Opportunities and challenges in developing risk prediction models with electronic health records data: a systematic review

**RECEIVED 27 October 2015** REVISED 25 January 2016 **ACCEPTED 20 February 2016** 

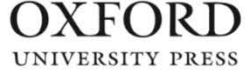

Benjamin A Goldstein<sup>1,2</sup>, Ann Marie Navar<sup>2,3</sup>, Michael J Pencina<sup>1,2</sup>, John PA loannidis<sup>4,5</sup> **ABSTRACT** 

**Objective** Electronic health records (EHRs) are an increasingly common data source for clinical risk prediction, presenting both unique analytic opportunities and challenges. We sought to evaluate the current state of EHR based risk prediction modeling through a systematic review of clinical prediction studies using EHR data.

Methods We searched PubMed for articles that reported on the use of an EHR to develop a risk prediction model from 2009 to 2014. Articles were extracted by two reviewers, and we abstracted information on study design, use of EHR data, model building, and performance from each publication and supplementary documentation.

**Results** We identified 107 articles from 15 different countries. Studies were generally very large (median sample size  $=$  26 100) and utilized a diverse array of predictors. Most used validation techniques ( $n = 94$  of 107) and reported model coefficients for reproducibility ( $n = 83$ ). However, studies did not fully leverage the breadth of EHR data, as they uncommonly used longitudinal information ( $n = 37$ ) and employed relatively few predictor variables (median = 27 variables). Less than half of the studies were multicenter ( $n=50$ ) and only 26 performed validation across sites. Many studies did not fully address biases of EHR data such as missing data or loss to follow-up. Average c-statistics for different outcomes were: mortality (0.84), clinical prediction (0.83), hospitalization (0.71), and service utilization (0.71).

**Conclusions** EHR data present both opportunities and challenges for clinical risk prediction. There is room for improvement in designing such studies.

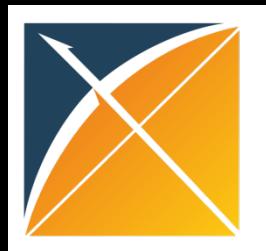

- •Inadequate internal validation
- •Small sets of features
- •Incomplete dissemination of model and results
- •No transportability assessment
- •Impact on clinical decision making unknown

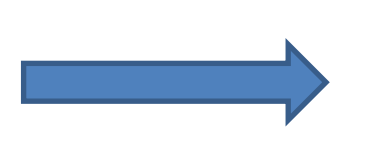

Relatively few prediction models are used in clinical practice

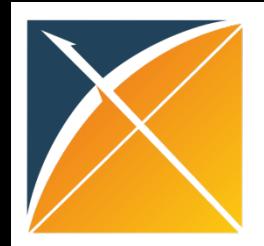

# OHDSI Mission for Patient-Level Prediction

OHDSI aims to develop a systematic process to learn and evaluate large-scale patient-level prediction models using observational health data in a data network

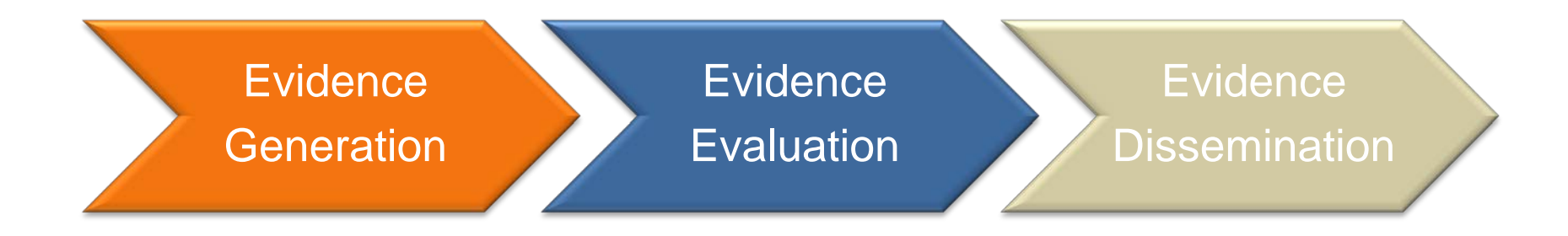

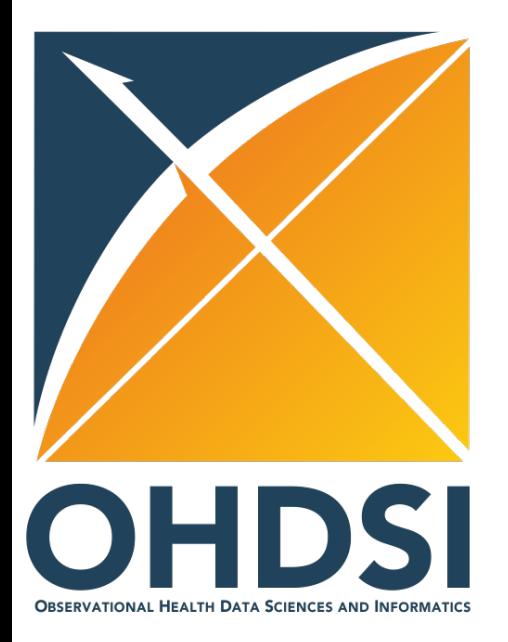

### Part 2: How to build and validate a prediction model?

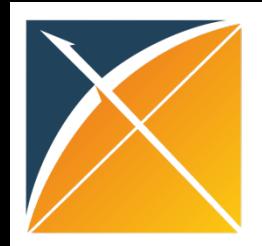

Problem **Definition**  Data<br>Extraction

**Training Internal** Validation External<br>Validation

Dissemination

**Problem pre-specification.** A study protocol should unambiguously prespecify the planned analyses.

**Transparency**. Others should be able to reproduce a study in every detail using the provided information. All analysis code should be made available as open source on the OHDSI Github.

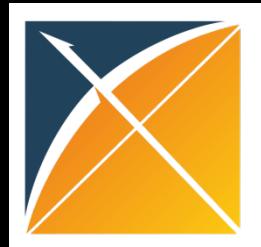

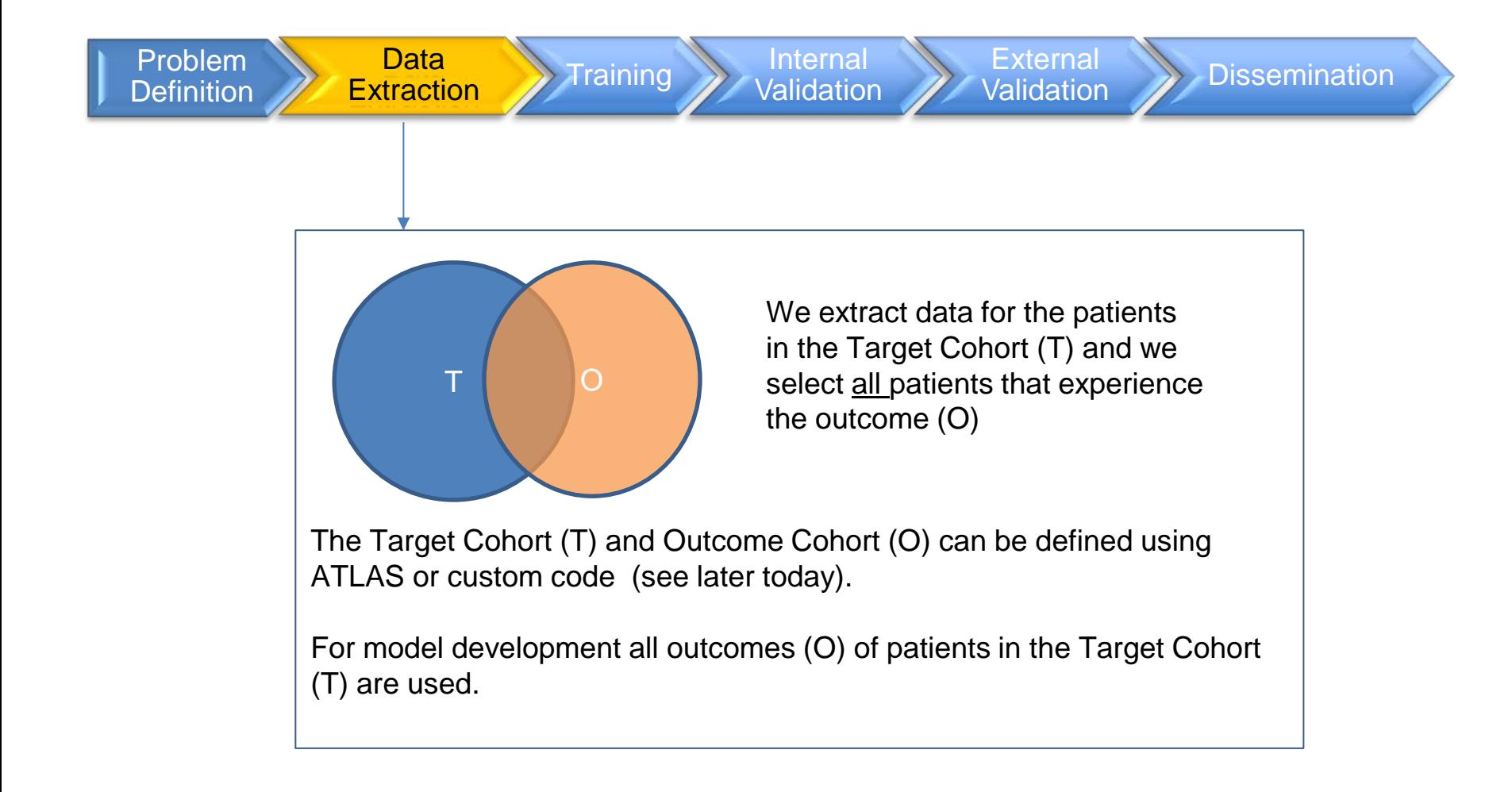

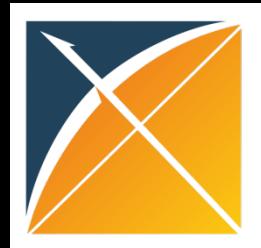

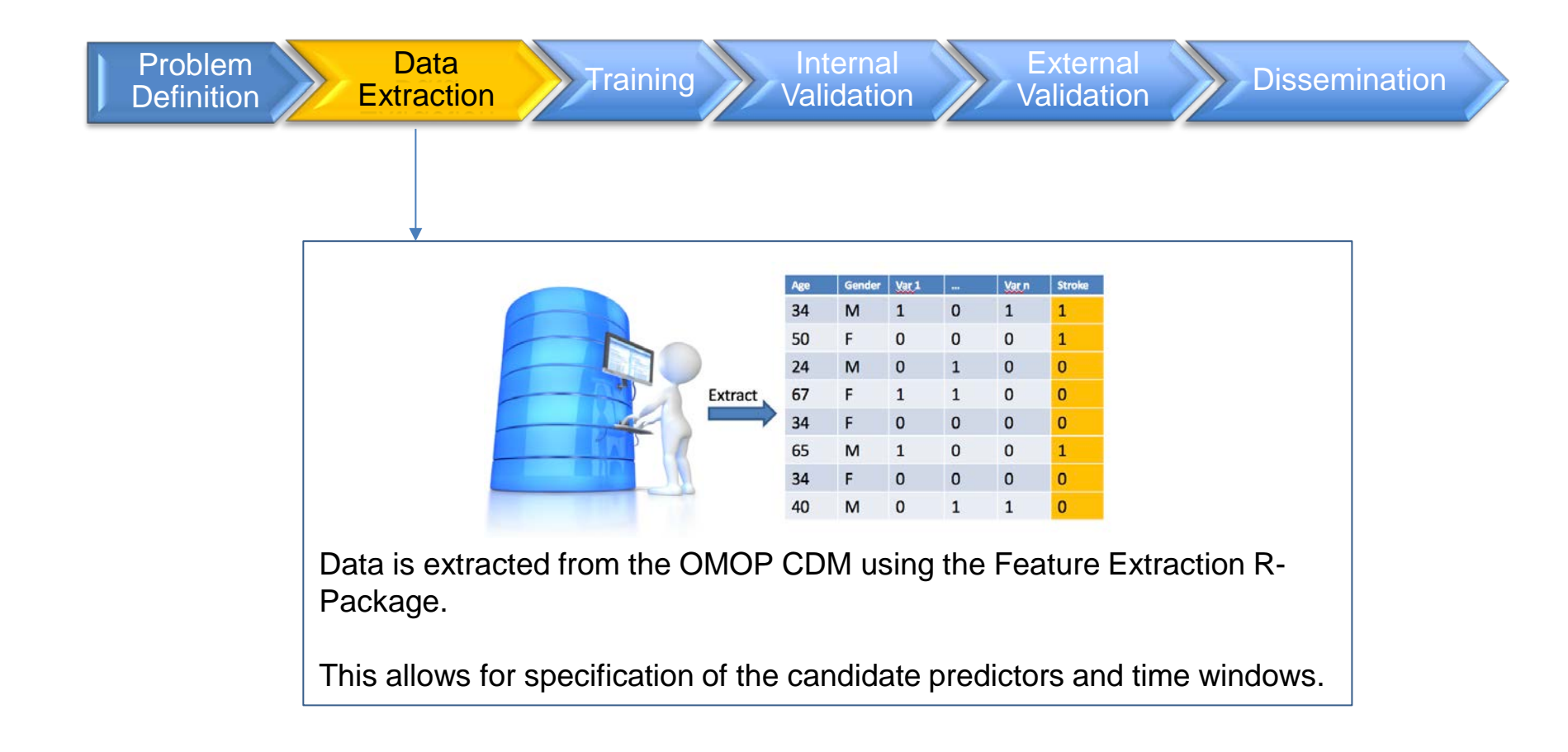

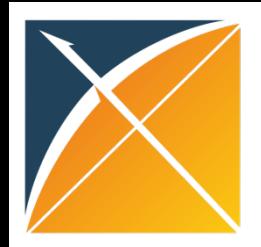

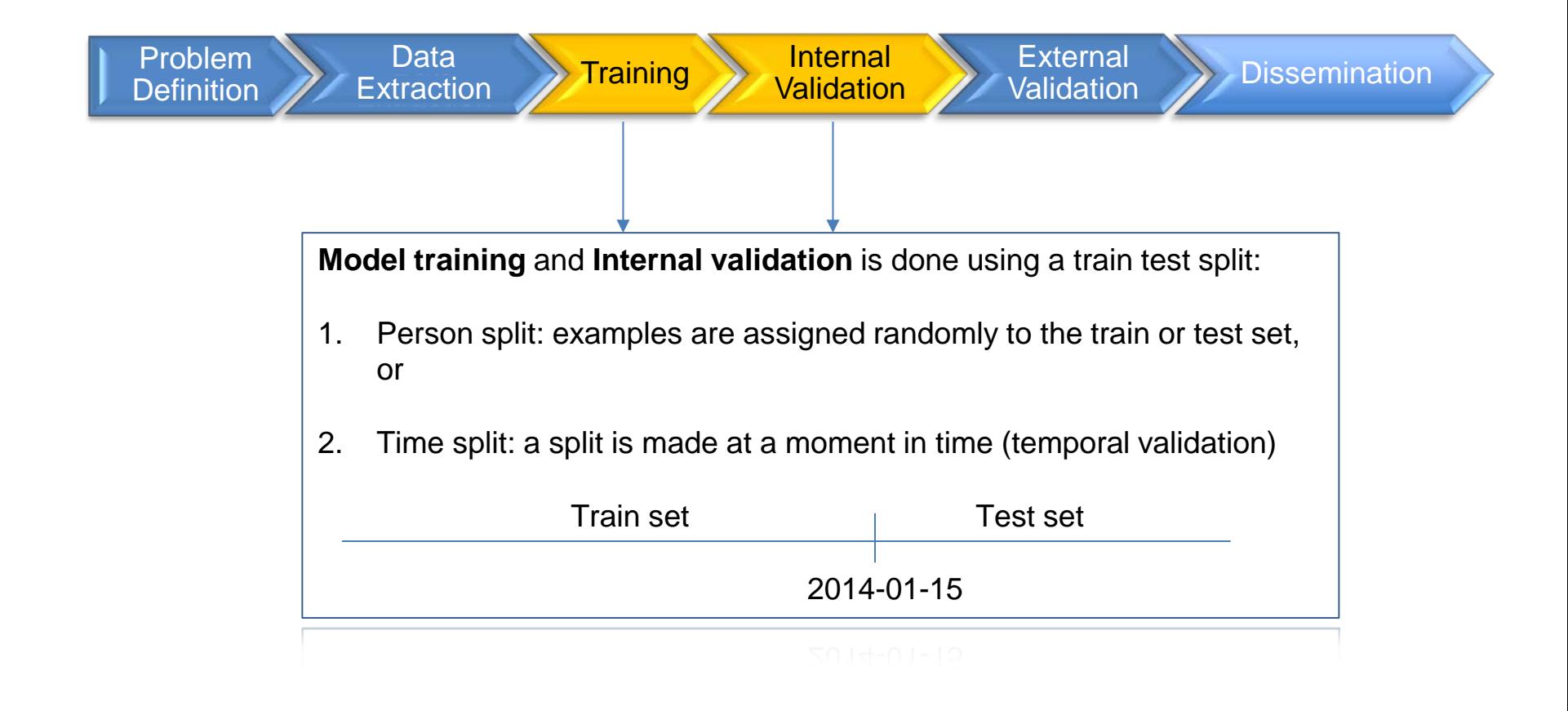
# Model Training

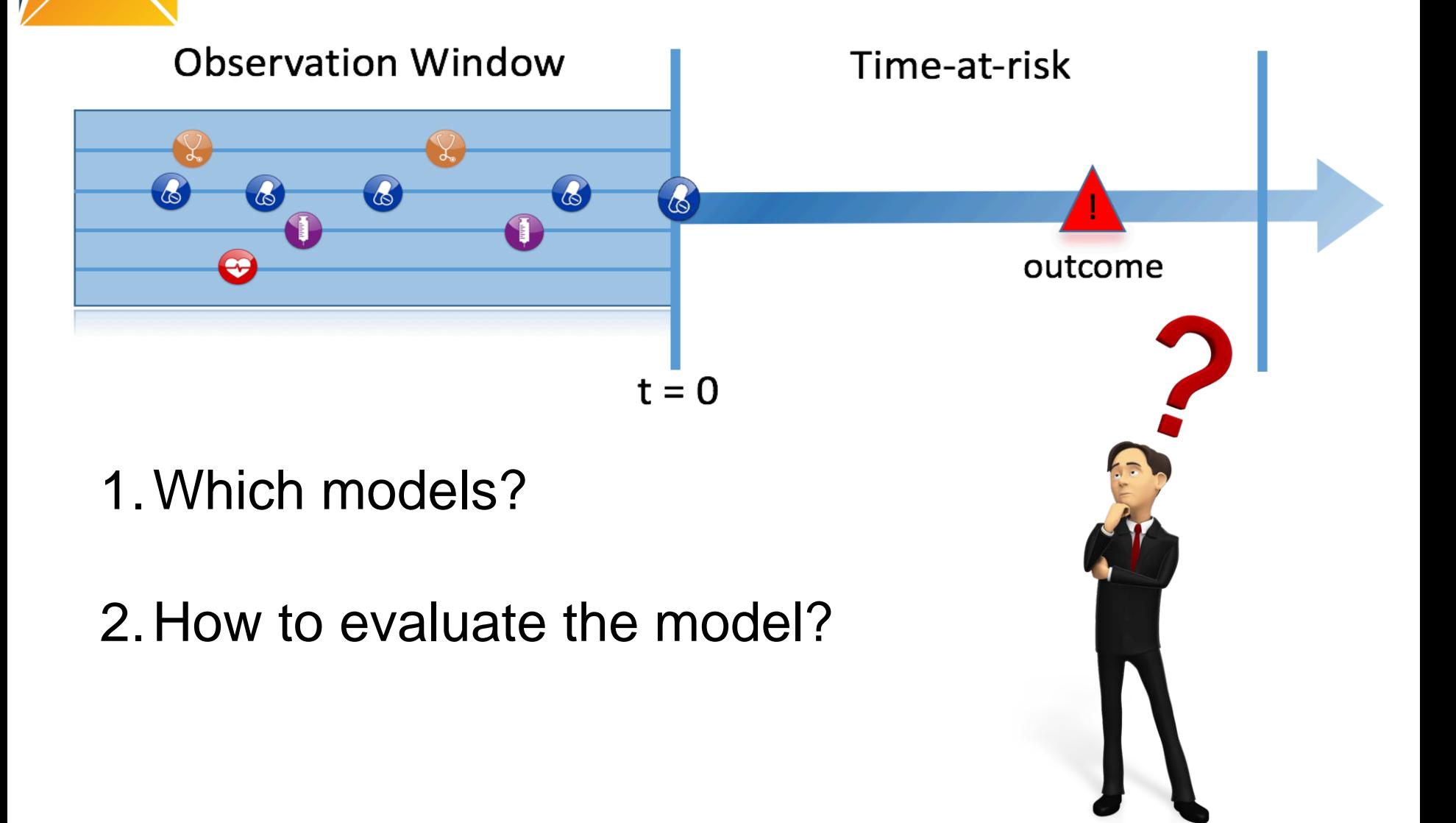

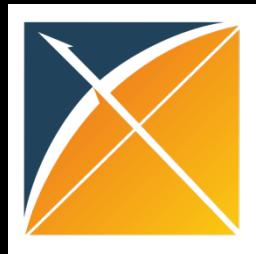

# Models and Algorithms

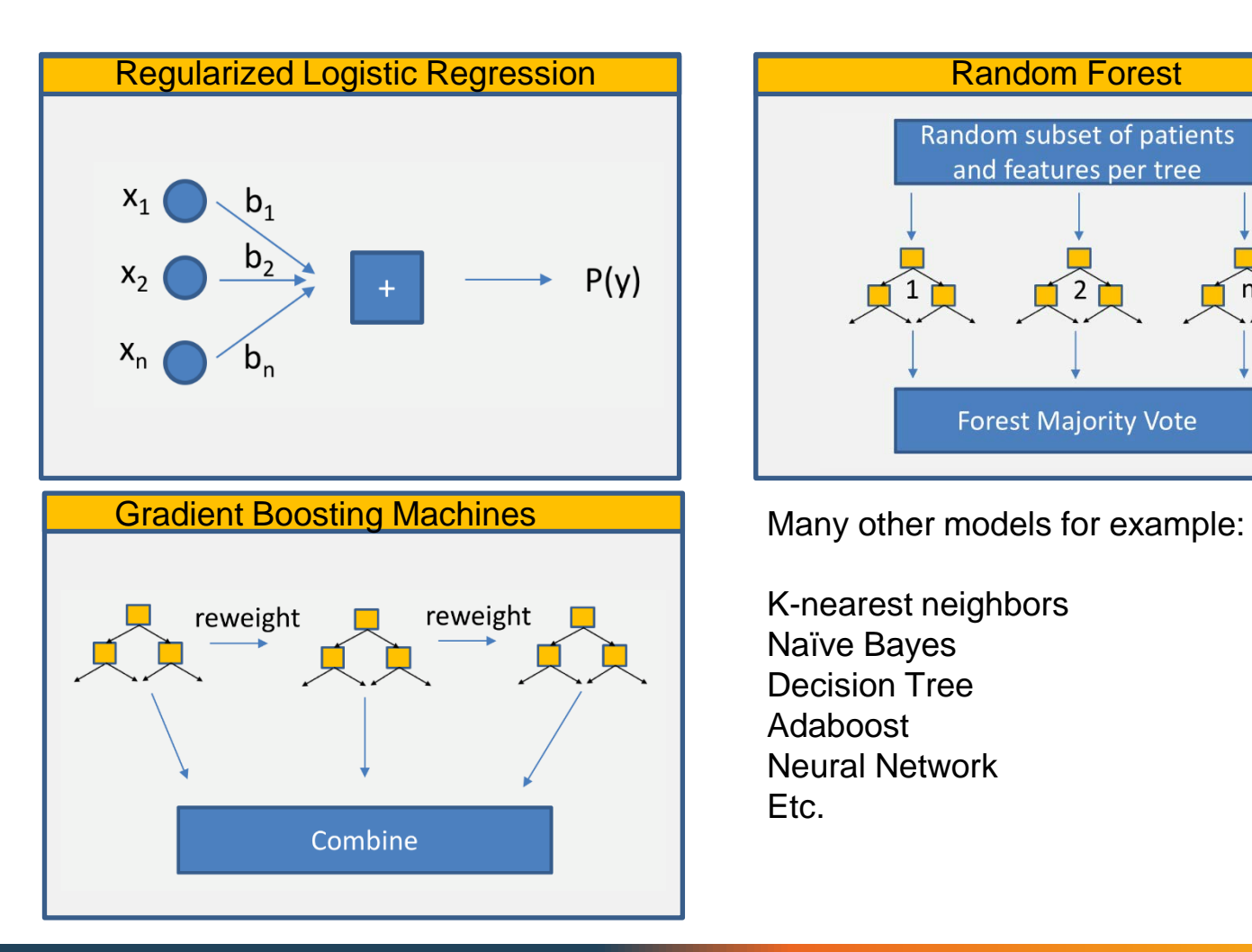

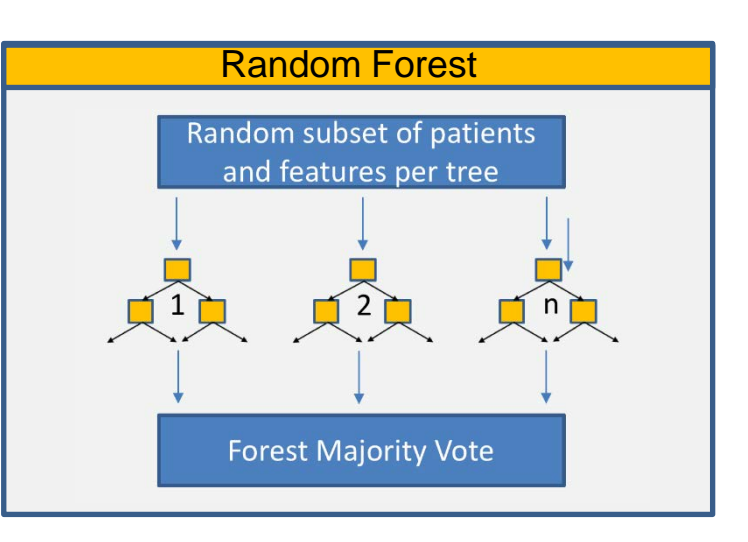

K-nearest neighbors Naïve Bayes Decision Tree Adaboost Neural Network Etc.

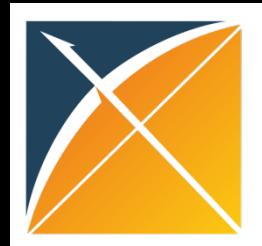

# Model selection is an empirical process

The **"No Free Lunch" theorem** states that there is not one model that works best for every problem. The assumptions of a great model for one problem may not hold for another problem.

It is common in machine learning to try multiple models and find one that works best for that particular problem.

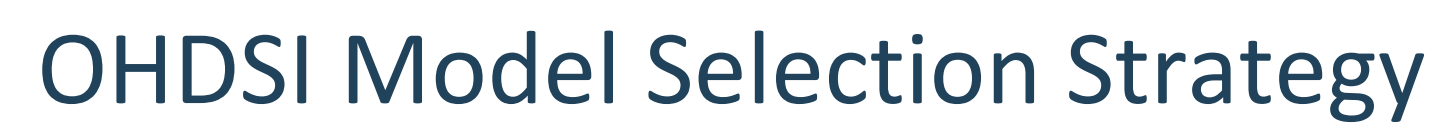

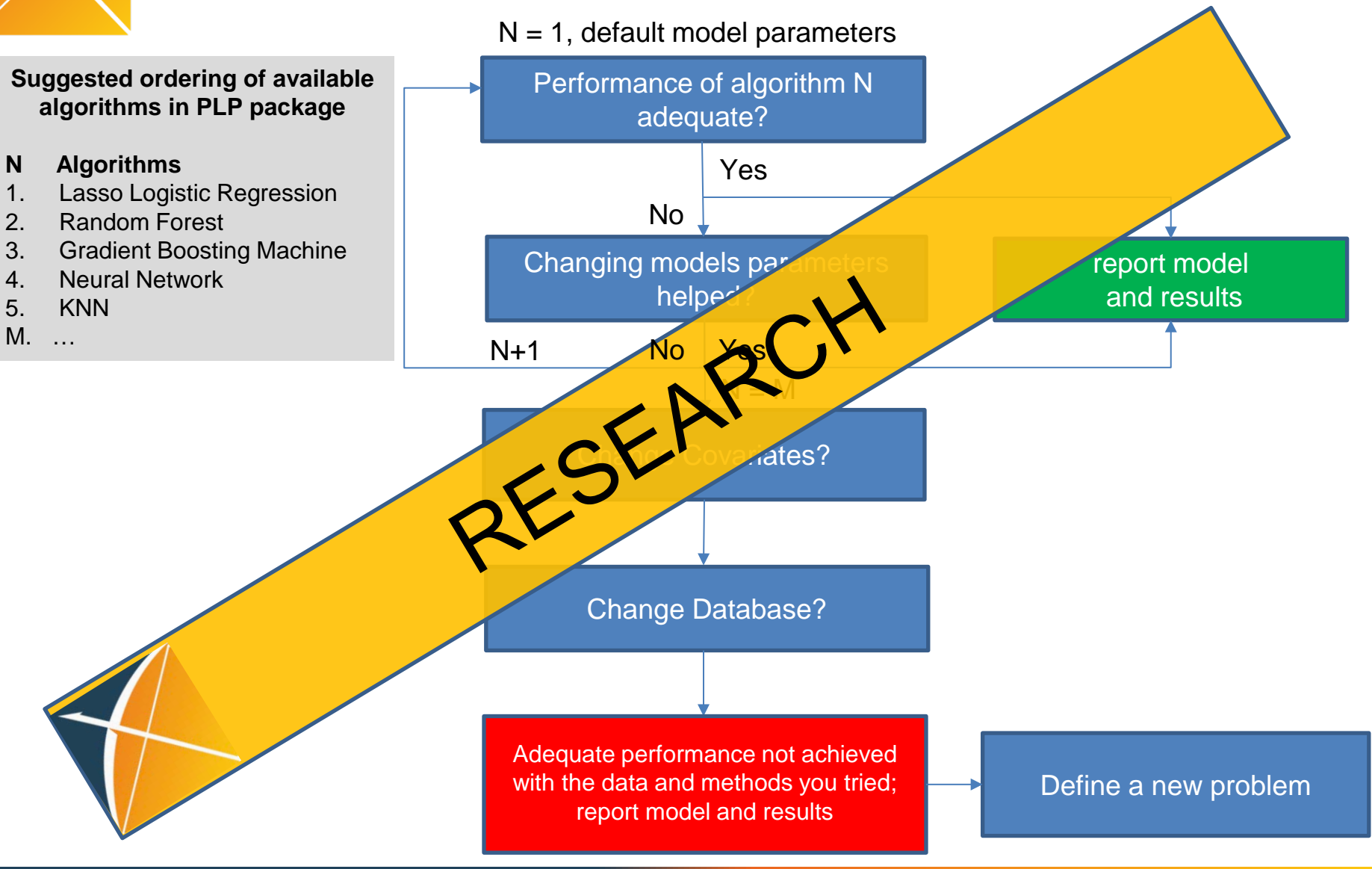

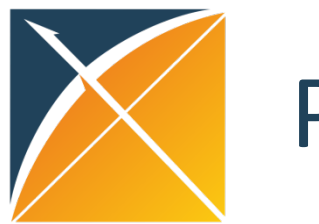

### Patient-Level Prediction Roadmap

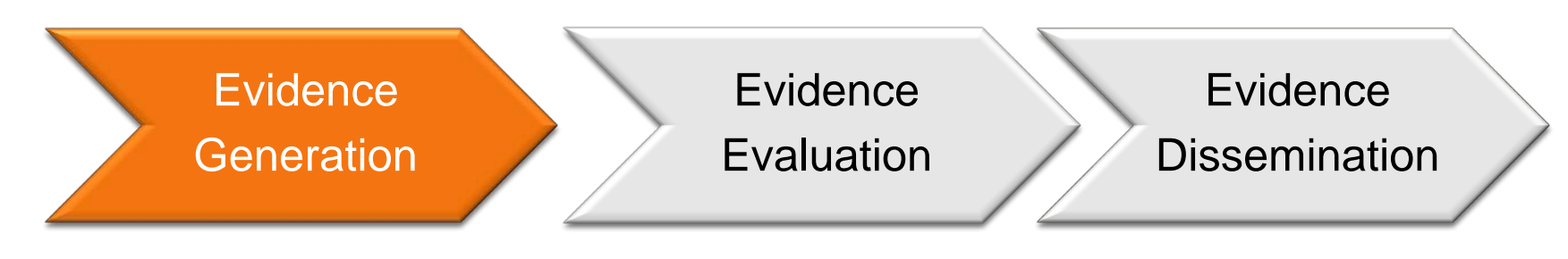

Protocol Sharing CDM Extractions Code Sharing Train / Test split

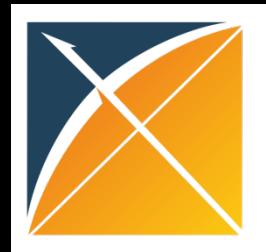

### Model Validation

What makes a good model?

**Discrimination**: differentiates between those with and without the event, i.e. predicts higher probabilities for those with the event compared to those who don't experience the event

**Calibration:** estimated probabilities are close to the observed frequency

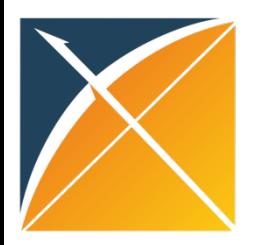

### How to assess discrimination?

Suppose our classifier is simply BMI > x.

Both classes (blue =  $0$ , red =  $1$ ) have their own probability distribution of BMI

The choice of X then determines how sensitive or specific our algorithm is.

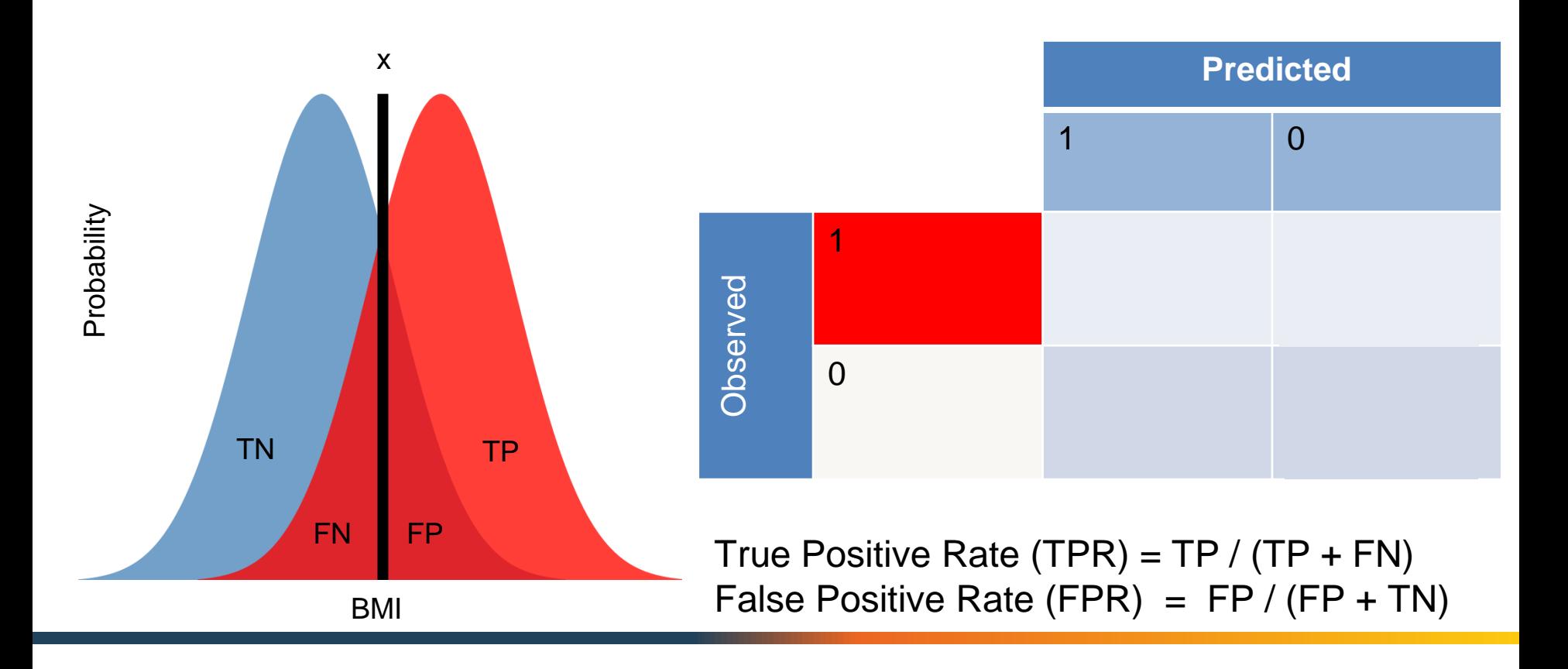

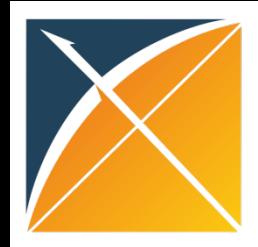

# Receiver Operator Characteristic (ROC) curve

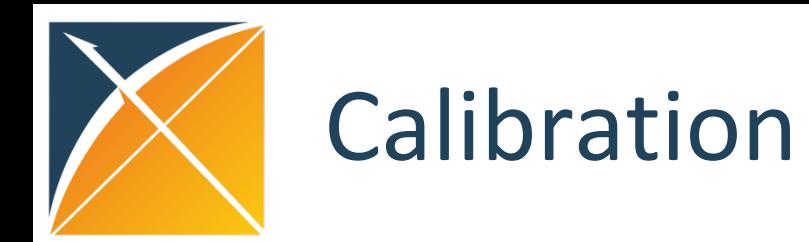

- Agreement between observed and predicted risk
- We want a model that has good calibration across the range of predictions (not just on average)
- A model is well calibrated if for every 100 individuals given a risk of p% close to p have the event.
- For example, if we predict a 12% risk that an atrial fibrillation patient will have a stroke within 365 days, the observed proportion should be approx. 12 strokes per 100 patients

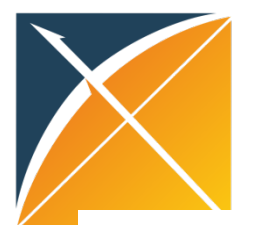

### Calibration Assessment

### How close is the average predicted probability to the observed fraction with the outcome?

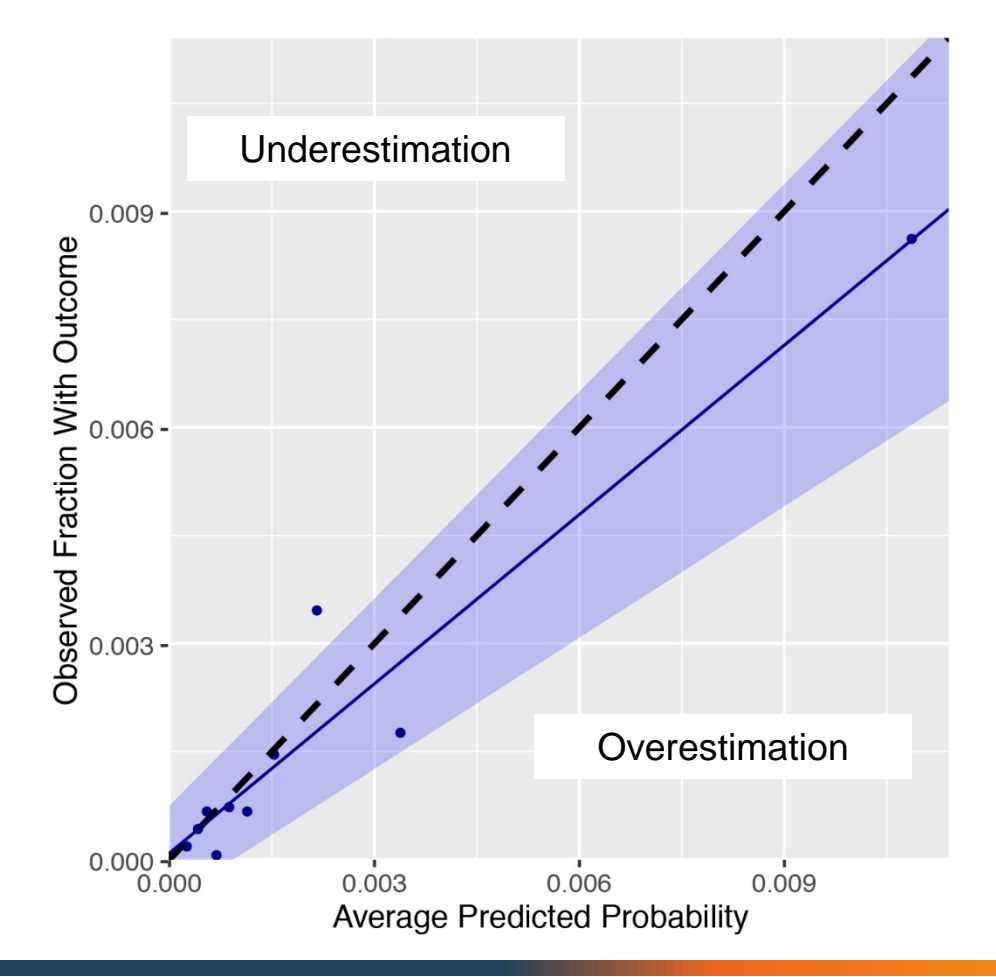

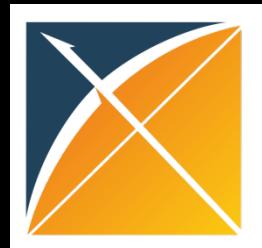

### External Validation

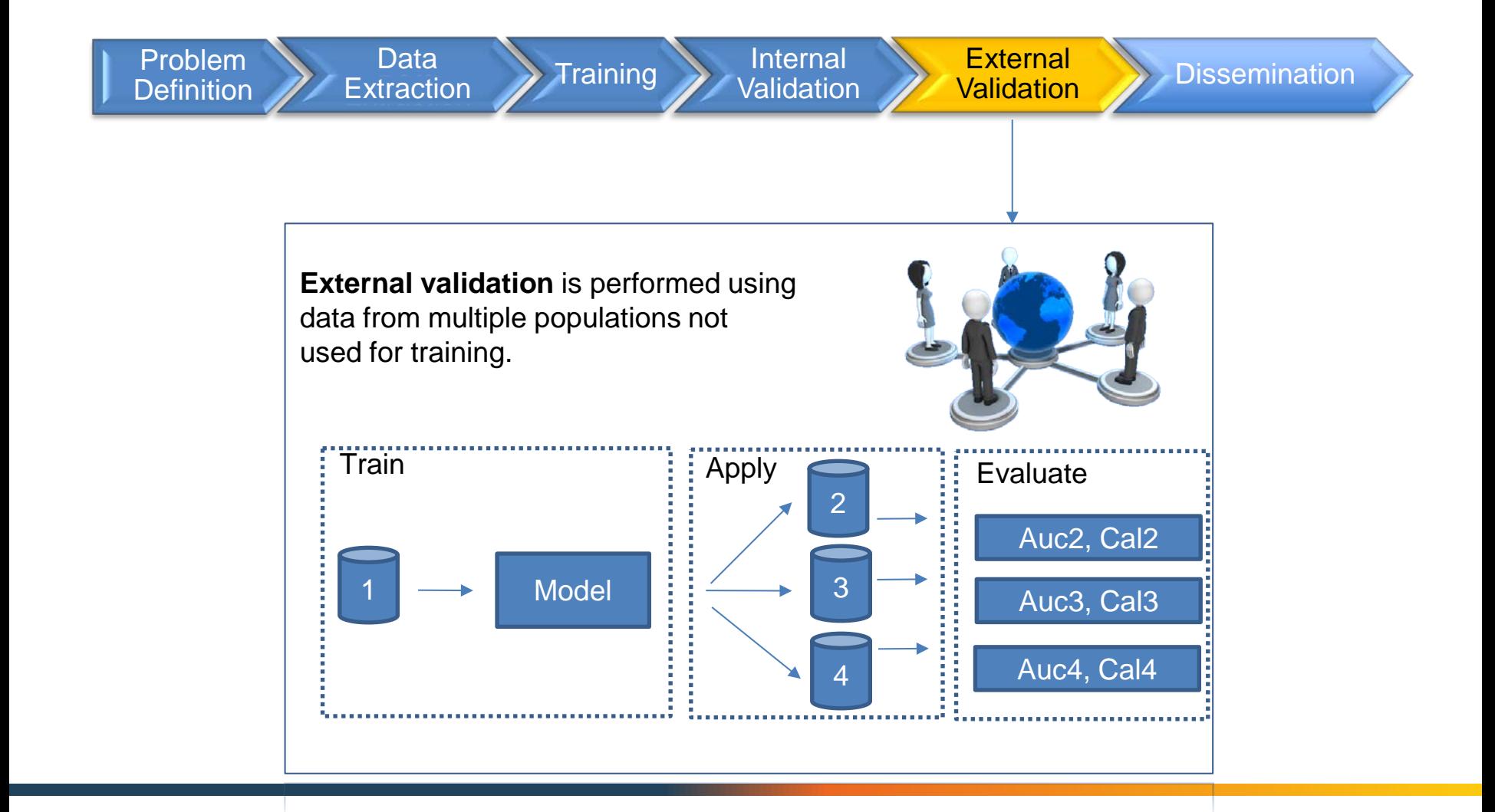

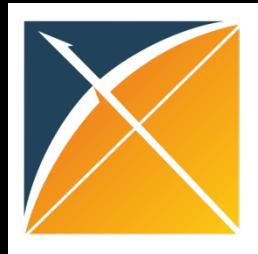

### Patient-Level Prediction Roadmap

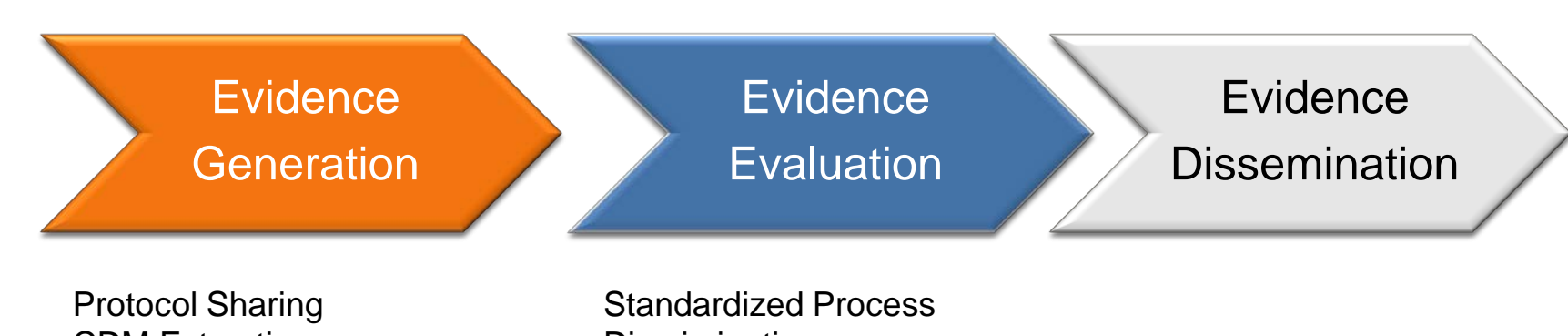

CDM Extractions Code Sharing Train / Test split

**Discrimination Calibration** External Validation

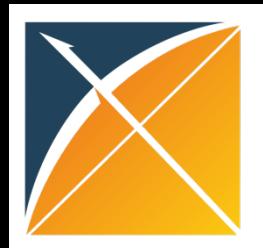

### Dissemination

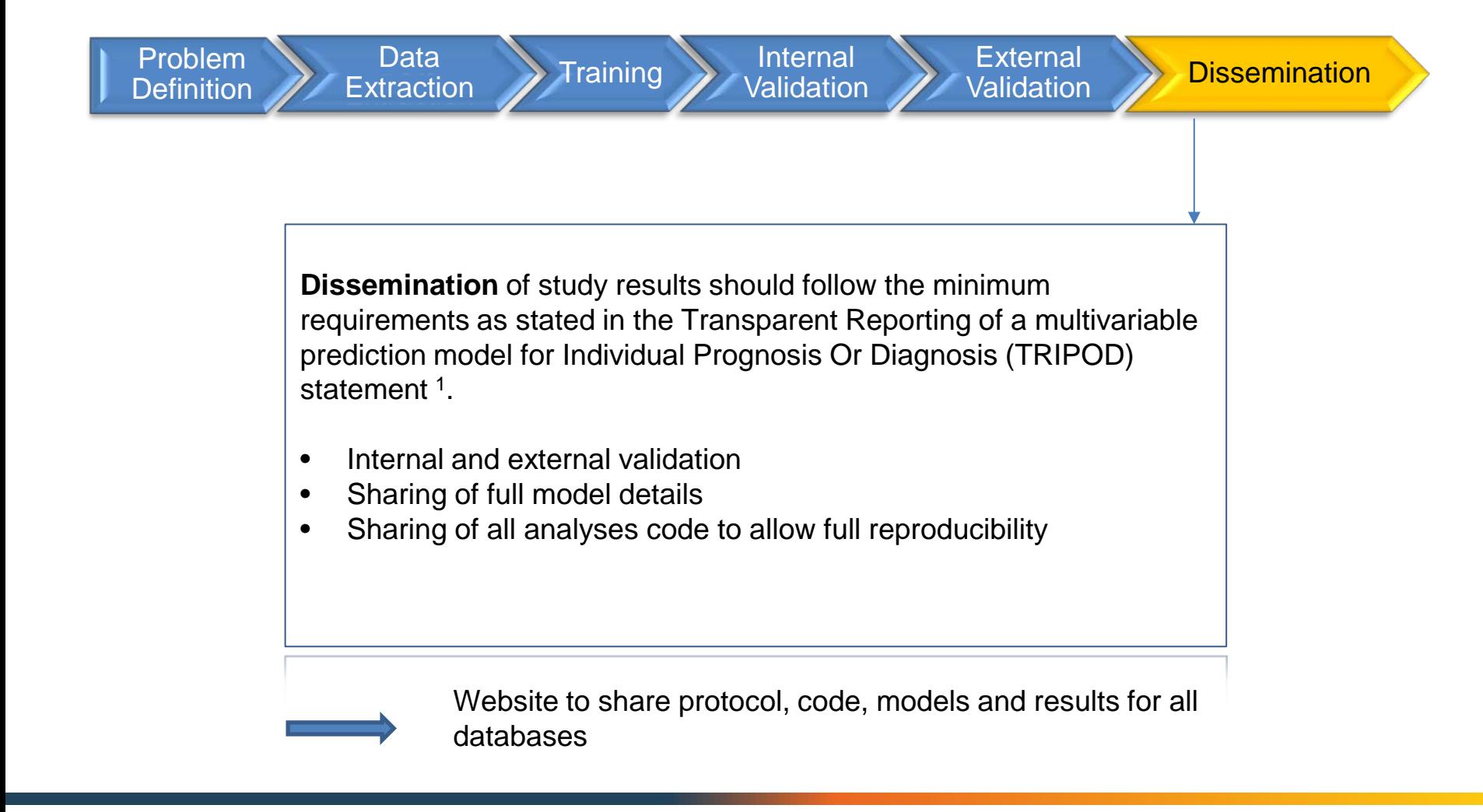

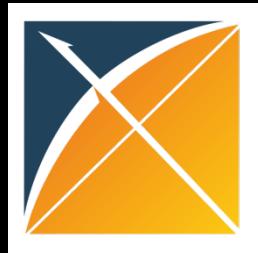

### Patient-Level Prediction Roadmap

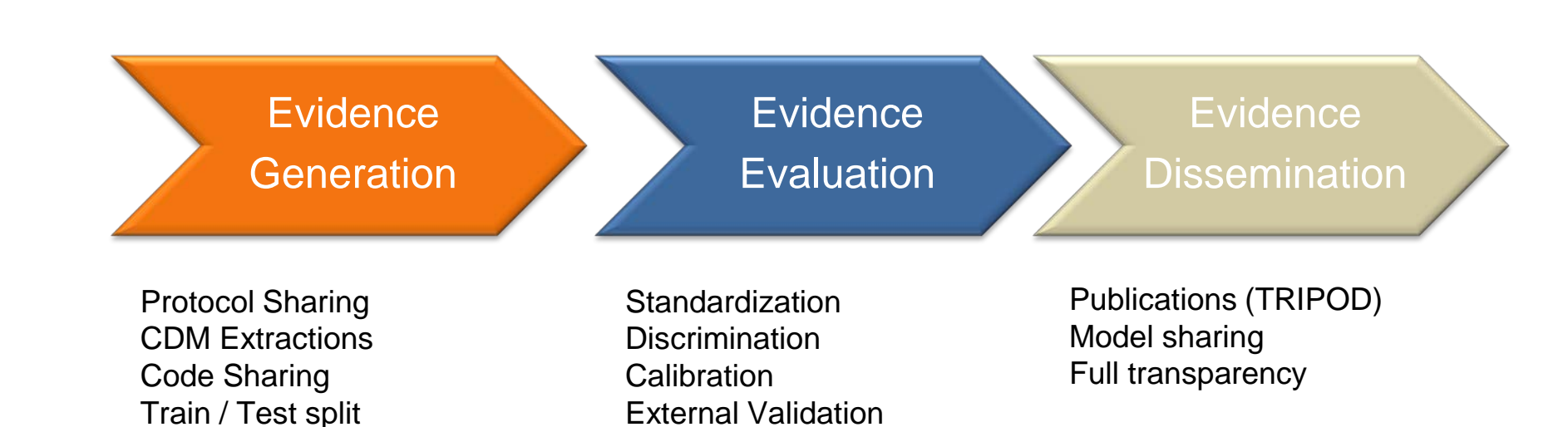

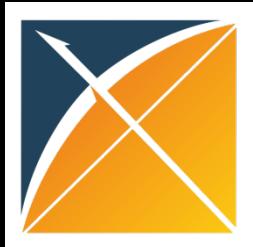

### Questions?

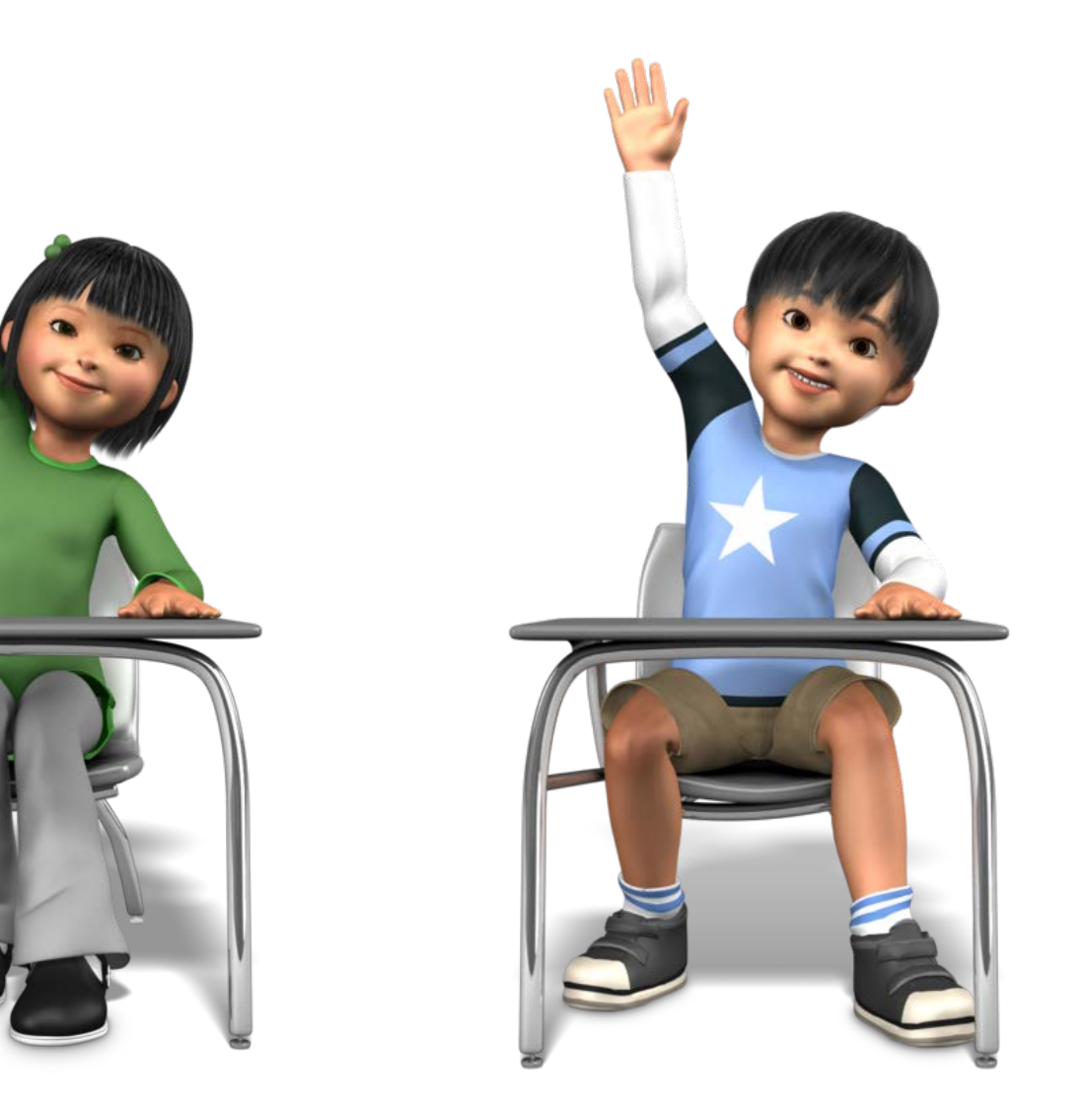

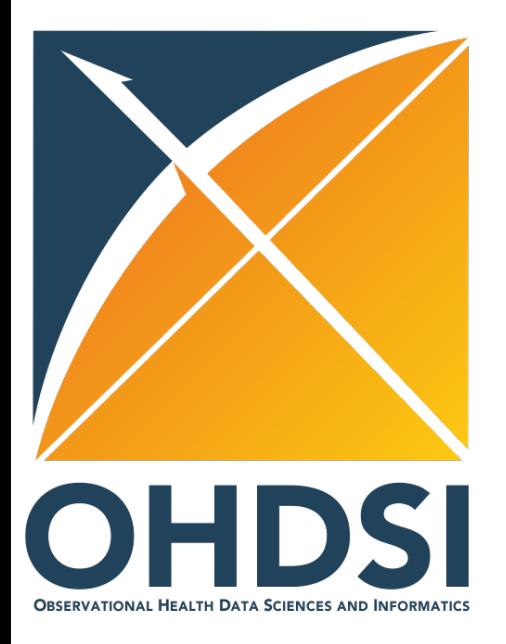

# Part 3: Prediction in Patients with Pharmaceutically Treated Depression

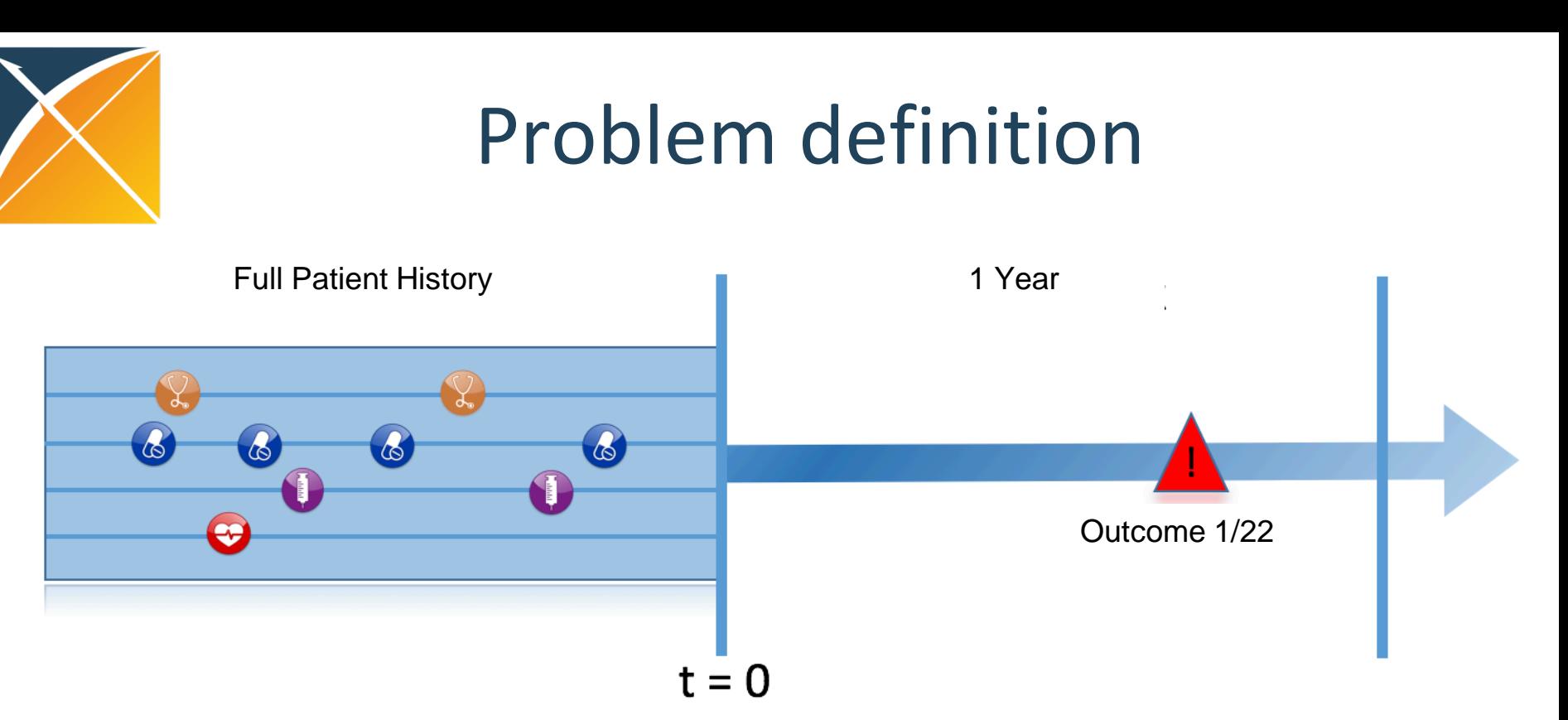

First Pharmaceutically Treated Depression

Among patients **in 4 different databases**, we aim to develop prediction models to predict which patients at a defined moment in time (**First Pharmaceutically Treated Depression Event**) will experience one out of **22 different outcomes** during a time-at-risk (**1 year**). Prediction is done using **all demographics, conditions, and drug use** data prior to that moment in time.

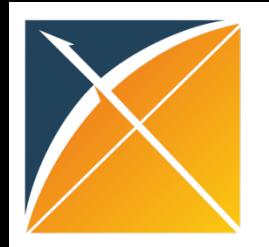

# Target (T) Cohort Definition

Patients are included in the cohort of interest at the date of the first occurrence of Pharmaceutically Treated Depression if the following inclusion criteria apply:

- 1. At least 365 days of history
- 2. At least 365 days of follow-up or the occurrence of the outcome of interest
- 3. No occurrence of the event prior to the index date

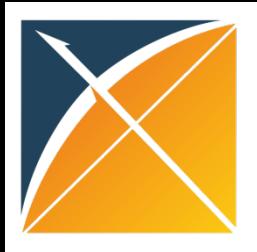

### Setting

#### **Databases**

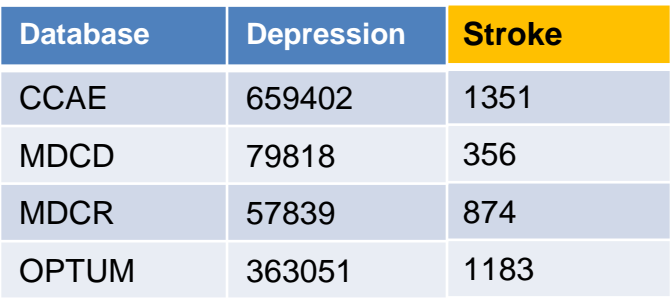

#### **Data extraction**

- All demographics, conditions, drugs
- All 22 outcome cohorts

#### **Training and testing**

- Time split for training and testing
- Transportability for Stroke

#### **Models**

- Gradient Boosting
- Random Forest
- Regularized Regression

#### **Outcomes**

Acute liver injury Acute myocardial infarction Alopecia **Constipation** Decreased libido **Delirium** Diarrhea **Fracture** Gastrointestinal hemhorrage Hyperprolactinemia Hyponatremia Hypotension Hypothyroidism Insomnia Nausea Open-angle glaucoma Seizure **Stroke** Suicide and suicidal ideation Tinnitus Ventricular arrhythmia and sudden cardiac death Vertigo

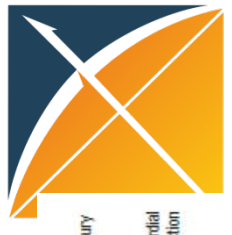

### Model Discrimination Stroke

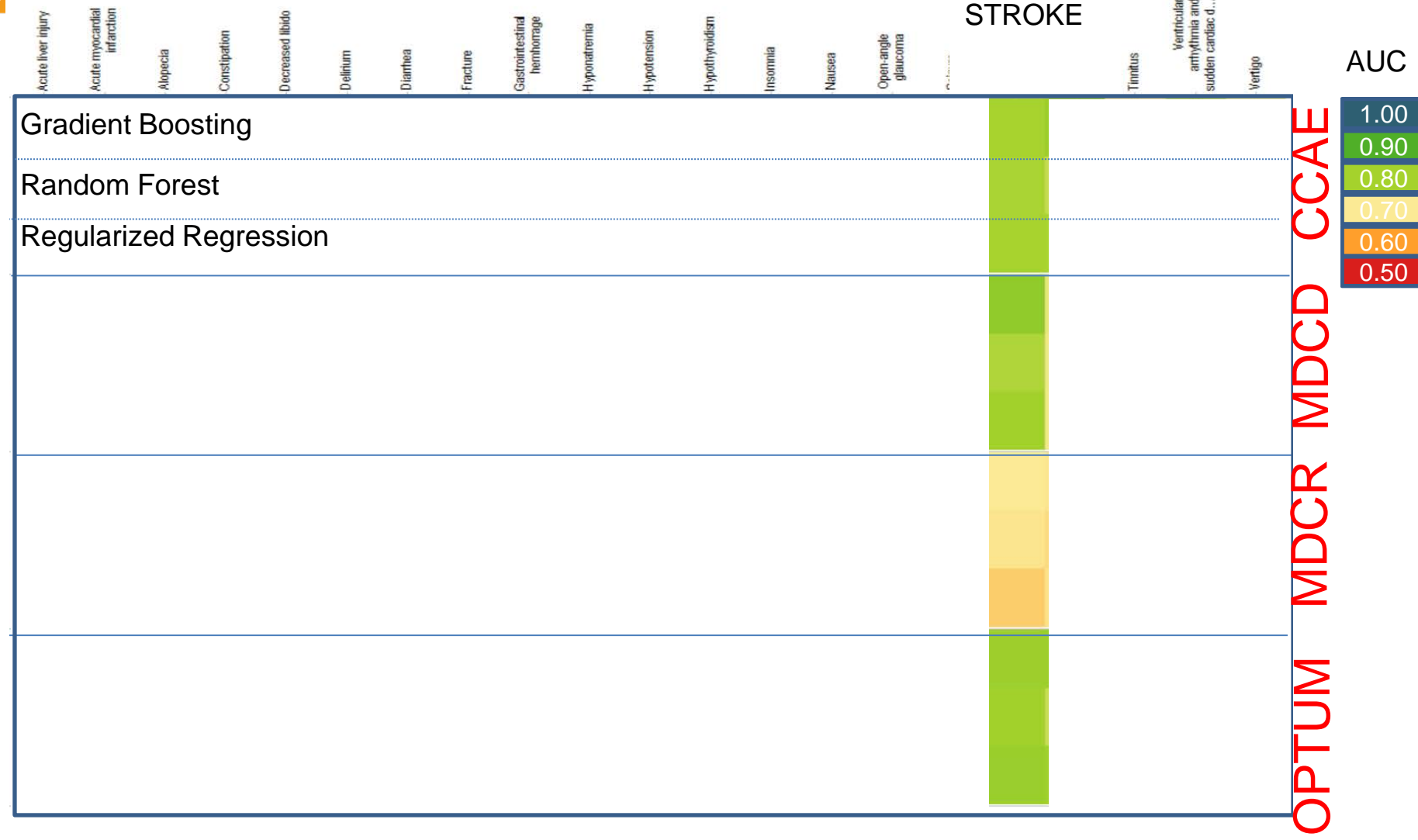

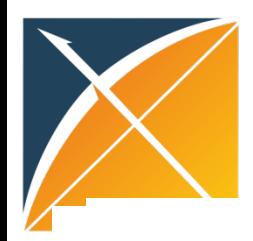

### Model Discrimination

**Outcomes** 

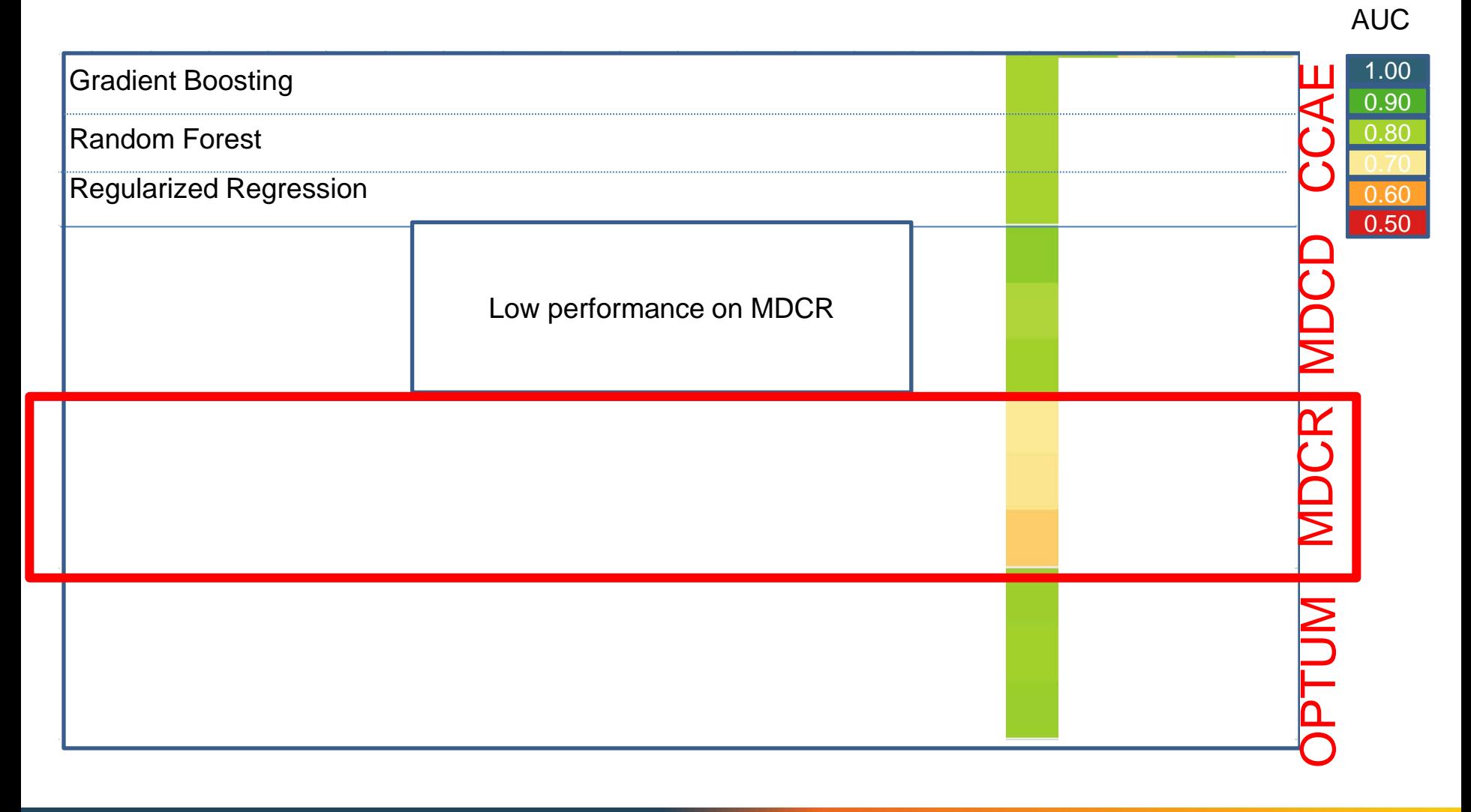

### Model Discrimination

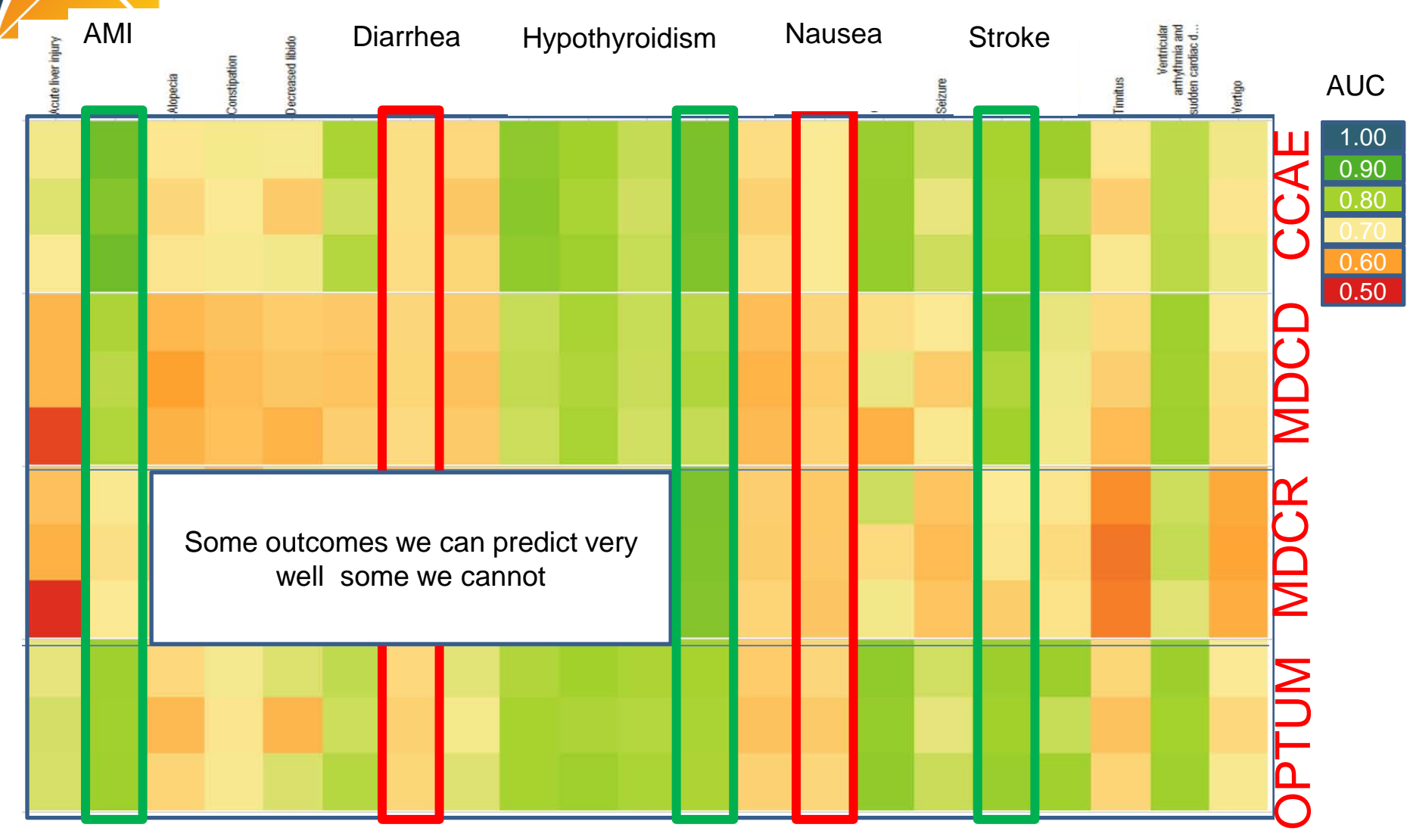

### Outcomes with AUC > 0.75

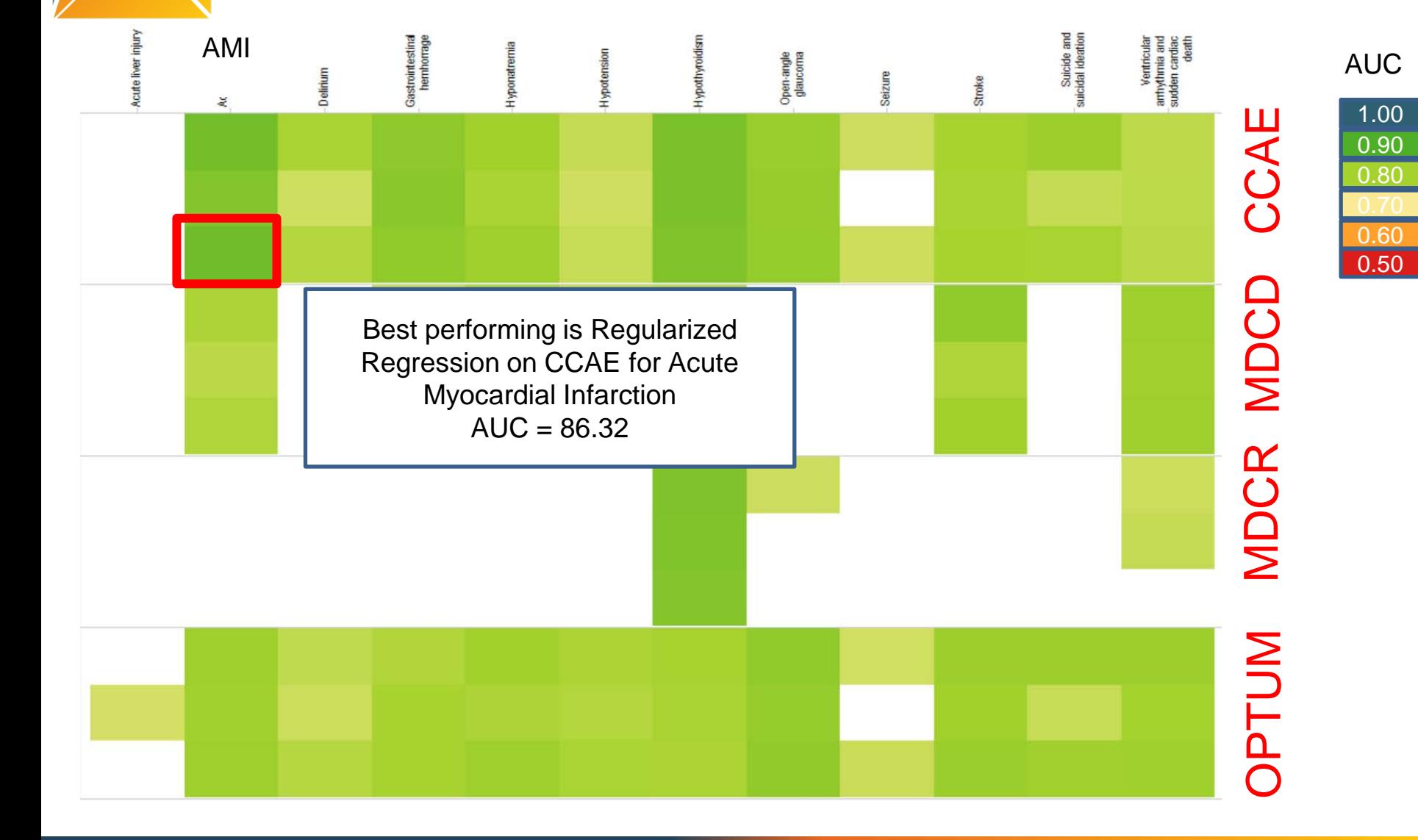

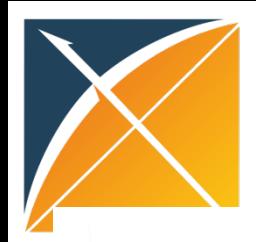

## Model Discrimination

**Outcomes** 

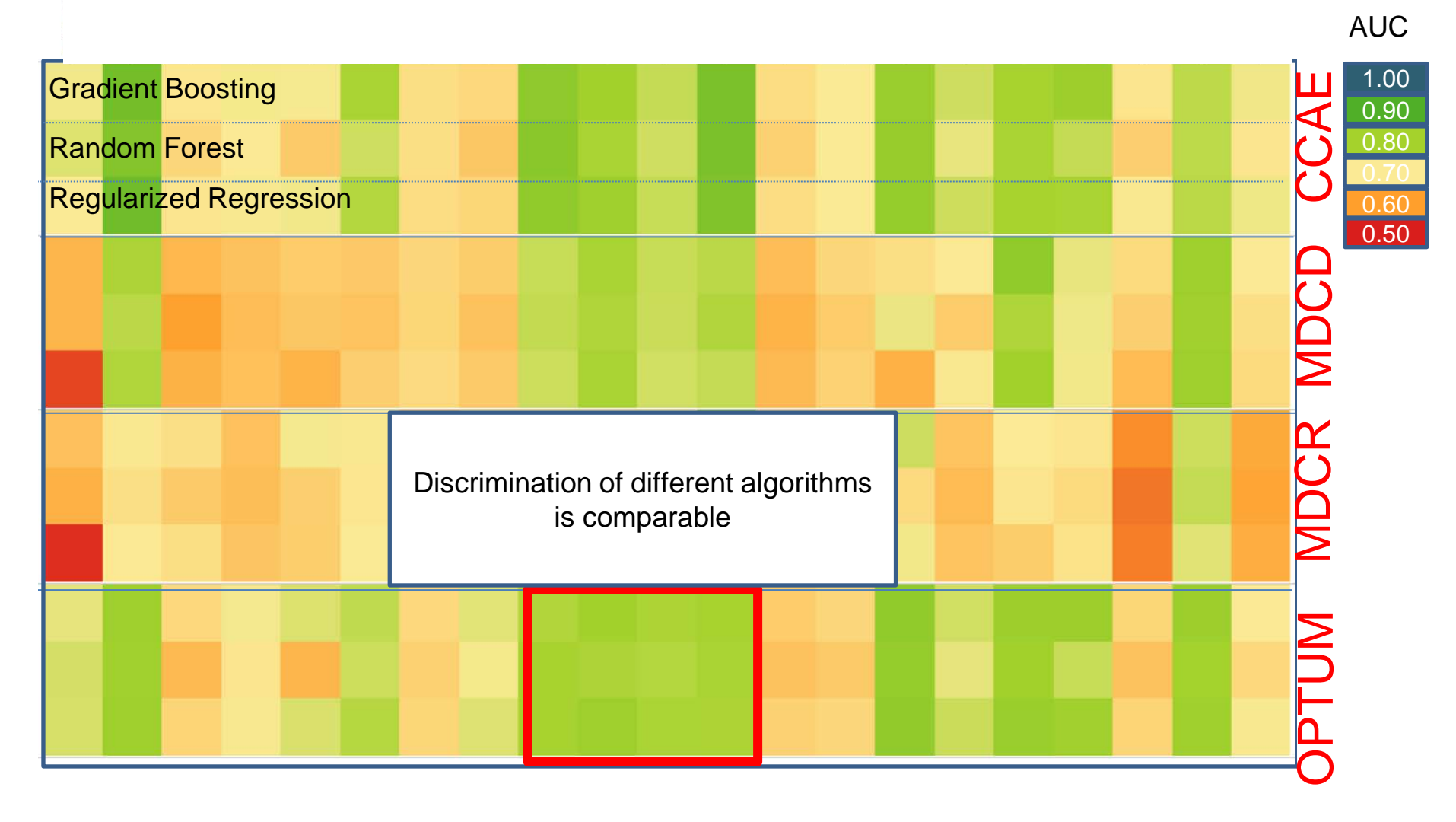

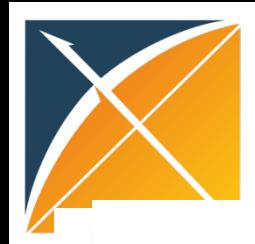

## Model Discrimination

**Outcomes** 

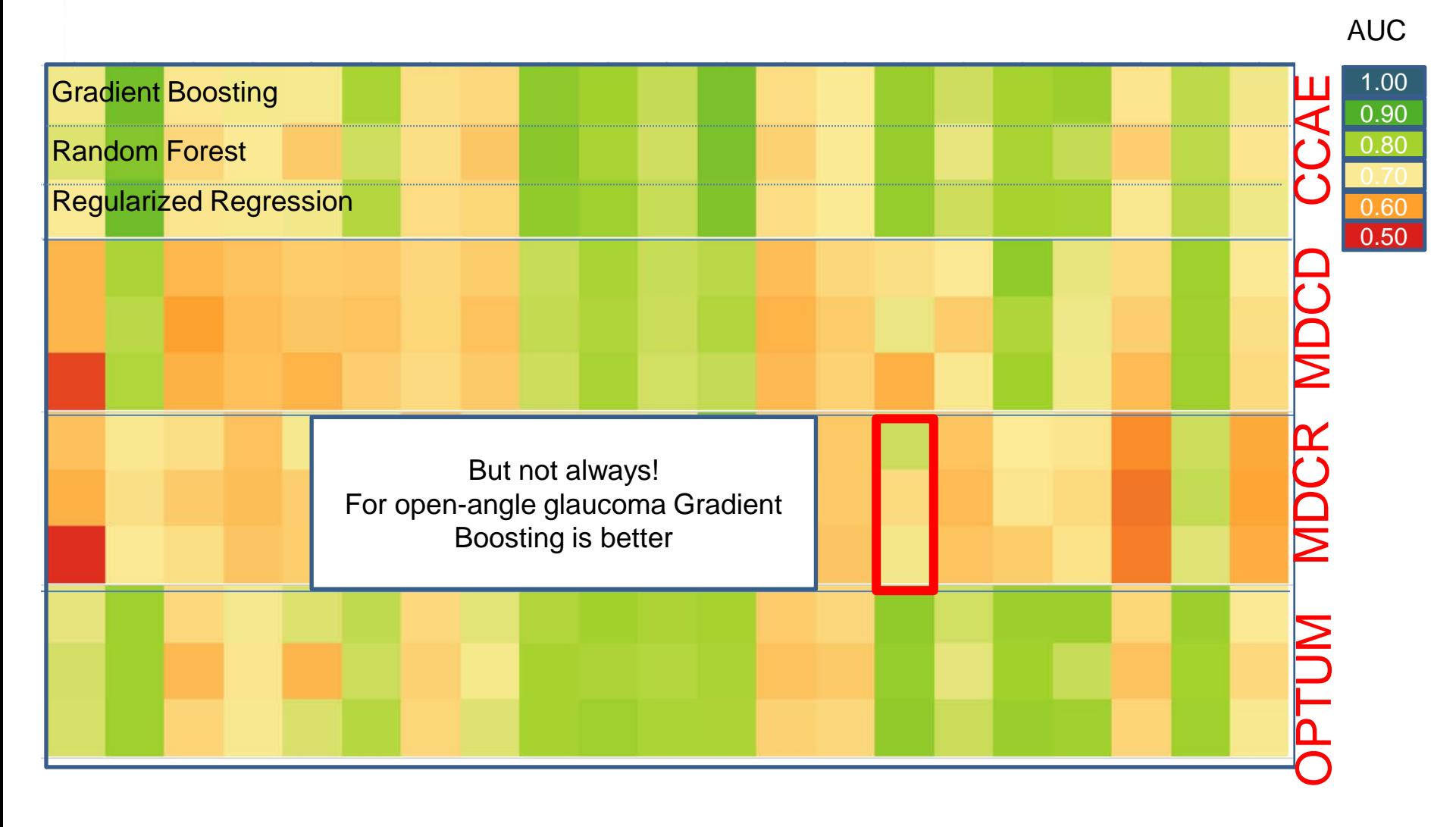

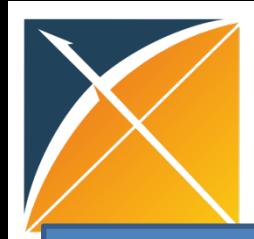

### What did we achieve so far?

#### odels for all databases converted to the We showed it is feasible to develop large-scale predictive models for all databases converted to the OMOP CDM. This can now be done for any target cohort (T), outcome (O), and time at risk.

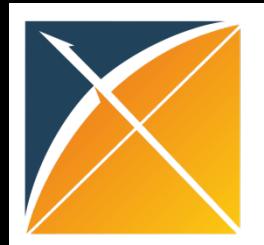

# Further Reading if you got very interested!

- Phases of Clinical Prediction Modeling BMJ Series 2009
- Many good textbooks:

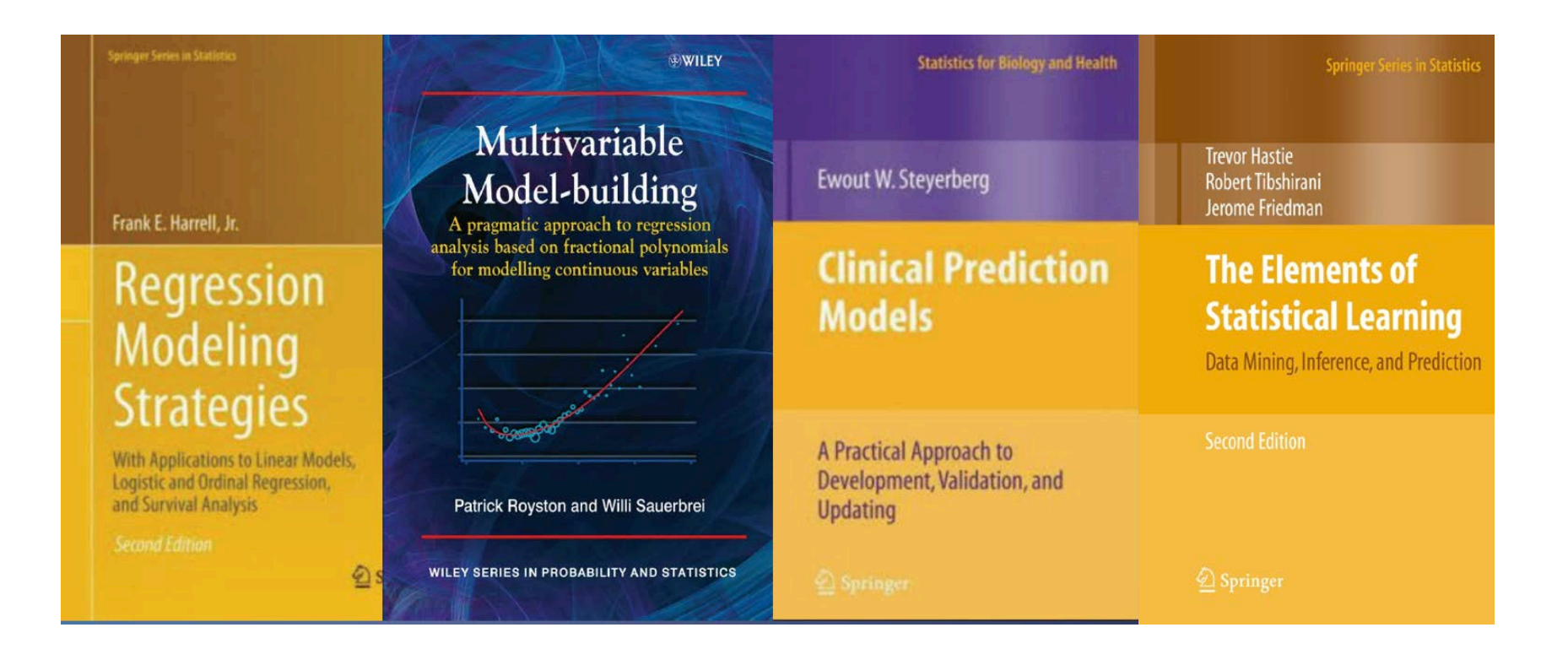

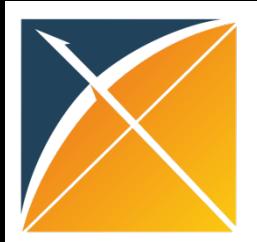

## Today's Agenda

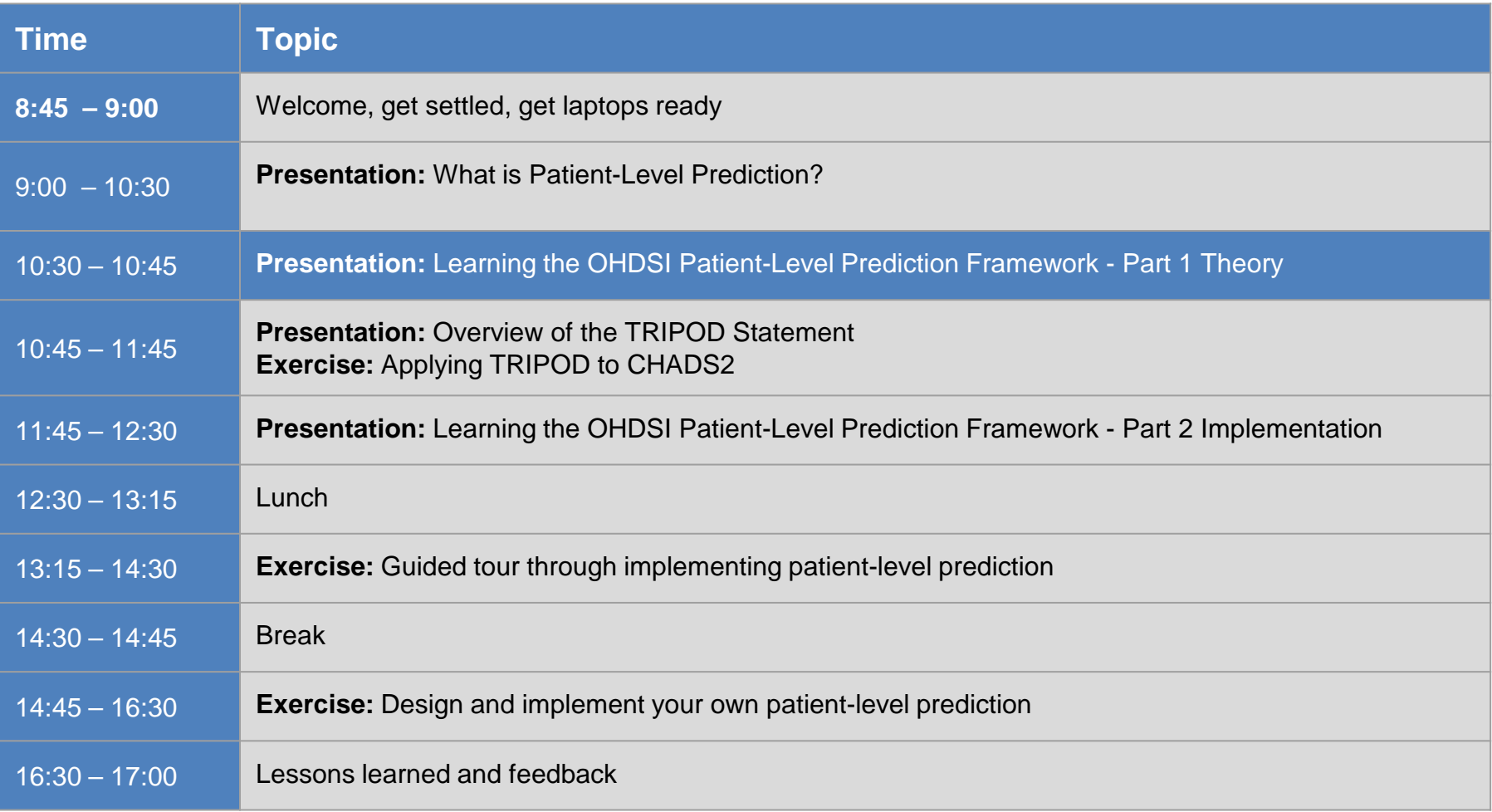

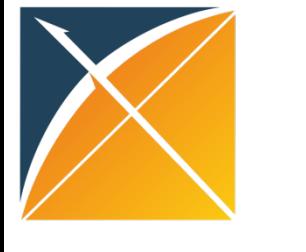

### Learning Goals

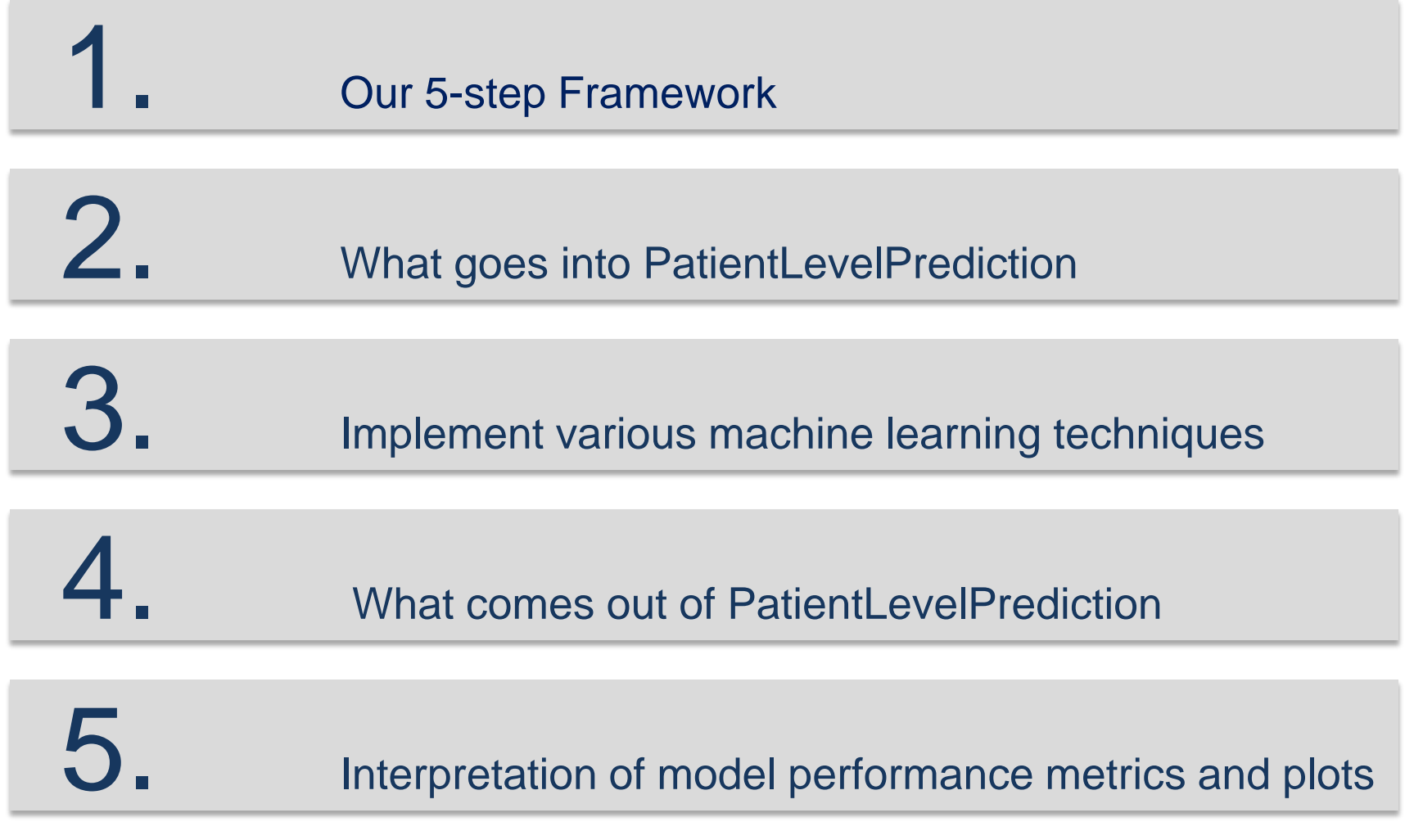

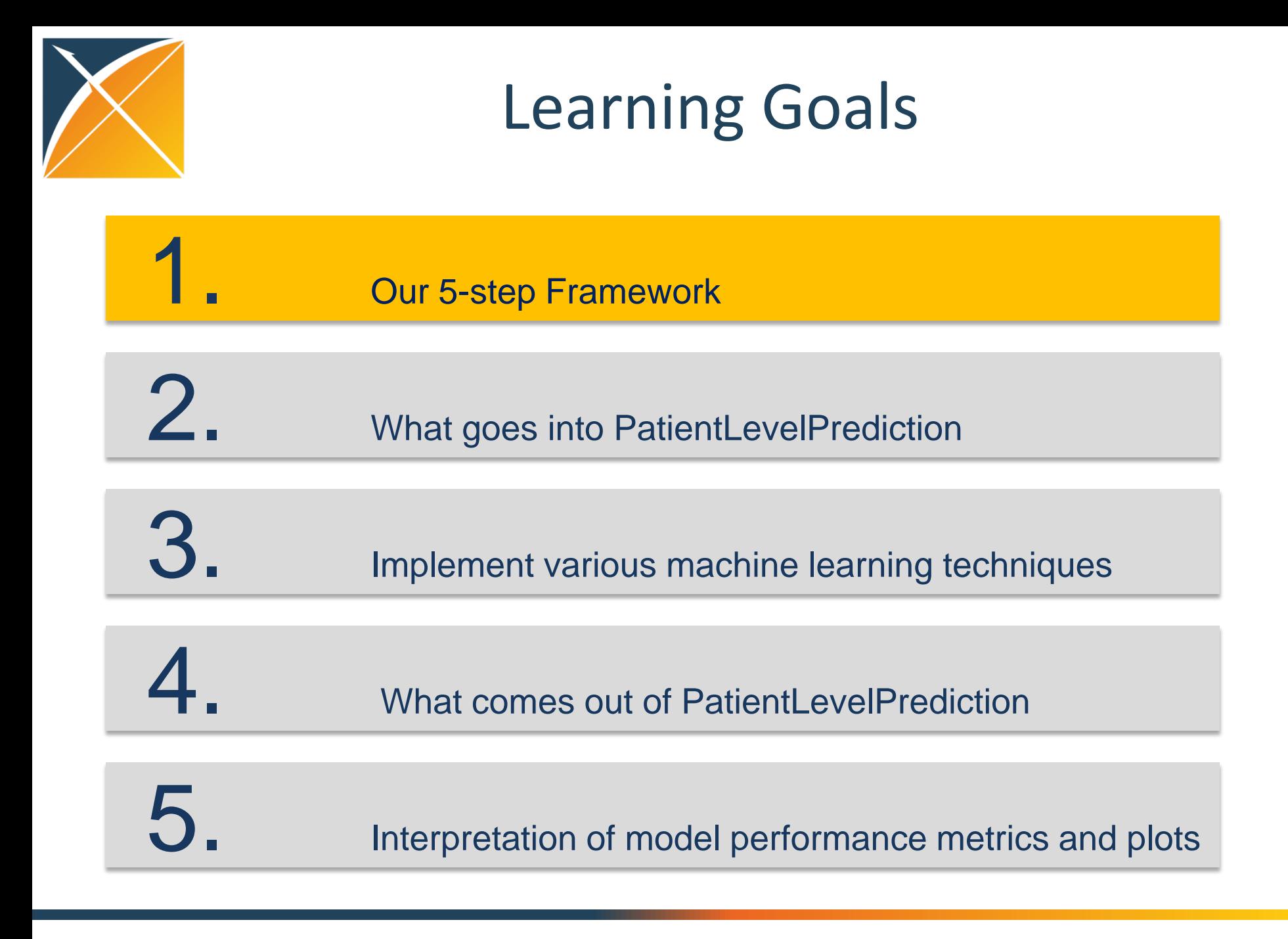

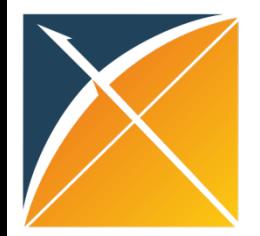

### **Part 1: Our Framework**

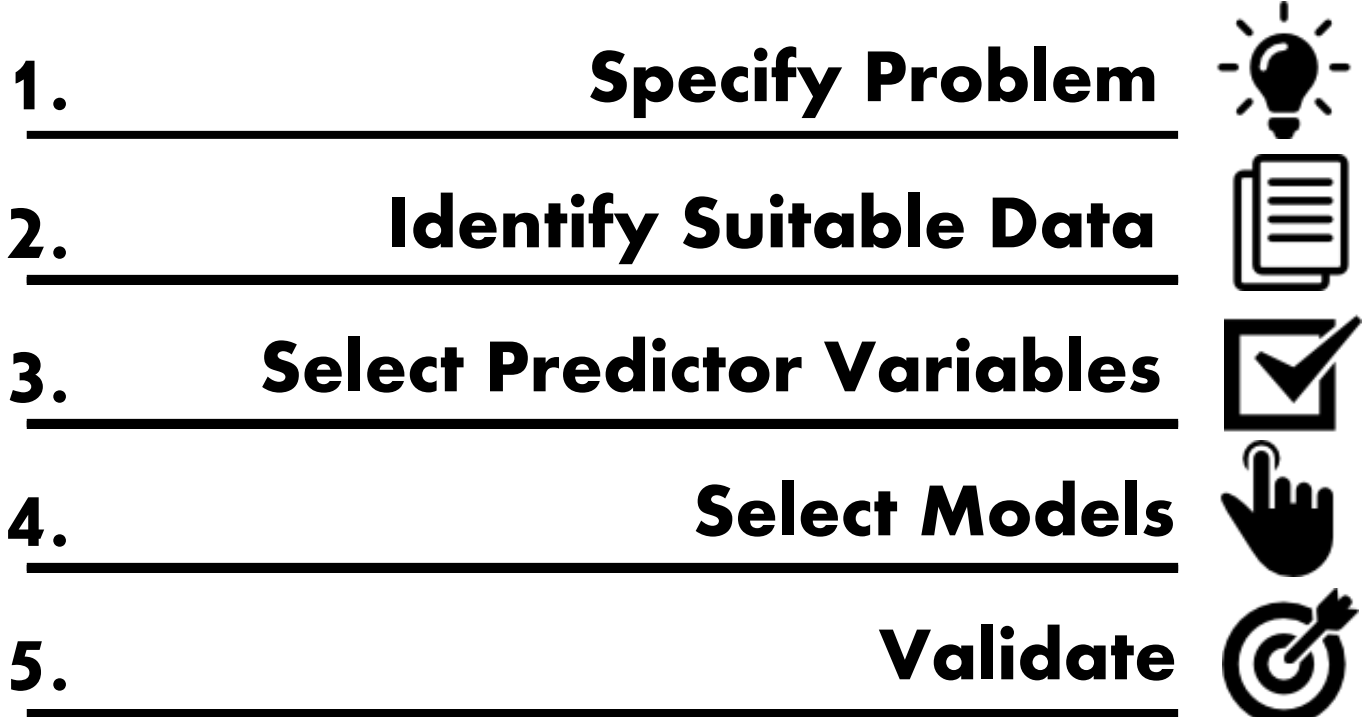

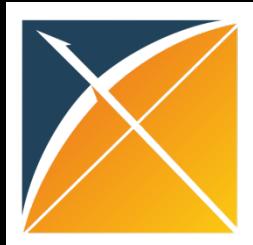

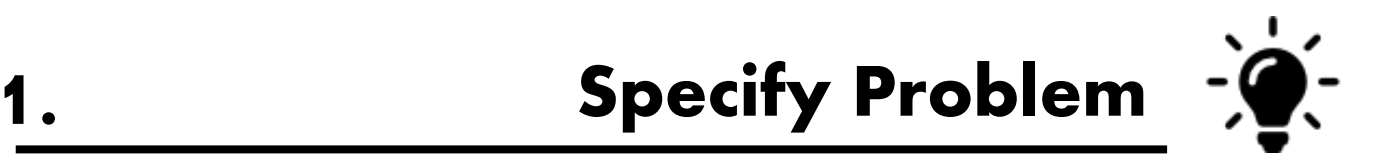

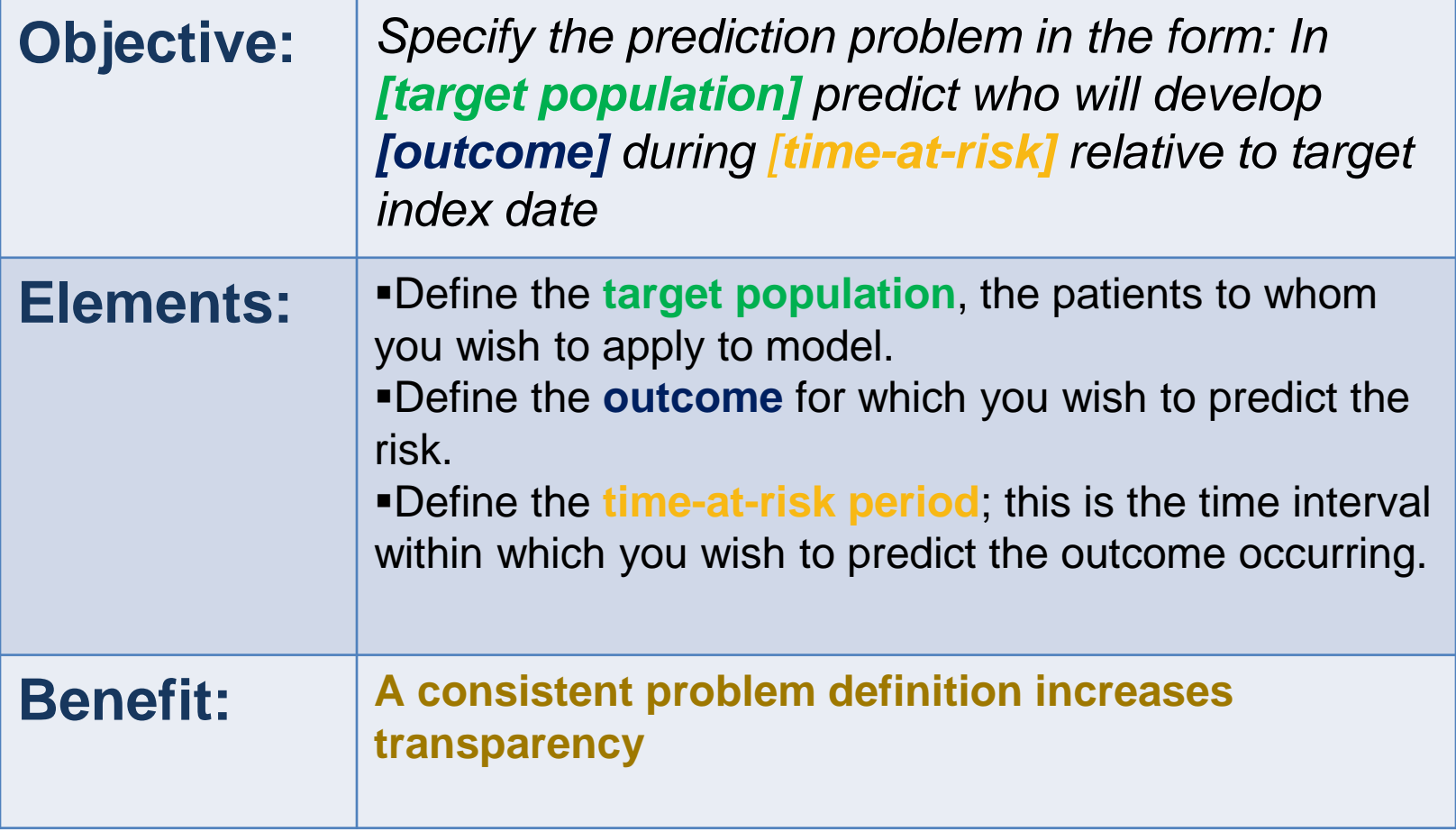

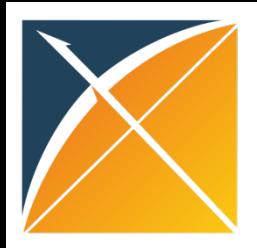

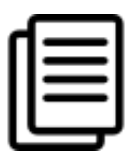

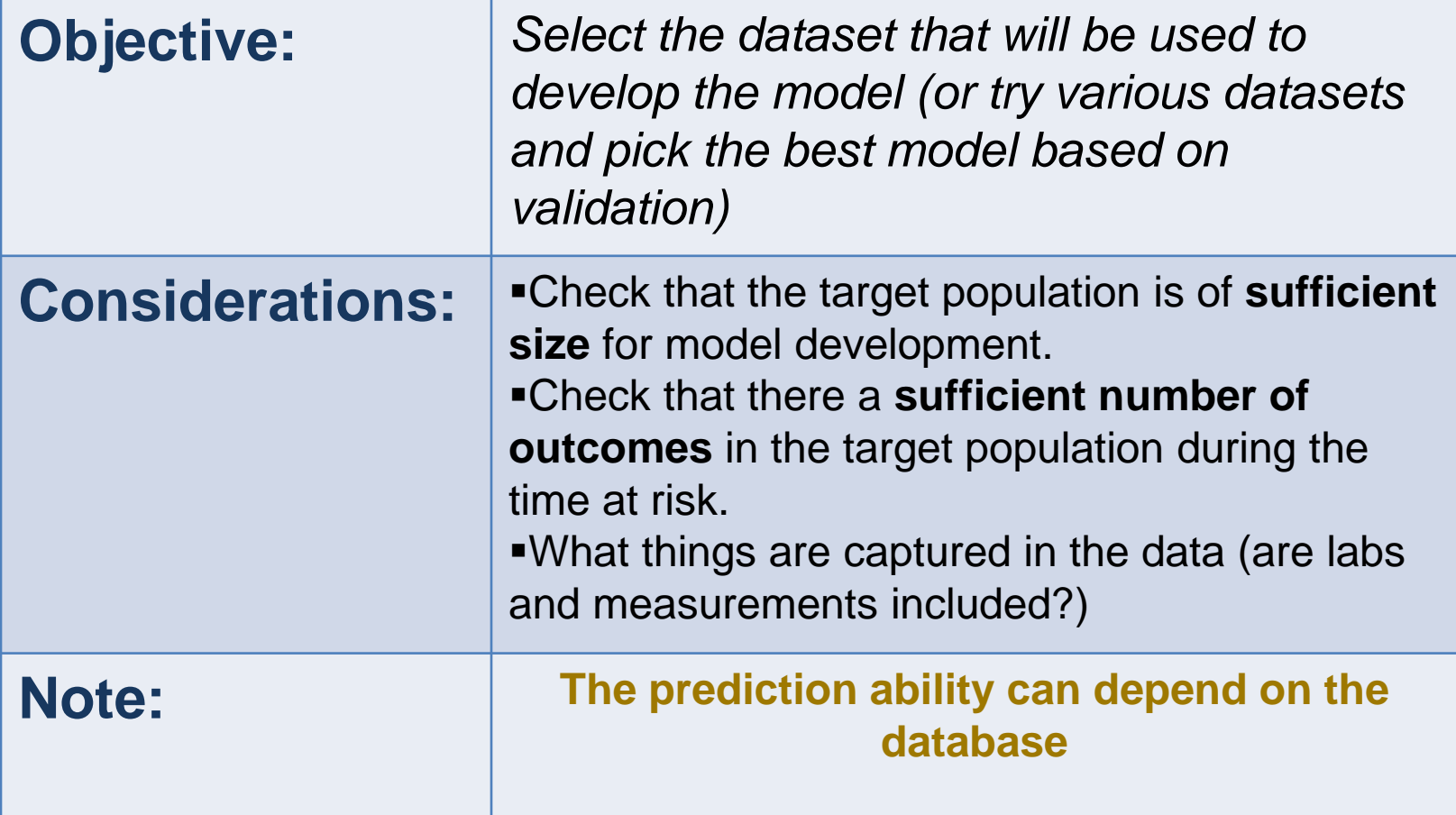

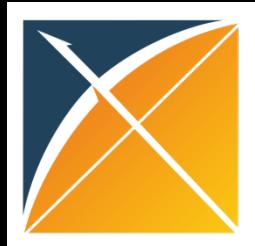

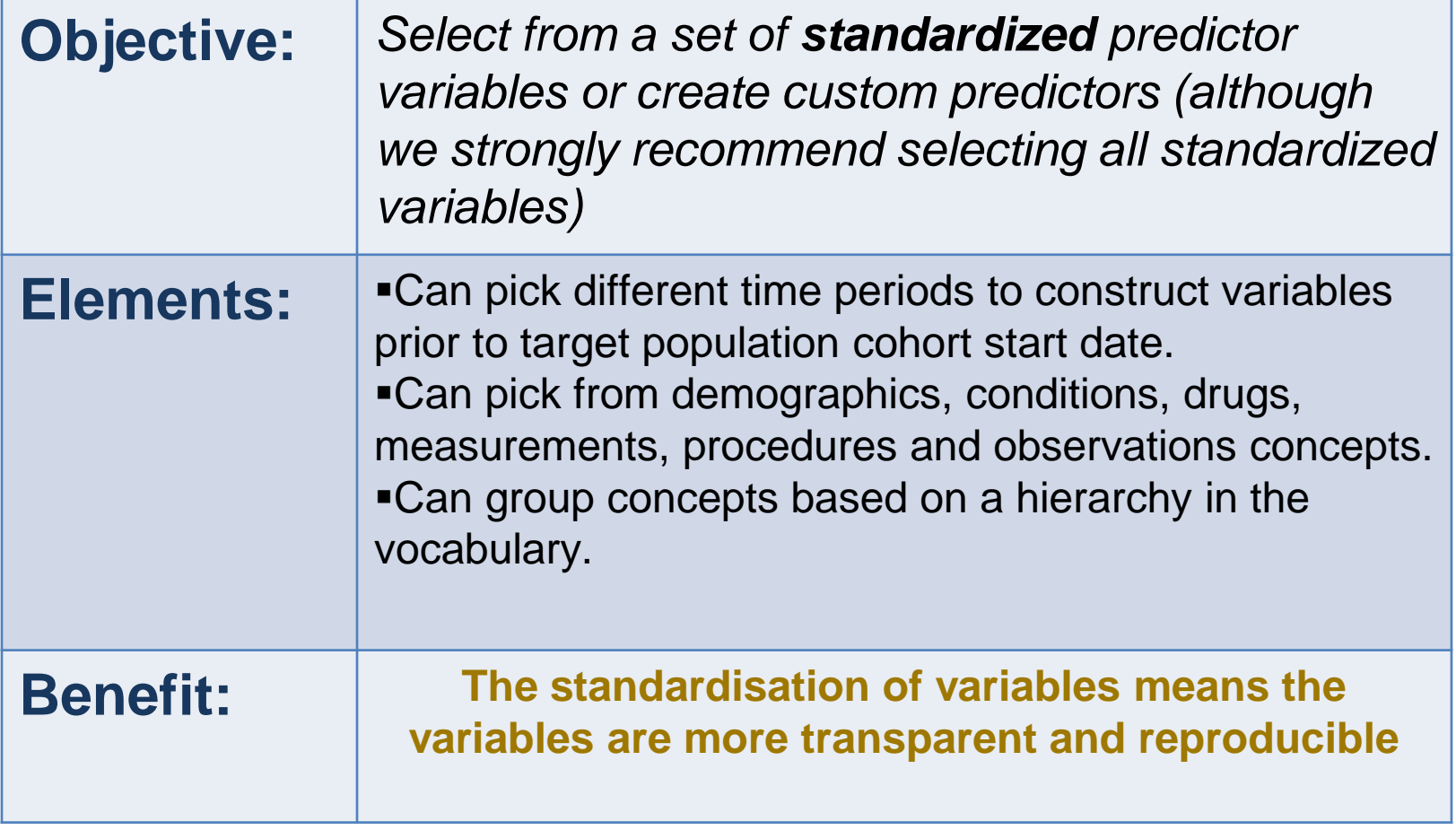

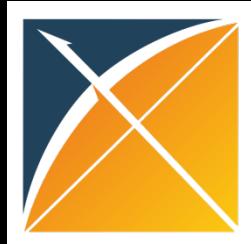

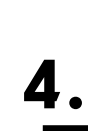

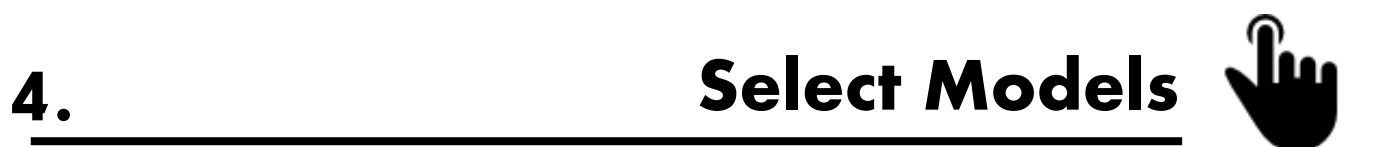

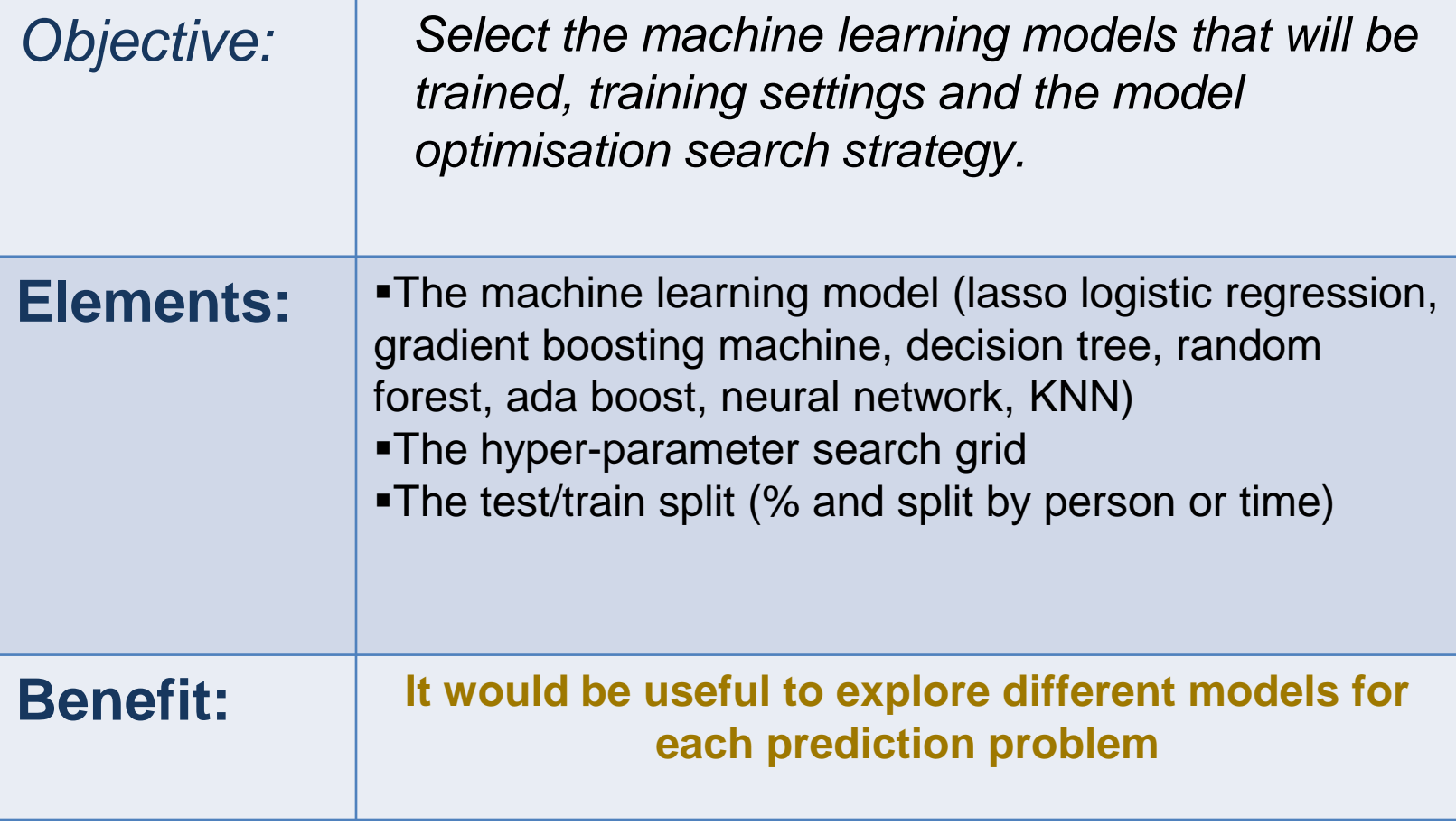

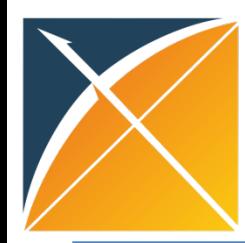

# Models in PatientLevelPrediction

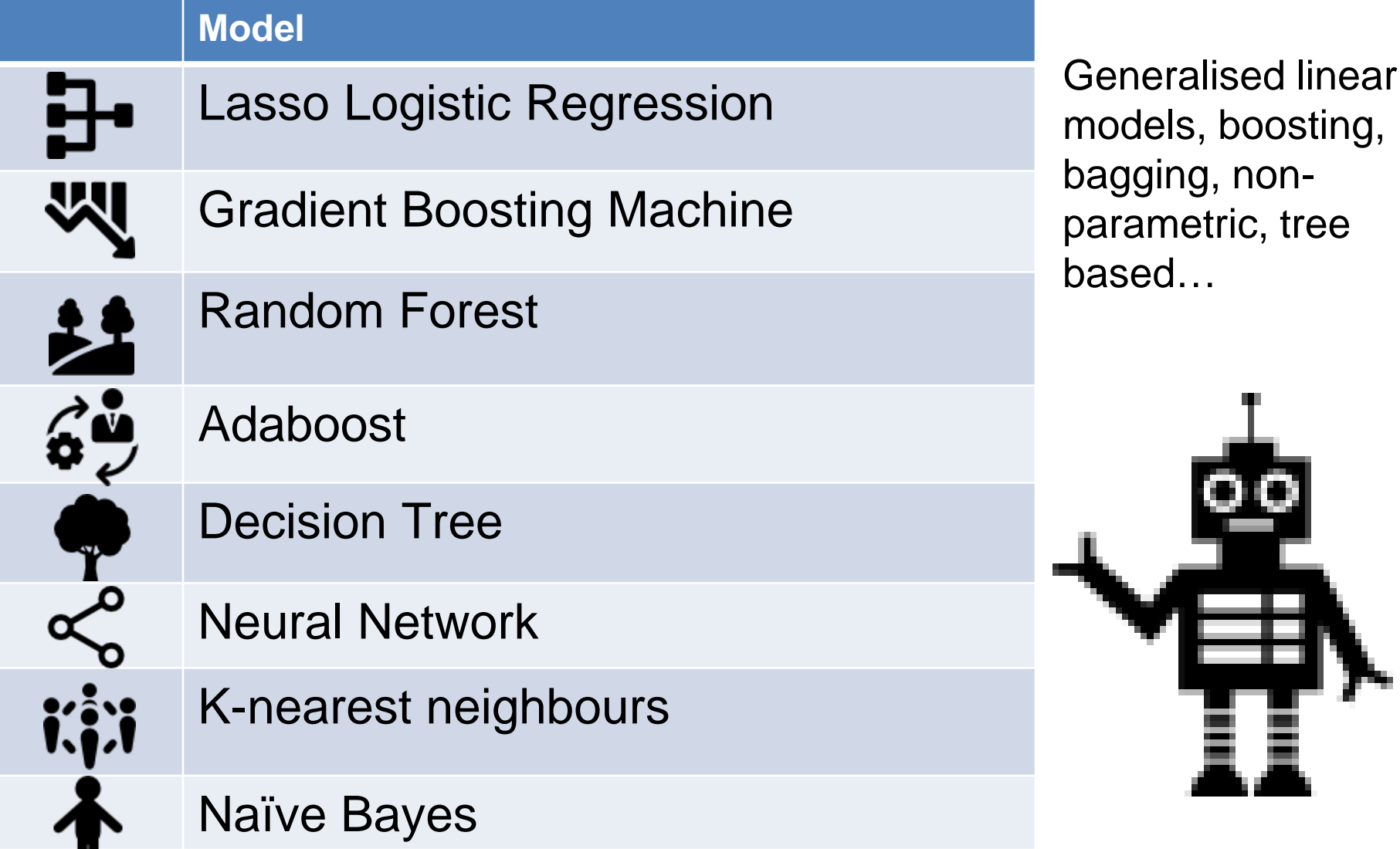
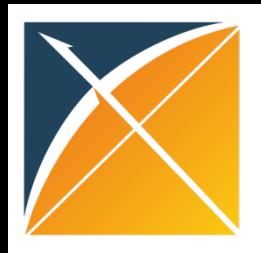

## Decision Boundary

•The aim of a model is to learn a function of the inputs that partitions the classes (the decision boundary)

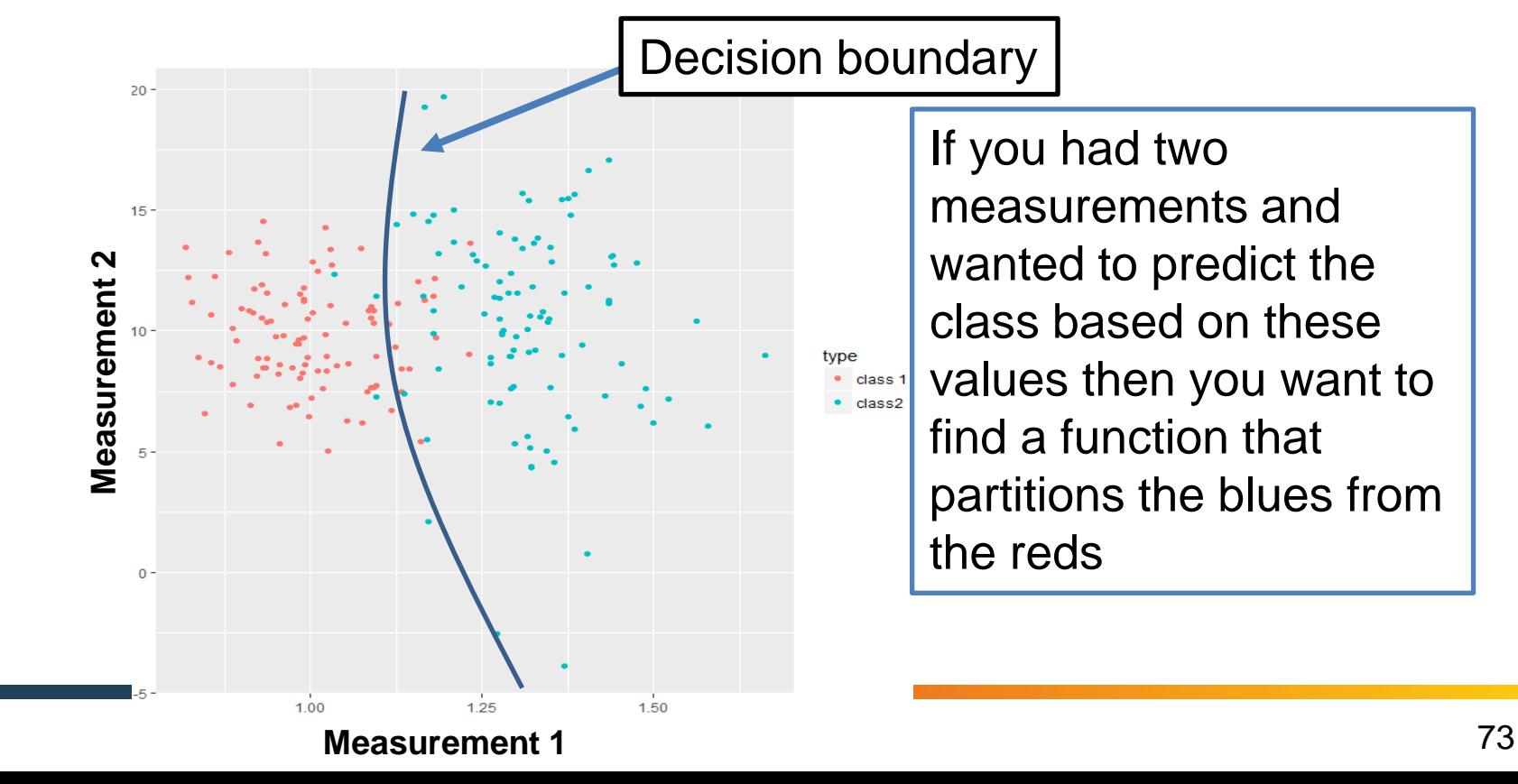

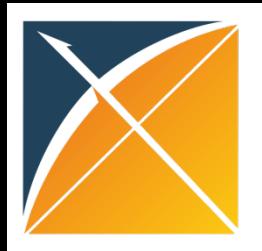

# What are hyper-parameters?

- They control the complexity of a model
- E.g., if we wanted to fit a neural network the topology of the network defines the complexity of the model (few layers and a small number of nodes = more simple)

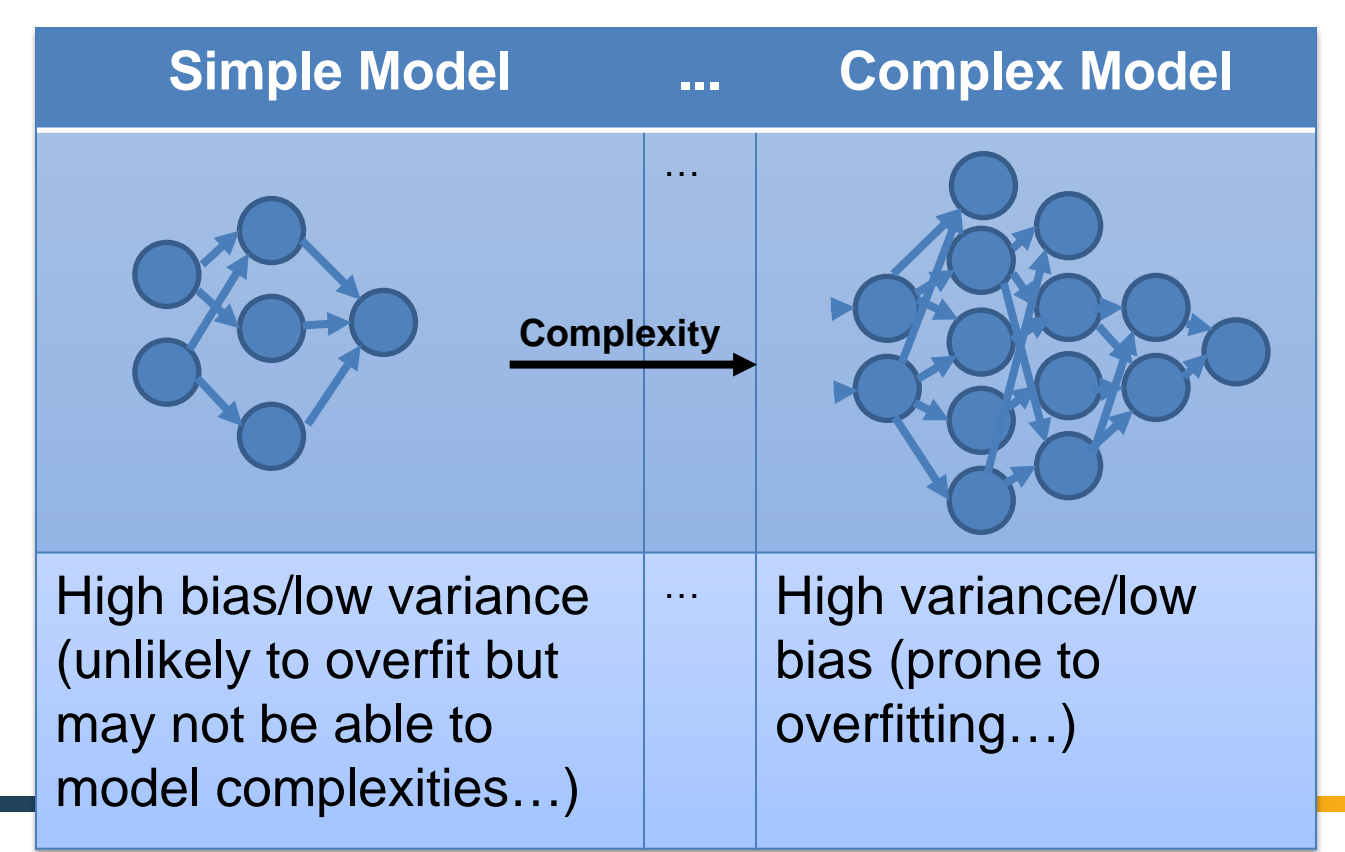

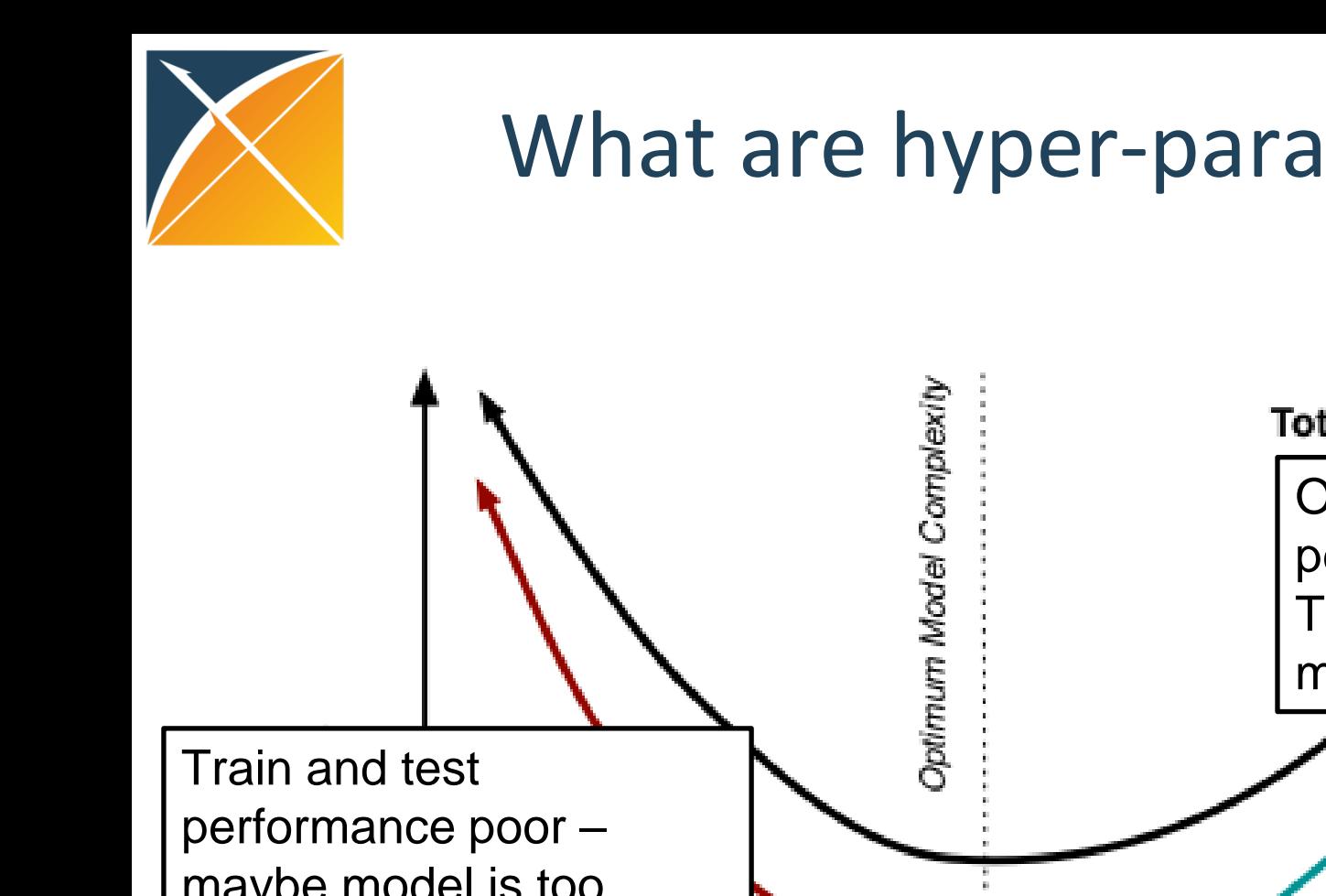

# What are hyper-parameters?

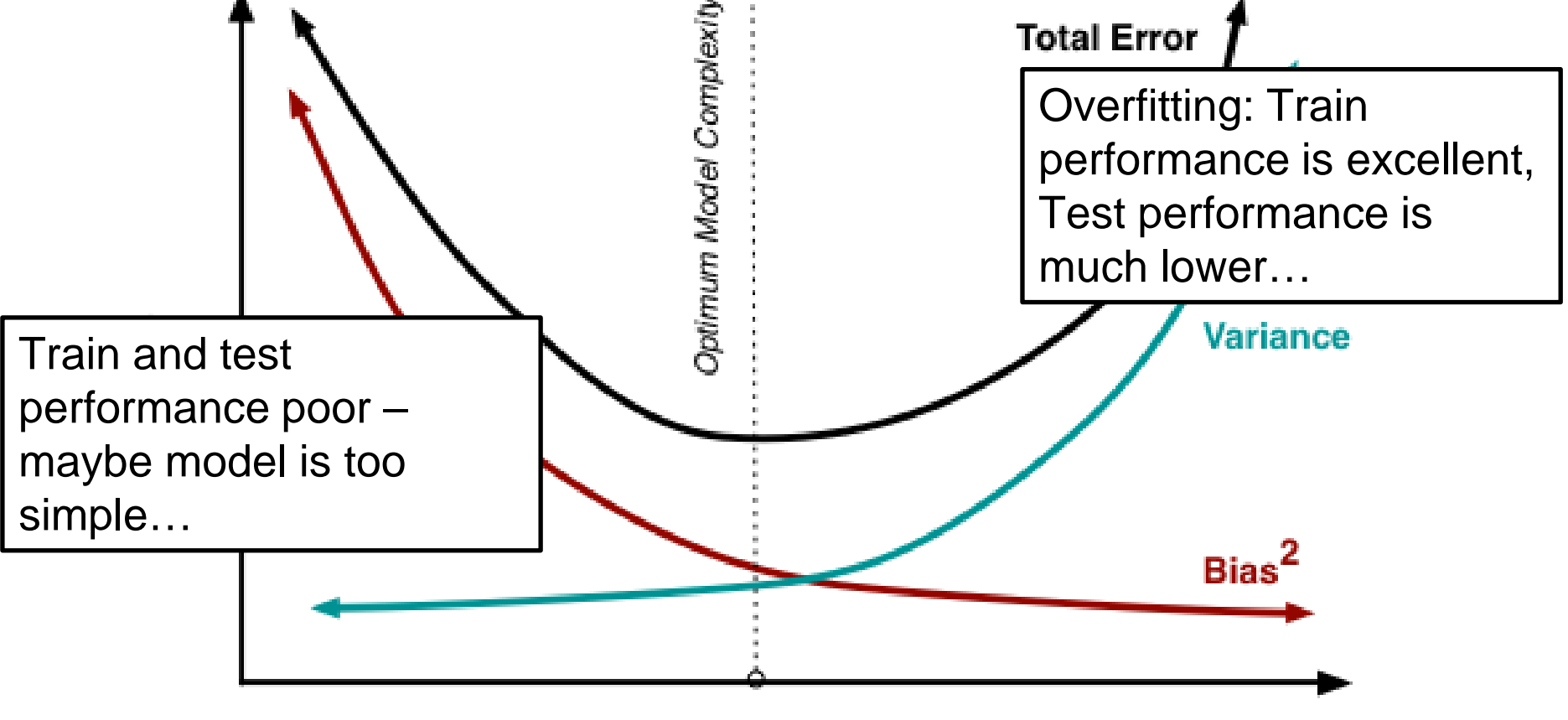

**Model Complexity** 

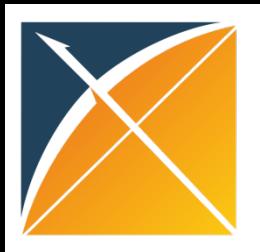

## Overfitting

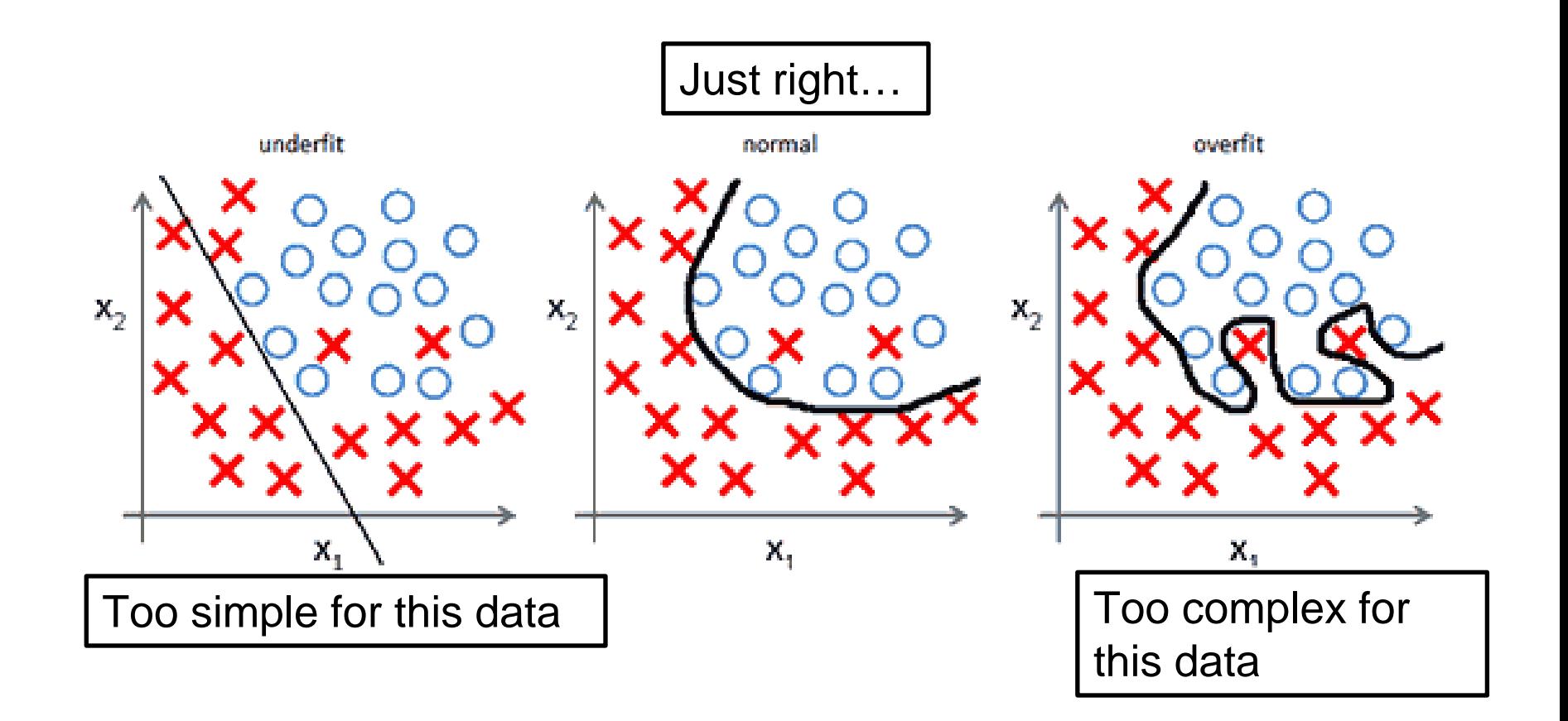

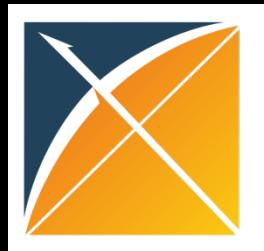

# Decision boundaries differ

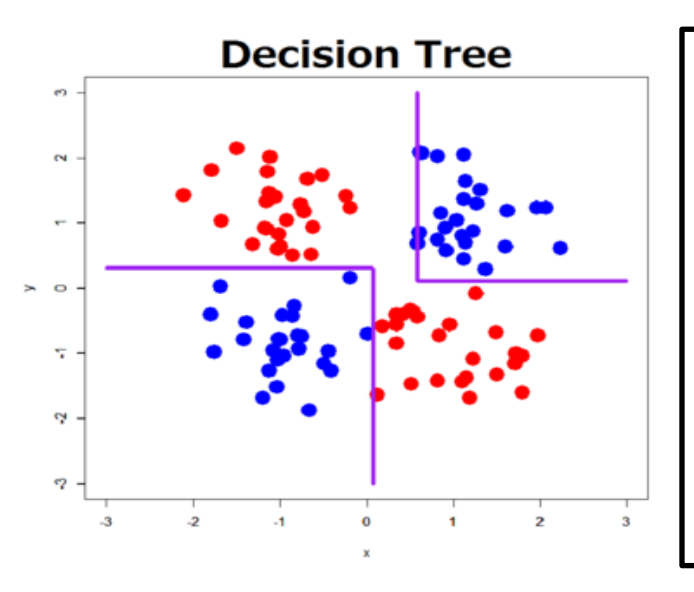

Different machine learning algorithms have different ways to create the decision boundary – no algorithm is always the best, so we recommend as a best practice to implement all the standard algorithms and pick the best one for the specific prediction problem

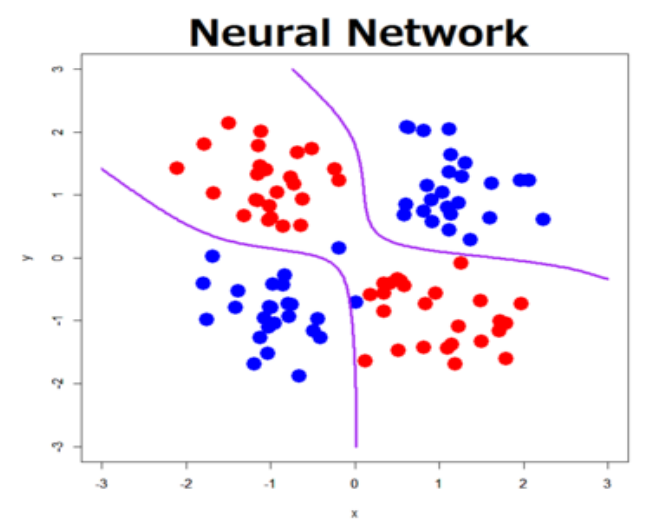

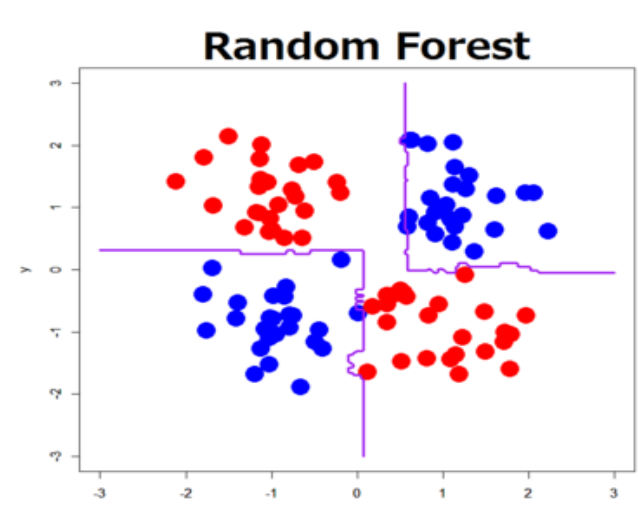

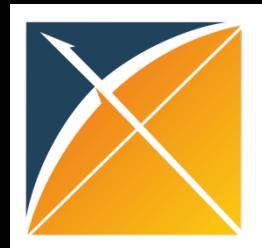

**5. Validate**

#### Generate and validate each model internally and externally

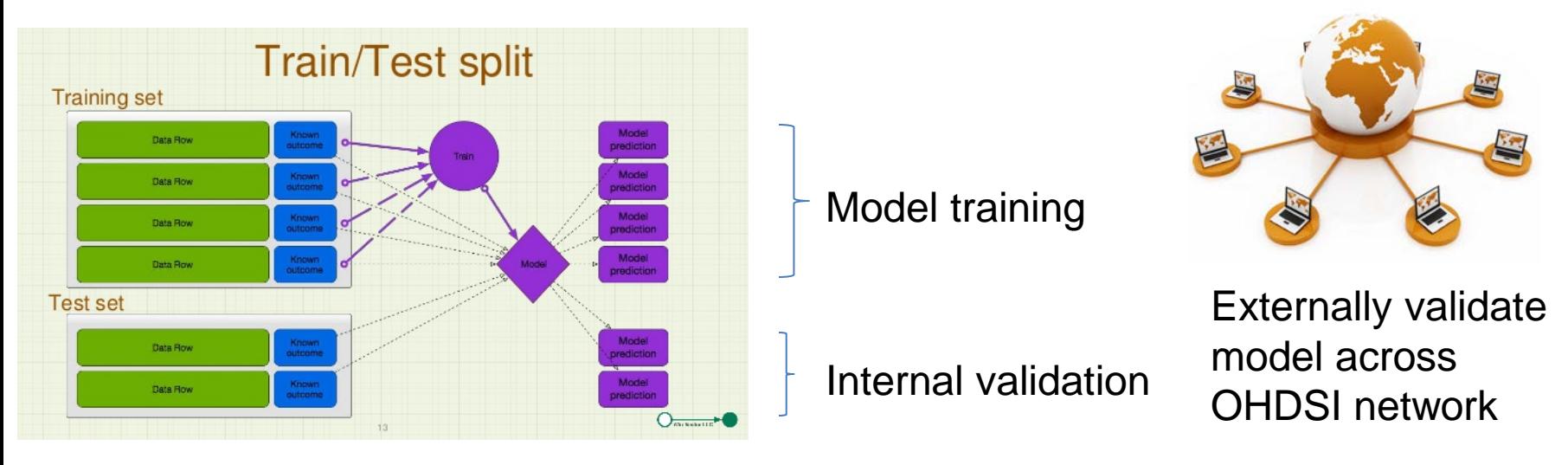

#### **The models can be readily shared across the OHDSI network for validation**

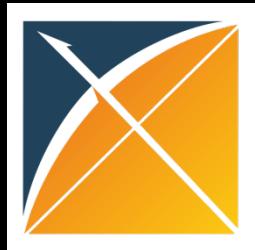

#### Question Break

**Participal Any questions about<br>the framework,<br>models or validation?** the framework, models or validation?

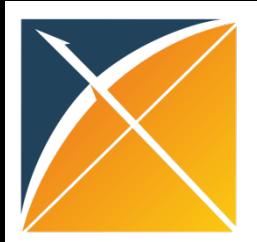

# Today's Agenda

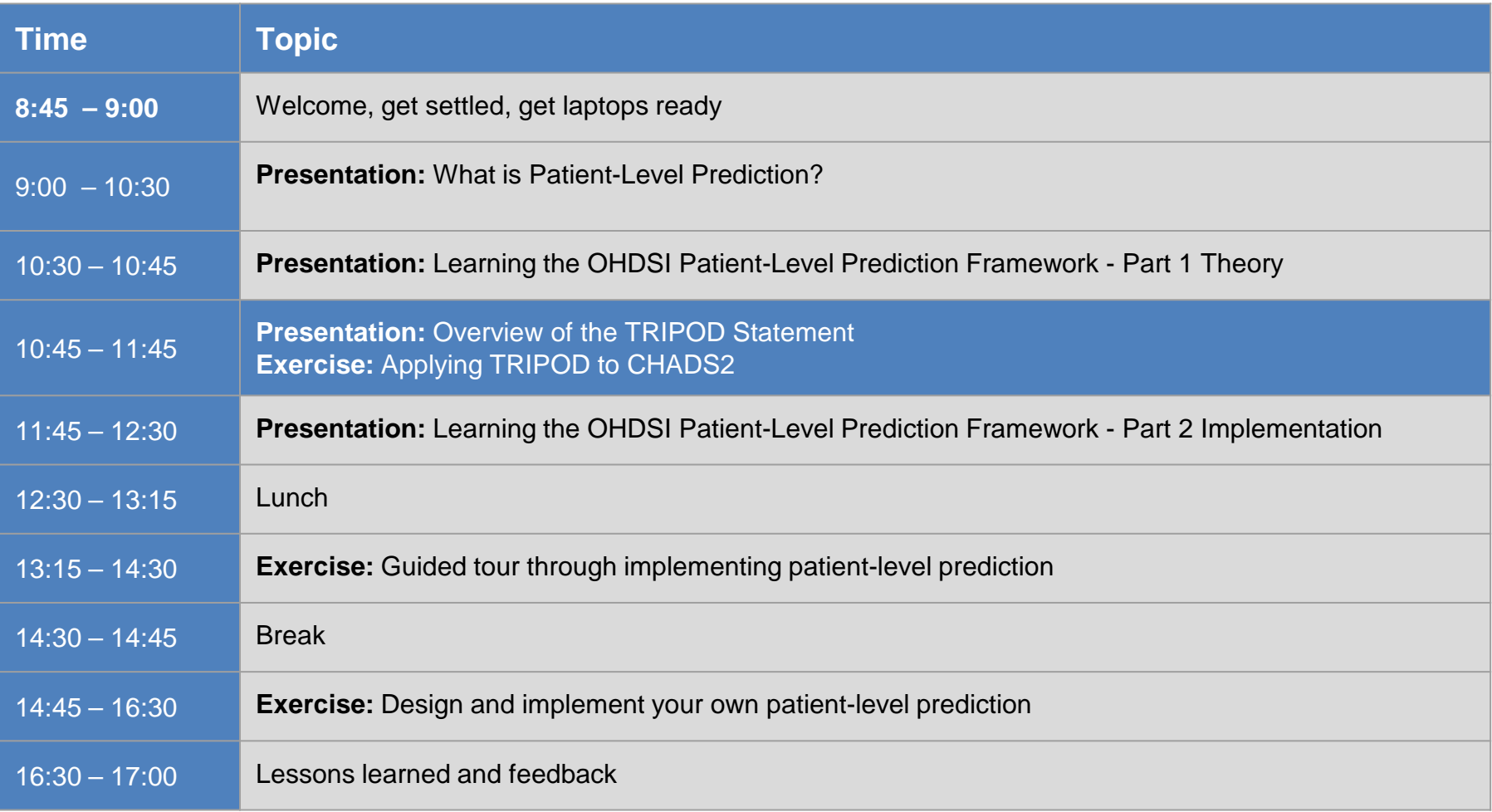

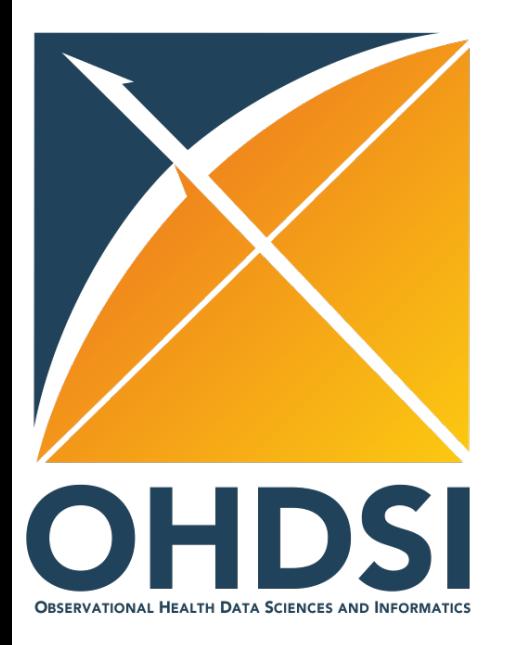

**T**ransparent **R**eporting of a multivariable prediction model for **I**ndividual **P**rognosis **O**r **D**iagnosis (TRIPOD) Joel Swerdel

Janssen Research and Development

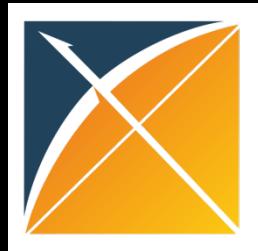

# Agenda

- •Basics of good reporting for prediction models
- •Review of the TRIPOD Statement
- •Small group discussion of sample paper
- •Large group summary of small group findings

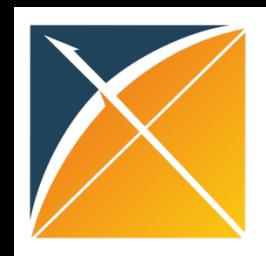

# Basics of good reporting for prediction models

- •Allows clinicians to decide whether the model is applicable and useful for their patients
- •Applicable
	- –Was the model developed with patients similar to theirs?
	- –Is the data used to inform the model available to them?
- •Useful
	- –Is the outcome useful to the clinical decisions that need to be made?
	- –Can this model be trusted when making a clinical decision?

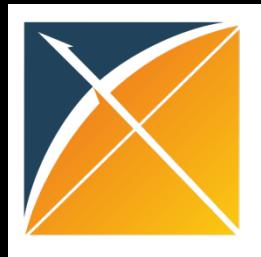

# Basics (cont.)

•Reliable

–Does the prediction from this model provide high enough sensitivity and specificity?

–Are the limits of the model well understood?

#### •Reproducible

- –Are there enough details in the report to reproduce the model?
- –Are there enough details in the report to validate the model?

•**Most models reported in the literature do not provide enough information for model assessment by the reader**

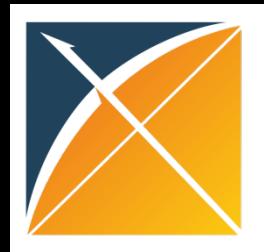

# The TRIPOD Statement

- •TRIPOD **T**ransparent **R**eporting of a multivariable prediction model for **I**ndividual **P**rognosis **O**r **D**iagnosis
- •Analogous to STROBE (**ST**rengthening the Reporting of **OB**servational studies in **E**pidemiology)
- •Developed through the cooperative effort of a 25+ member committee of prediction modeling experts
- •Reduced from 76 to 22 items

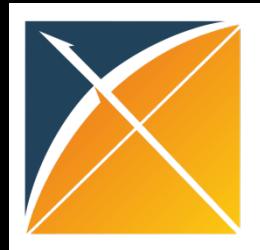

# 1 Title

- •Concise summary of the model.
- •Example: "**Development and validation** of a clinical score to **estimate the probability of coronary artery disease** in **men and women presenting with suspected coronary disease**"

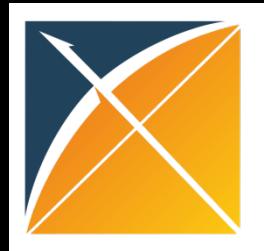

# 3 Background and Objectives

- •What was the goal for developing this model?
- •Example: "The aim of this study was to **develop and validate** a **clinical prediction rule** in **women presenting with breast symptoms**, so that a **more evidence based approach to referral**—which would include urgent referral under the 2 week rule—could be implemented as part of clinical practice guidance."

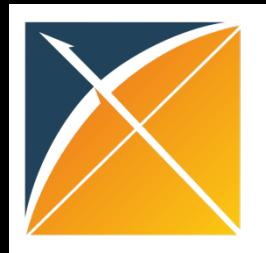

# 4 Methods - Source of Data

- •Gives an indication of both applicability and quality of the data
- •Example: "The population based sample used for this report included **2489 men and 2856 women 30 to 74 years old** at the time of their **Framingham Heart Study** examination in 1971 to 1974. Participants attended either the 11th examination of the original Framingham cohort or the initial examination of the Framingham Offspring Study. Similar research protocols were used in each study, and **persons with overt coronary heart disease at the baseline examination were excluded**."

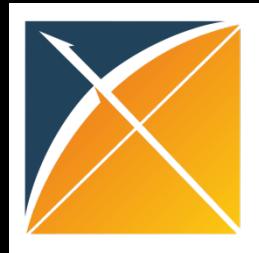

# 6 Methods- Outcome

- •What was predicted and how was it measured?
- •Example: "Breast Cancer Ascertainment: **Incident diagnoses of breast cancer** were **ascertained by self-report on biennial follow up questionnaires** from 1997 to 2005. We learned of deaths from family members, the US Postal Service, and the National Death Index. We identified 1084 incident breast cancers, and **1007 (93%) were confirmed by medical record or by cancer registry data** from 24 states in which 96% of participants resided at baseline."

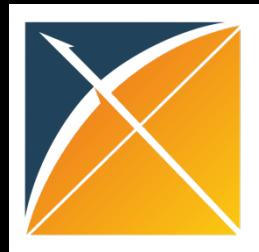

# 7 Methods- Predictors

- •What was used to inform the model? When was the data collected?
- •Example: "The following data were extracted for each patient: **gender, aspartate aminotransferase in IU/L, alanine aminotransferase in IU/L, aspartate** aminotransferase/alanine aminotransferase ratio, total bilirubin (mg/dl), albumin (g/dl), transferrin saturation (%), mean corpuscular volume (μm3), platelet count ( × 103/mm3), and prothrombin time(s). . . . **All laboratory tests were performed within 90 days before liver biopsy**. In the case of repeated test, the results closest to the time of the biopsy were used. No data obtained after the biopsy were used.

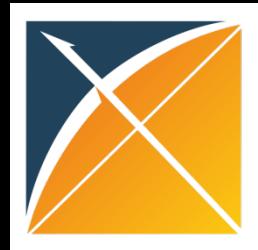

# 10 Methods - Statistics

- What type of model was used and how was performance assessed?
- Example: "We used the **Cox proportional hazards model** in the derivation dataset to estimate the coefficients associated with each potential risk factor [predictor] for the first ever recorded diagnosis of cardiovascular disease for men and women separately."
- Example: "We assessed the predictive performance of the QRISK2- 2011 risk score on the THIN cohort by **examining measures of calibration and discrimination**… **Calibration** of the risk score predictions was assessed by **plotting observed proportions versus predicted probabilities** and by calculating the calibration slope… **Discrimination** … quantified by **calculating the area under the receiver operating characteristic curve statistic**; a value of 0.5 represents chance and 1 represents perfect discrimination."

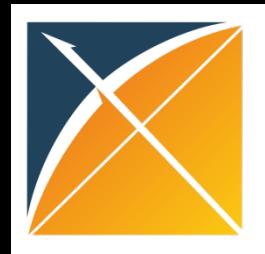

# 15 Results – Model Specification

#### •What were the predictors and how were they used to inform the final prediction?

#### •Example:

Table 12. Example Table: Presenting the Full Prognostic (Survival) Model, Including the Baseline Survival, for a Specific Time Point\*

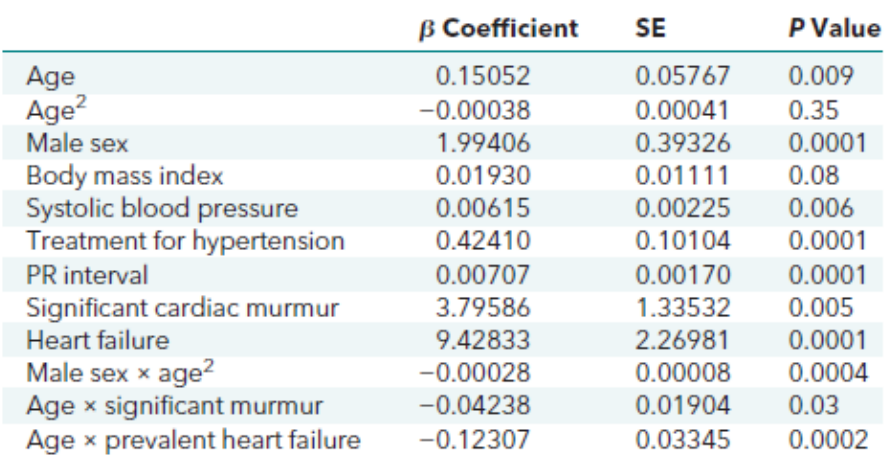

From reference 402.

\*  $S_0(10)$  = 0.96337 (10-year baseline survival).  $\beta$  values are expressed per 1-unit increase for continuous variables and for the condition present in dichotomous variables.

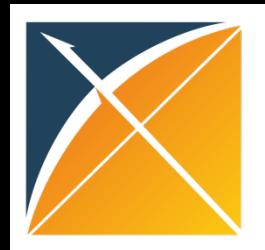

## 16 Results - Performance

30%

0.6

 $0.8$ 

 $1.0$ 

#### •How well did the model perform based on the specified metrics?

#### •Example:

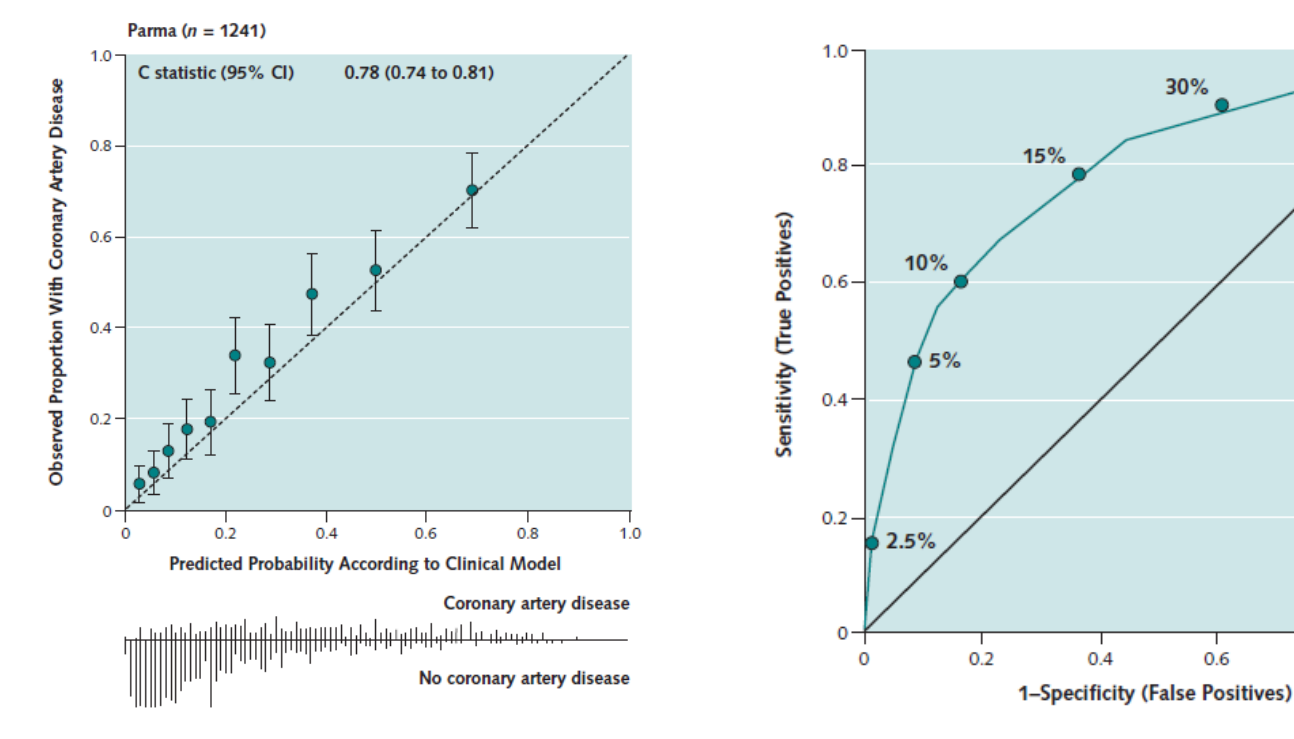

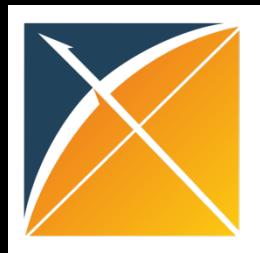

# Small Group Discussion

- •Review "Validation of Clinical Classification Schemes for Predicting Stroke Results From the National Registry of Atrial Fibrillation" Gage et al.
- •Group assignment for filling in the TRIPOD table
- •Grade each item:
	- –A: completely fulfills the requirement
	- –C: partially fulfills the requirement
	- –F: does not fulfill the requirement
- •Take about 20 minutes

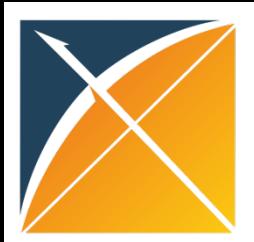

# Today's Agenda

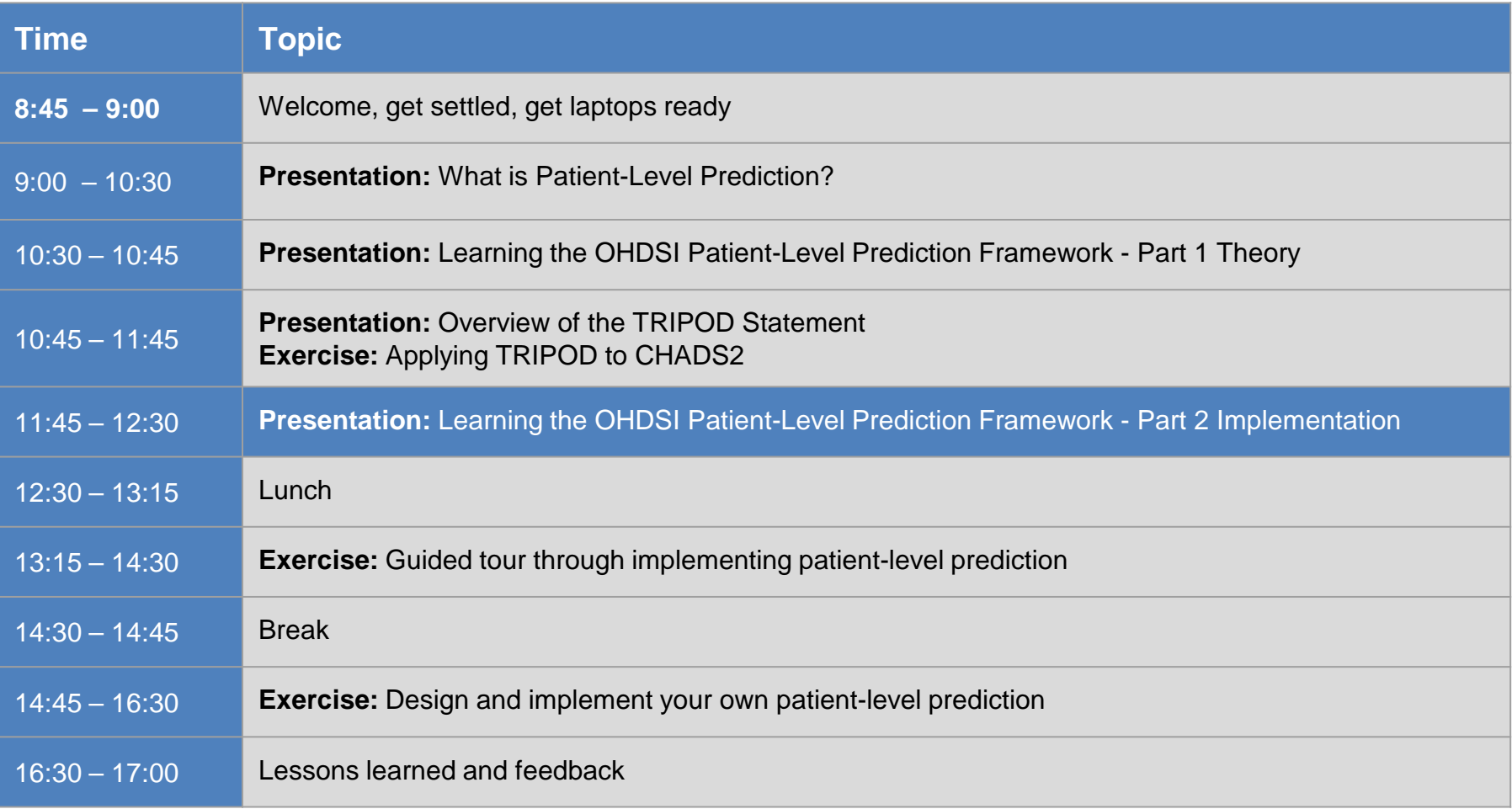

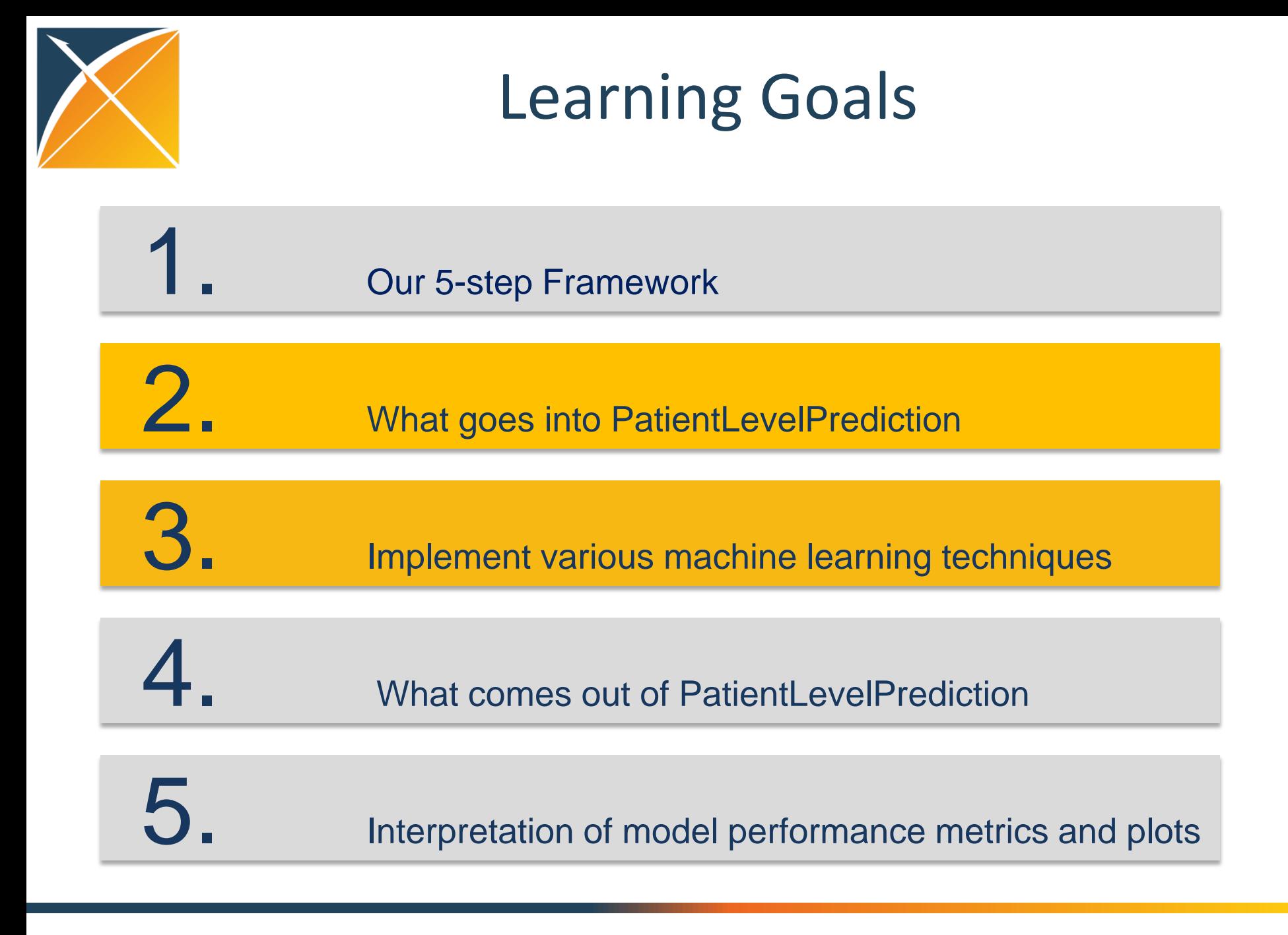

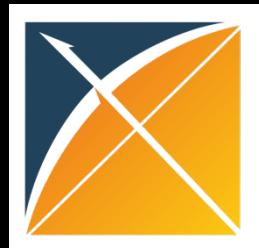

#### **Example Task**

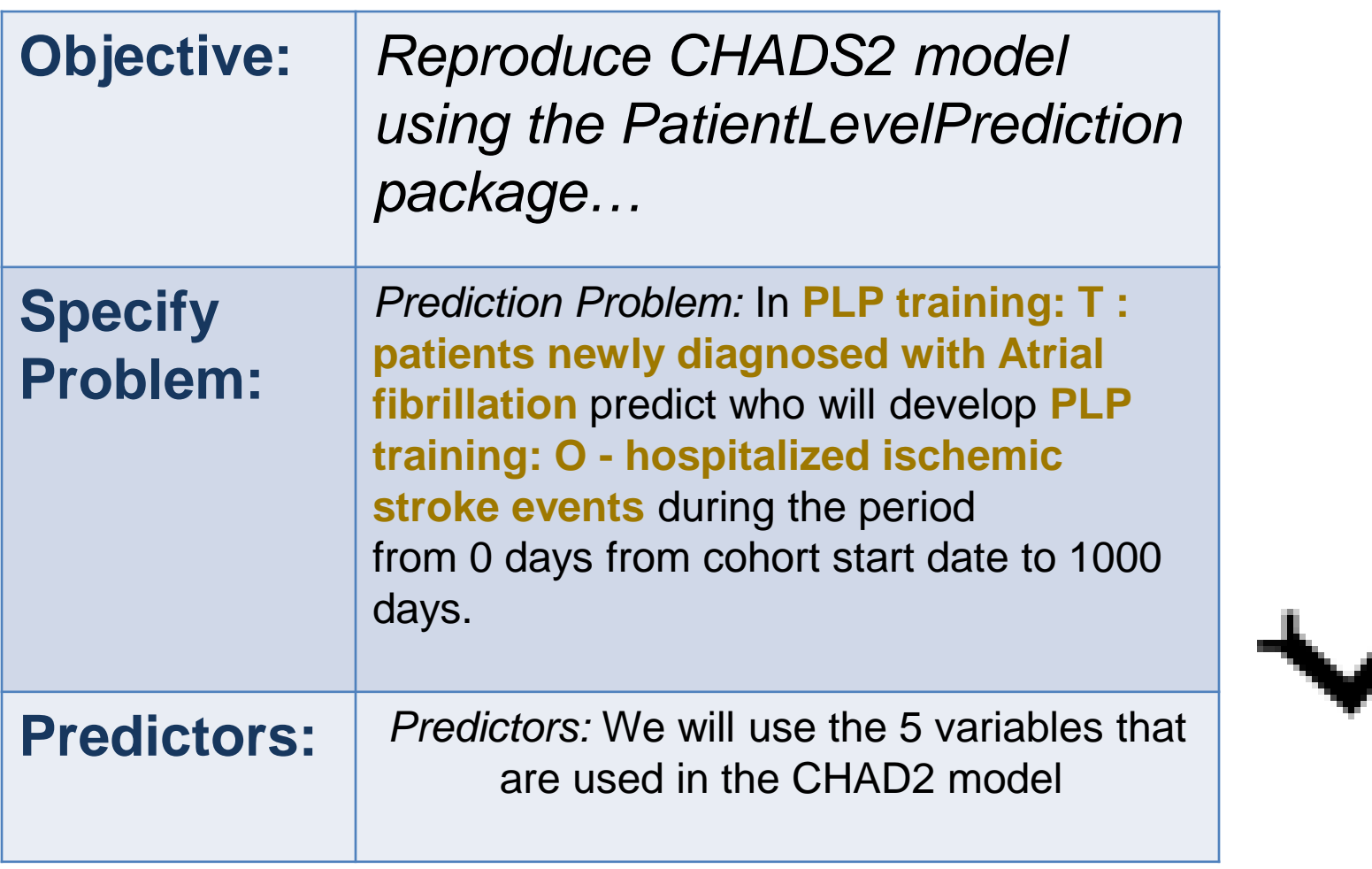

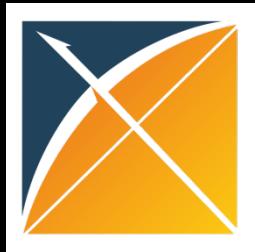

Two Options

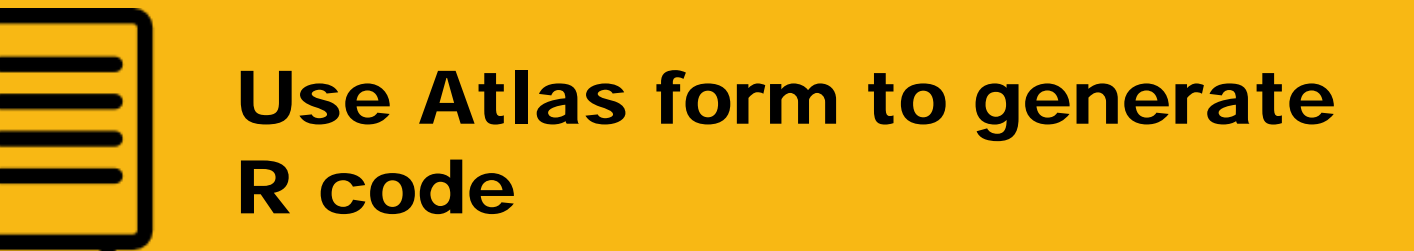

describe what each R function does [i The next few slides will cover the Atlas form options, then we will

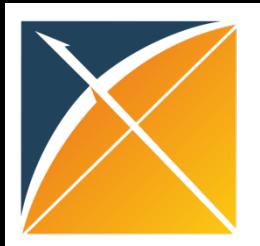

C | (i) www.ohdsi.org/web/atlas/#/home  $\leftarrow$ **ATLAS** http://www.ohdsi.org/web/atlas/#/home **#** Home **#** Home **B** Data Sources Welcome to ATLAS. Q Vocabulary ATLAS is an open source application developed as a part of OHDSI intended to provide a unified interface to patient level data and analytics. Concept Sets Documentation The ATLAS user guide can be found here. 警 Cohorts **Getting Started / Incidence Rates A** Profiles Begin performing research by defining the group of people you intend to study Define a New Cohort 44 Estimation Search the different ontologies used to describe patient level data around the world Search Vocabulary <sup>**<sup>0</sup>** Prediction</sup> **Release Notes**  $\equiv$  Jobs Step 1: Create Target Population and ATLAS Version 2.2.0 Release No **Q**<sup>8</sup> Configuration WebAPI Version 2.2.0 Release Note outcome cohorts ● Feedback This latest release contains 20 feature enhancen Fixes #469 Incidence rates - The time-at-risk dropdowns de **Fixes #467** Need to click on the Cohort optionError when creating criteria based on Observat **CIRCE UI Enhancements** PLP Specification Editor UI functionality to choose collapse strategy exit criteria Fixed cohort and IR report bindings related to D3 v4. care site entropy M. Atlas Charts Upgrade to D3 v4 (#417) The material of the sea of the complete as

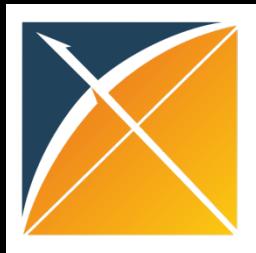

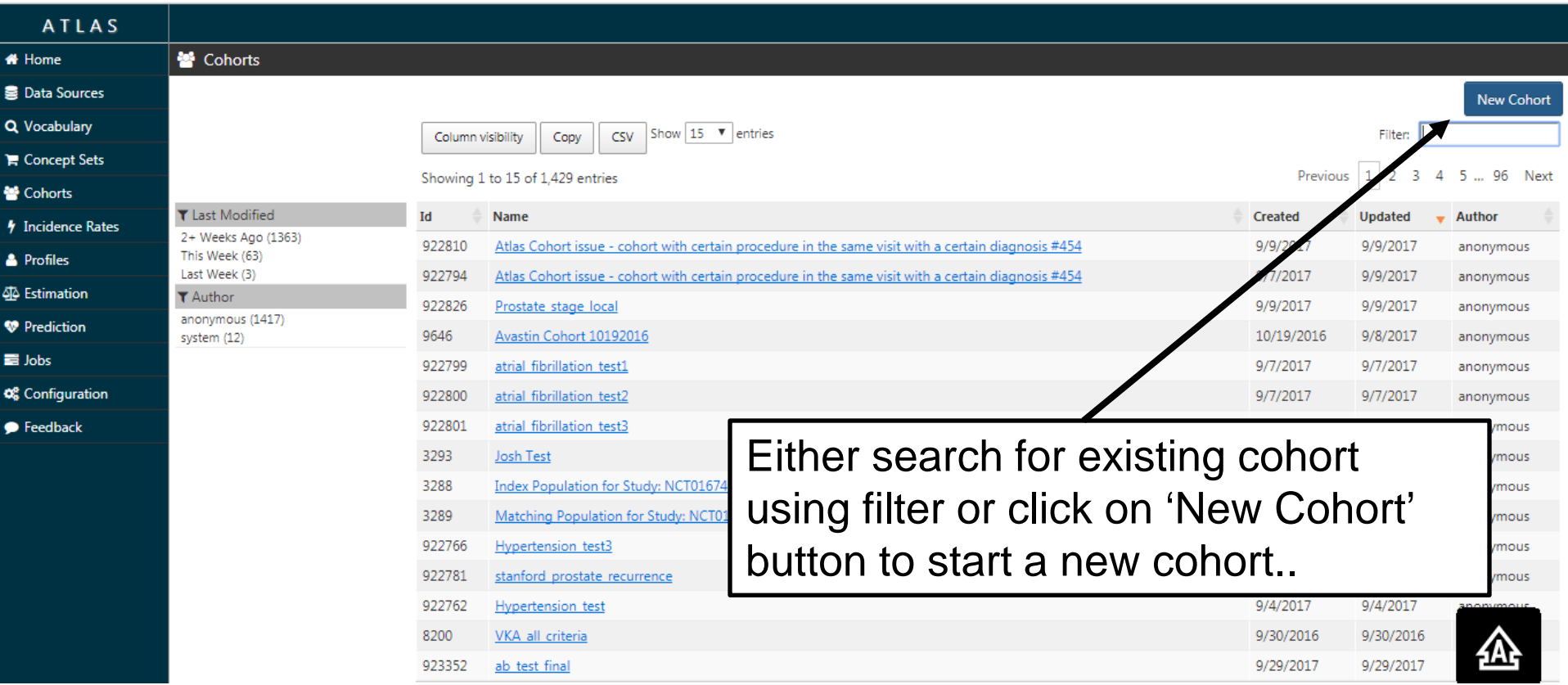

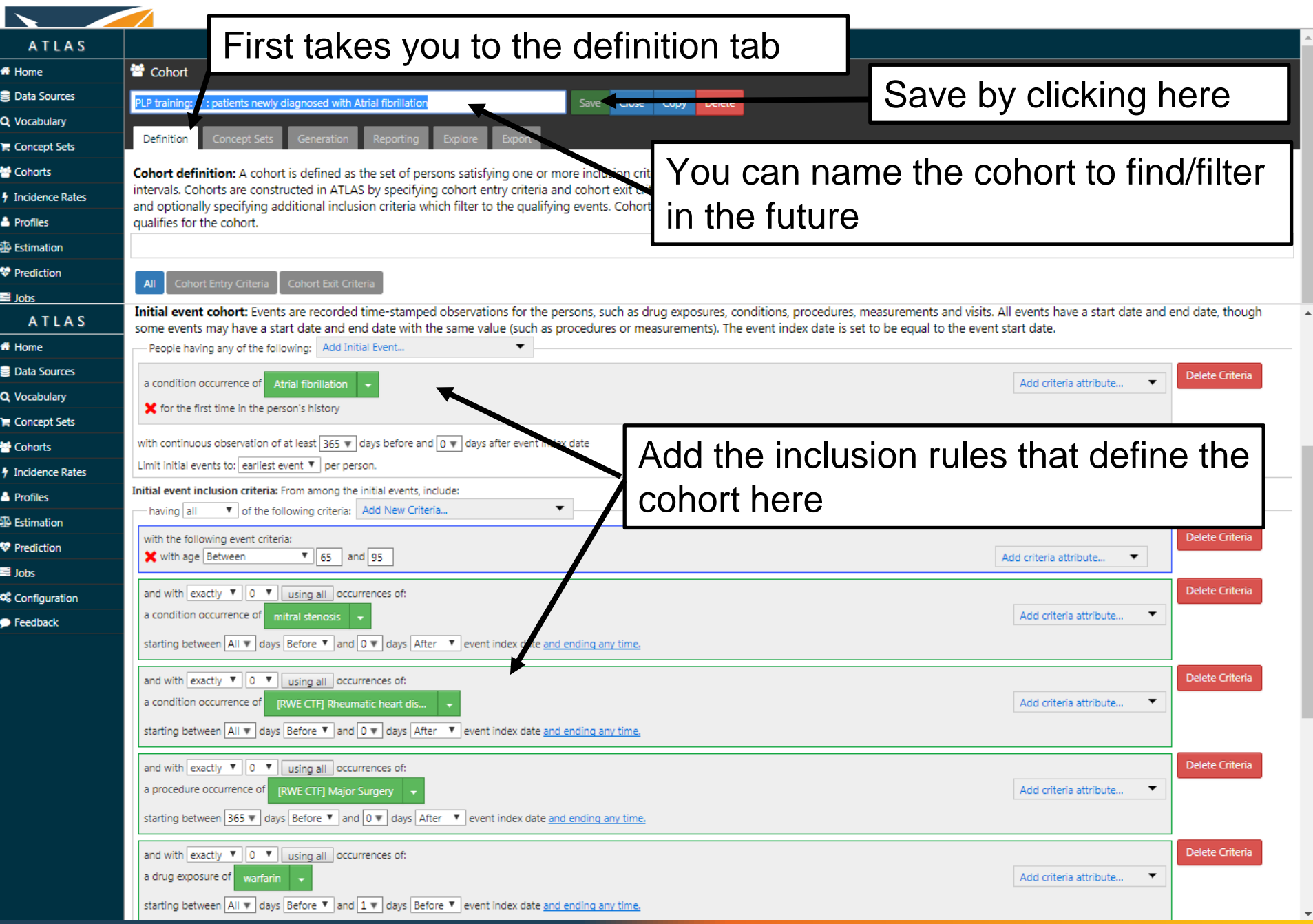

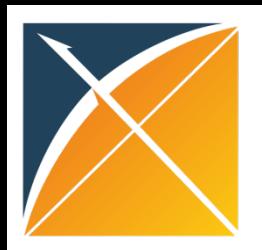

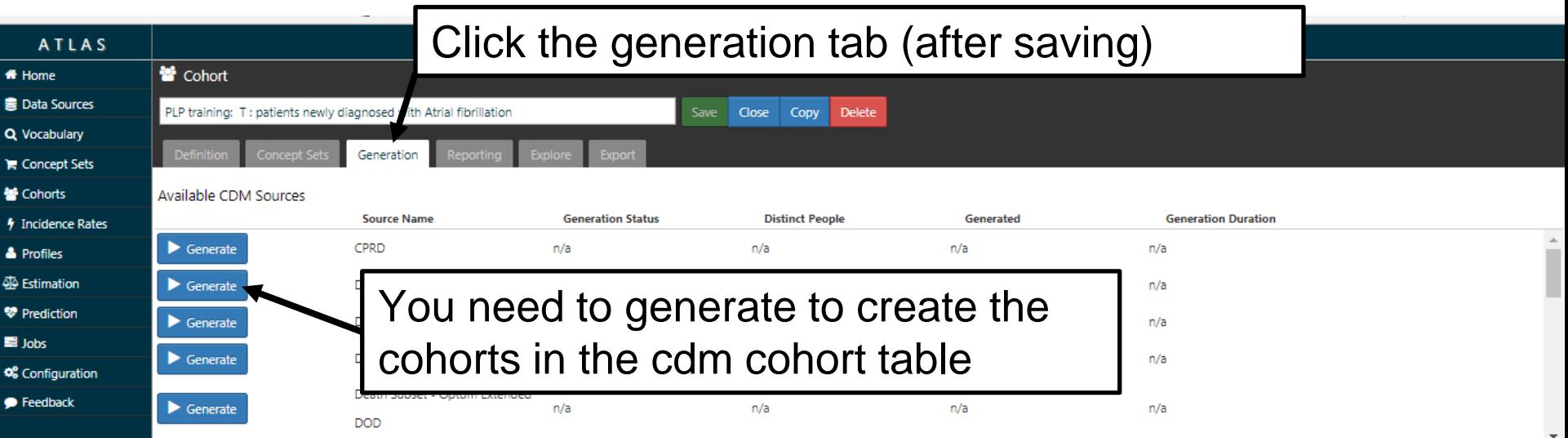

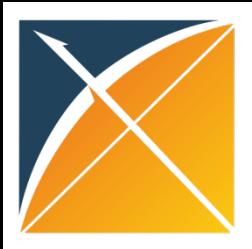

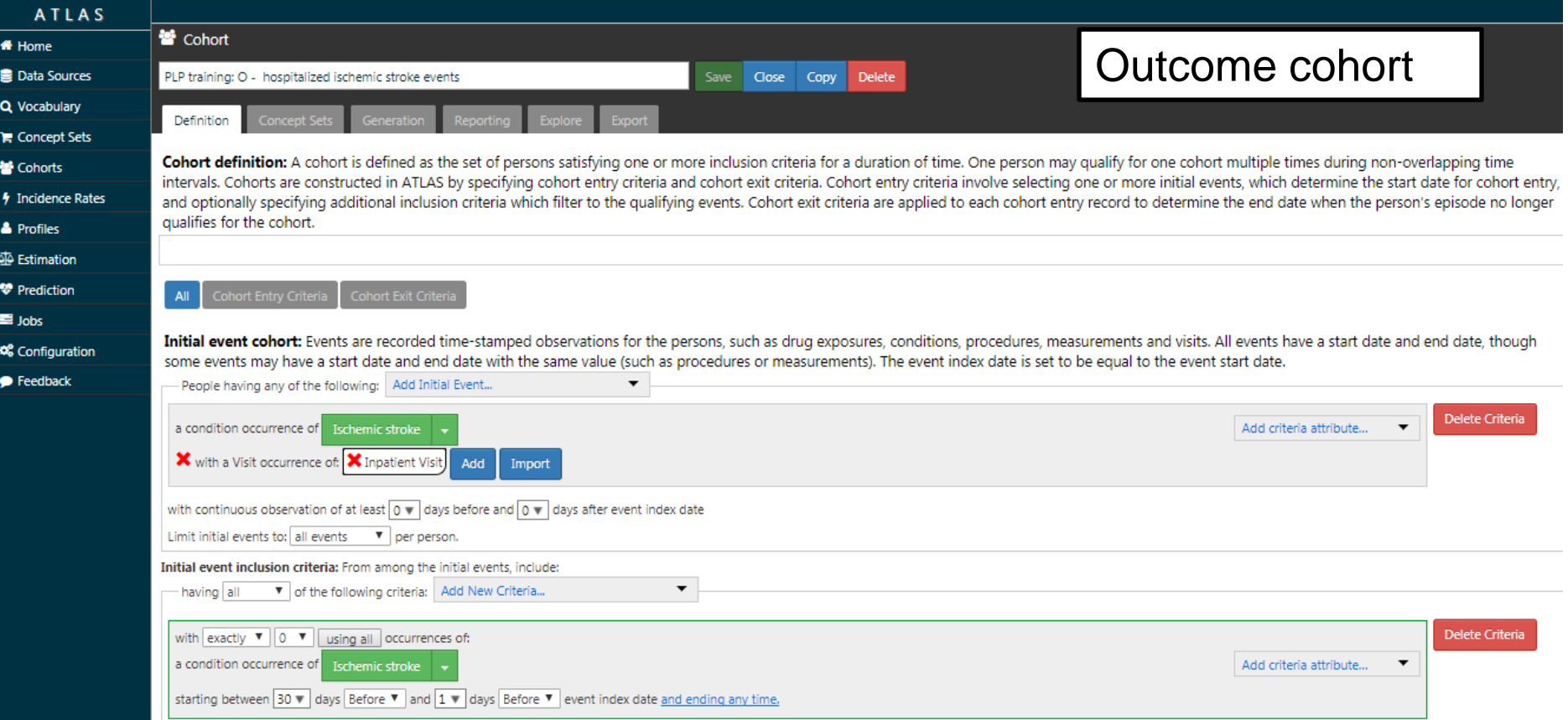

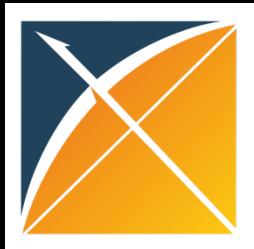

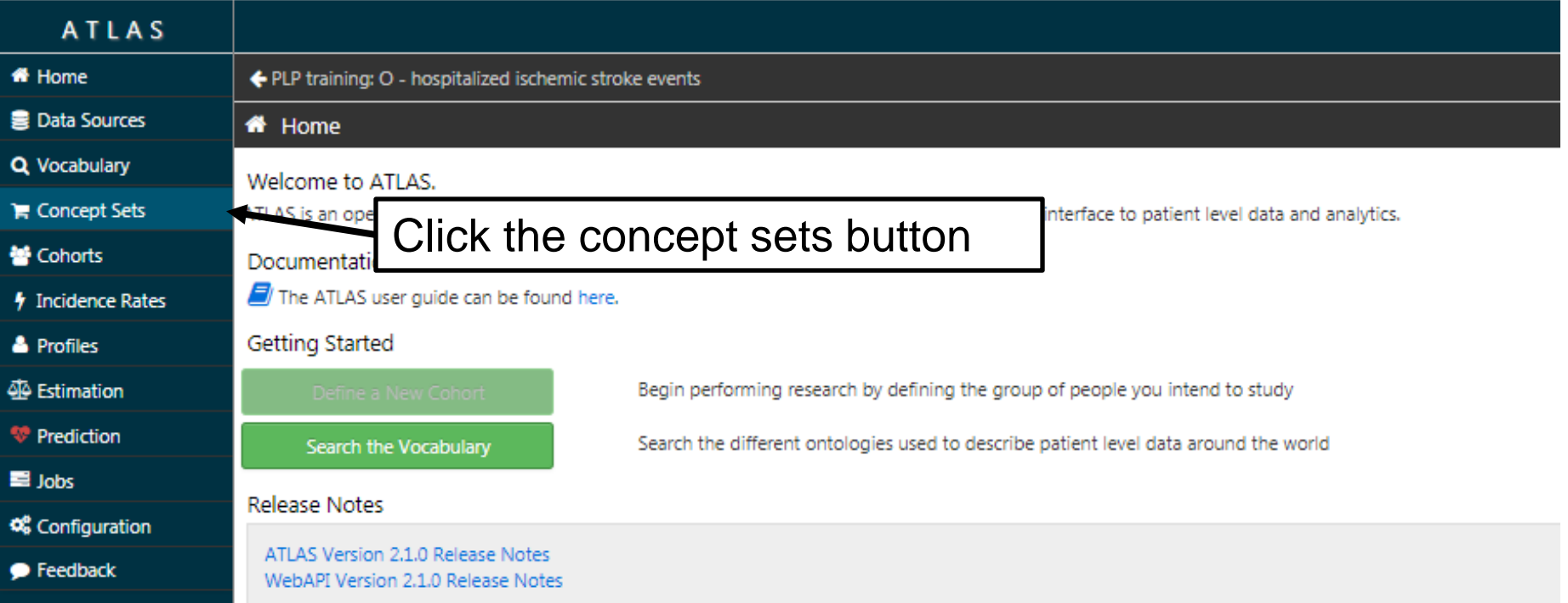

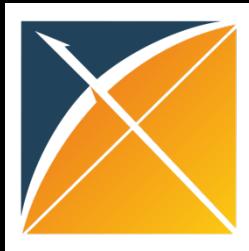

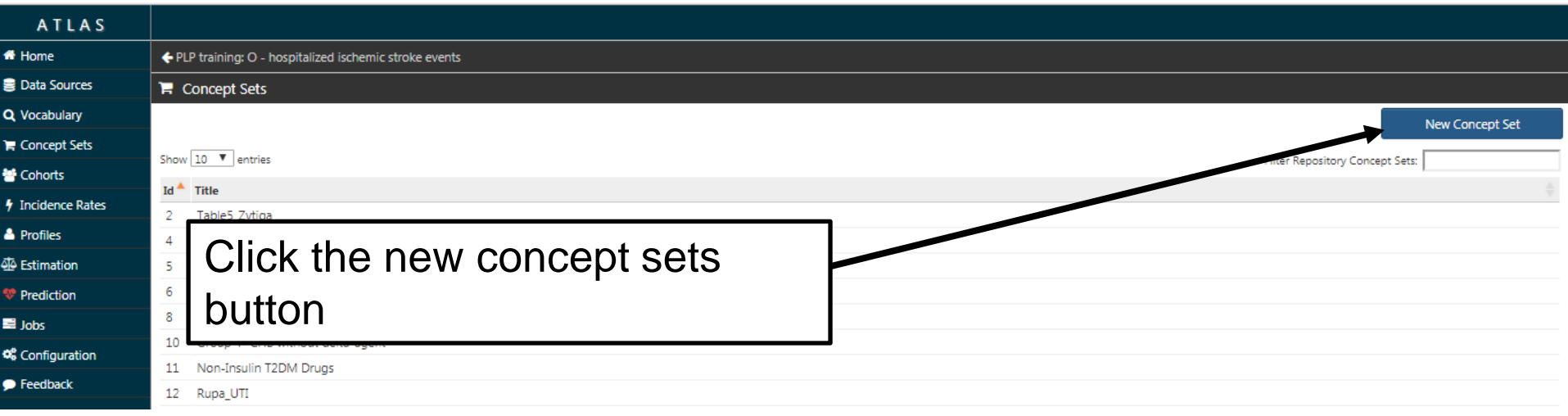

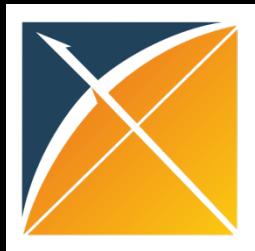

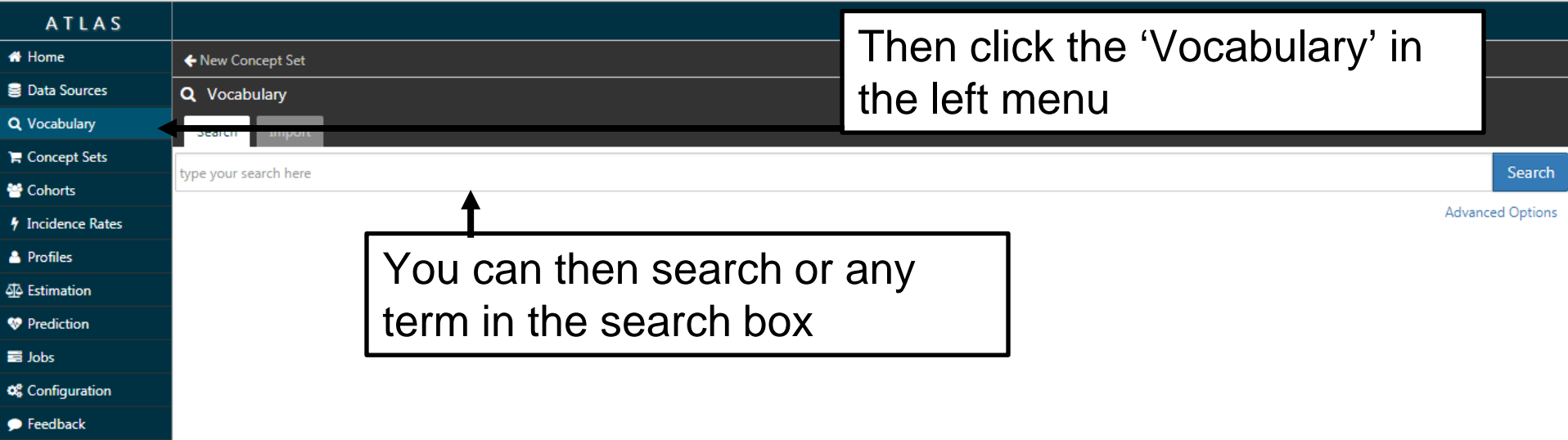

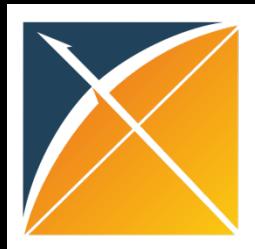

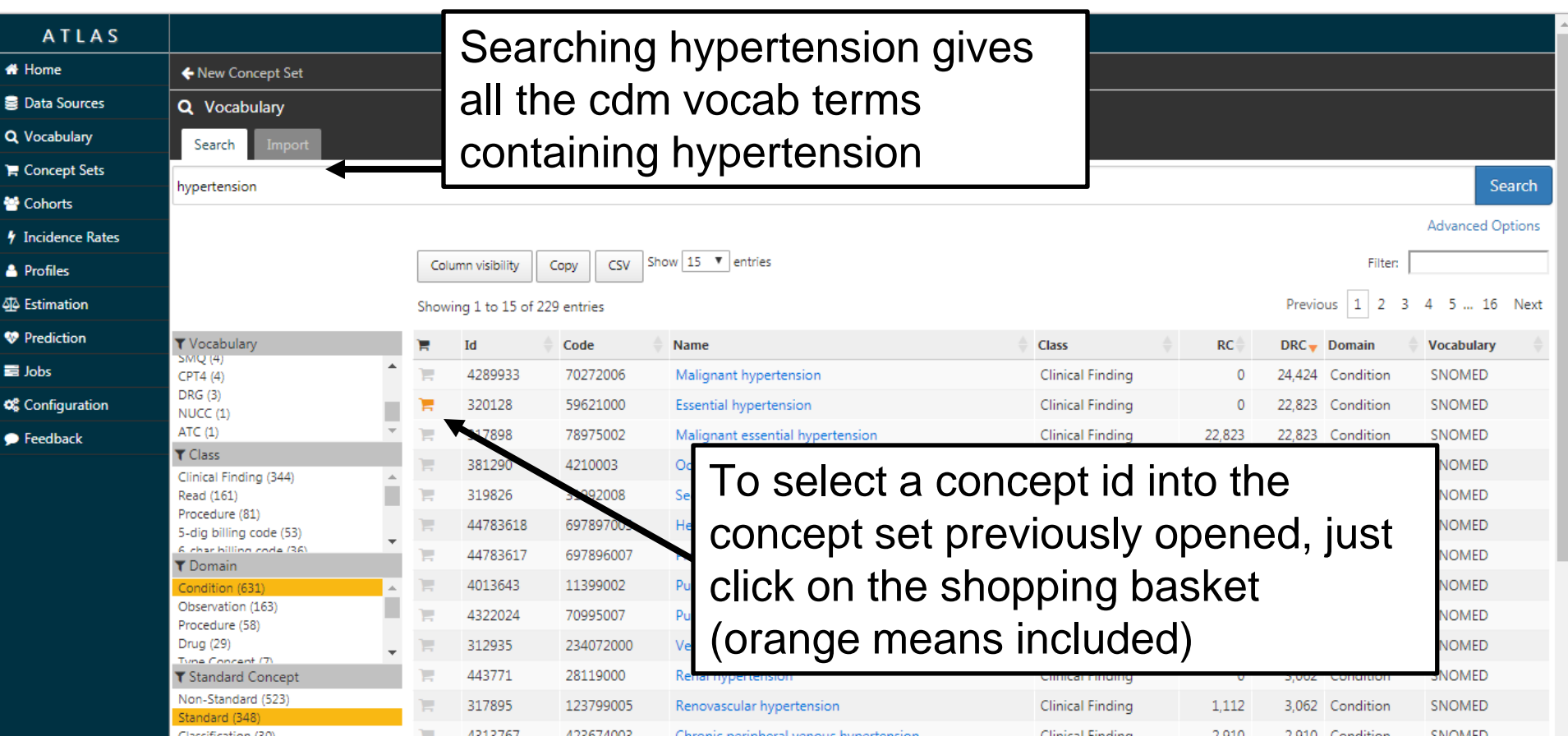

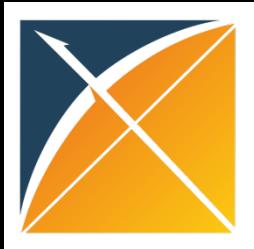

#### Atlas - prediction

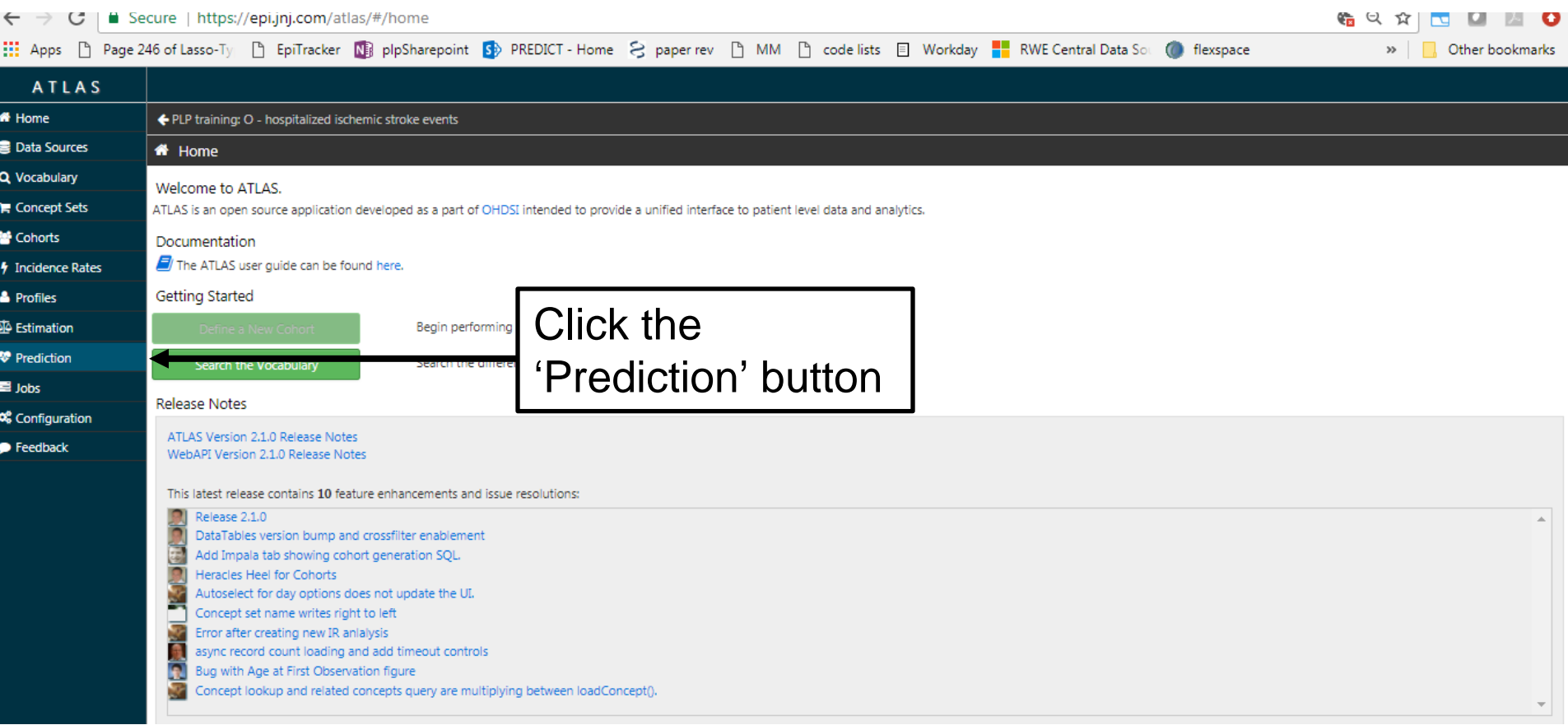
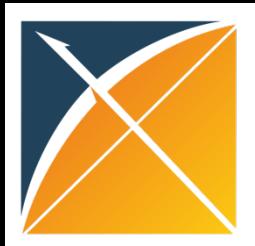

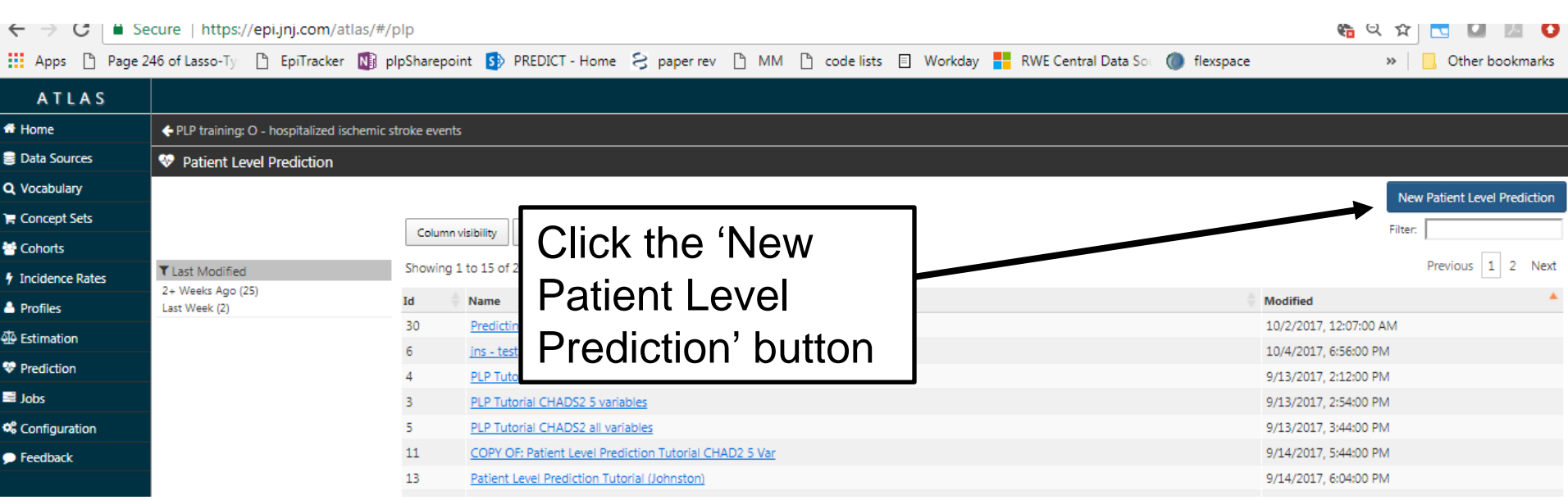

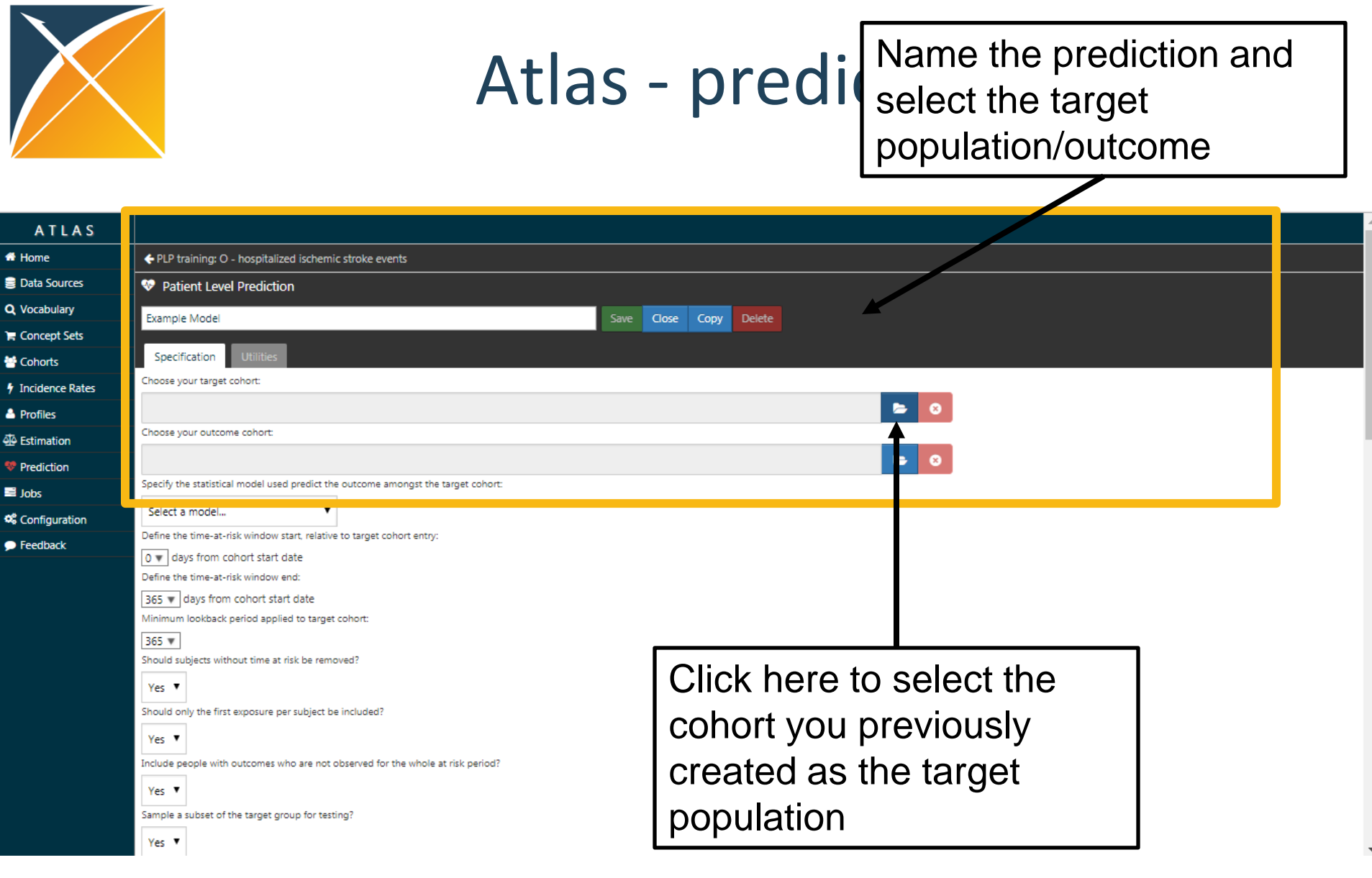

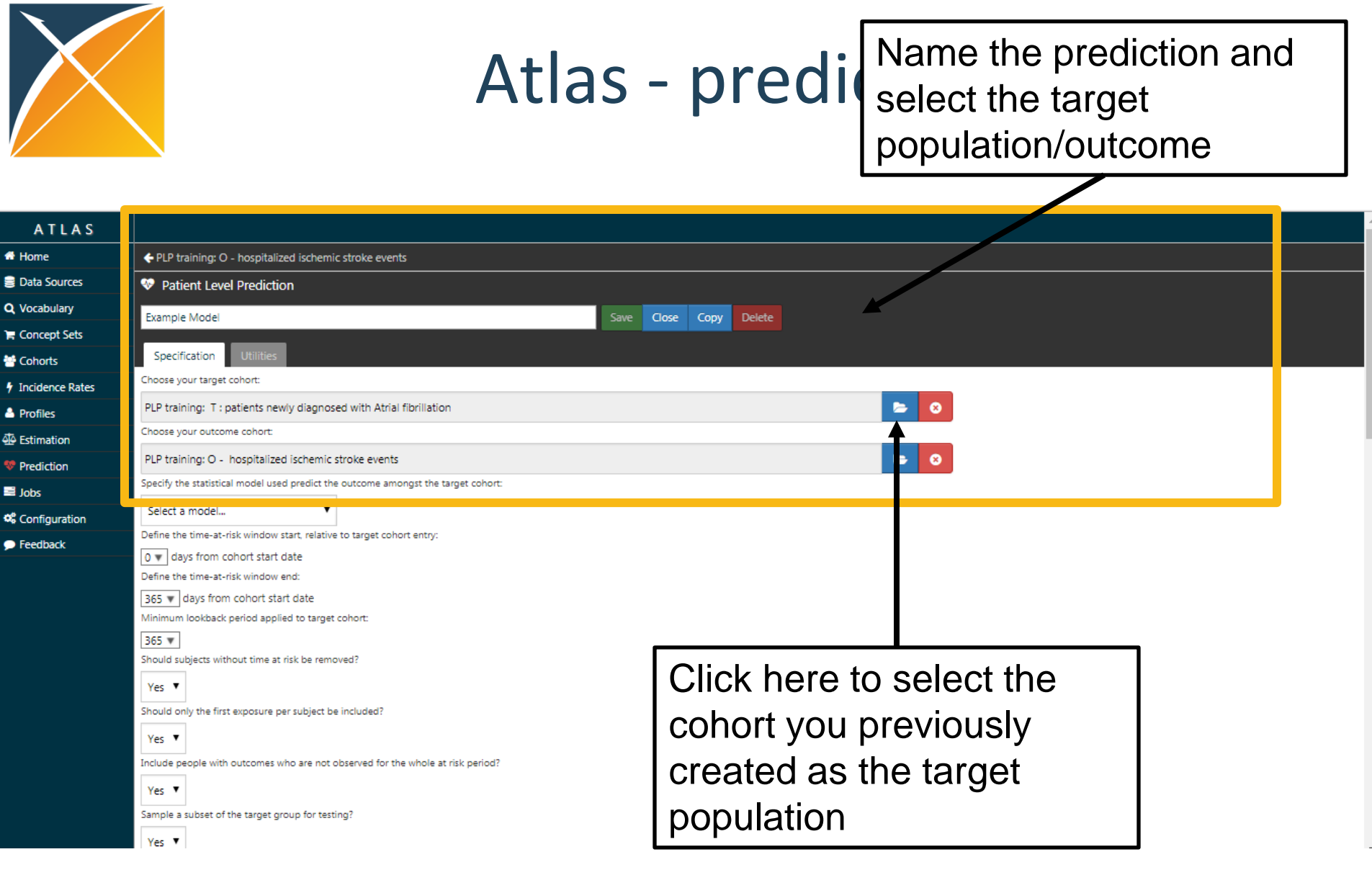

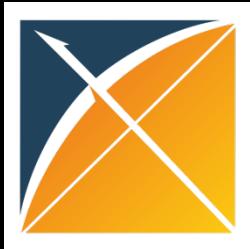

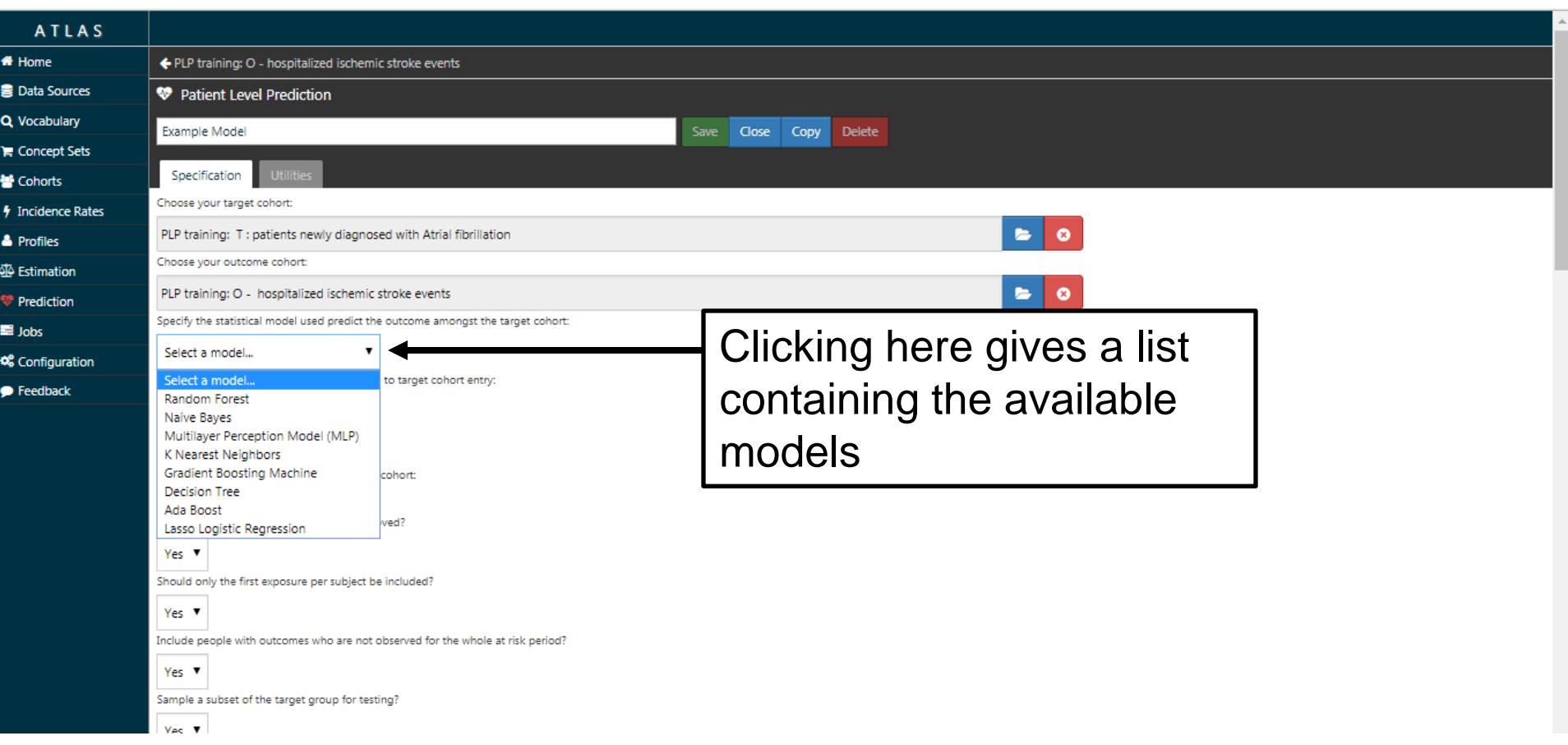

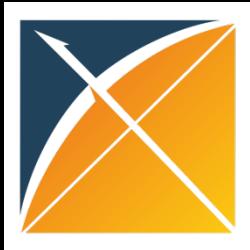

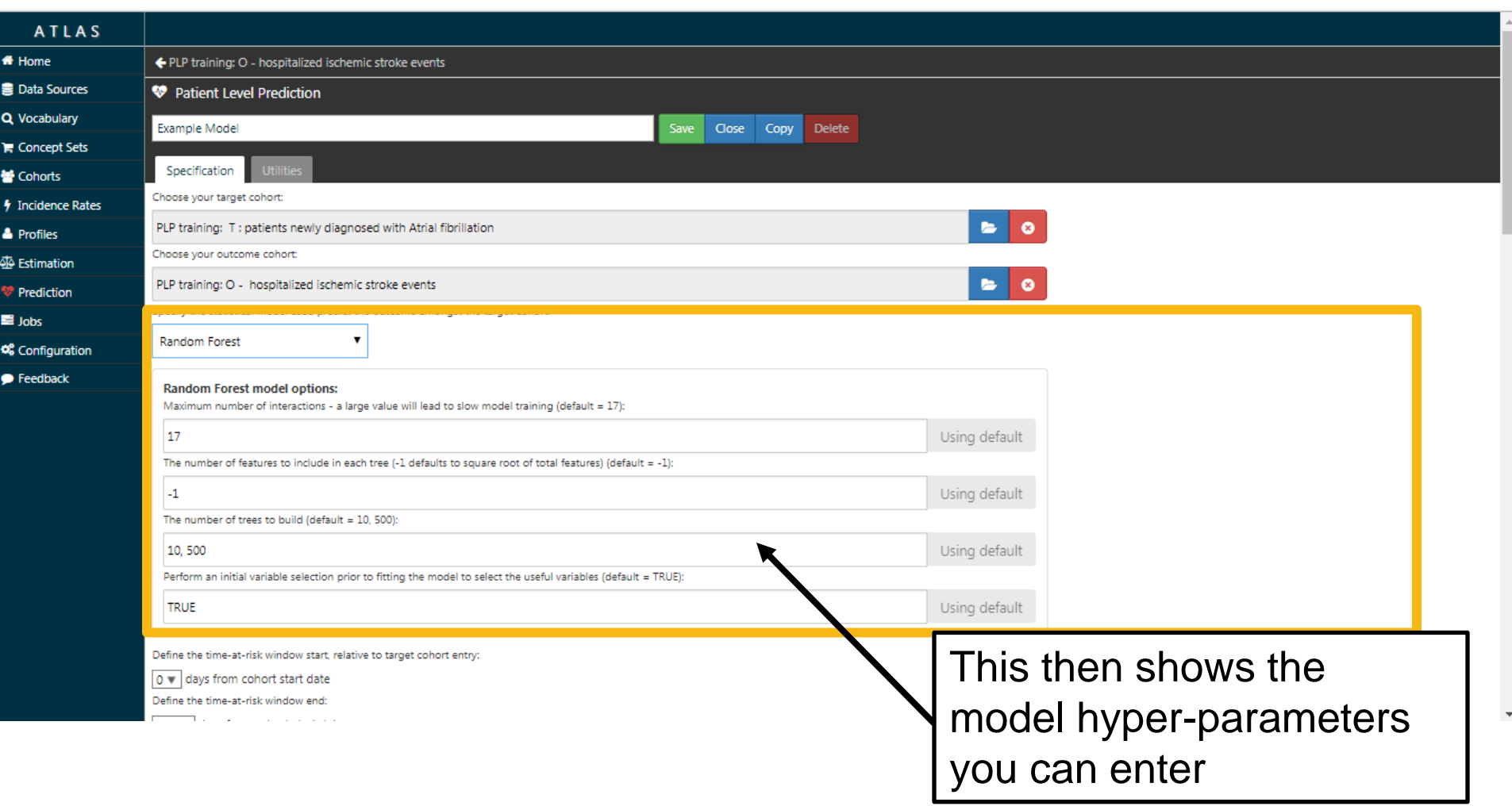

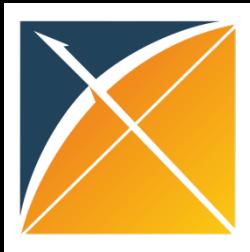

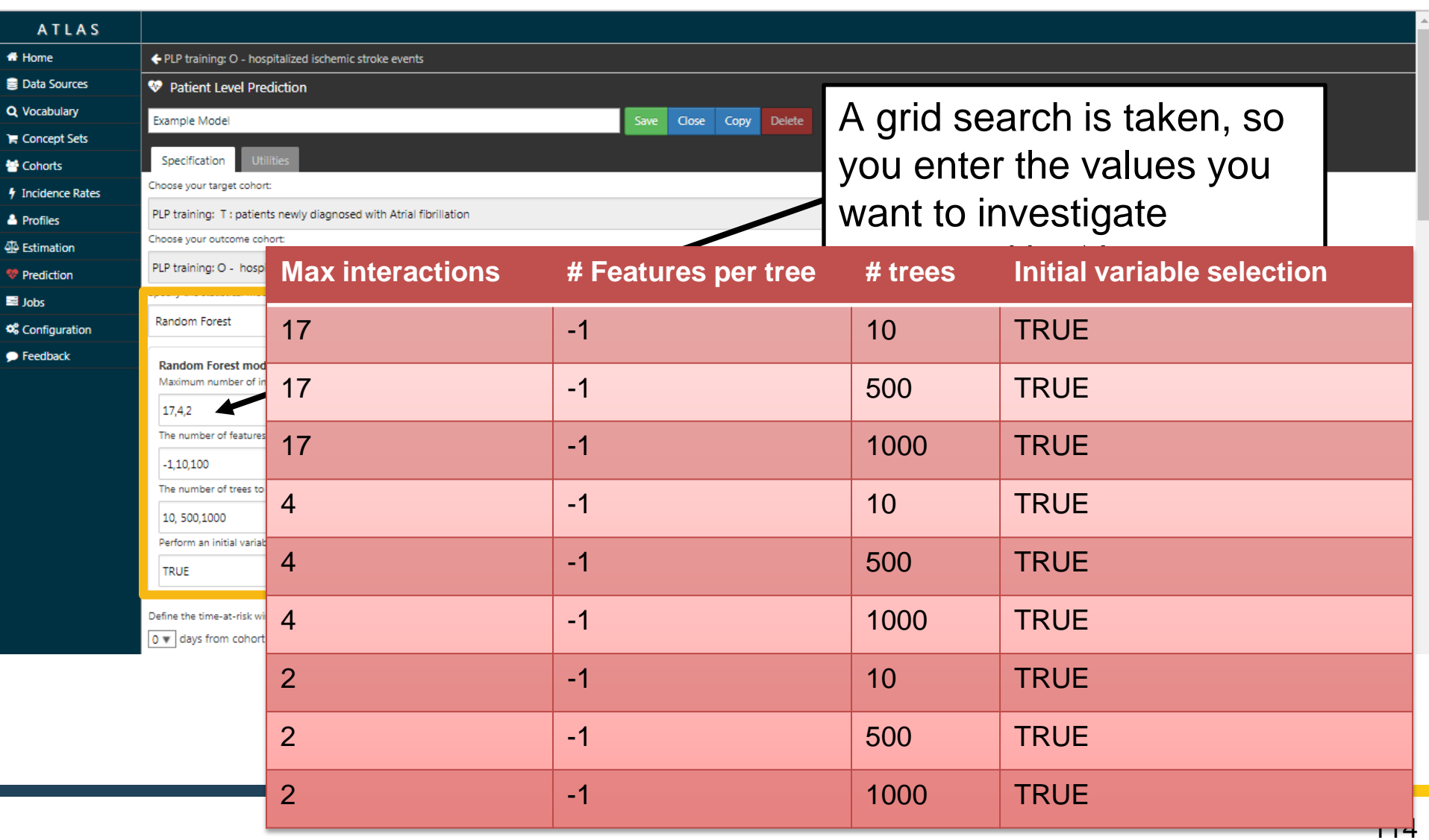

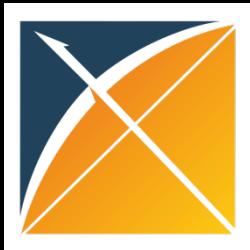

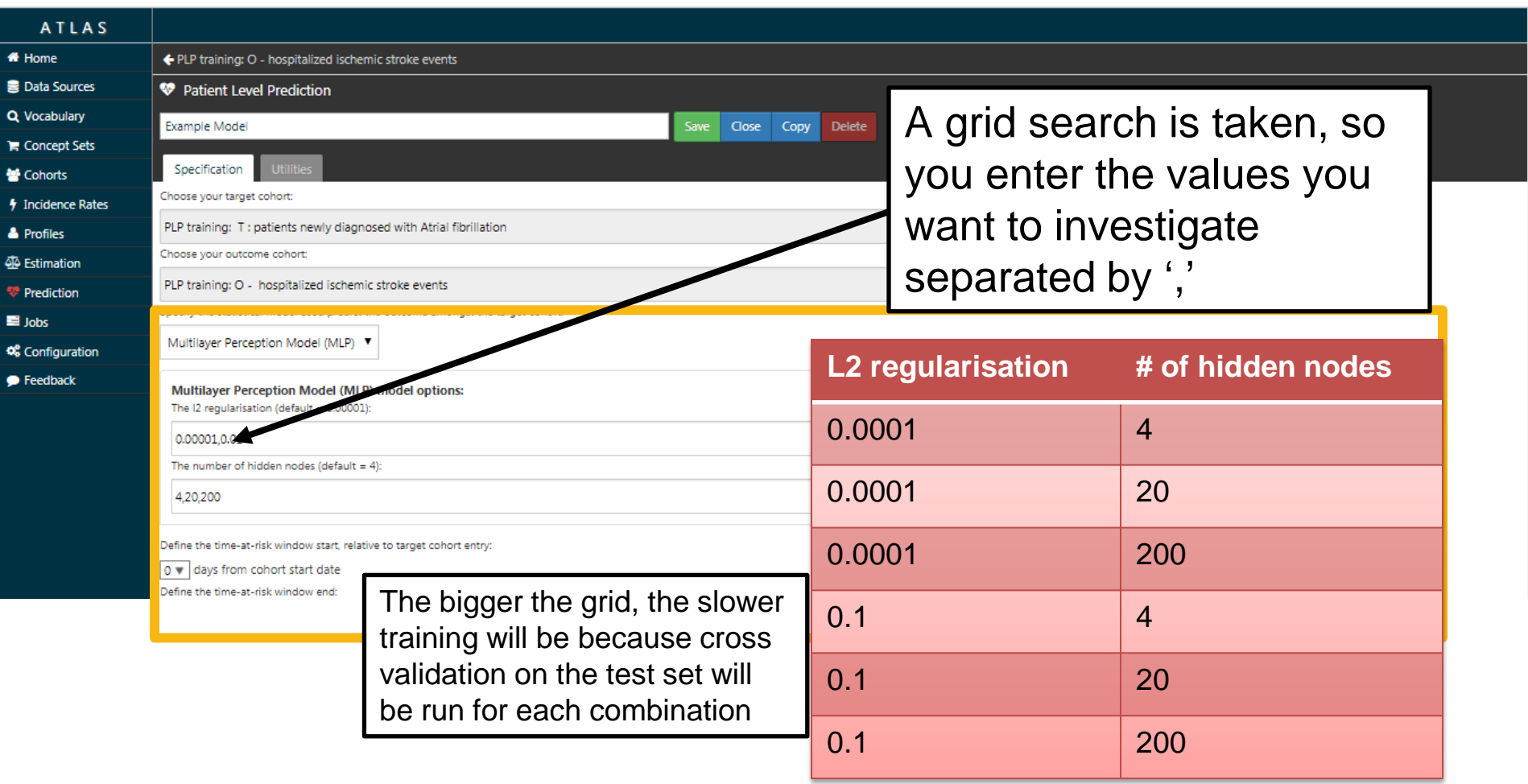

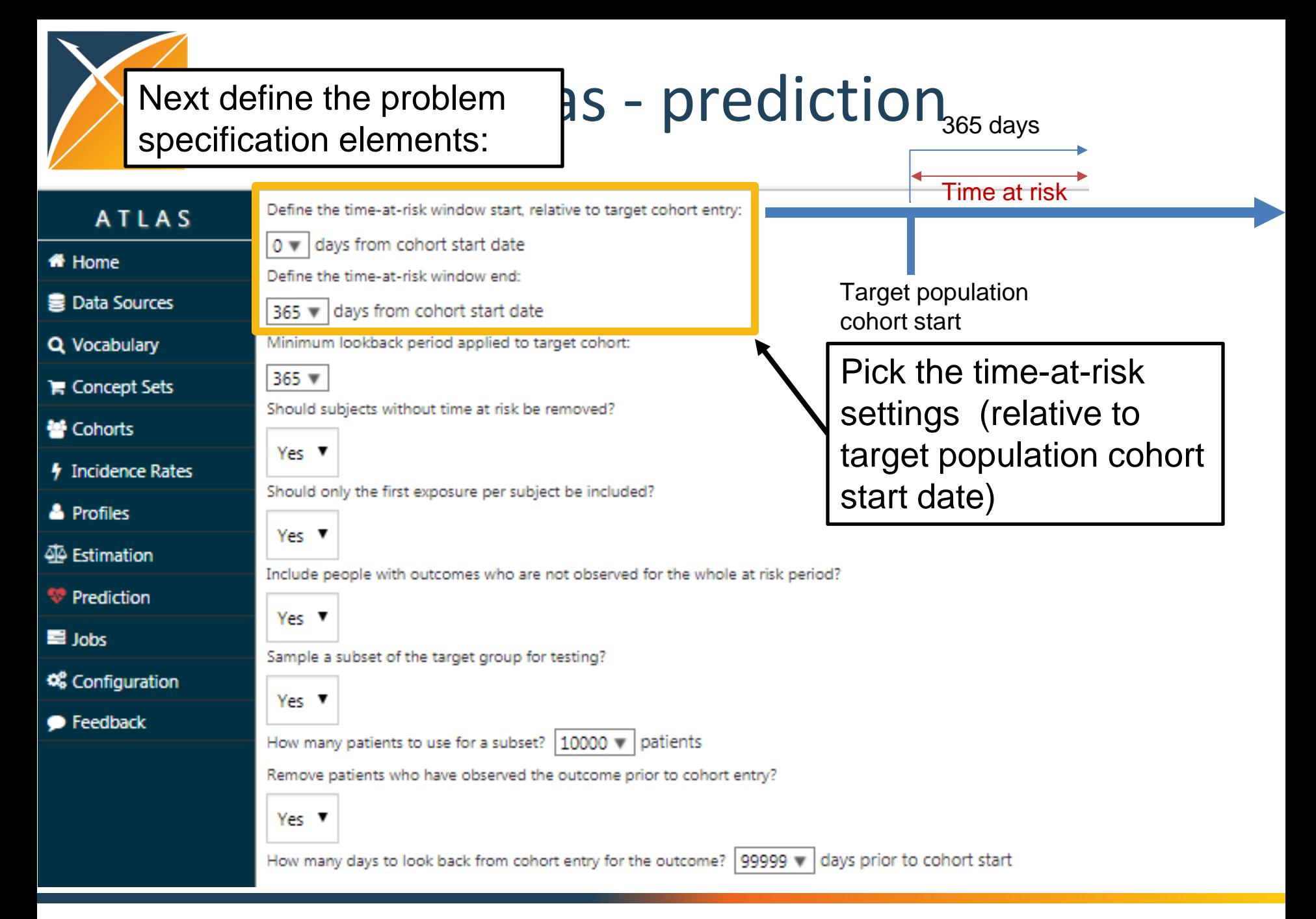

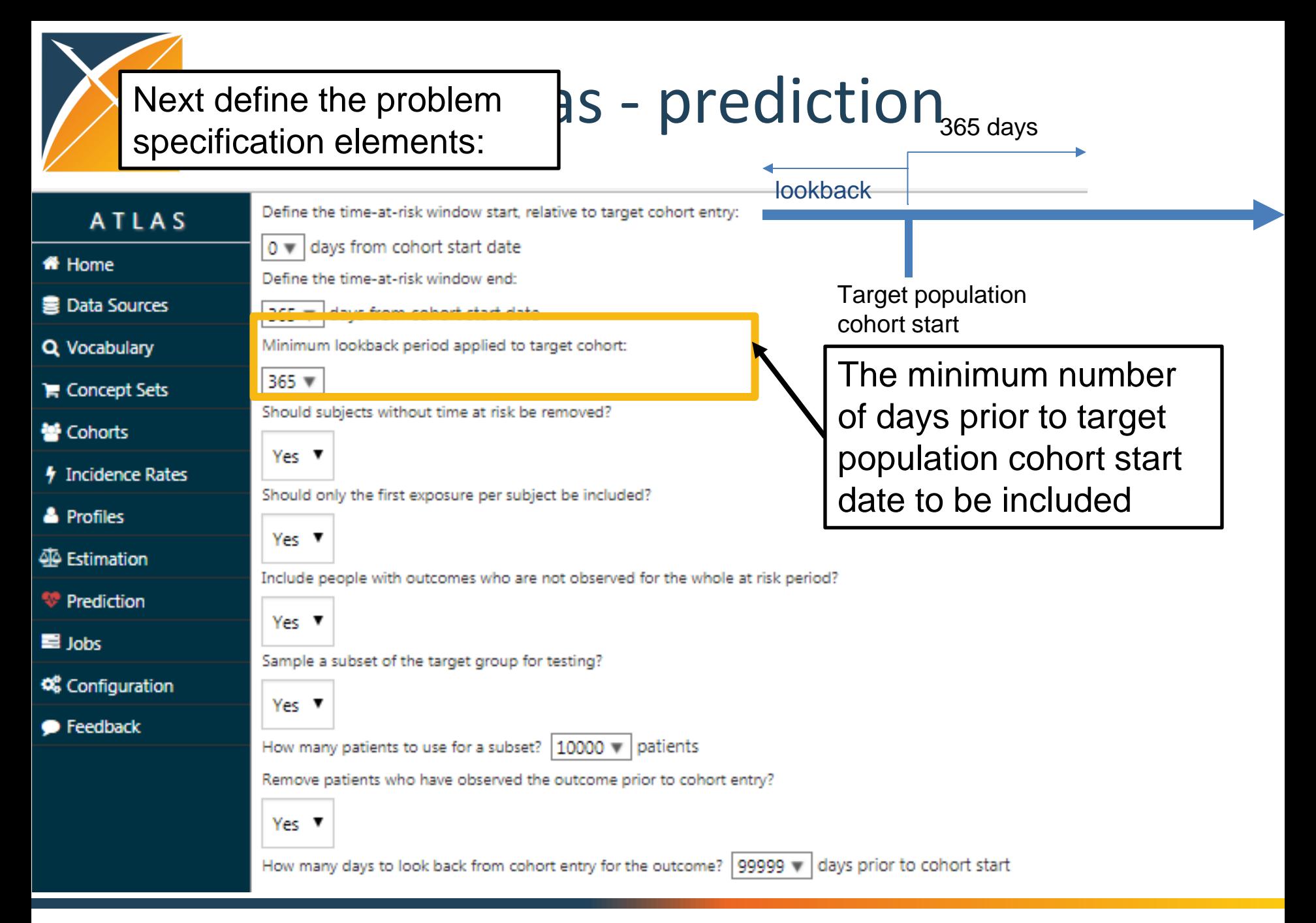

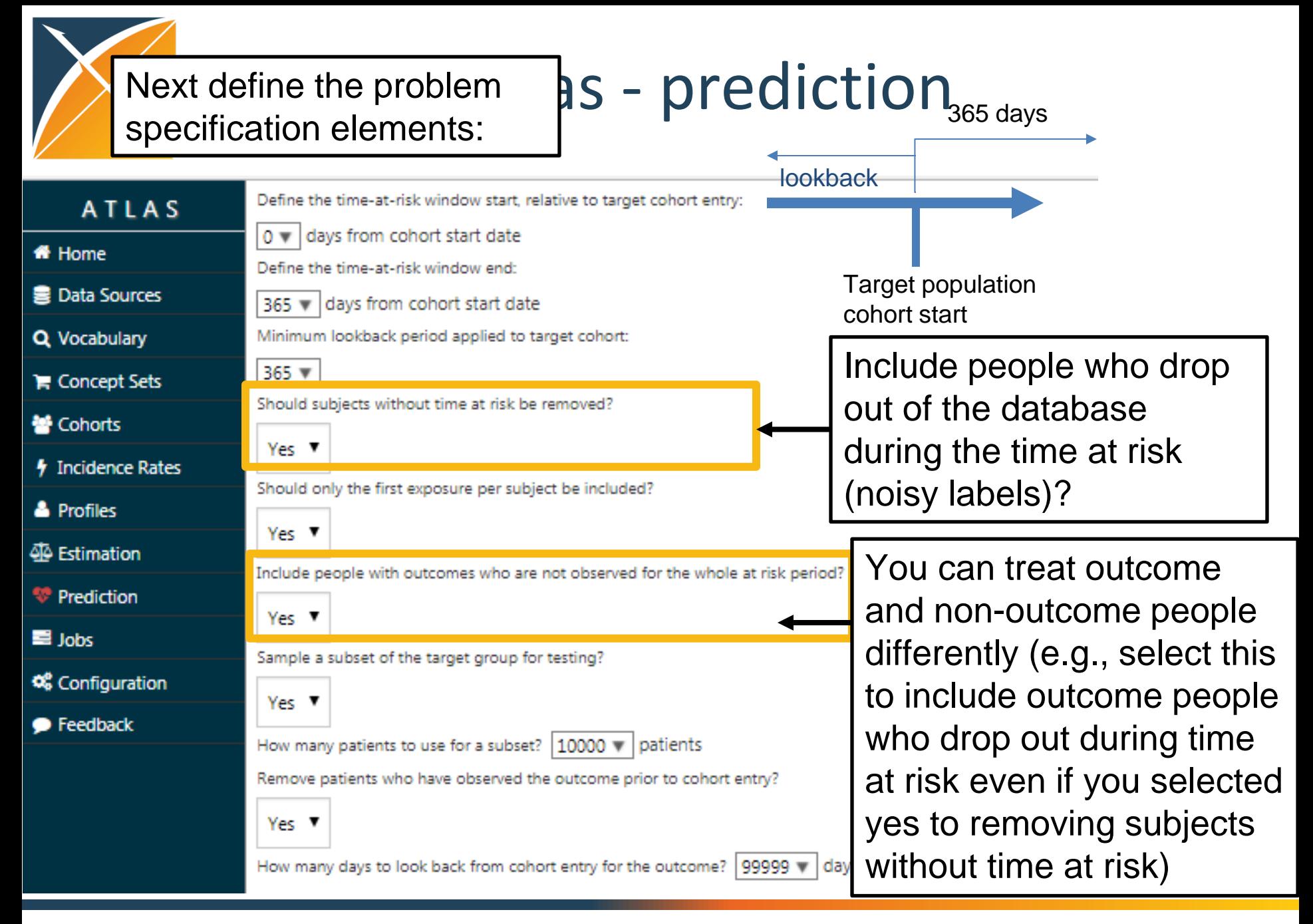

#### Next define the problem specification elements:

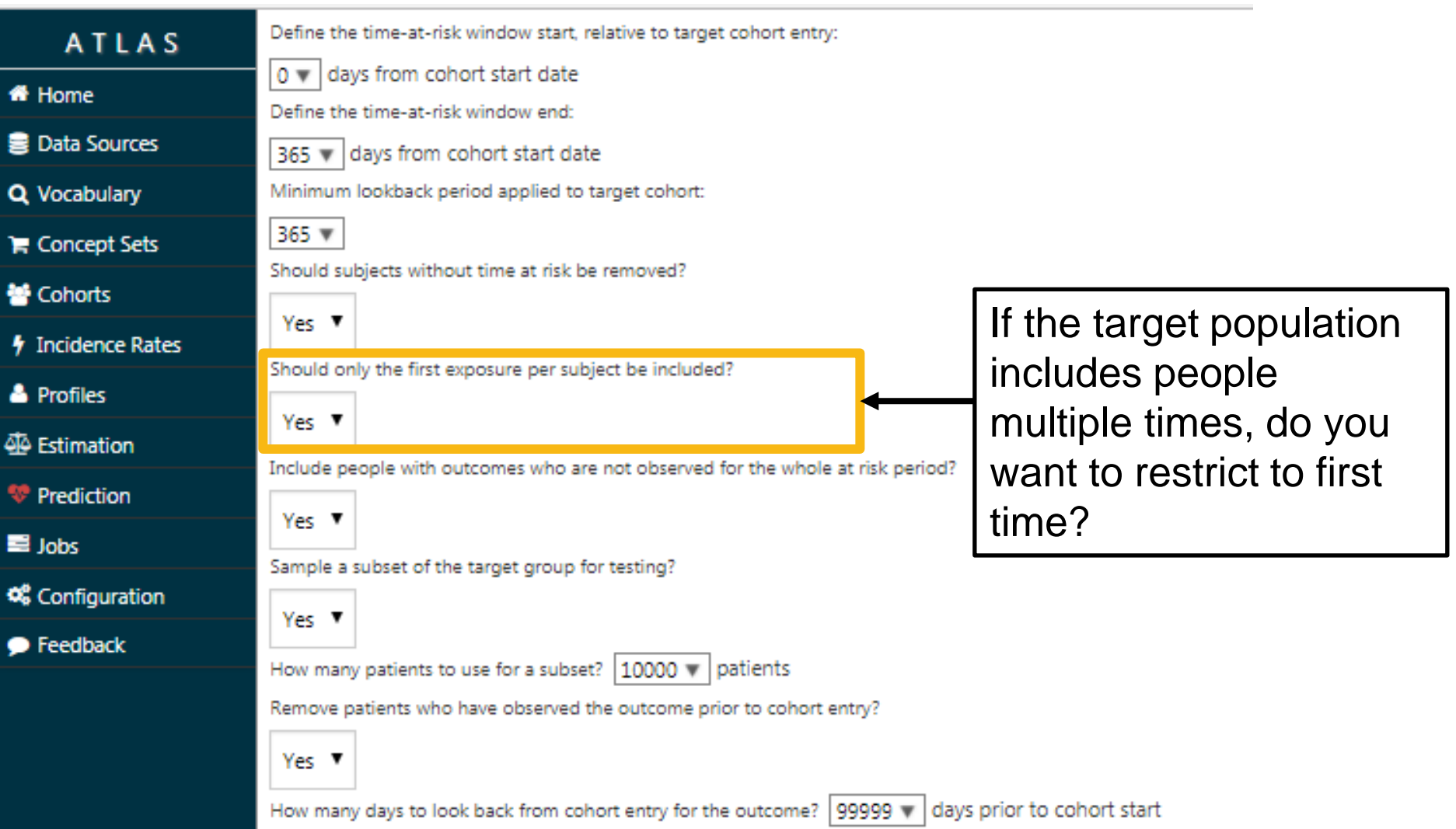

#### Next define the problem specification elements:

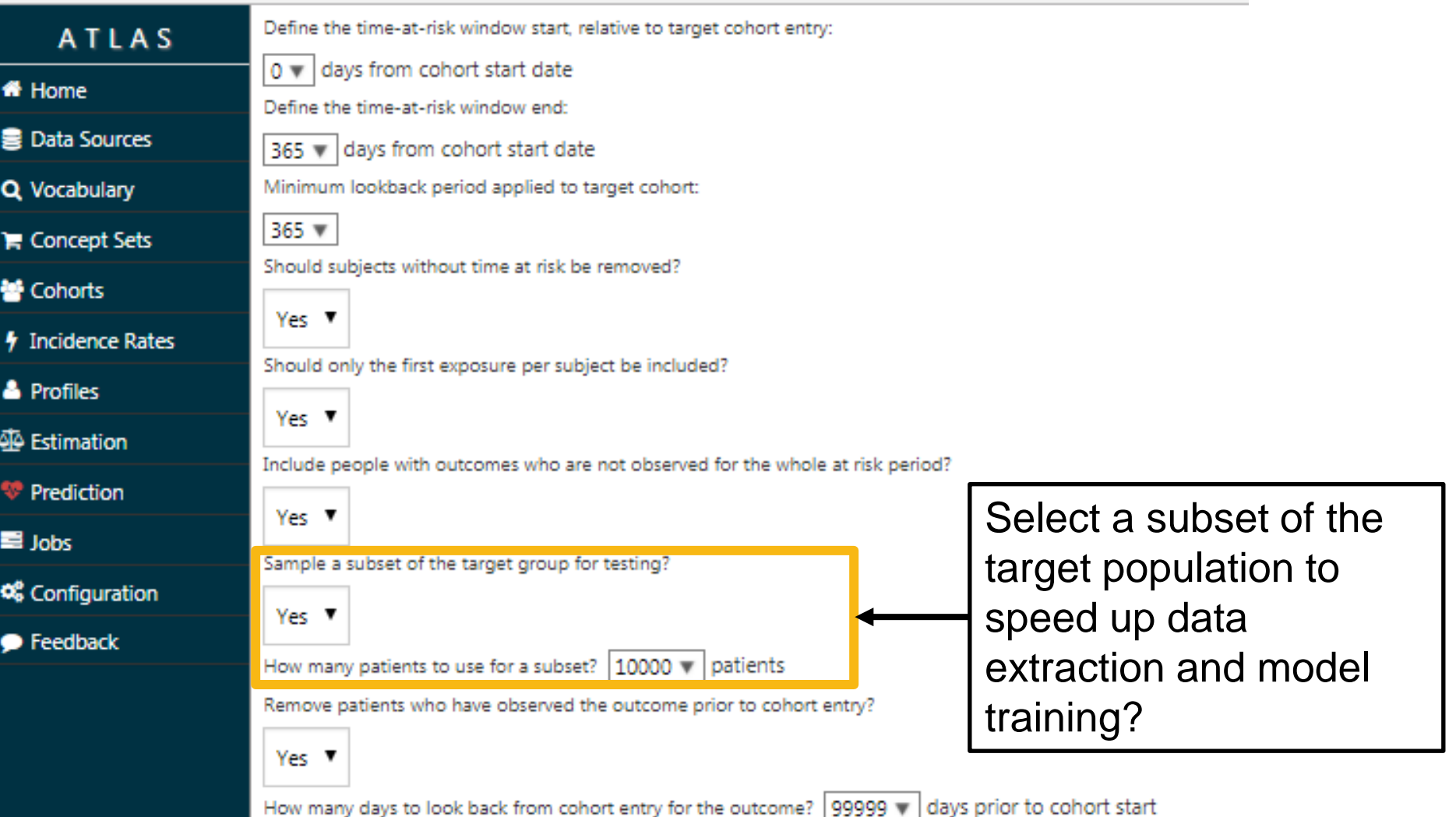

#### Next define the problem specification elements:

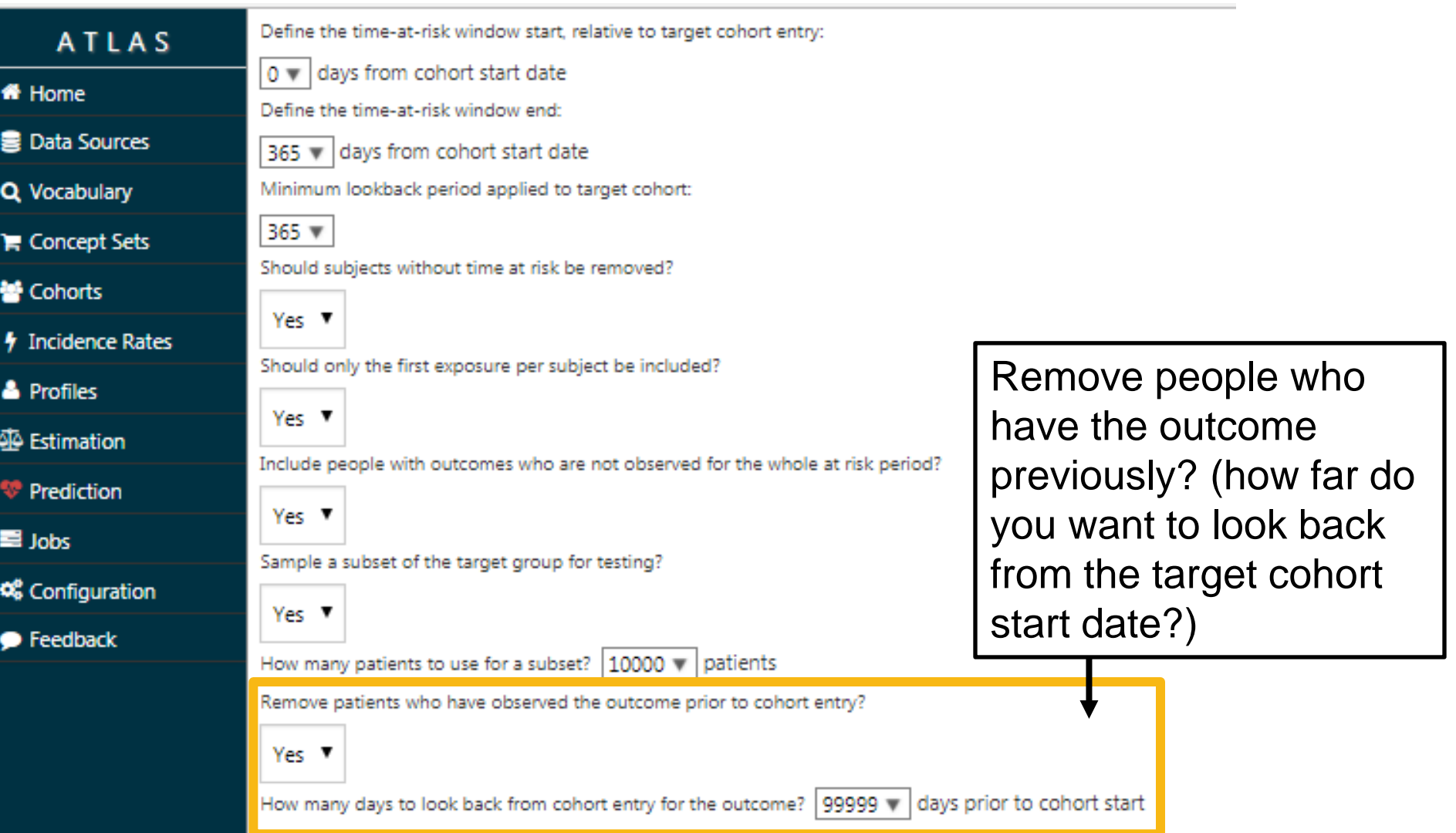

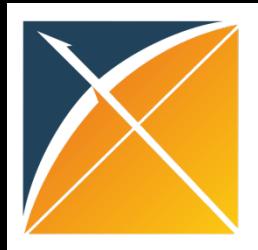

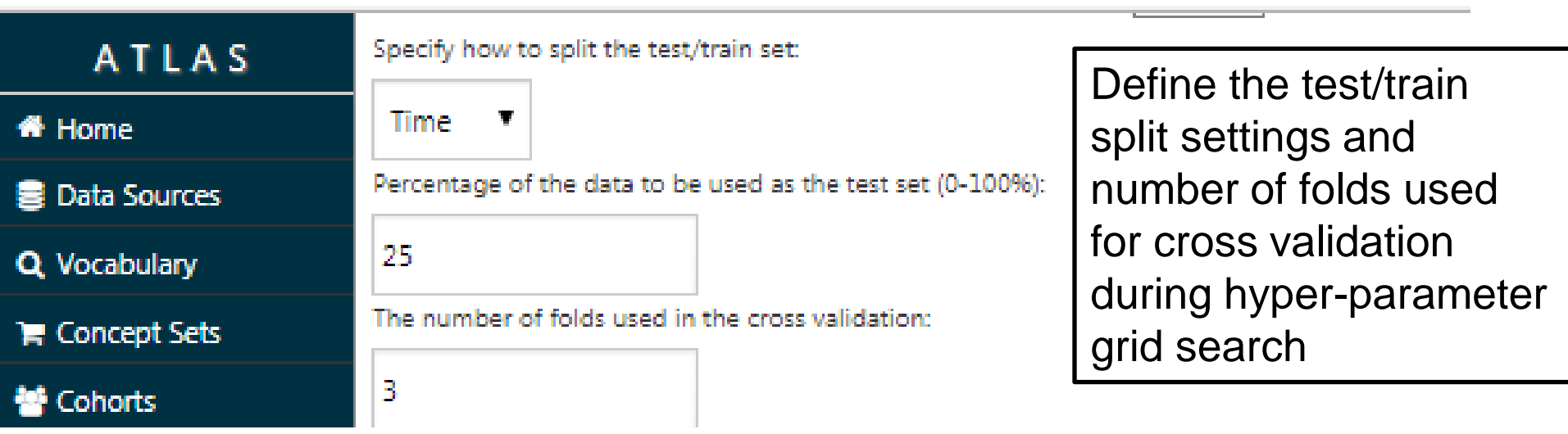

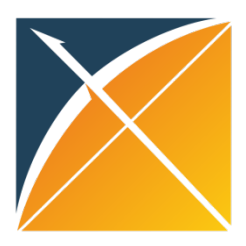

**ATLAS** 

- Home
- **B** Data Sources
- Q Vocabulary
- **E** Concept Sets
- 警 Cohorts
- **1** Incidence Rates
- & Profiles
- **Estimation**
- <sup>\*</sup> Prediction
- $\blacksquare$  Jobs
- **Configuration**
- $\bullet$  Feedback
- $\circ$  In prior 30d

• Condition aggregation

o SNOMED o MedDRA

- o In prior 365d
- o All time prior
- ○ Overlapping index date
- Drug aggregation

· Demographics

• Conditions

o Gender

o **Index** year

o Ethnicity

o In prior 30d

o In prior 365d

o All time prior ○ ○ Overlapping index date

o **Index** month o Race

o Age group (5-year bands)

o In prior 180d within inpatient setting

- o Clinical Drug
- o **Ingredient**
- o **ATC** Class
- · Procedures

· Drugs

- o In prior 30d
- o In prior 365d
- · Measurement
	- o Existence in prior 30d
	- o Existence in prior 365d
	- Count in prior 365d
	- Has latest prior numeric value below normal range

Which types of baseline covariates do you want to include in the prediction model?

- Has latest prior numeric value above normal range
- · Risk scores
	- o Charlson
	- o CHADS2
	- o CHADS2VASc
	- $\circ$  DCSI

• Concept counts (count of distinct conditions/procedures/visits in history)

Select model variables using checklist.

It is possible to do custom covariates but not in atlas.

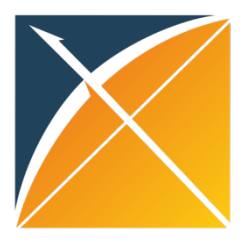

**ATLAS** 

- Home
- **B** Data Sources
- Q Vocabulary
- **E** Concept Sets
- 警 Cohorts
- **4** Incidence Rates
- & Profiles
- 46 Estimation
- <sup>*v*</sup> Prediction
- $\blacksquare$  Jobs
- **Configuration**
- $\bullet$  Feedback

○ Ø Age group (5-year bands) o Index vear

· Demographics

o *Index* month

o CGender

- o **ØRace**
- o **Ethnicity**
- Conditions
	- o In prior 30d
	- o In prior 365d
	- o In prior 180d within inpatient setting

Which types of baseline covariates do you want to include in the prediction model?

- o All time prior
- o Overlapping index date
- Condition aggregation
	- o SNOMED
	- o MedDRA
- · Drugs
	- o In prior 30d
	- o In prior 365d
	- o All time prior
	- o Overlapping index date
- · Drug aggregation
	- o Clinical Drug
	- o **Ingredient**
	- o **ATC** Class
- · Procedures
	- o In prior 30d
	- o In prior 365d
- · Measurement
	- Existence in prior 30d
	- Existence in prior 365d
	- Count in prior 365d
	- Has latest prior numeric value below normal range
	- Has latest prior numeric value above normal range
- · Risk scores
	- o Charlson
	- o CHADS2
	- o CHADS2VASc
	- o **ØDCSI**
- Concept counts (count of distinct conditions/procedures/visits in history)

If you want all demographics, risk scores and drugs/conditions in prior 365 days

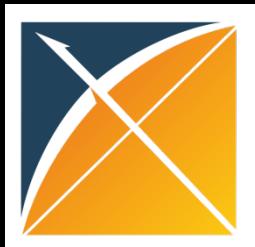

20 ▼

#### Atlas - prediction

This sets the minimum number of people in the target population who needs to have the covariate for it to be included.

Specify the minimum number of subjects for a covariate to enter the model:

What concepts do you want to include as covariates? (Leave blank if you want to include everything)

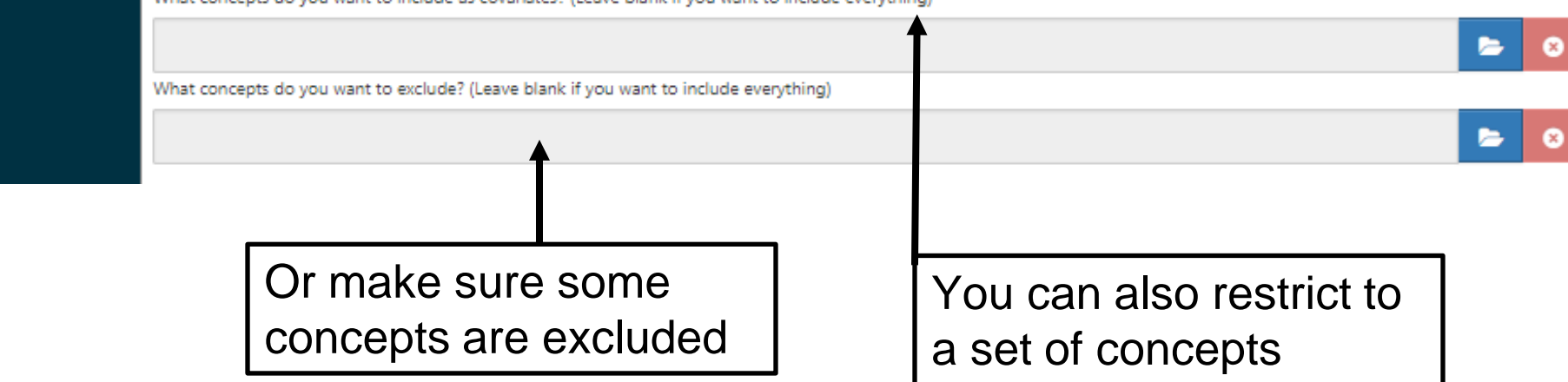

#### CHADS2 Settings

#### The settings for the CHADS2 5 variable:

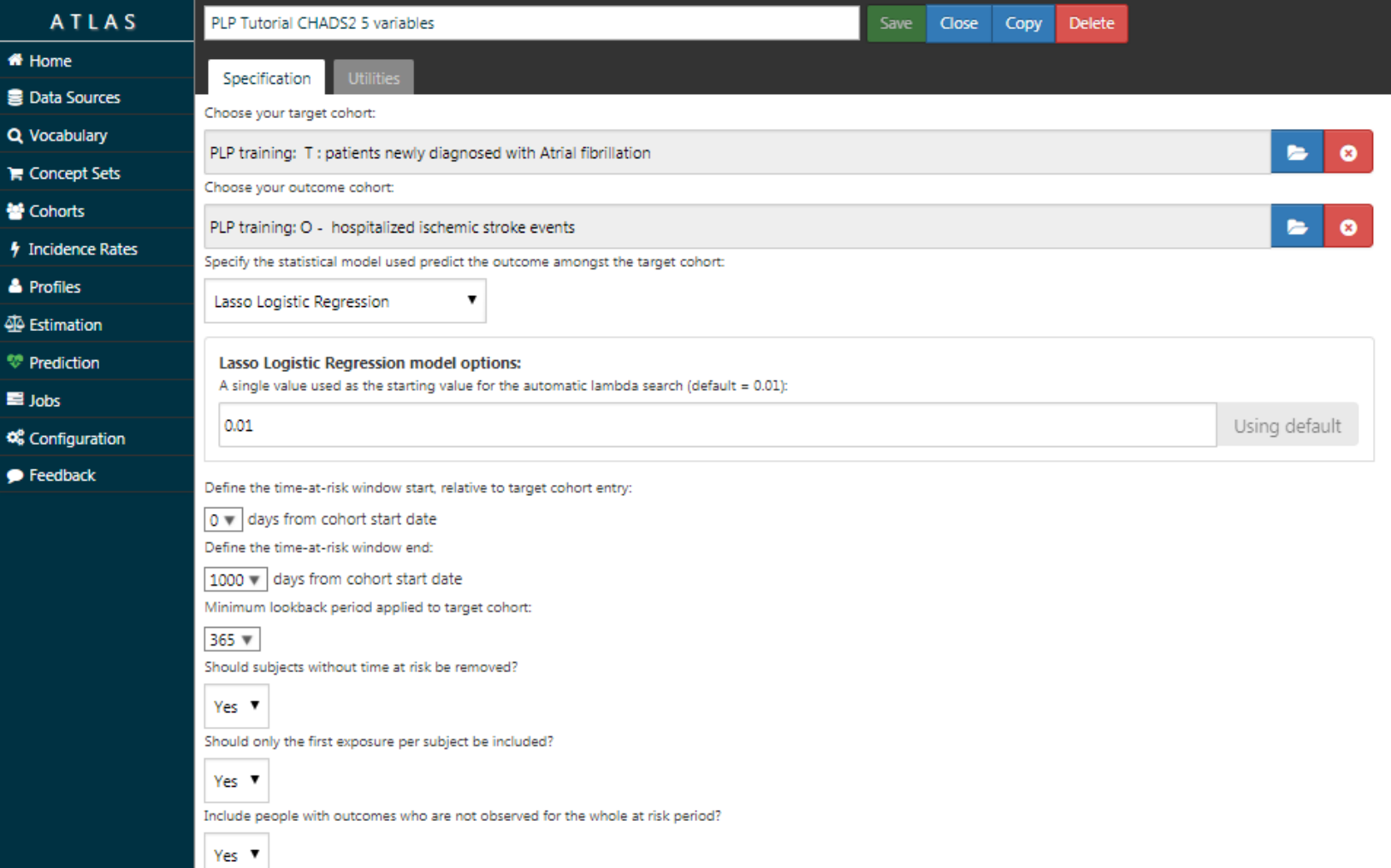

# CHADS2 Settings

#### The settings for the CHADS2 5 variable:

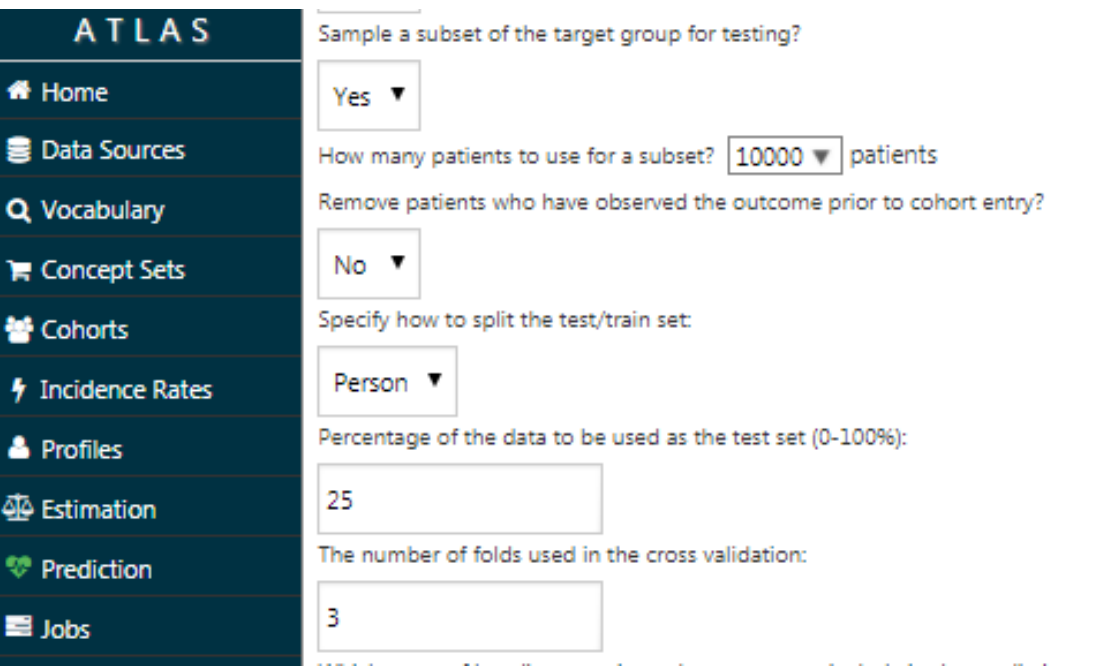

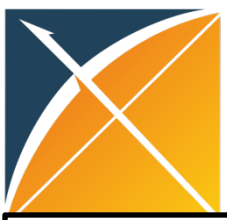

Q Vo

警Co

 $#$  Inc

& Pr

∯ Es

■Jo

**c**e c

## CHADS2 Settings

#### The settings for the CHADS2 5 variable:

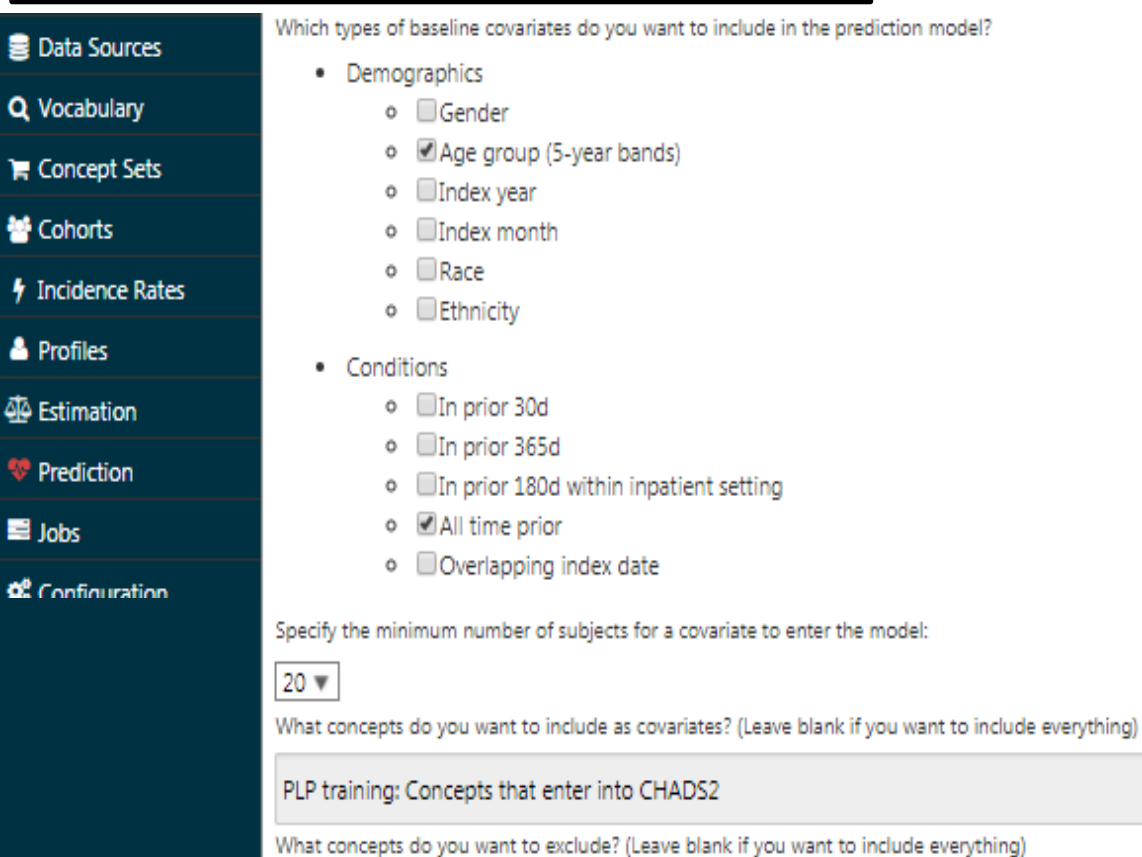

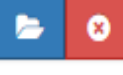

E

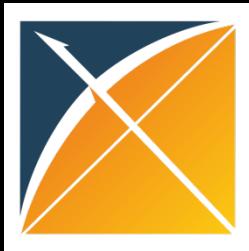

![](_page_128_Picture_17.jpeg)

![](_page_129_Picture_24.jpeg)

![](_page_130_Picture_0.jpeg)

![](_page_130_Picture_83.jpeg)

Some manual inputs

At the top of the Atlas generated R code you will see some required manual inputs

createConnectionDetails(dbms = "*postgresql*", server = "*localhost/ohdsi*", user = "*joe*", password = "*supersecret*")

outputFolder <- "<insert your directory here>" plpDataSaveName <- 'your\_plp\_project\_name' setwd(outputFolder)

targetCohortId <- 4659 # PLP training: T : patients newly diagnosed with Atrial fit outcomeCohortId <- 4660 # PLP training: 0 - hospitalized ischemic stroke events outcomeList <- c(outcomeCohortId)

# PLEASE NOTE ----

![](_page_131_Picture_0.jpeg)

A<sub>T</sub> **M** Home ■ Data Sou

**Q** Vocabula  $\blacksquare$  Concept

Cohorts *f* Incidence

**&** Profiles

**4** Estimatio <sup>\*</sup> Predictio  $\blacksquare$  Jobs

**Q** Configura

Feedback

![](_page_131_Picture_137.jpeg)

targetCohortId <- 4659 # PLP training: T : patients newly diagnosed with Atrial fit outcomeCohortId <- 4660 # PLP training: 0 - hospitalized ischemic stroke events outcomeList <- c(outcomeCohortId)

here>

server = "localhost/ohdsi",

 $user = "ioe",$ 

# PLEASE NOTE ----

#### Some manual inputs

At the top of the Atlas generated R code you will see some required manual inputs

cdmDatabaseSchema <- "my\_cdm\_data" cohortsDatabaseSchema <- "my\_results" cohortTable <- "cohort\_table" outcomeTable <- "outcome\_table" cdmVersion <- "5" outputFolder <- "<insert your directory here>" plpDataSaveName <- 'your\_plp\_project\_name'

![](_page_132_Picture_0.jpeg)

#### **R Functions**

![](_page_132_Figure_2.jpeg)

![](_page_133_Picture_0.jpeg)

#### **R Functions**

![](_page_133_Figure_2.jpeg)

![](_page_134_Picture_0.jpeg)

## Models and Parameters

![](_page_134_Picture_160.jpeg)

![](_page_135_Picture_0.jpeg)

#### Question Break

**Participal Any questions about<br>the implementation,<br>atlas form or R code?** the implementation, atlas form or R code?

![](_page_136_Figure_0.jpeg)

## Learning Goals

![](_page_136_Picture_30.jpeg)

![](_page_137_Picture_0.jpeg)

## Output of runPlp()

![](_page_137_Figure_2.jpeg)

executionSummary

Model

![](_page_137_Picture_5.jpeg)

Prediction

performanceEvaluation

covariateSummary

![](_page_138_Picture_0.jpeg)

# Output of runPlp()

#### inputSetting

this contains information IG SELI a (e.a. n variables, time-at-risk corvation) about the settings you selected during model training (e.g., predictor details, minimum prior observation)

analysi

![](_page_138_Figure_5.jpeg)

![](_page_139_Picture_0.jpeg)

runPlp()

## Output of runPlp()

inputSetting

executionSummary

this contains information <del>s</del> comput version, the PLP package on, the analysis ( analysis about the computer used to run the analysis, the R version, the analysis date and the execution time.

![](_page_140_Picture_0.jpeg)

# Output of runPlp()

![](_page_140_Figure_2.jpeg)

![](_page_141_Picture_0.jpeg)

runPlp()

# Output of runPlp()

the predicted risk of the executions of the summary interest. target population ... This is a table that contains outcome during the time at risk for each person in the

Prediction

performanceEvaluation

covariateSummary

![](_page_142_Picture_0.jpeg)

## Explaining performanceEvaluation

#### inputSetting

This contains the internal evaluation of the model more details in later slides…

![](_page_142_Picture_4.jpeg)

**POICTION** 

performanceEvaluation

covariateSummary

![](_page_143_Picture_0.jpeg)

runPlp()

# Output of runPlp()

#### inputSetting

This is a table that contains  $\overline{\phantom{a}}$  or the the people with and without performance raidding the covariate summary (how common was the covariate in the outcome)

covariateSummary
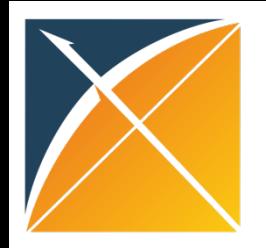

## Covariate Summary

#### The data characterisation – how often the variable occurred in the people with and without the outcome…

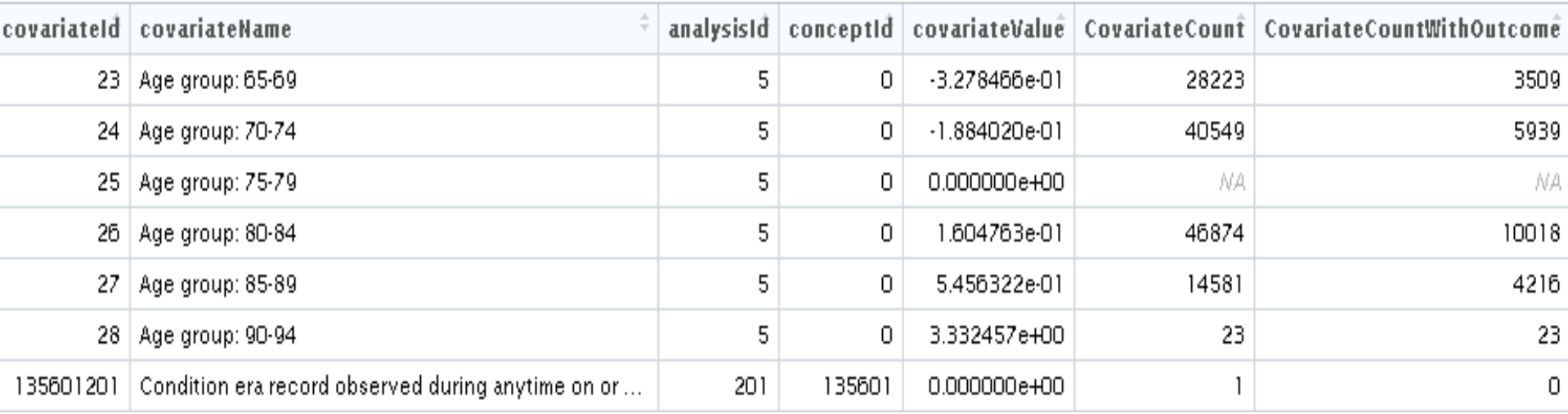

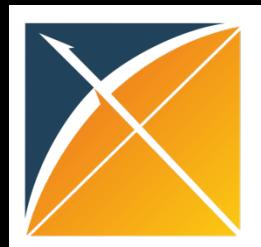

#### This can be used to plot variable scatterplot

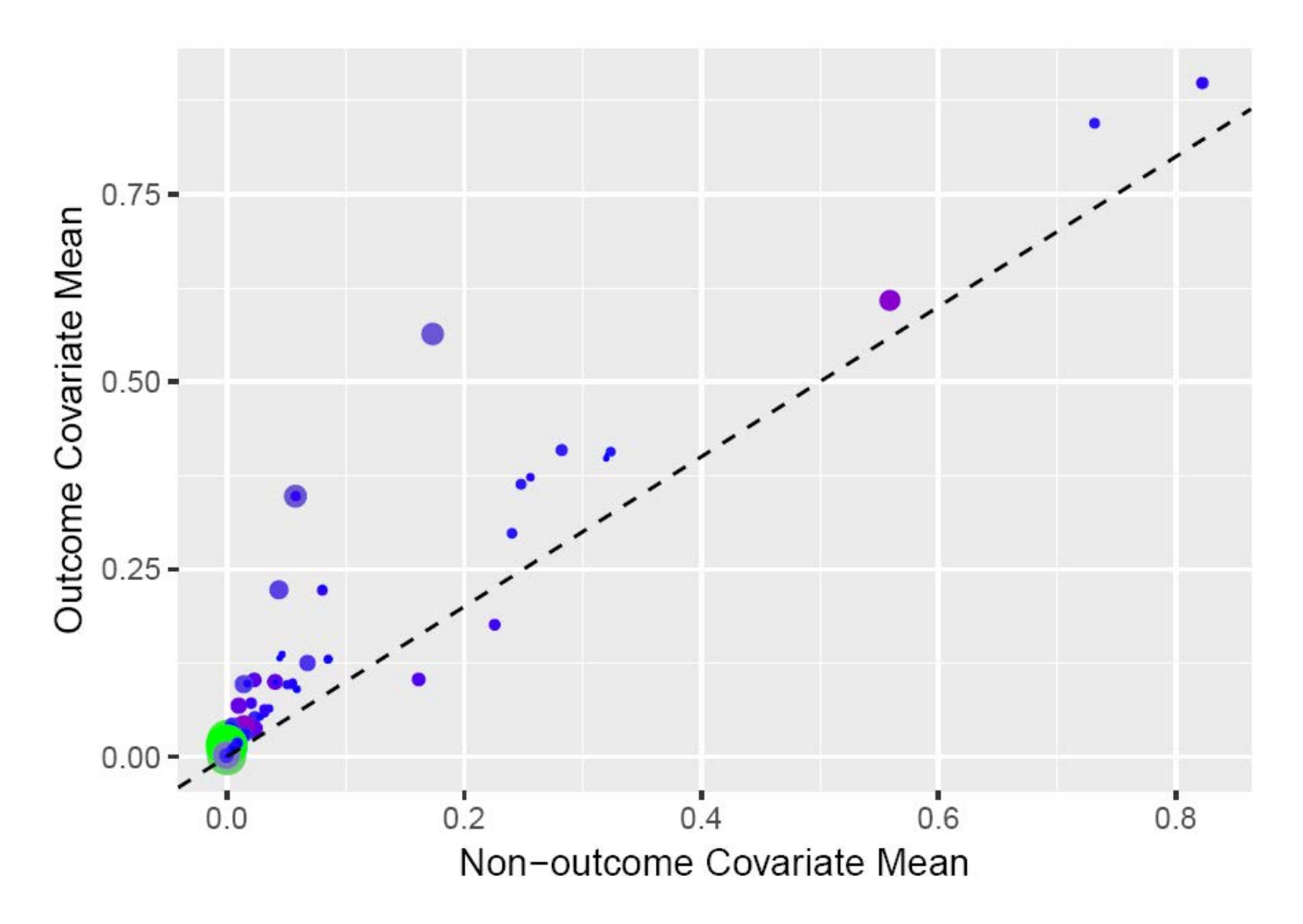

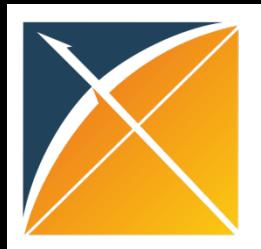

#### This can be used to plot variable generalisation plot

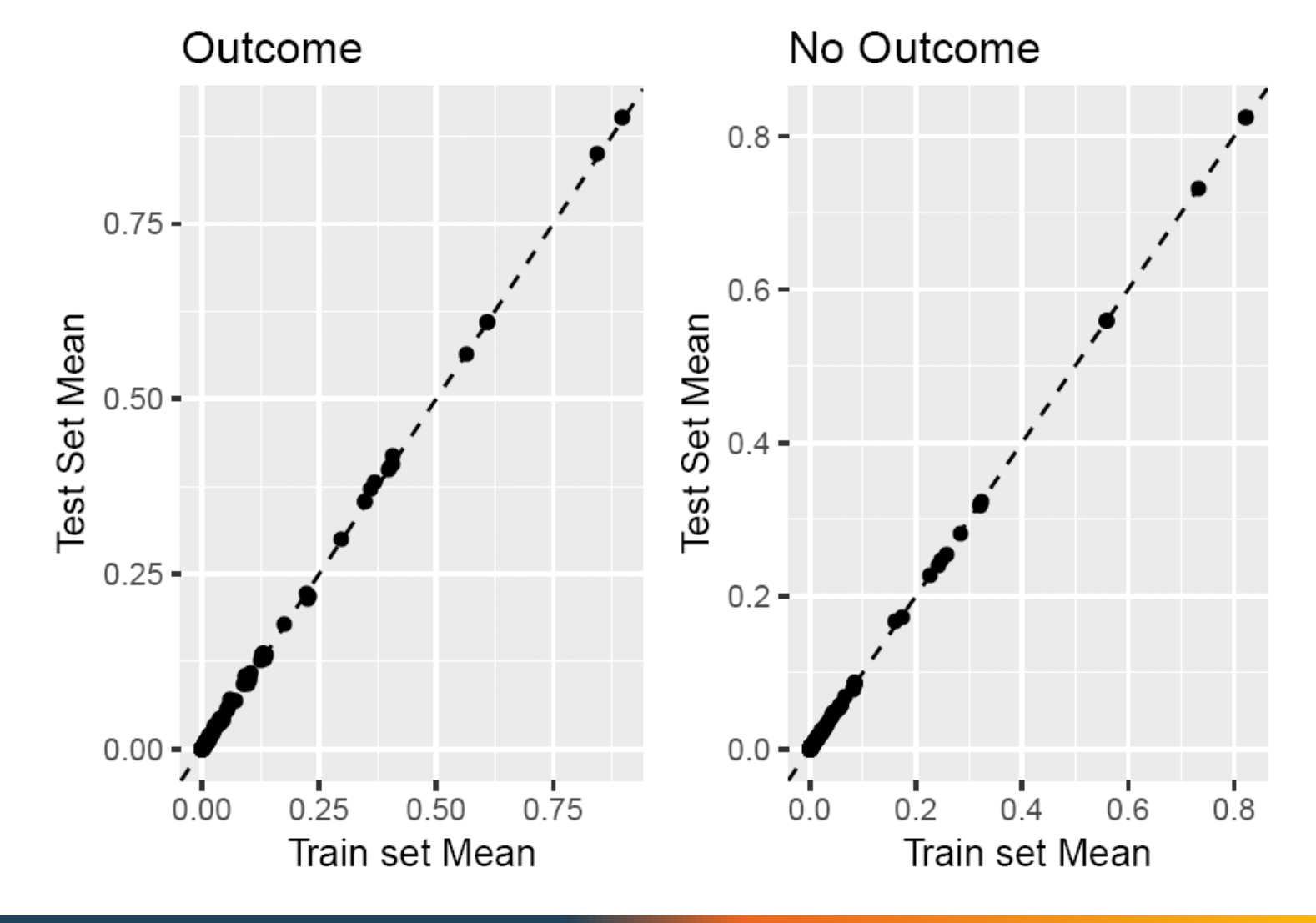

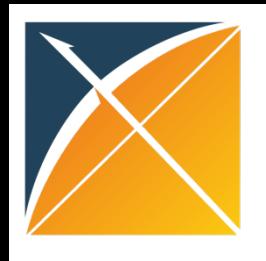

## Output of runPlp()

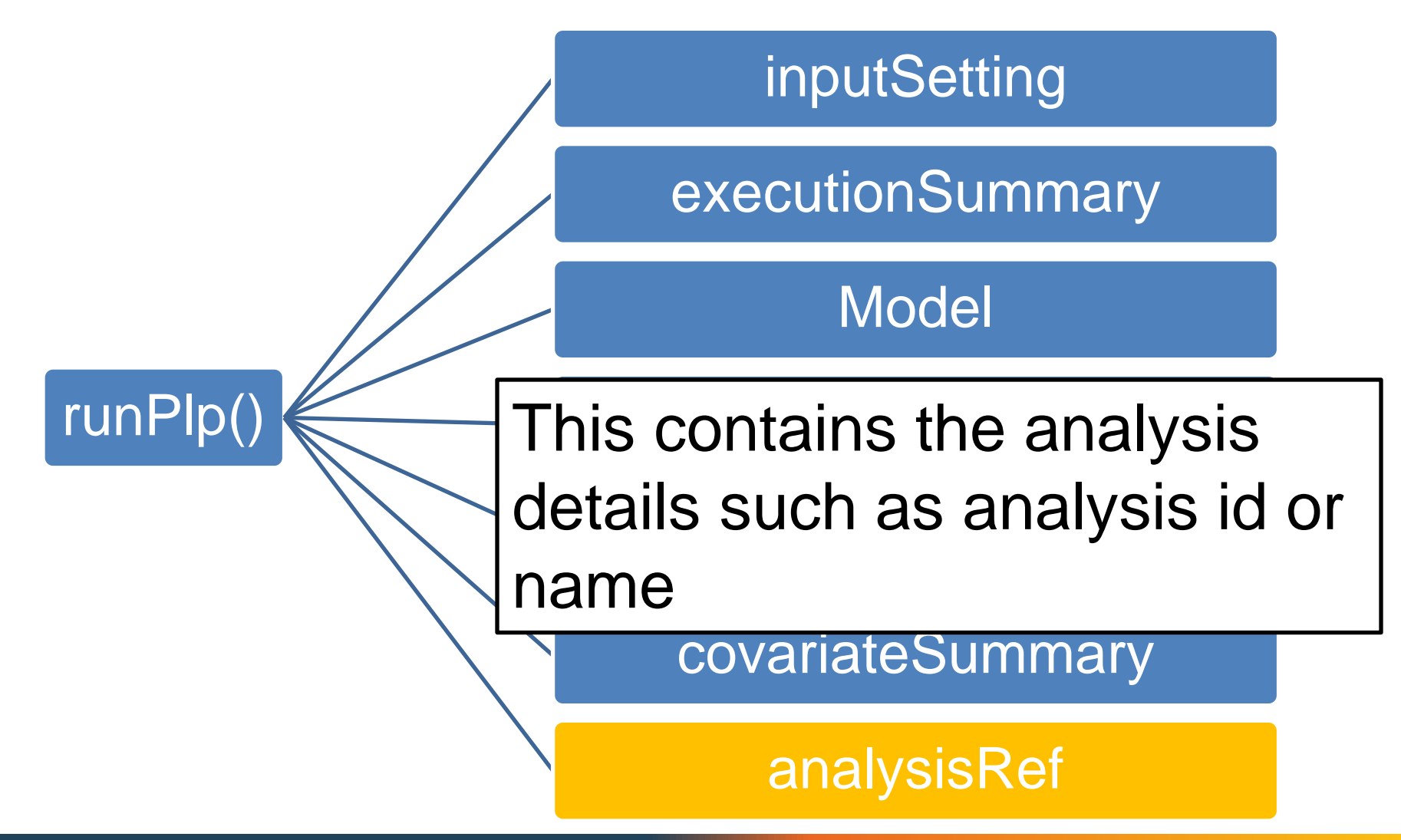

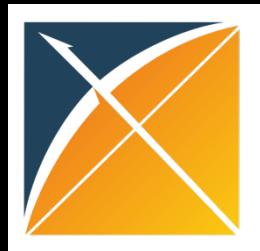

## Contents of performanceEvaluation

#### performanceEvaluation

#### calibrationSummary

thresholdsummary

demographicSummary

predictionDistribution

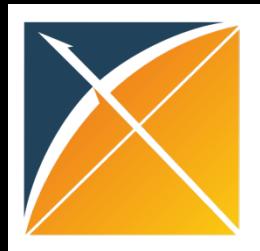

## Contents of performanceEvaluation

#### performanceEvaluation

#### calibrationSummary

thresholdSummary

demographicSummary

predictionDistribution

Amongst a target population of 1000 patients, 10% of the patients experience the outcome during the time-at-risk

. . . . . . . . . . . . . . . . .

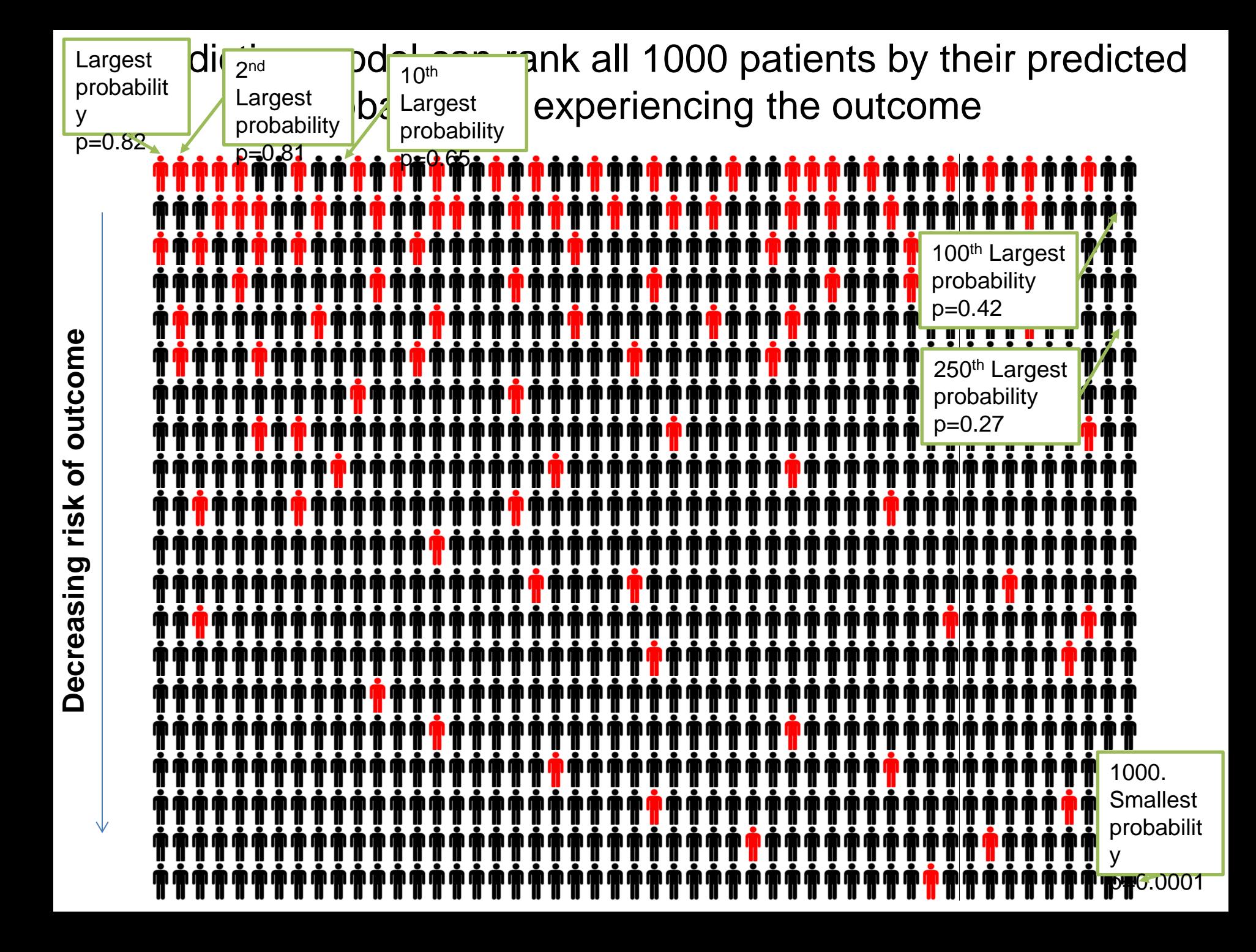

Calibration summary: partition target population into 10 strata and compare observed incidence with predicted incidence

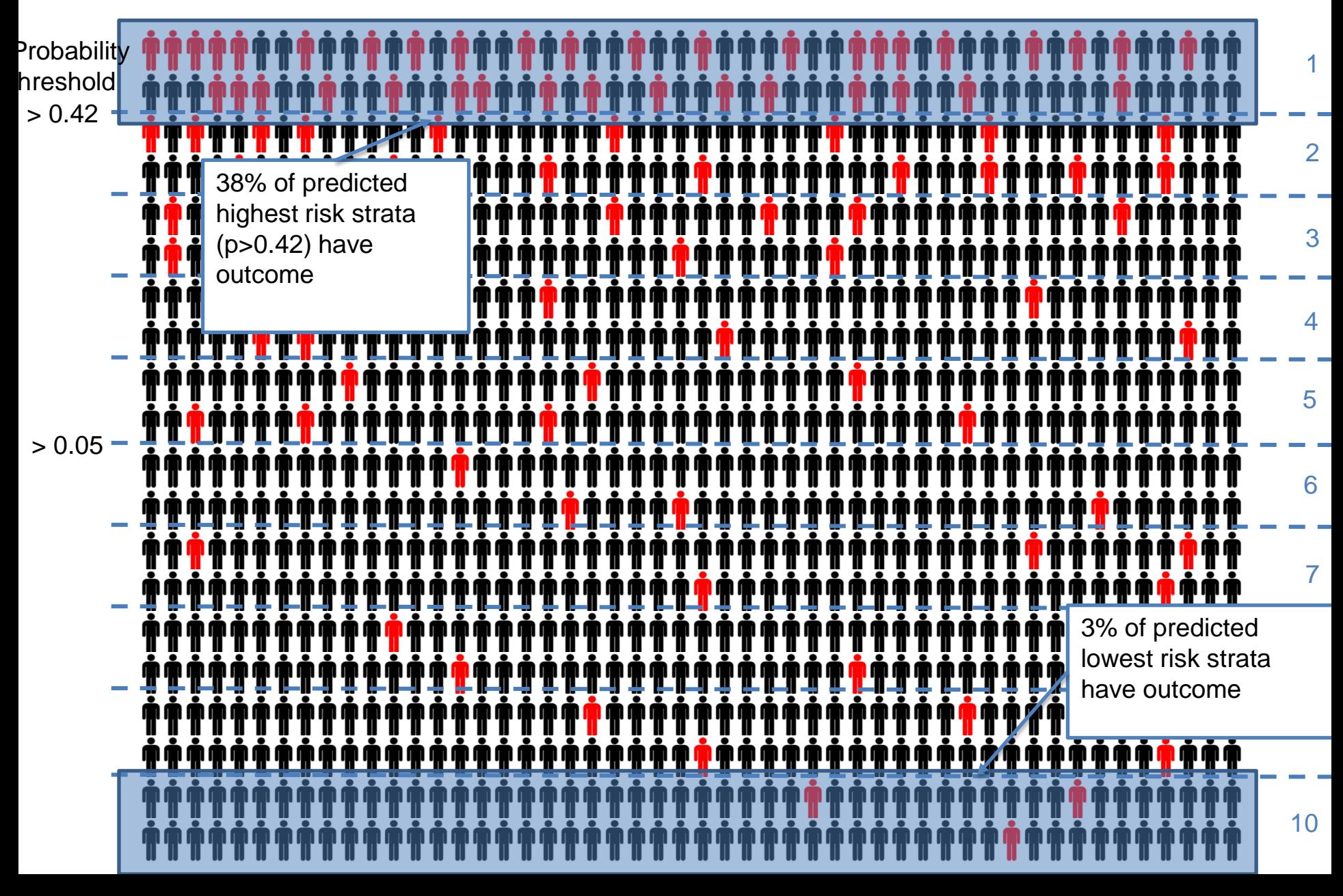

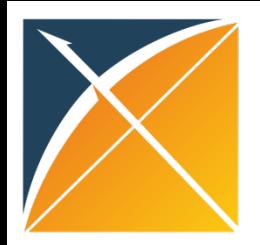

## calibrationSummary

For each probability threshold bin we calculate the predicted vs observed outcome occurrence (this is done for the train and the test set)

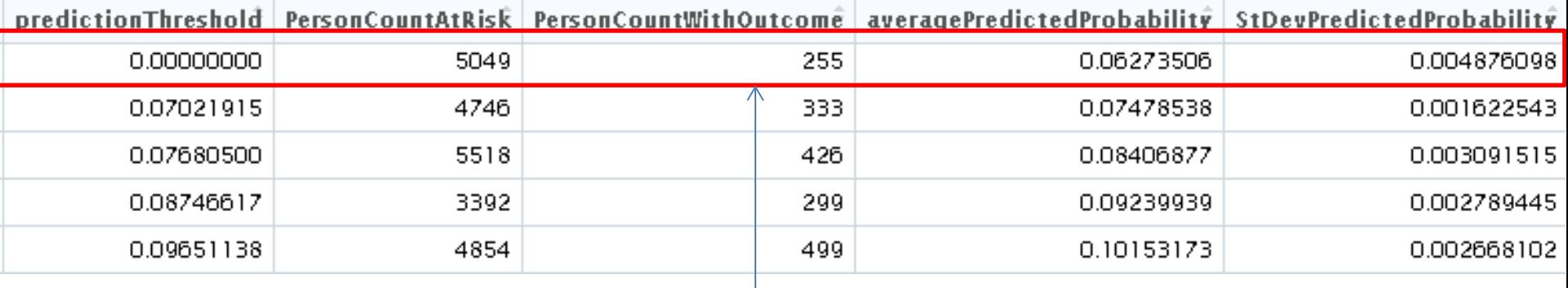

5049 people had a predicted risk between 0 and 0.07 and 255 had the outcome (observed occurrence of 0.05) the average predicted risk in this group was 0.06

## This can be used to plot calibration

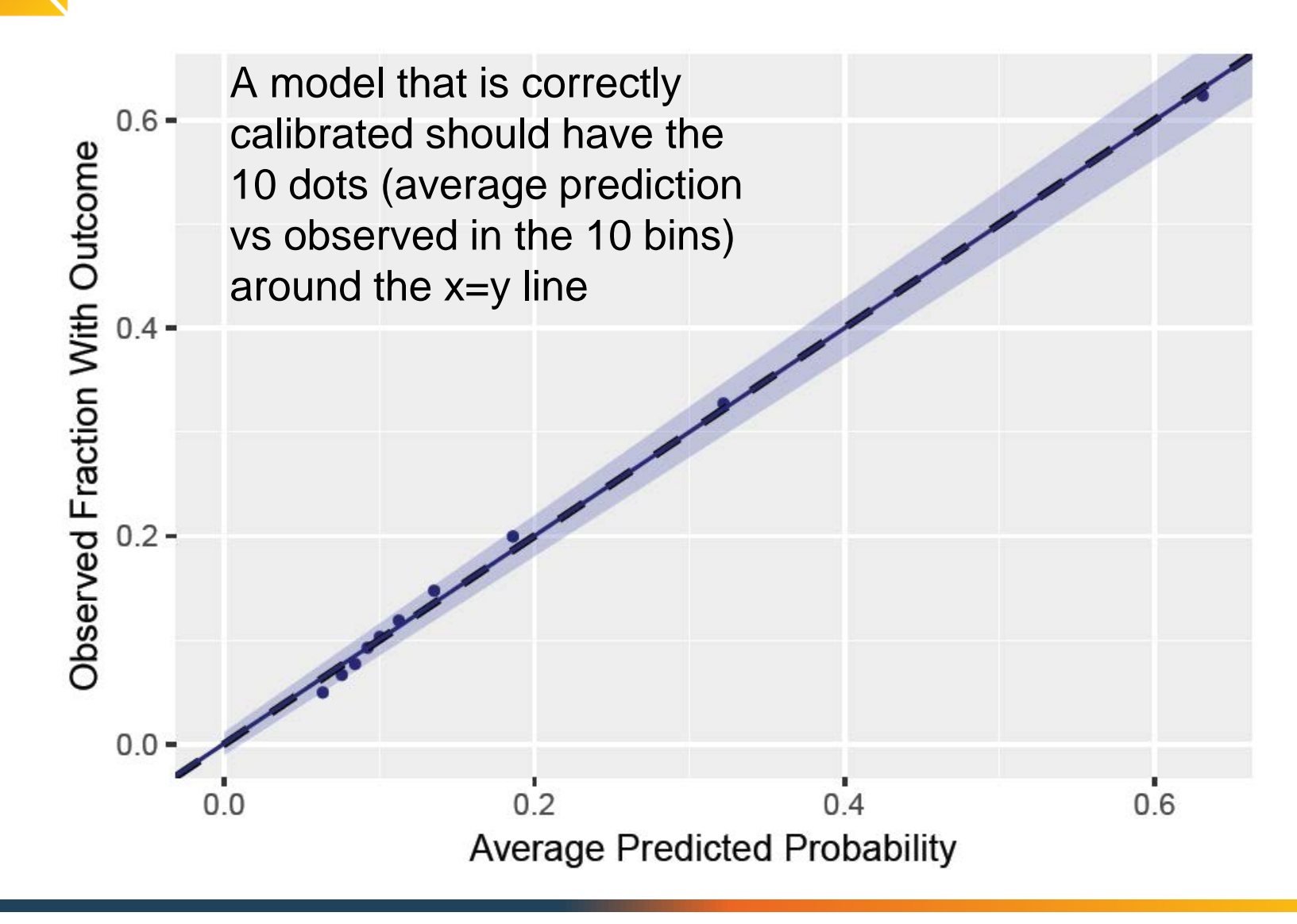

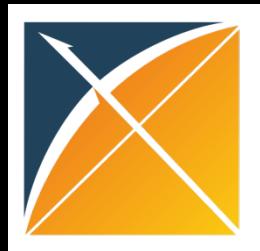

## Contents of performanceEvaluation

#### performanceEvaluation

#### calibrationSummary

thresholdSummary

demographicSummary

predictionDistribution

Threshold summary: create 100 cumulative thresholds and evaluate performance of the binary classifier at each threshold

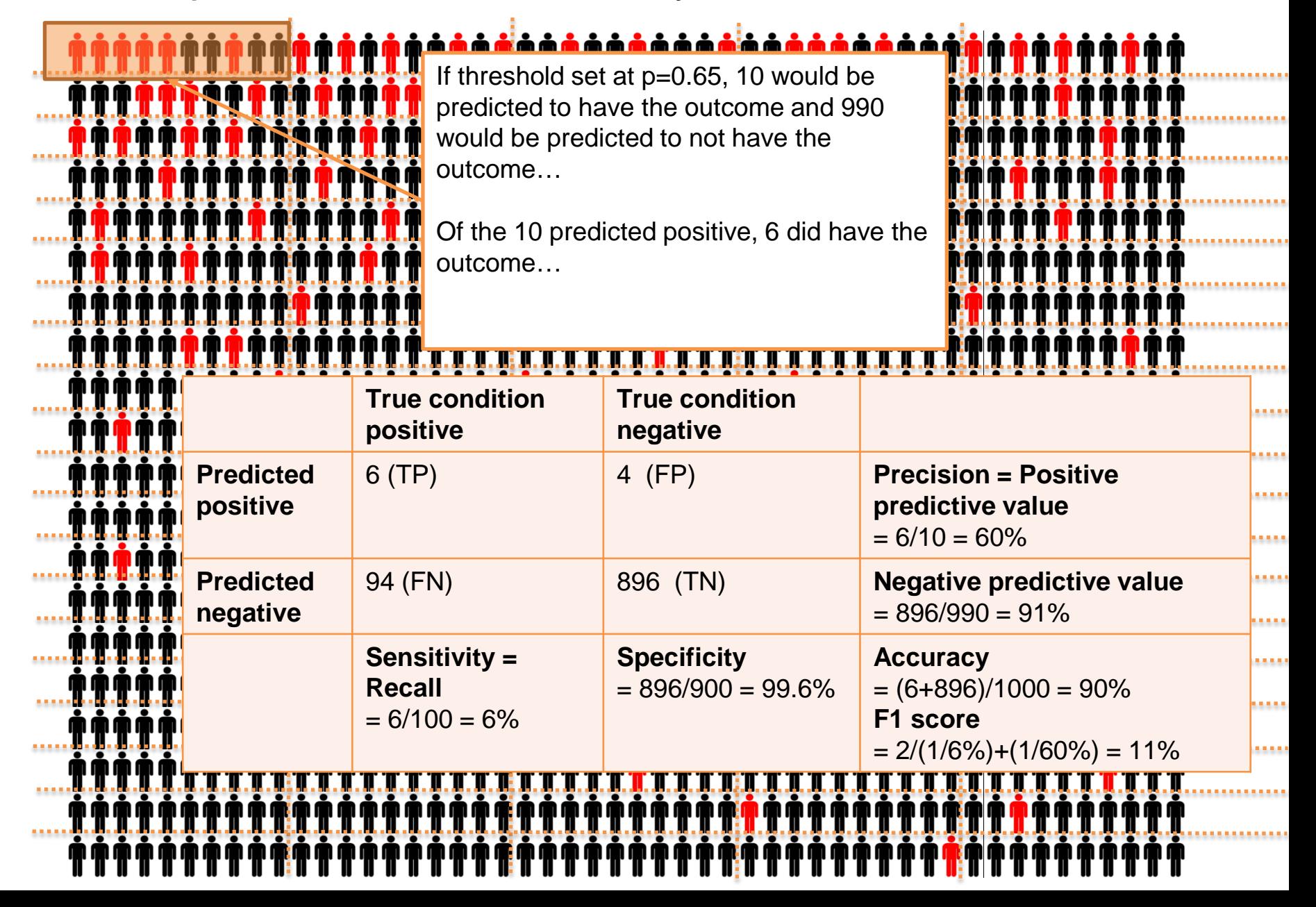

Threshold summary: create 100 cumulative thresholds and evaluate performance of the binary classifier at each threshold

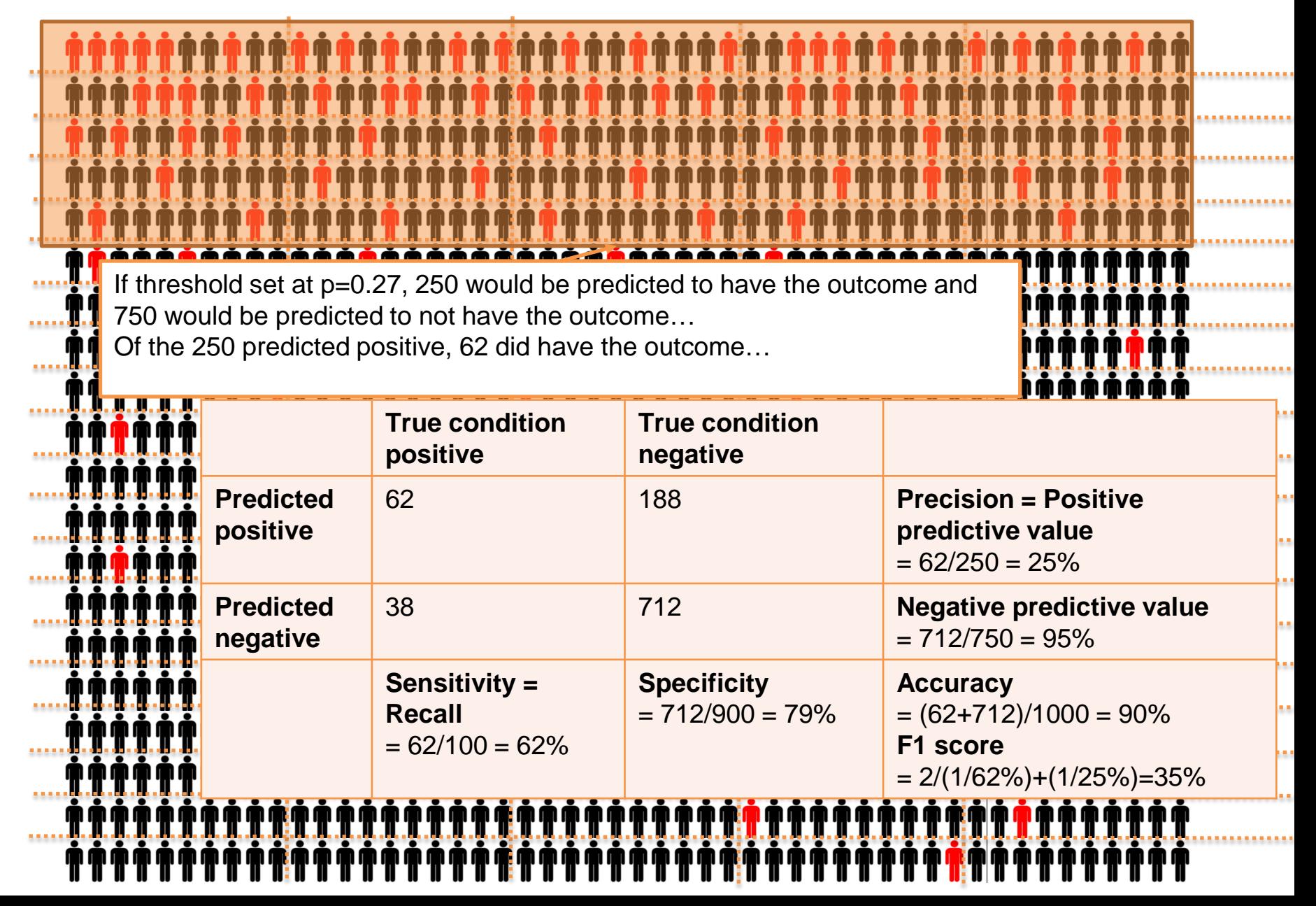

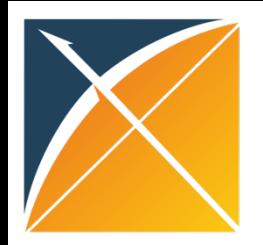

## Confusion matrix cheatsheet

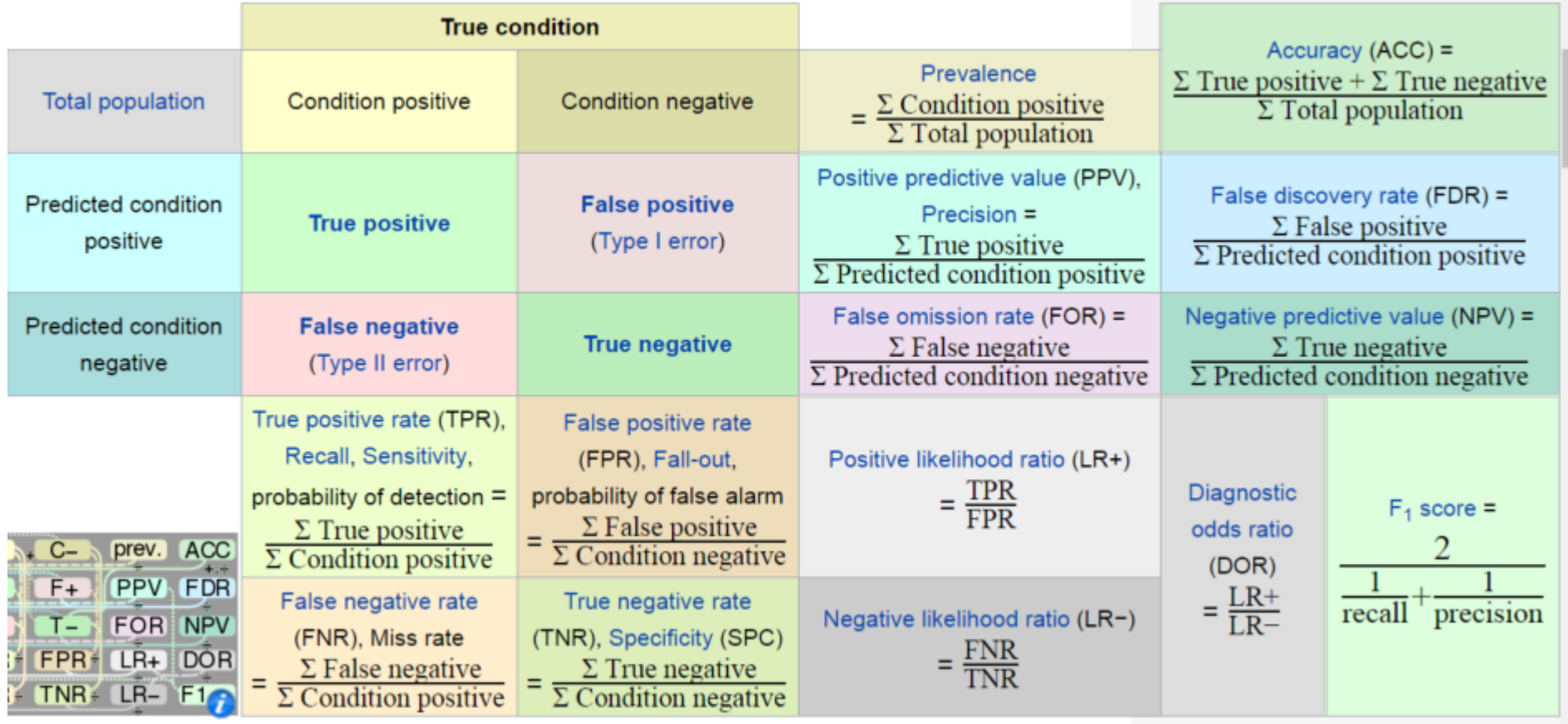

[https://en.wikipedia.org/wiki/Sensitivity\\_and\\_specificity](https://en.wikipedia.org/wiki/Sensitivity_and_specificity)

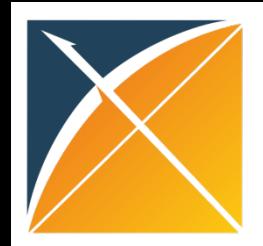

## thresholdSummary

Contains general performance metrics such as TP, TN, FP, FN, sensitivity, specificity at the 100 prediction threshold points (more columns than shown…)

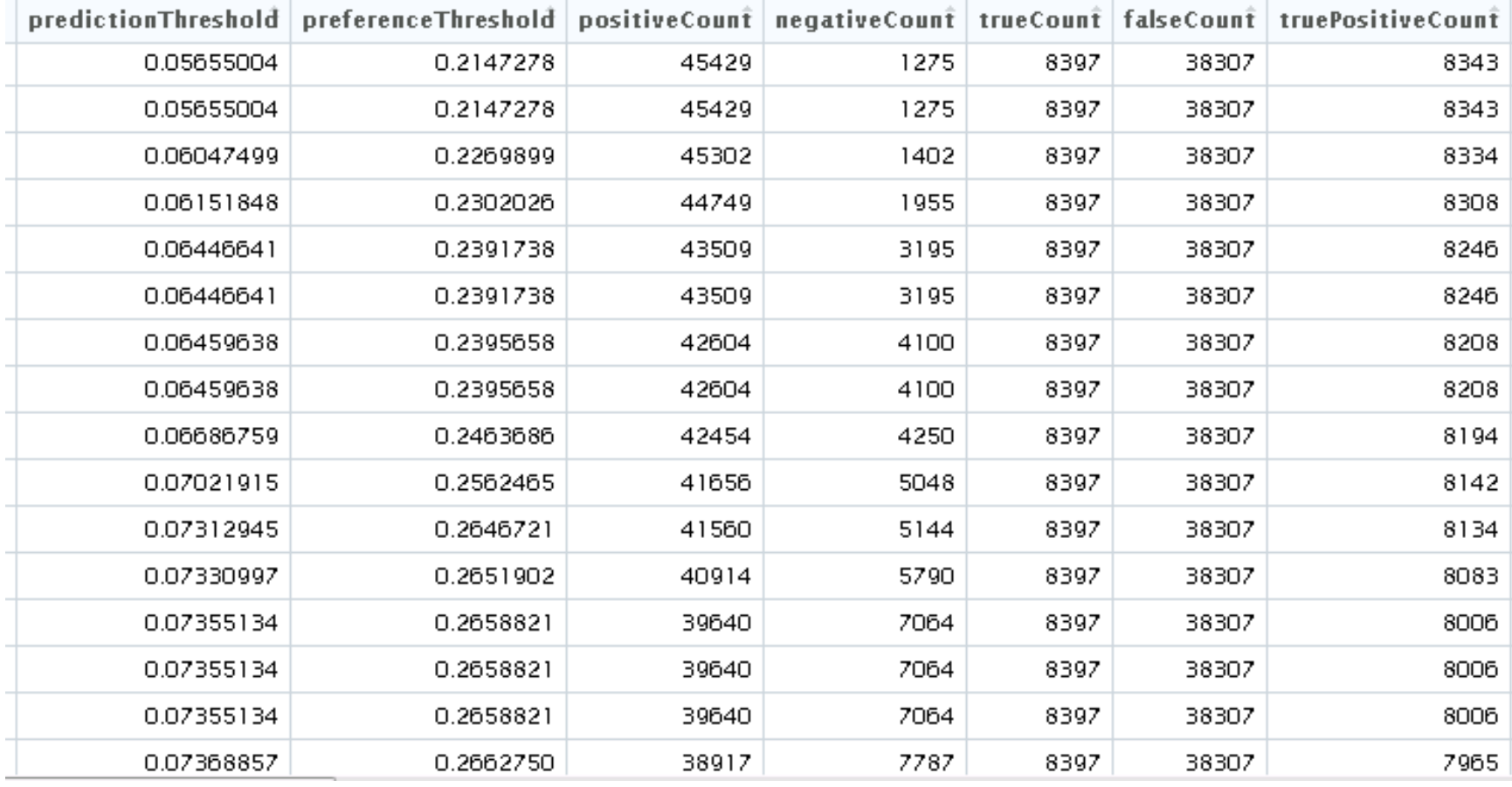

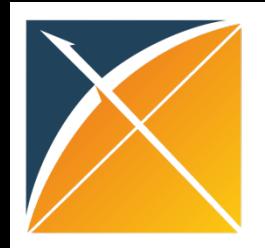

## This can be used to plot ROC

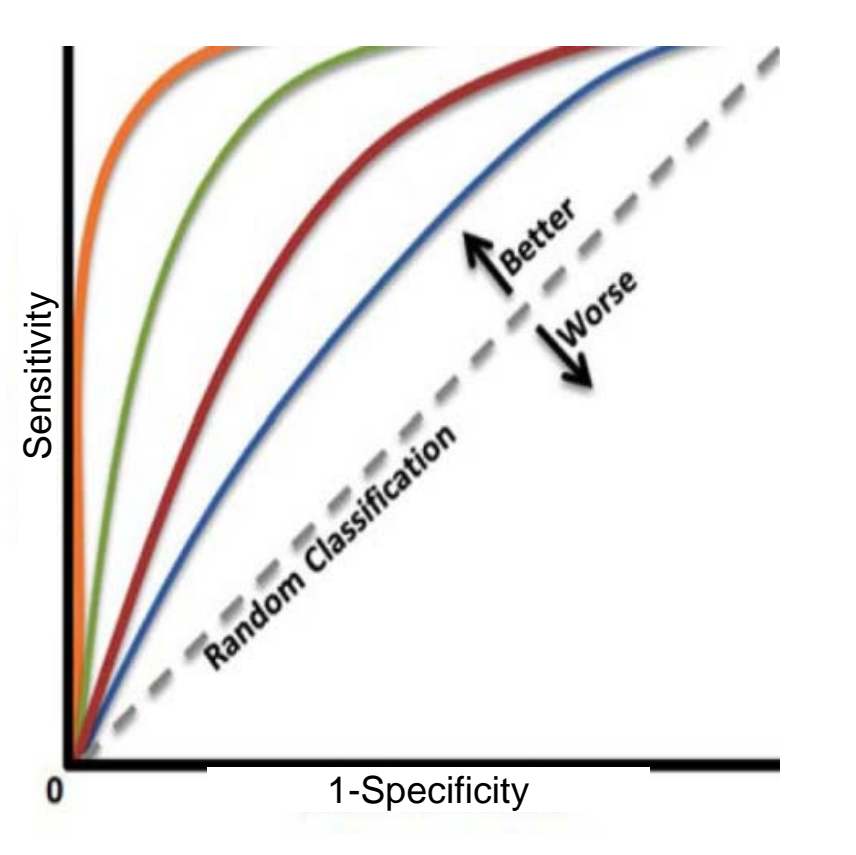

#### **General Performance Chart CHAD2 5 Our output for the CHAD2 5 variable model using PLP**

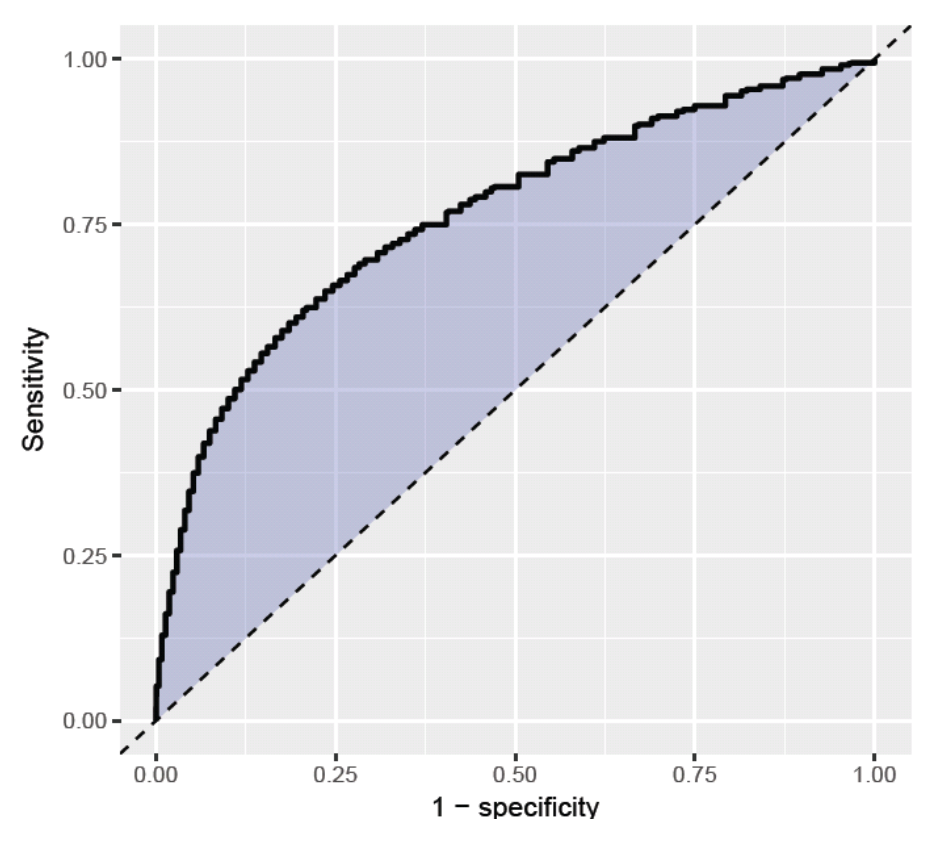

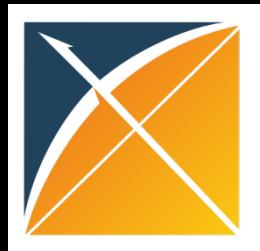

## Contents of performanceEvaluation

#### performanceEvaluation

#### calibrationSummary

thresholdsummary

demographicSummary

predictionDistribution

Demographic summary: Stratify the population by age and gender, and compare observed incidence with predicted incidence

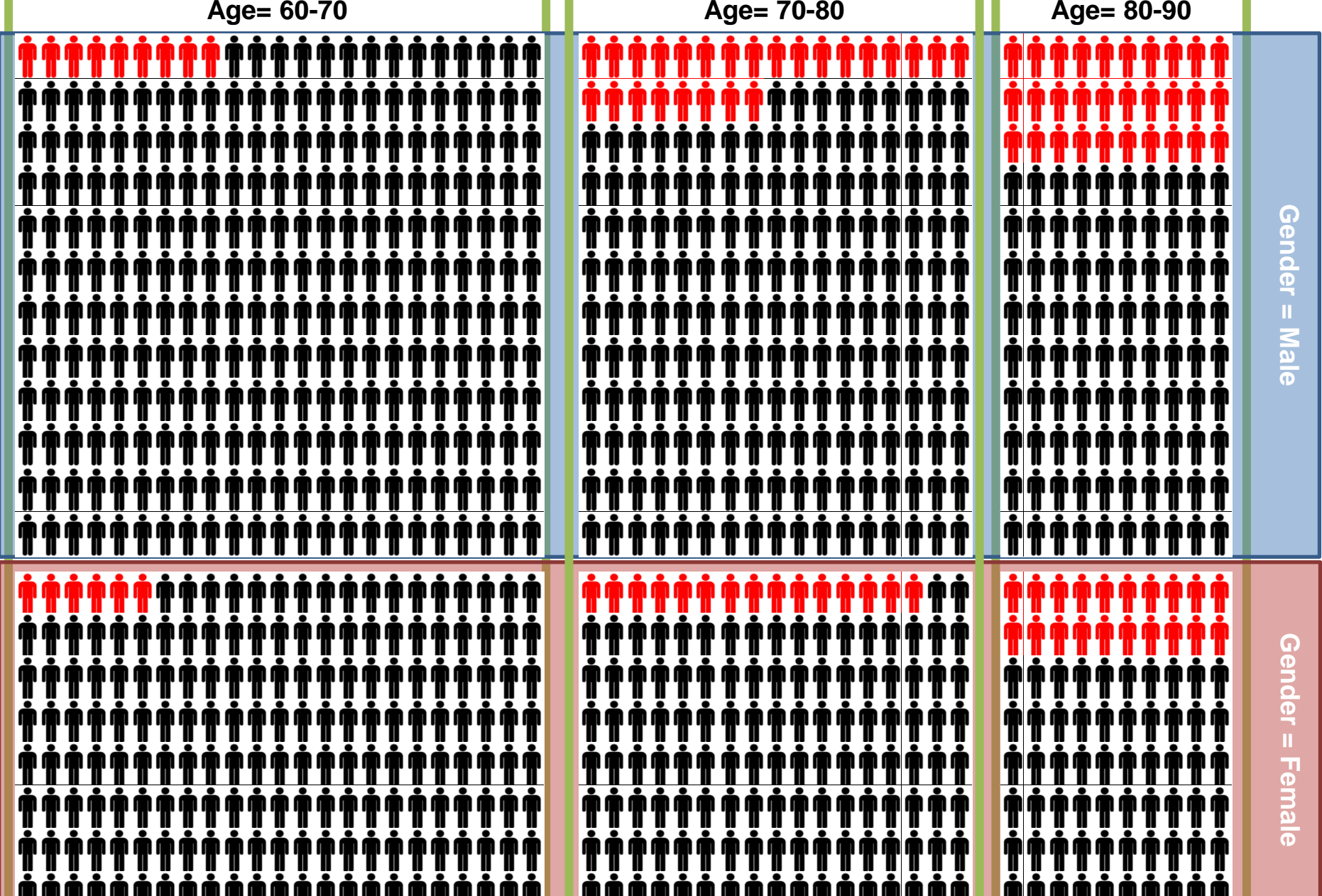

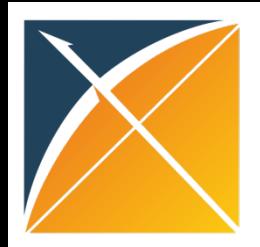

#### demographicSummary

#### Predicted vs Observed outcome occurrence for each age group and gender

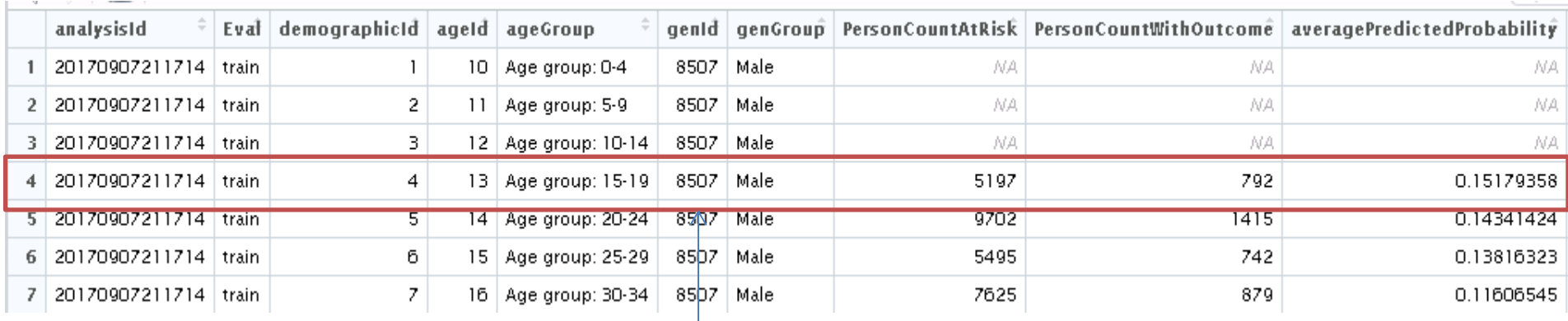

In the train set, there was 5179 males ages 15-18 and 792 had the outcome (0.15), the average predicted risk was 0.15 – so the model is well calibrated for this age/gender group!

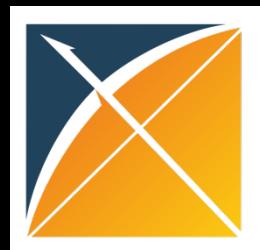

#### This can be used to plot demographic plot

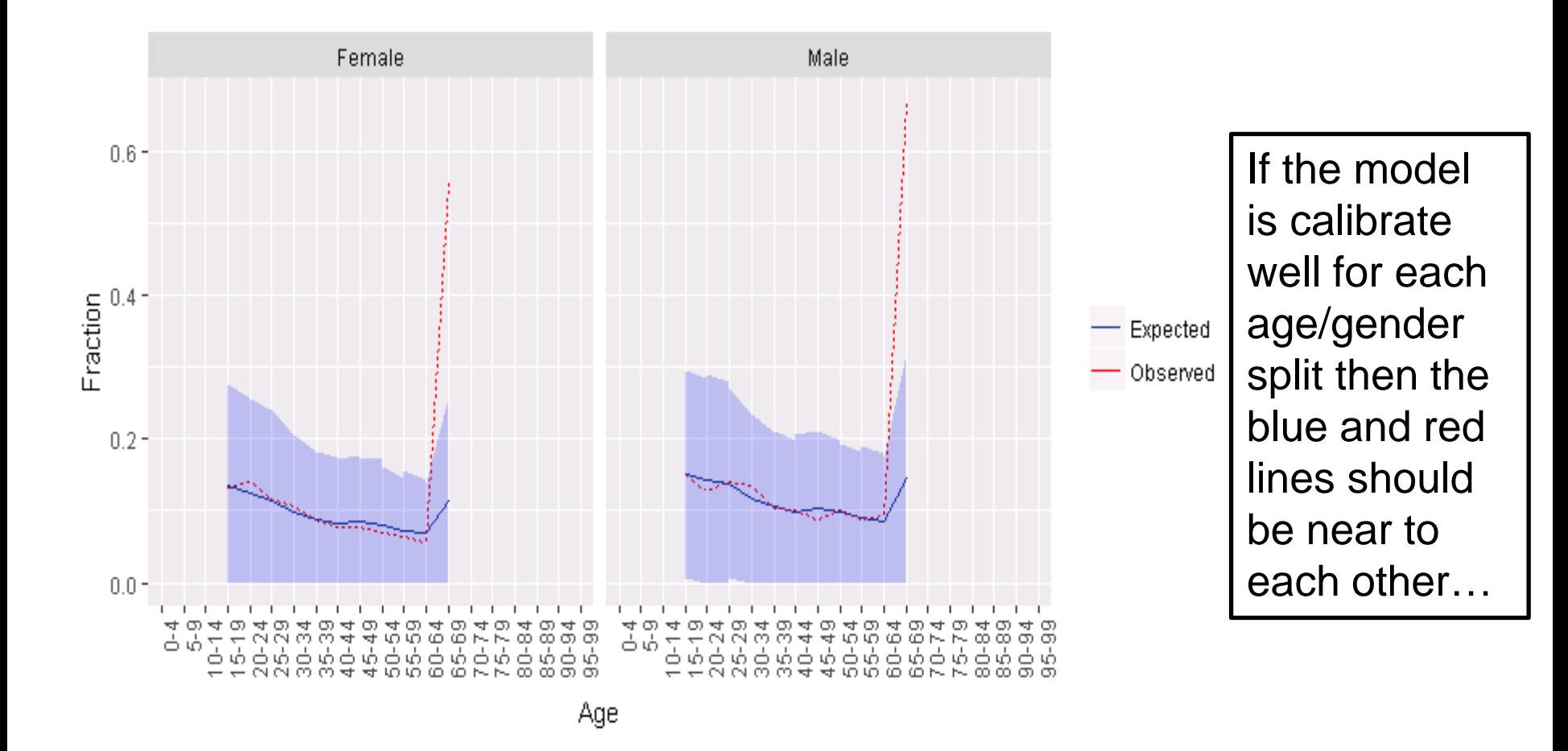

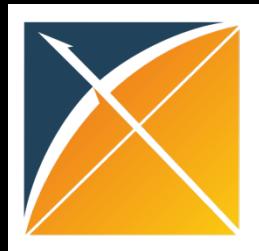

## Contents of performanceEvaluation

#### performanceEvaluation

#### calibrationSummary

thresholdSummary

demographicSummary

predictionDistribution

Prediction distribution: Stratify the population by those with and without outcome, and compare the probability density functions

# TI ŤŤ

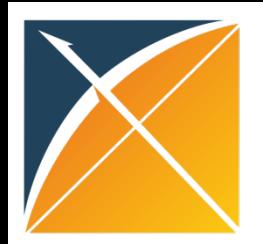

## predictionDistribution

#### Prediction quantiles for people with and without the outcome (too long to show it all…)

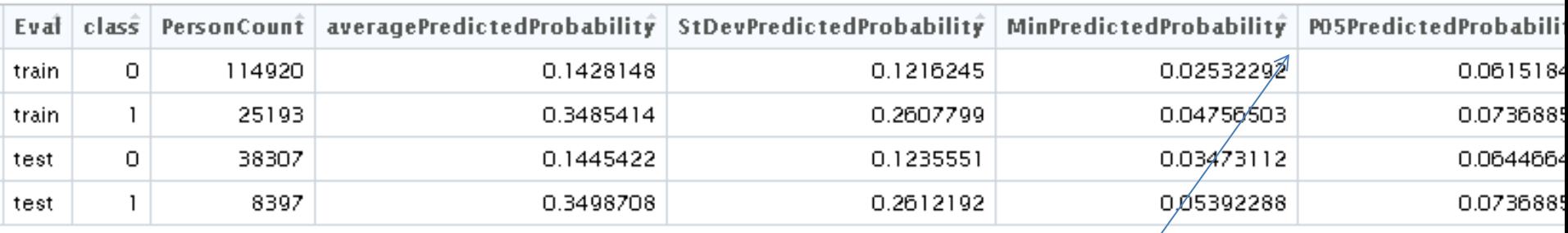

 $1 =$  people with outcome  $0 =$  people without outcome Columns containing: mean, median, 5<sup>th</sup> percentile, 25<sup>th</sup> percentile, 75<sup>th</sup> percentile and 95<sup>th</sup> percentile

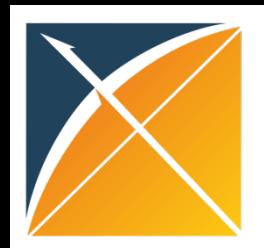

#### This can be used to plot preference PDF plot

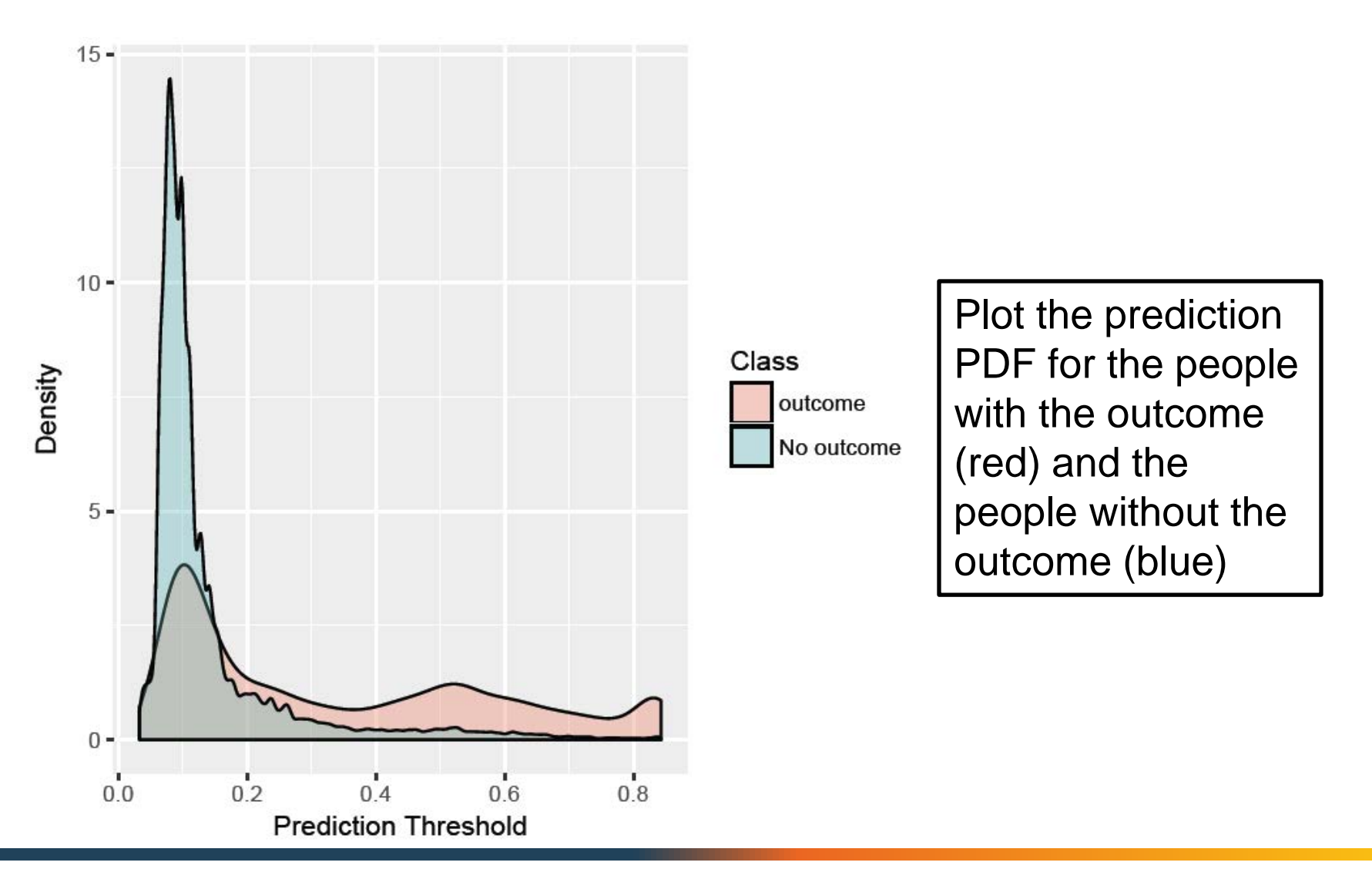

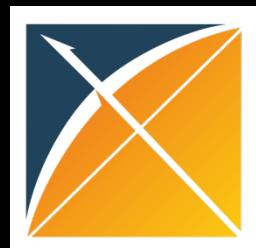

## This can be used to plot prediction distribution plot

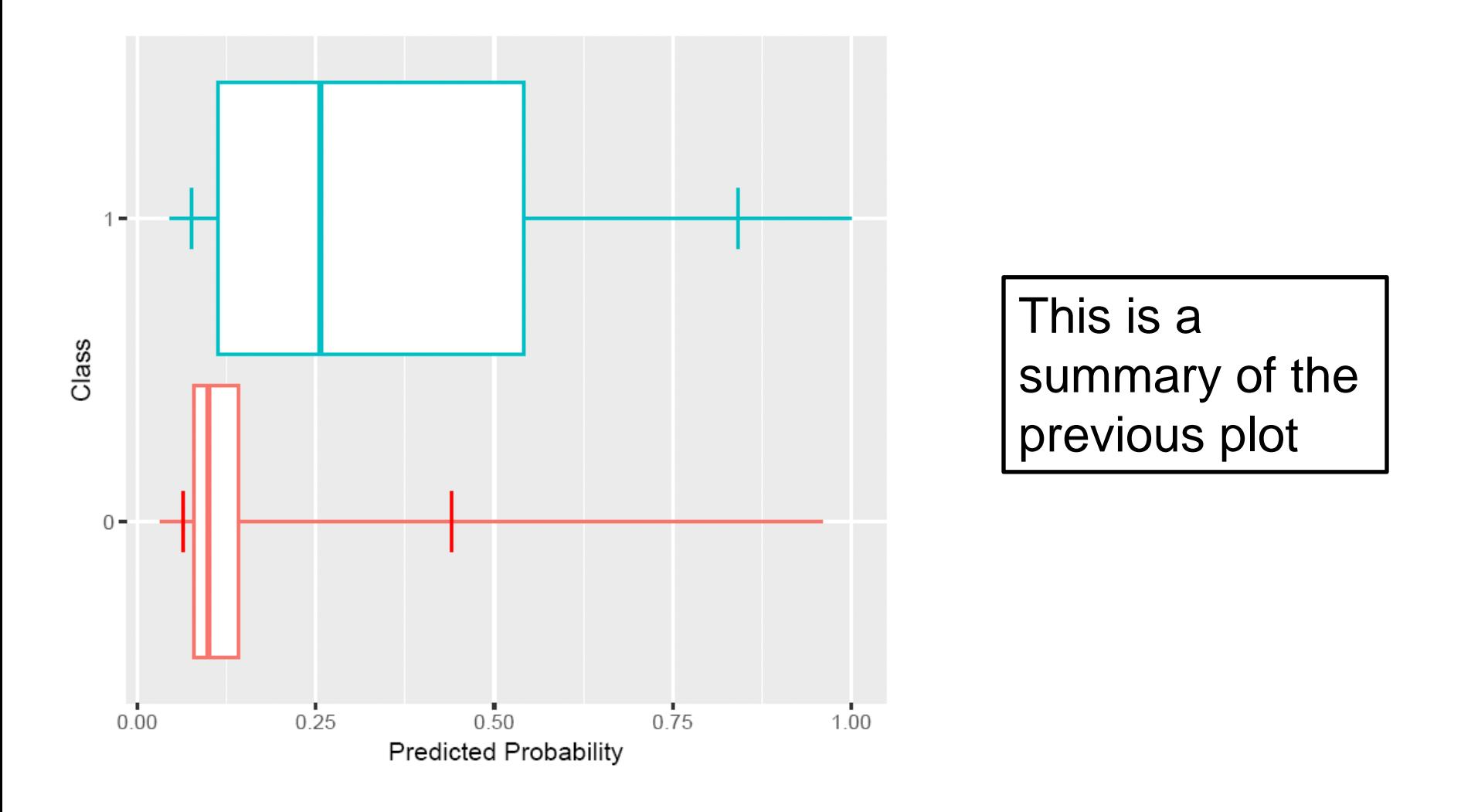

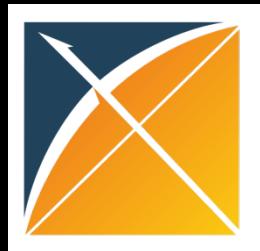

## Contents of performanceEvaluation

#### performanceEvaluation

#### calibrationSummary

thresholdSummary

demographicSummary

predictionDistribution

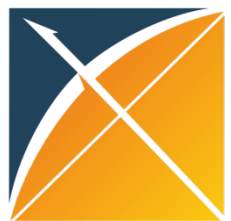

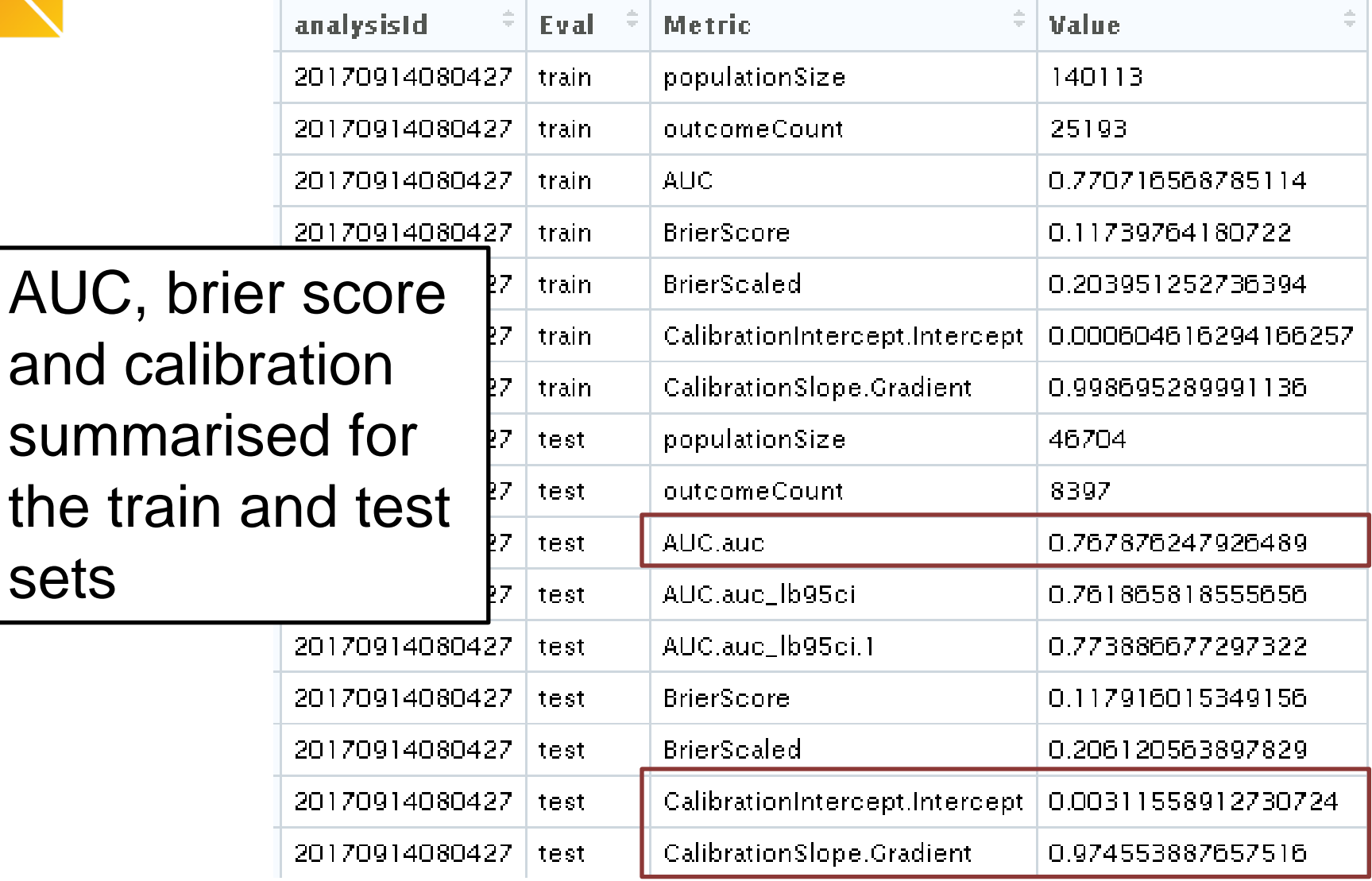

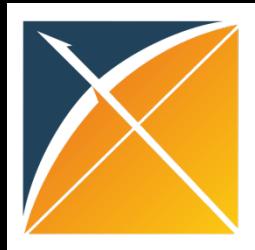

#### Question Break

**Participal Any questions about<br>the outputs or<br>visualizations?** the outputs or visualizations?

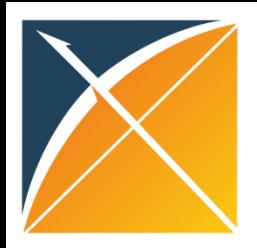

## Lunch Time

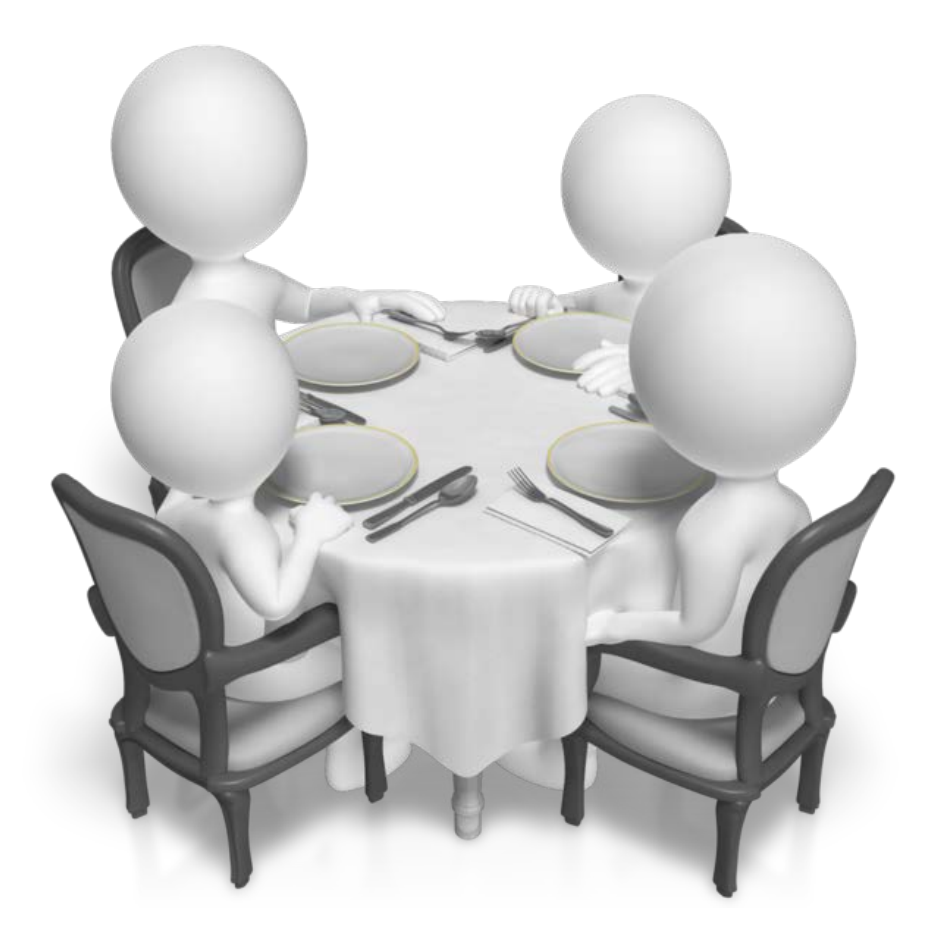

#### Be back in 45 minutes!

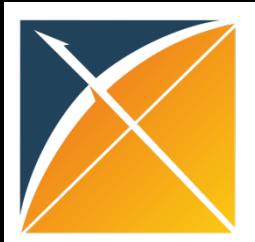

## Today's Agenda

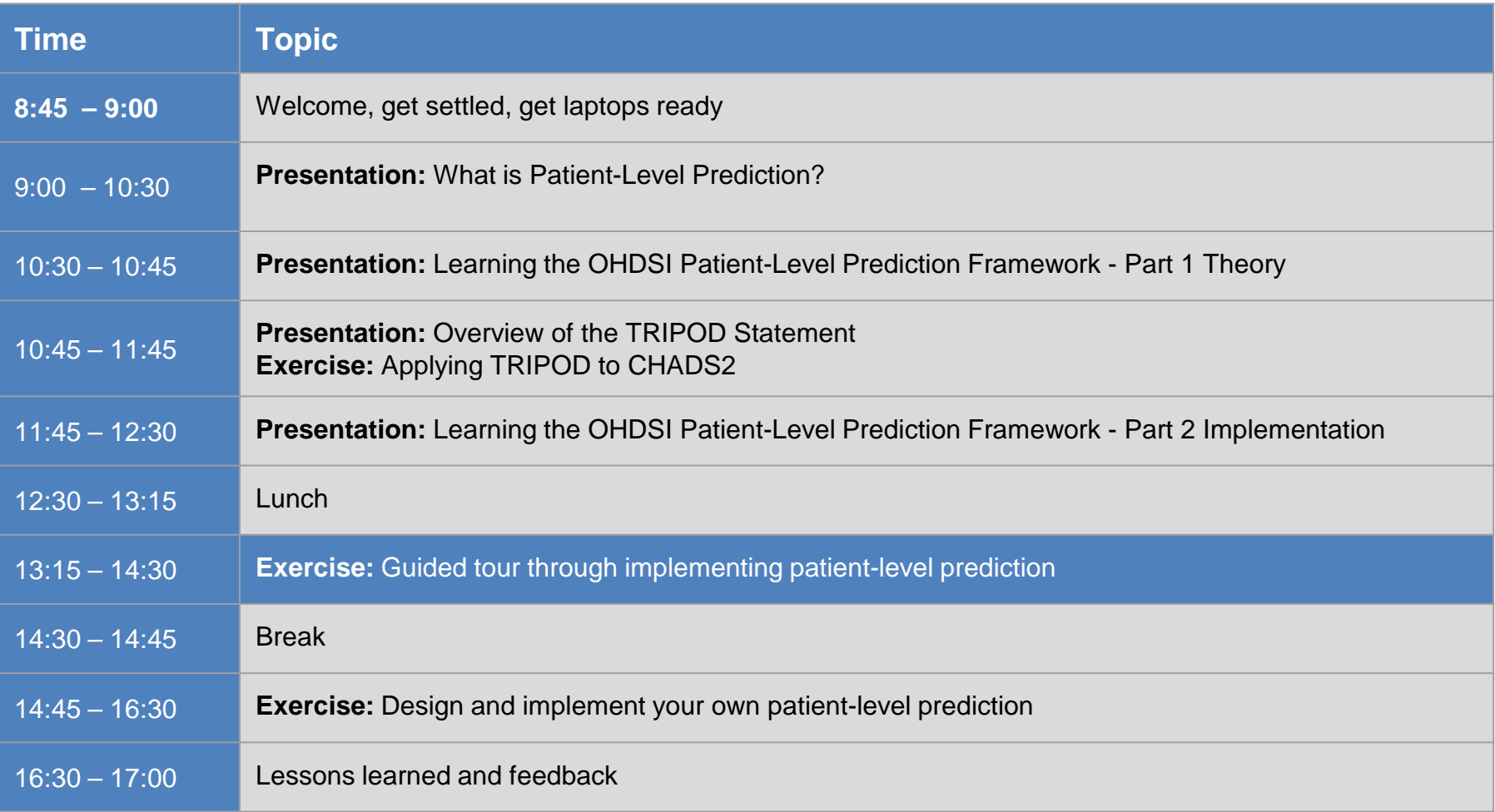

#### **Exercise:**

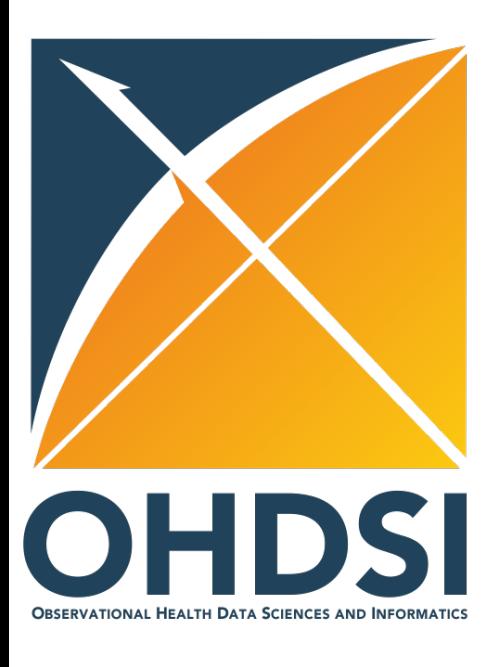

## Guided tour through implementing patient-level prediction

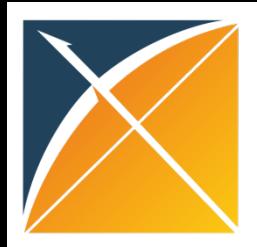

#### Let's take a 15 min break

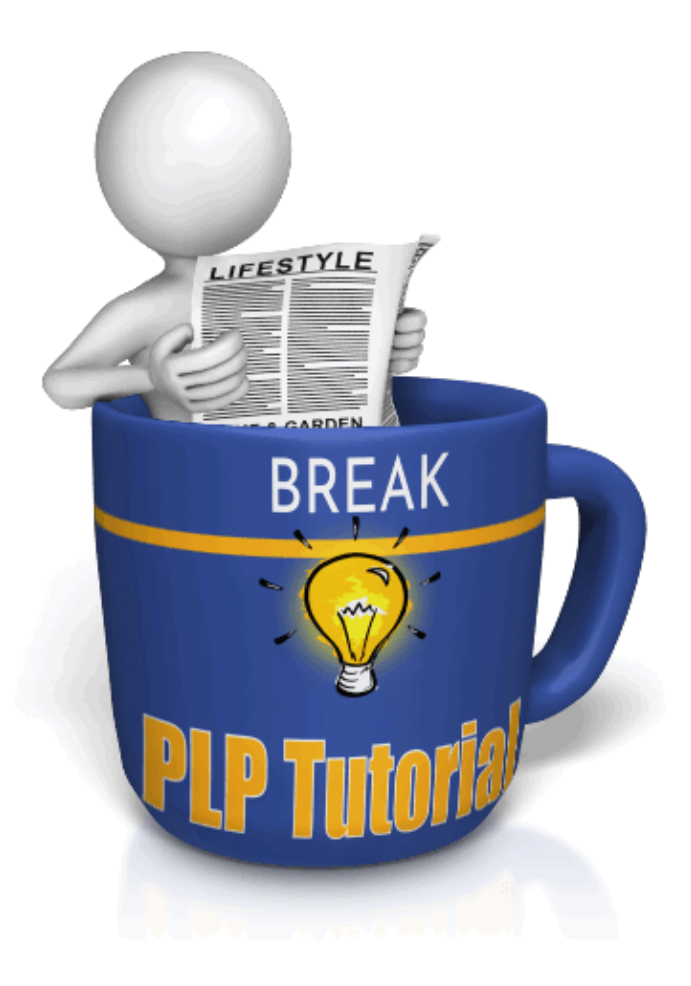

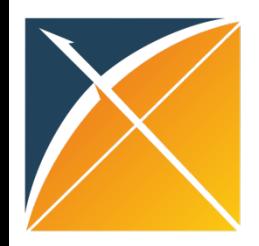

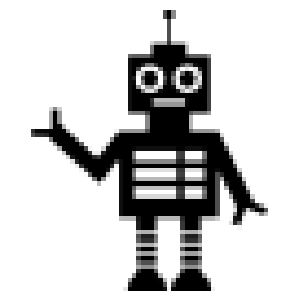

## **Task (Modified CHADS2 model)**

In target population (**PLP training: T : patients newly diagnosed with Atrial fibrillation)** predict who will develop outcome (**PLP training: O - hospitalized ischemic stroke events)** during the period from 0 days from cohort start date to 1000 days.

## Example

•We implemented three models in OPTUM for the prediction problem:

- 1. CHAD2 model
- 2. PLP model using 5 CHAD2 variables (and descendants)
- 3. PLP model using all variables

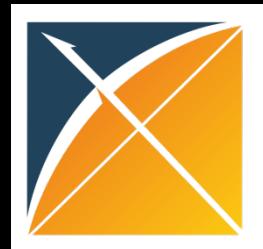

## Predicting Stroke in Patients with Atrial Fibrillation: OPTUM results

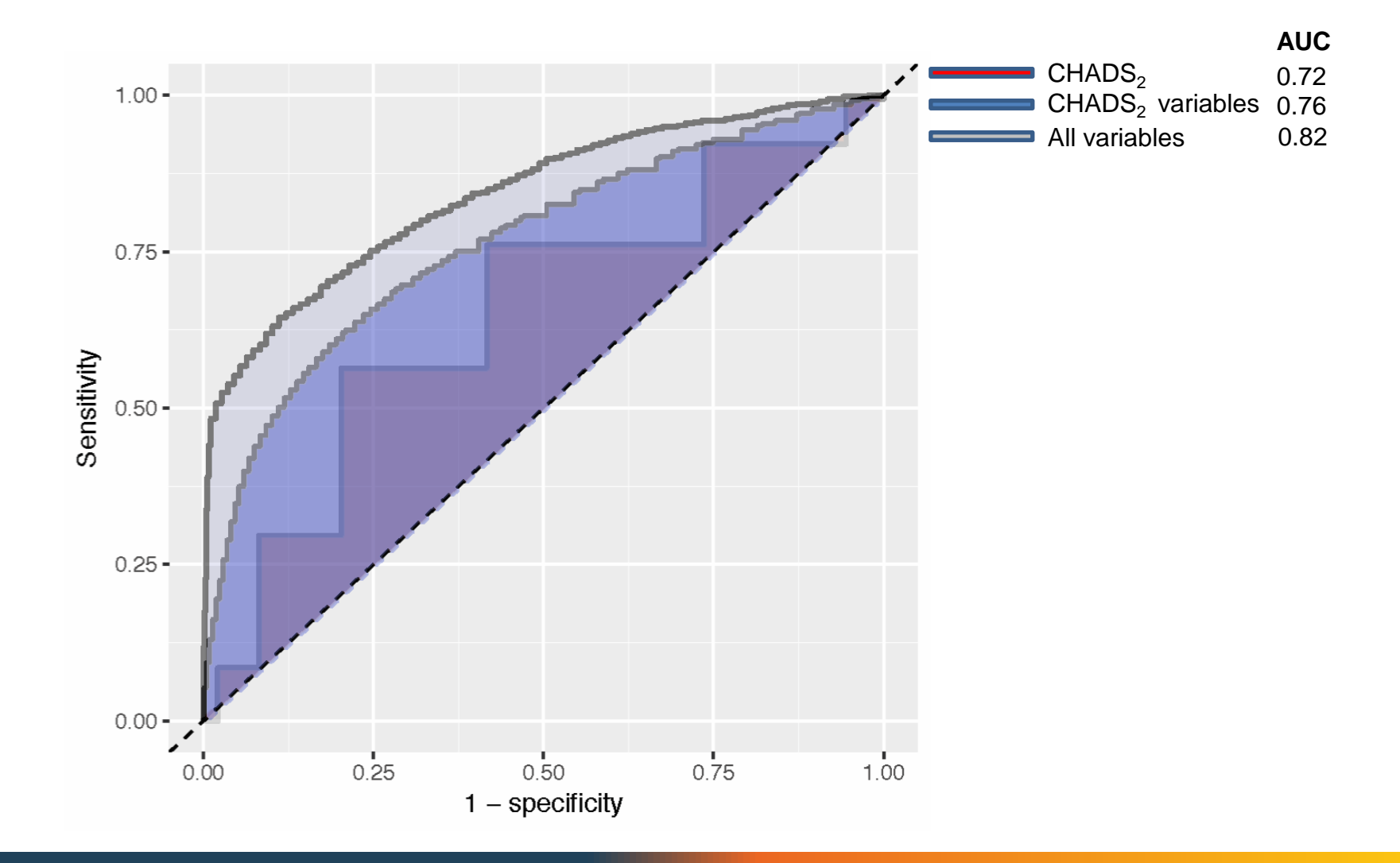
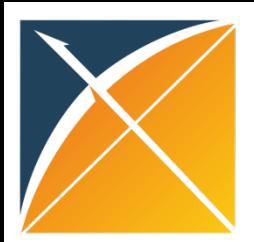

### Today's Agenda

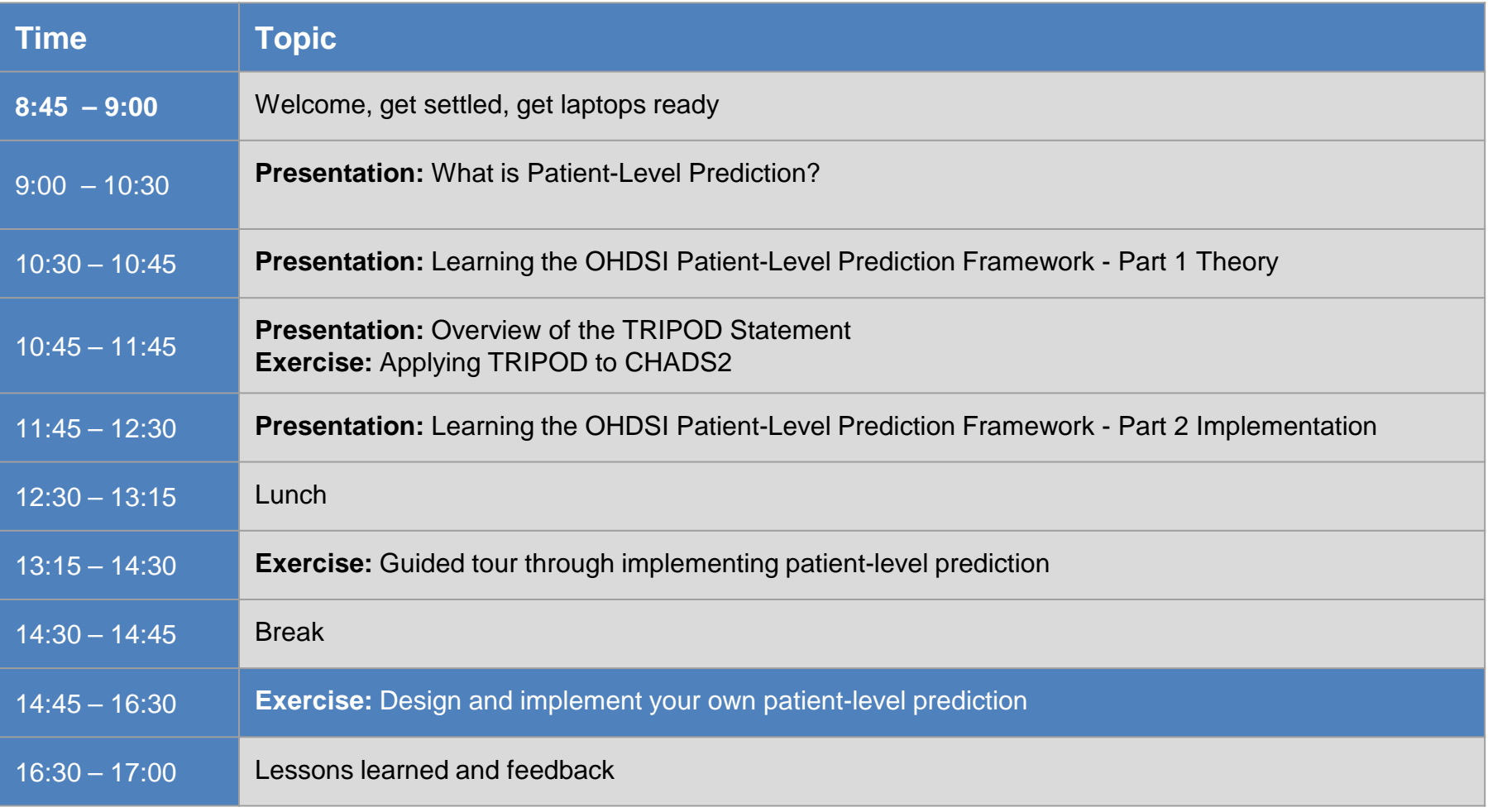

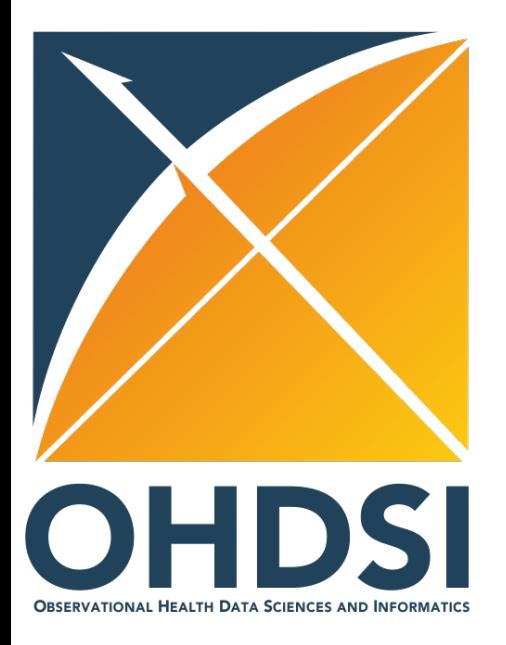

## **Exercise:**  Design and implement your own patient-level prediction

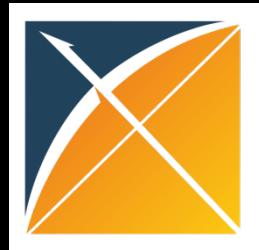

#### Exercise

- 1. Fill in the form to describe your study (15 min)
- 2. Discuss your study in a group of 4 people (30 min)
- 3. Select a study to work on with your team
- 4. Report your progress to the group

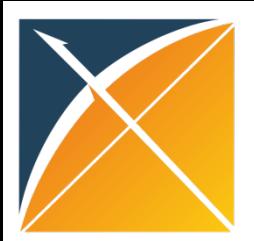

### Today's Agenda

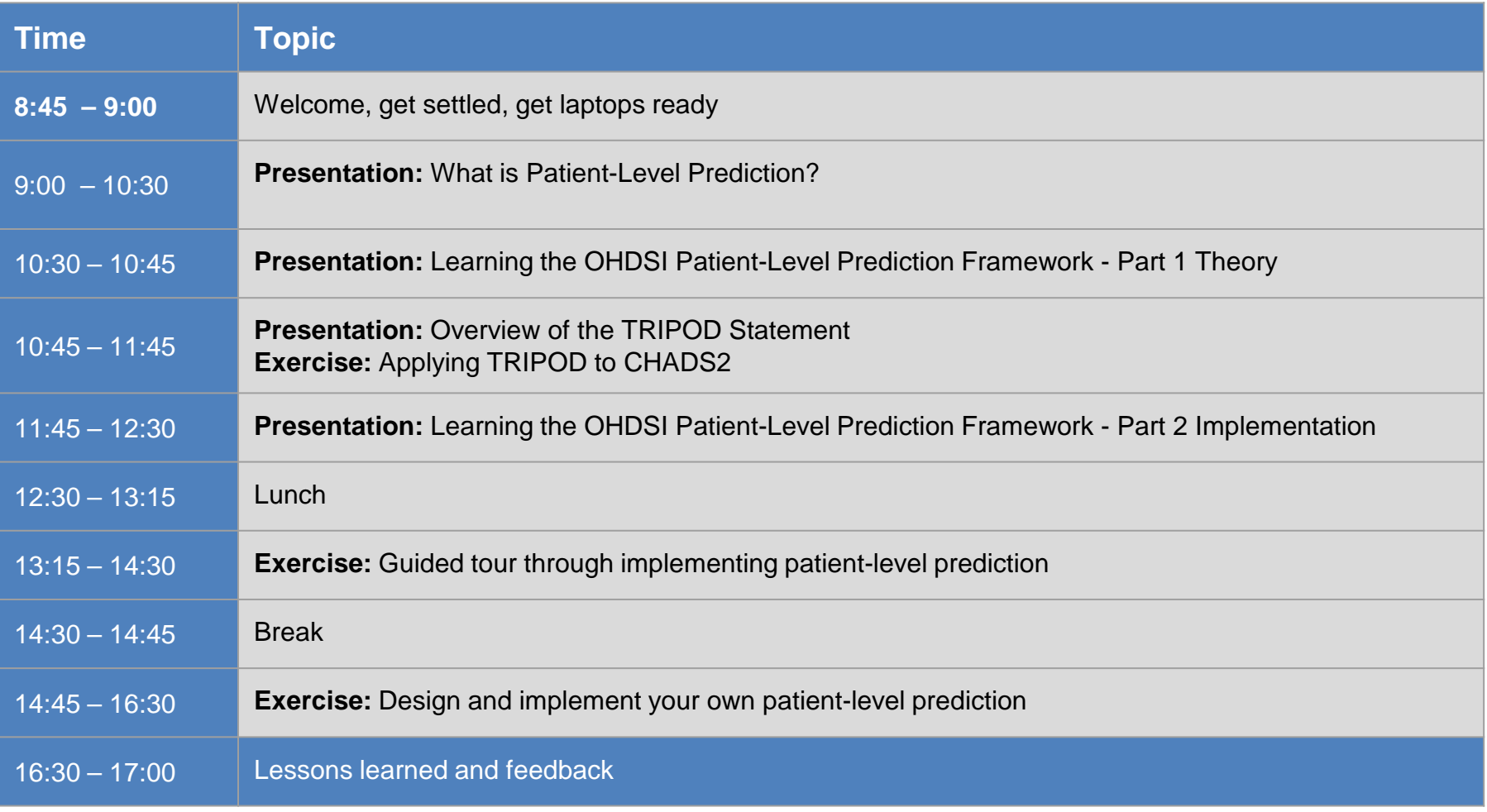

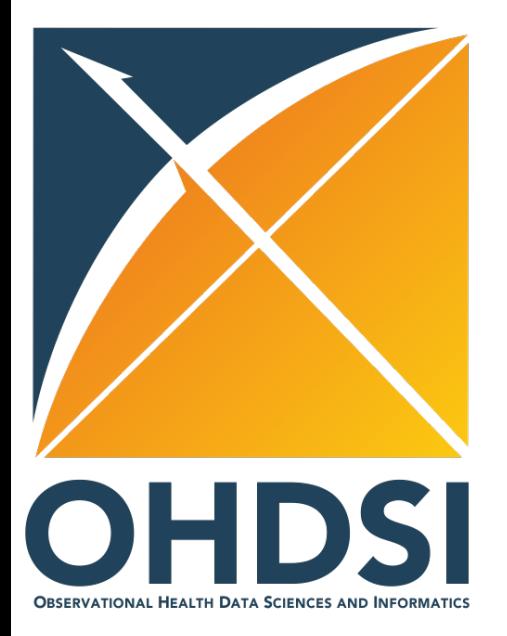

# Lessons learned and feedback

Peter Rijnbeek<sup>1</sup> Jenna Reps<sup>2</sup> Joel Swerdel<sup>2</sup>

1. Department of Medical Informatics, Erasmus MC

2. Janssen Research & Development, LLC

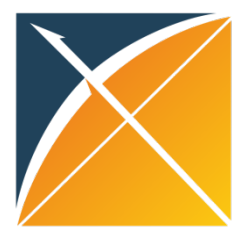

#### Lessons Learned

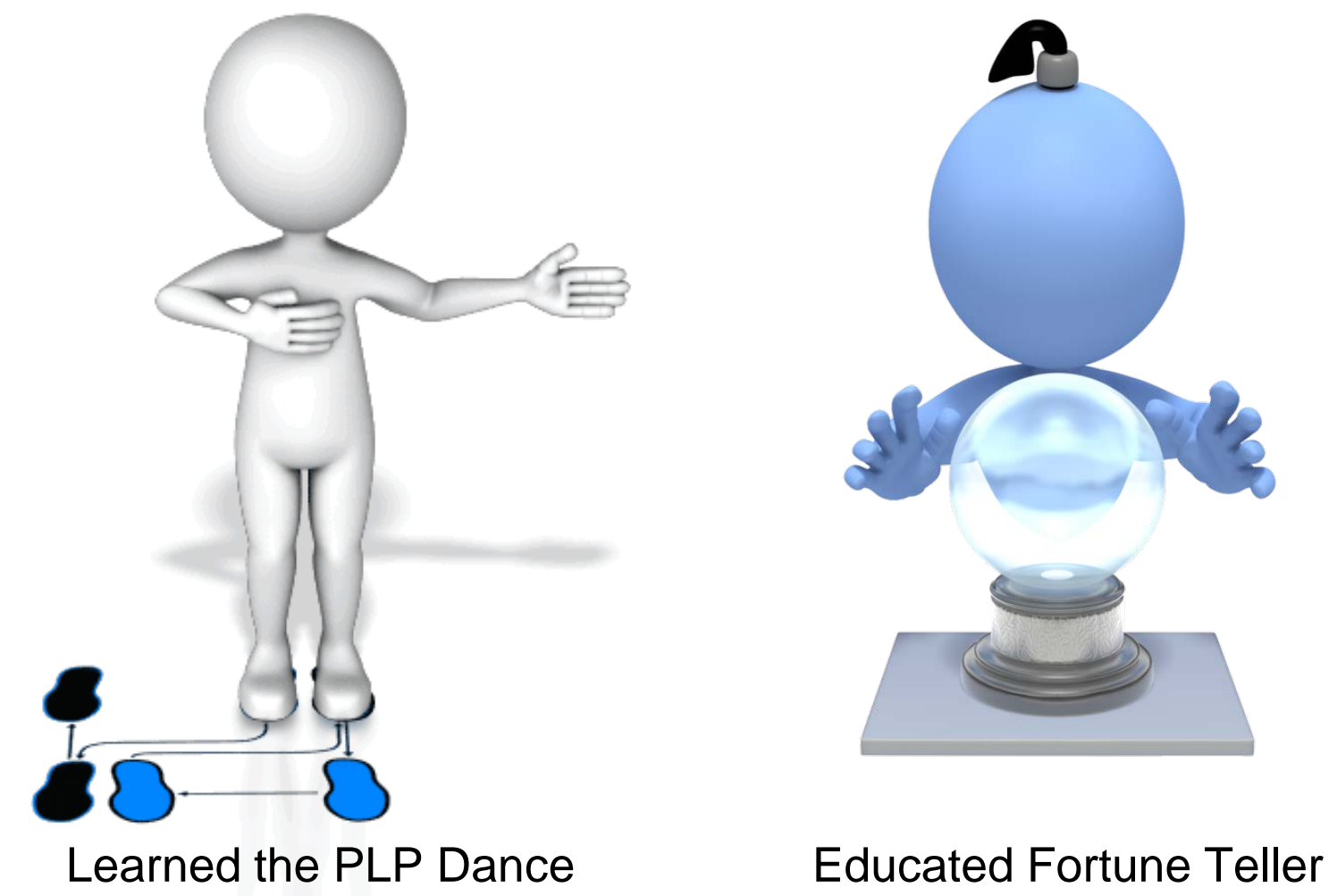

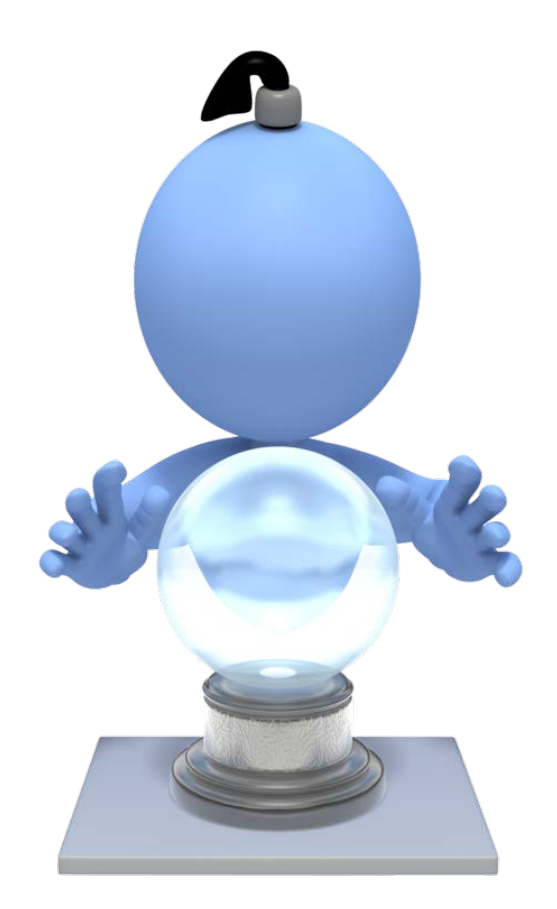

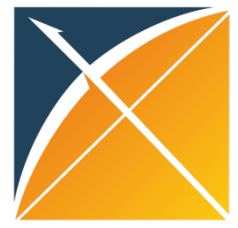

#### What's next

When you write your JAMA publication;

- 1. Follow the TRIPOD Statement.
- 2. Cite our work:

To cite Cyclops in publications use:

Suchard MA, Simpson SE, Zorych I, Ryan P and Madigan D (2013). "Massive parallelization of serial inference algorithms for complex generalized linear models:' *ACM Transactions on Modeling and Computer Simulation, 23,* pp. 10. [link](http://dl.acm.org/citation.cfm?id=2414791)

To cite PatientLevelPrediction in publications use:

Jenna Reps, Martijn J. Schuemie MJ, Marc A. Suchard, Patrick

B. Ryan P, Peter R. Rijnbeek (2017).

"PatientLevelPrediction: Package for Patient-Level Prediction using data in the OMOP Common Data Model. R package version 1.2.2.

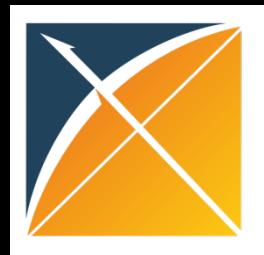

### Join the PLP Community

- Bi-weekly meetings of PLP WG
- Researchers Forum (tag patientprediction)
- Become an active developer: add your own algorithms and other features

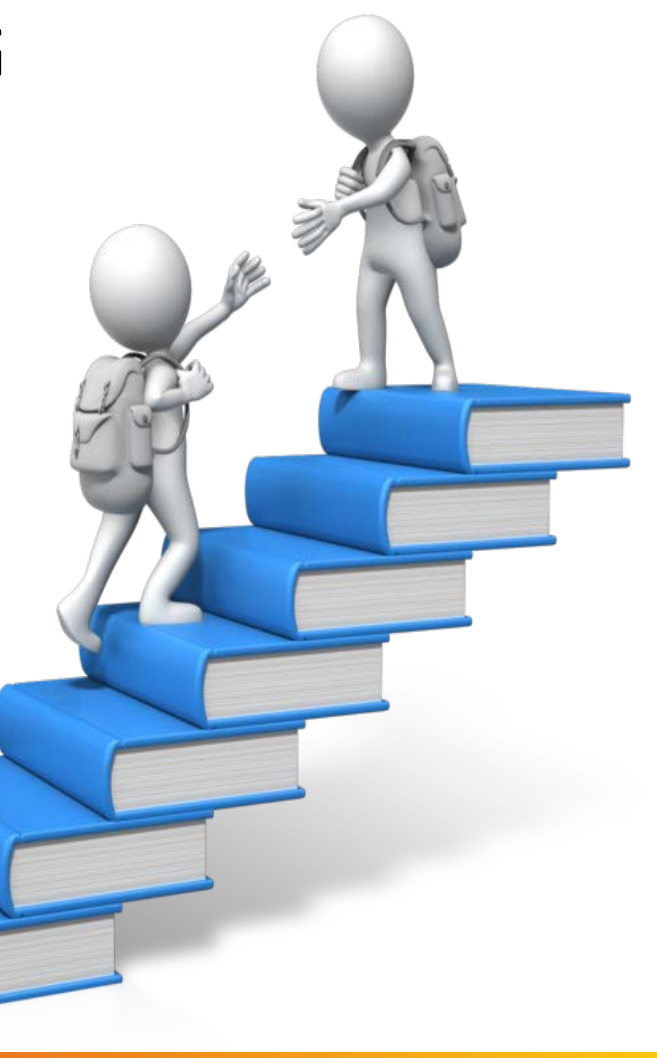

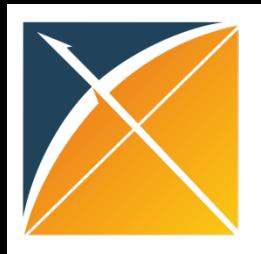

#### Continuation of the PLP Journey

#### **Scale up**

- Increase the number of database
- Increase the number of cohorts at risk
- Increase the number of outcomes

#### **Method Research**

- Performance
- Speed
- Transportability
- Temporal information
- Textual information
- …

#### **Clinical impact for the patient**

• How to assess?

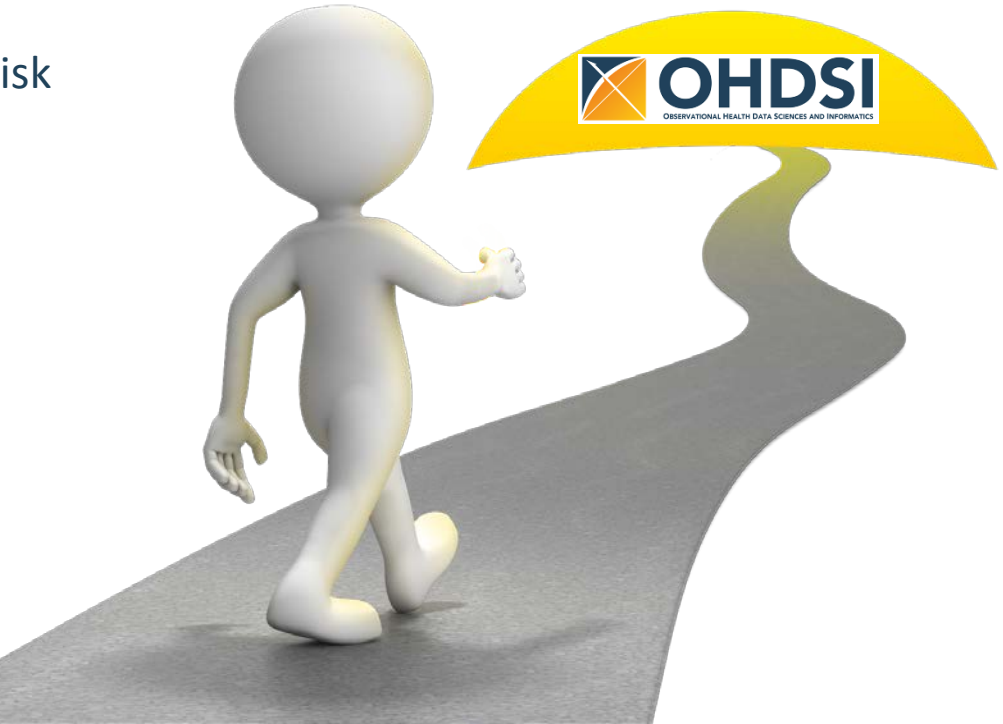

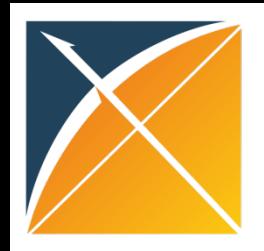

### Tutorial improvement

We like to hear your feedback on this course:

- What went well?
- What did not?
- What do you like to see added?
- You can give your feedback on the evaluation form.

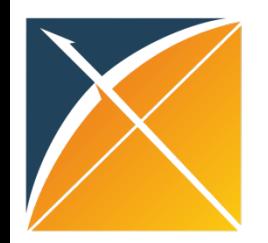

### Questions? Drop us an email

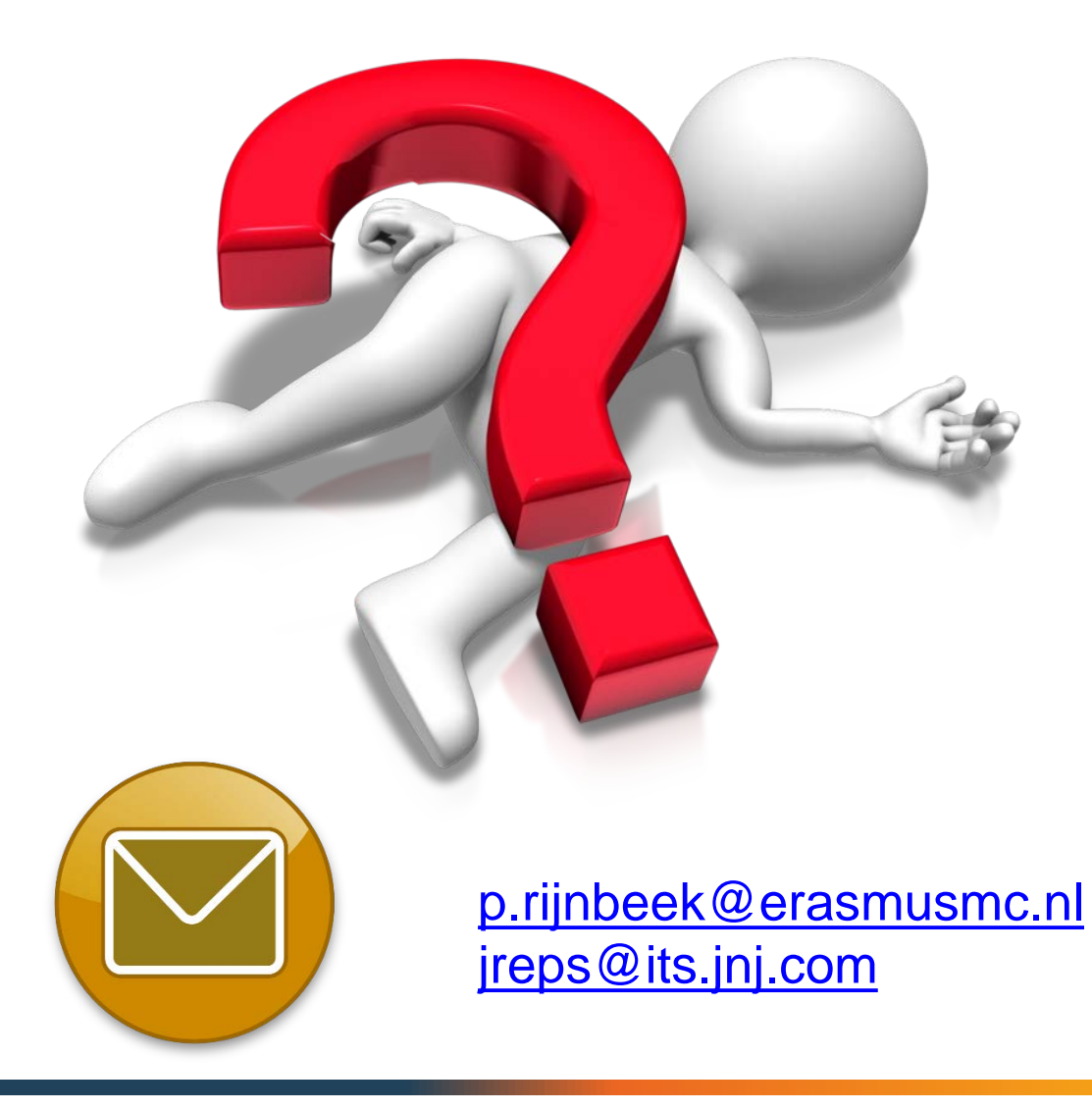